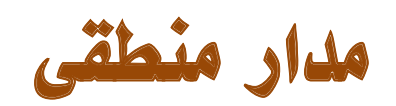

### **-١-١ کامپٻوتر و سيستم های دیجيتالی**

کامپٻوتر های دیجيتال بسياری از ، پيشرفت های علمی ، صنعتی و تجاری را که به صورت دیگر قابل دسترس نبودند ممکن ساخته اند . کامپيوتر ها در محاسبات علمی ، پردازش داده های تجاری ، کنترل ترافيک هوایی ، هدایت فضایی ، زمينه های فرهنگی و موارد بسيار دیگری مورد استفاده قرار گفته اند . کامپيوتر می تواند از مجموعه ای دستورالعمل های بنام برنامه که روی داده های مفروض عمل می کنند تبعيت نماید . استفاده کننده قادر است تغييرات گوناگونی را در برنامه ، داده ها و یا هر دوی آنها ، بر حسب نياز ایجاد کند . به دليل این انعطاف پذیری می توان نتيجه گرفت که کامپبوتر دیجيتال همه منظوره قادر هستند وظایف پردازش اطلاعات را در یک محدوده وسيع و متنوع به انجام برساند .

یک کامپيوتر دیجيتال همه منظوره ، شناخته شده ترین نمونه از یک دستگاه دیجيتال است . مشخصه یک سيستم دیجيتال ، توانایی اش در دستکاری اجزای گسسته اطلاعاتی است . کامپيوتر های دیجيتال اوليه بيشتر برای محاسبات عددی مورد استفاده قرار می گرفتند . در این حالت اجراء گسسته ، ارقام هستند . عبارت کامپيوتر دیجيتال هم از همين کاربرد ناشی شده است . سيستم پردازش اطلاعات گسسته می تواند نام مناسبتری برای یک کامپيوتر دیجيتال باشد .

اجزاء گسسته اطلاعات در یک سيستم دیجيتال را کميت هایی فيزیکی به نام سيگنال می سازند ، که سيگنالهای الکتریکی مثل ولتاژ و جریان های معمول ترین هستند . سيگنال ها در تمام سيستمهای دیجيتال الکترونيکی امروز ، تنها دو مقدار مجزا داشته و دودویی ناميده می شوند. به دليل قابليت اعتماد کمی که مدارهای الکترونيکی چند مقداره دارا هستند ، طراح یک سيستم دیجيتال به استفاده از سيگنالهای دودویی مقيد است . به عبارت دیگر می توان با استفاده از ده ولتاژ مختلف یک مدار ده حالته را طراحی کرد اما این مدار از لحاظ عملياتی دارای قابليت اعتماد کمی می باشد . بر عکس ، یک مدار ترانزیستوری خاموش یا روشن دارای دو مقدار سيگنال بوده و می تواند با قابليت اعتماد زیادی ساخته شود .

بلوک دیاگرام کامپيوتر دیجيتال در شکل (١-١) نشان داده شده است . واحد حافظه ، برنامه ها ، داده های ورودی ، خروجی و داده های واسطه را ذخيره می کند . واحد پردازشگر یا پردازنده وظيفه اجرای عمليات ریاضی و دیگر وظایف پردازش داده های را آنطوری که در برنامه مشخص شده است بعهده دارد . واحد کنترل بر جریان اطلاعات بين قسمت های گوناگون نظارت می کند . این واحددستورات را یک به یک از برنامه ای که در حافظه ذخيره شده است بازیابی کرده و برای هر دستورالعمل ، پردازنده را مطلع می نماید تا عمليات مشخص شده در آن دستور را اجرا کند .

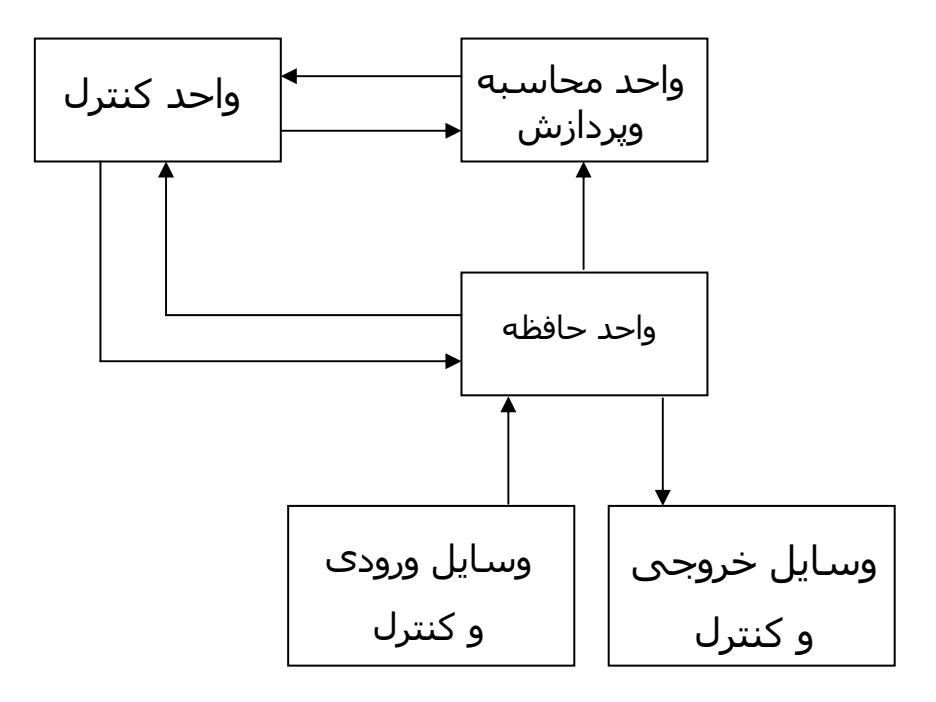

شکل (١-١) بلوک دیاگرام یک کامپيوتر دیجيتال

برنامه ها و داده هایی که توسط استفاده کننده تهيه شده اند بوسيله یک دستگاه ورودی مثل صفحه کليدبه واحد حافظه منتقل می گردند . یک دستگاه خروجی مثل چاپگر نتایج محاسبات را دریافت کرده و نتایج چاپ شده را در اختيار استفاده کننده قرار می دهد . دستگاههای ورودی و خروجی ، سيستم های دیجيتال بخصوصی هستند که با قسمت های الکترو مکانيکی راه اندازی شده و بوسيله مدارهای الکترونيکی دیجيتال کنترل می شوند.

همانطوری که قبلاً اشاره شد کامپيوتر های دیجيتال روی اجزای گسسته اطلاعات عمل می کنند و این اطلاعات به شکل دودویی نمایش داده می شوند . عملوندهای مورد استفاده در محاسبات ممکن است در دستگاه اعداد دودویی بيان شوند . اجزای گسسته دیگر مثل ارقام دهدهی به کدهای دودویی نمایش داده می شوند . پردازش داده ها با استفاده از اجزای منطقی دودویی که از سيگنالهای دودویی استفاده می کنند انجام می شود و مقادیر در المان های حافظه دودویی ذخيره می شوند .

## **-١-٢ اعداد دودودیی**

یک عدد در مبنای ده مثل ٧٣٩٢ مقداری معادل ٧ هزارتایی و به اضافه ٣ صدتایی به اشافه ٩ ده تایی به اضافه ٢ یکی را نشان می دهد . هزارگان ، صدگان و غيره توانهایی از ده هستند که دلالت بر مکان ضرایب می کنند . به منظور دقت بيشتر عدد ٧٣٩٢ بهتر است به صورت زیر نوشته شود :

 $7 \times 10^3 + 3 \times 10^2 + 9 \times 10^1 + 2 \times 10^0$ 

بهر حال قرار داد این است که فقط ضرایب را بنویسيم و با توجه به مکان آنها توانهای ده را استنتاج نمایيم . بطور کلی یک عد با نقطه اعشار در مبنای ده بوسيله ضرایب به صورت زیر نمایش داده می شوند :

$$
a_5 a_4 a_3 a_2 a_1 a_0, a_{-1} a_{-2} a_{-3}
$$
\nکه ضریب یه یکی ارقام 0 تا ۹ بوده و مقدار اندیس ز ارزش مکانی آن رقم ولذا توان  
\nدهی که ضریب بایستی در آن ضرب شود را می دهد.

\n
$$
10^5 a_5 + 10^4 a_4 + 10^3 a_3 + 10^2 a_2 + 10^1 a_1 + 10^0 a_0 + 10^{-1} a_{-1} + 10^{-2} a_{-2} + 10^{-3} a_{-3}
$$
\n
$$
10^5 a_5 + 10^4 a_4 + 10^3 a_3 + 10^2 a_2 + 10^1 a_1 + 10^0 a_0 + 10^{-1} a_{-1} + 10^{-2} a_{-2} + 10^{-3} a_{-3}
$$
\nبینا به تعریه کن می شود که سیستم اعداد استناده می شود و خرایب نیز در توانهایی از ده ضرب می شود.

\n11111: مماناطور که در زیر نشان داده داران ممانطور که در زیر نشان داده دارات ممانطور که در زیر نشان داده دیرین شان داده دیدی 2

\n111

\n112

\n123

\n133

\n143

\n154

\n155

\n166

\n176

\n179

\n199

\n111

\n1120

\n1133

\n124

\n135

\n149

\n156

\n167

\n169

\n179

\n199

\n110

\n111

\n111

\n112

\n123

\n124

\n125

\n126

\n127

\n127

\n128

\n

بطور کلی یک عدد در مبنای r به صورت حاصلضرب توانهای r در ضرایب مربوطه اش بيان می شود .

$$
a_n r^n + a_{n-1} r^{n-1} + ... a_2 r^2 + a_1 r + a_0 + a_{-1} r^{-1} + a_{-2} r^{-2} + a_{-m} r^{-m}
$$
  
بین  $\cdot$  تا -1 هستند .  $j$ 

در مبنای r کمتر از ١٠ می باشد ، مرسوم است که r رقم مورد نياز برای یک عدد از دستگاه دهدهی گرفته می شود .وقتی مبنای عدد بزرگتر از ده است از حروف الفبا برای تکميل ارقام دهدهی استفاده می گردد . در مبنای شانزده ، ده رقم اول از سيستم دهدهی گرفته شده و حروف A,B,C,D,E,F به ترتيب به جای اعداد ( ١۵٫١۴٫١٣٫١٢٫١١٫١٠ ) بکار می روند . مثالی از یک عدد در مبنای شانزده بصورت زیر است ،

$$
(B65F)10=11\times163+6\times162+5\times16+15=(46687)10
$$

شانزده عدد اول دستگاه اعداد شانزده تایی ، هشت تایی ، دودویی و دهدهی در جدول (١-١ ) آمده است .

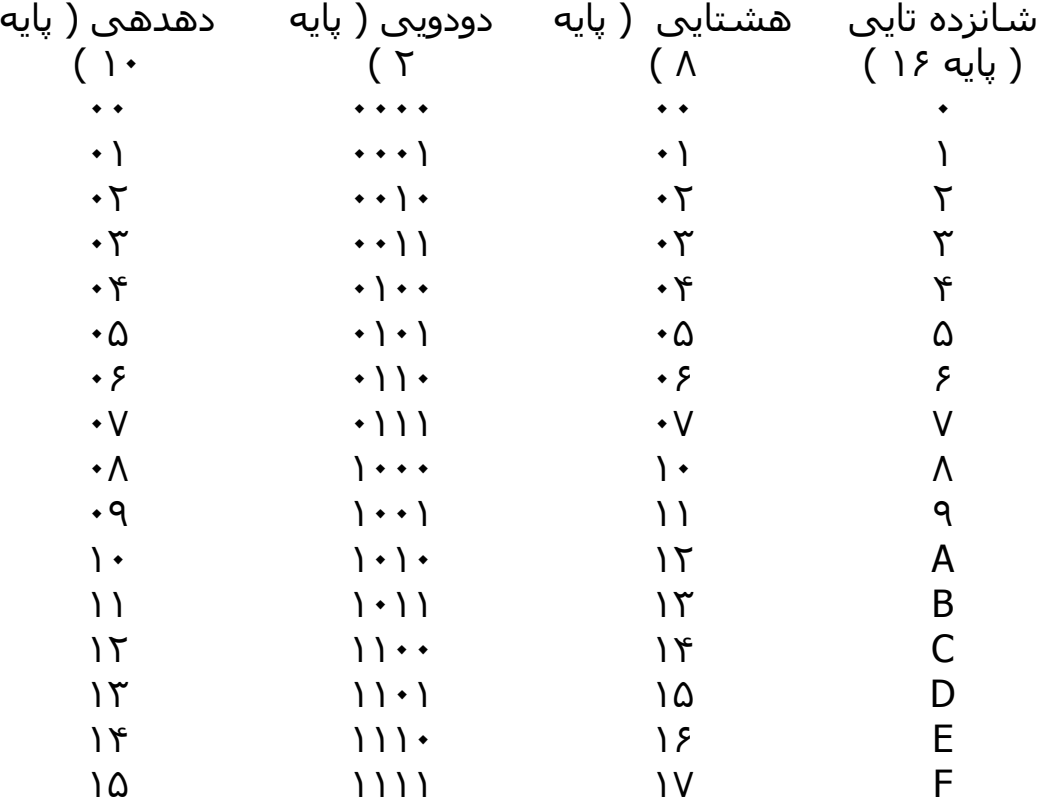

جدول (١-١ ) اعداد با مبناهای متفاوت

اعمال ریاضی با مبنای r از همان قواعدی که برای اعداد دهدهی حاکم است پيروی می کند . وقتی از مبنای غير از ١٠ استفاده می شود می بایست دقت کرد تا فقط r رقم مجاز آن مبنا مورد استفاده قرار گيرد .مثالهای از جمع ، تفریق و ضرب دو عدد دودویی در زیر نشان داده شده است :

١٠١١ مضروب ١٠١١٠١ مفروق ١٠١١٠١ مضاف ١٠١\* مضروب فيه -١٠٠١١١ مفروق منه +١٠٠١١١ مضاف اليه ١٠١١ ٠٠٠١١٠ باقيمانده ١٠١٠١٠٠ حاصل جمع ٠٠٠٠ ١٠١١ ١١٠١١١ حاصل ضرب

مجموع دو عدد دودویی طبق همان قوانين دستگاه دهدهی محاسبه می شود ، بجز اینکه ارقام با ارزش حاصل جمع در تمام مکان های با معنی فقط می تواند ٠ یا ١ باشند . هر رقم نقلی بدست آمده در مکانی مفروض بوسيله جفت رقم های مرتبه بالاتر مورد استفاده قرار می گيرد . عمل تفریق کمی پيچيده تر است . قوانين باز هم همان قانونهای دهدهی هستند ، بجز اینکه رقم قرضی با ارزش مکانی داده شده ٢ واحد به رقم مفروق اضافه می کند . ( یک رقم قرضی از دستگاه دهدهی ، ١٠ واحد به رقم مفروق اضافه می کند ) عمل ضرب بسيار ساده است . ارقام مضروب فيه هميشه ١ یا ٠ هستند . بنابراین حاصل ضرب های جزئی یا ٠ و یا مساوری مضروب می باشند .

### **-١-٣ تبدیل مبنای اعداد**

یک عدد دودویی به وسيله جمع کردن توانهایی از ٢ که مقدار ضرایبشان یک است به صورت دهدهی آن تبدیل می شود . برای مثال :  $(1010.011)_{2} = 2^{3} + 2^{1} + 2^{-2} + 2^{-3} = (10.375)_{10}$  در زیر مثالی از تبدیل مبنای هشت به ده آمده است :

$$
(630.4)3 = 6 \times 82 + 3 \times 8 + 4 \times 8-1 = (408.5)10
$$

در تبدیل مبنای ده به دو یا به هر مبنای دیگر راحت تر است که قسمت صحيح و قسمت اعشاری عدد را جدا کرده و هر کدام را به طور جداگانه تبدیل کنيم . مثال ۱-۱- عدد ۴۱ را به دودویی تبدیل کنید .

ابتدا ۴١ بر حسب ٢ تقسيم شده تا خارج قسمت ٢٠ و باقيمانده ١/٢ بدست آید . خارج قسمت مجدداً تقسيم شده تا خارج قسمت و باقيمانده جدیدی حاصل گردد . این روال به همين صورت تا زمانی ادامه می یابد که خارج قسمت صحيح به دست آمده صفر شود . ضرایب عدد دودویی مطلوب به صورت زیر از باقيمانده ها بدست می آیند .

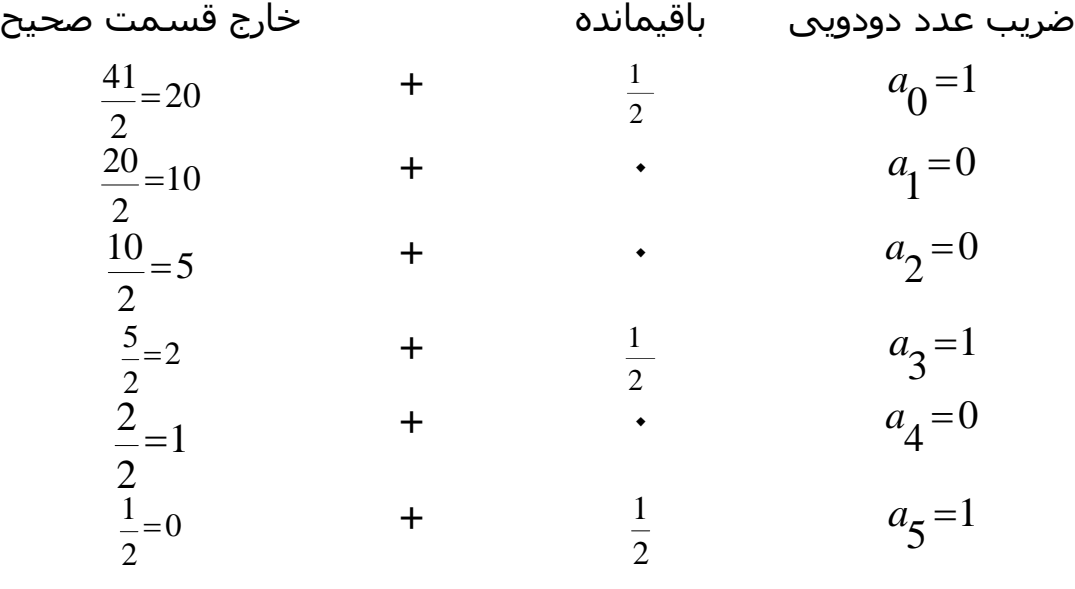

جواب :  $\frac{(41)}{10}$  =  $\frac{(a_{5}a_{4}a_{3}a_{2}a_{1}a_{0})_{2}}{100000}$  : جواب :

روال ریاضی فوق می تواند بصورت مناسبتری بصورت زیر عمل شود :

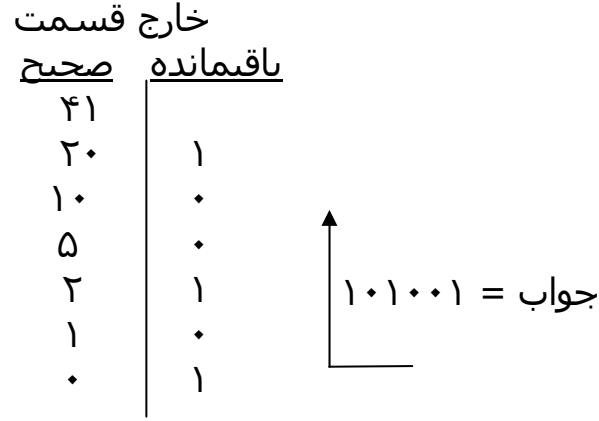

تبدیل اعداد صحيح دهدهی به مبنای r شبيه به مثال مذکور است بجز اینکه تقسيم می بایست به جای ٢ بر r صورت گيرد .

مثال : -١-٢ : عدد ١۵٣ را به مبنای هشت ببرید.

$$
\begin{array}{ccc}\n107 & & & \\
19 & & 1 & \\
7 & & 7 & \\
\end{array}\n\qquad \qquad = (231)_8
$$

مثال : ۲-۱- عدد <sub>(0.6875)</sub> را به مبنای دو ببری*د* .

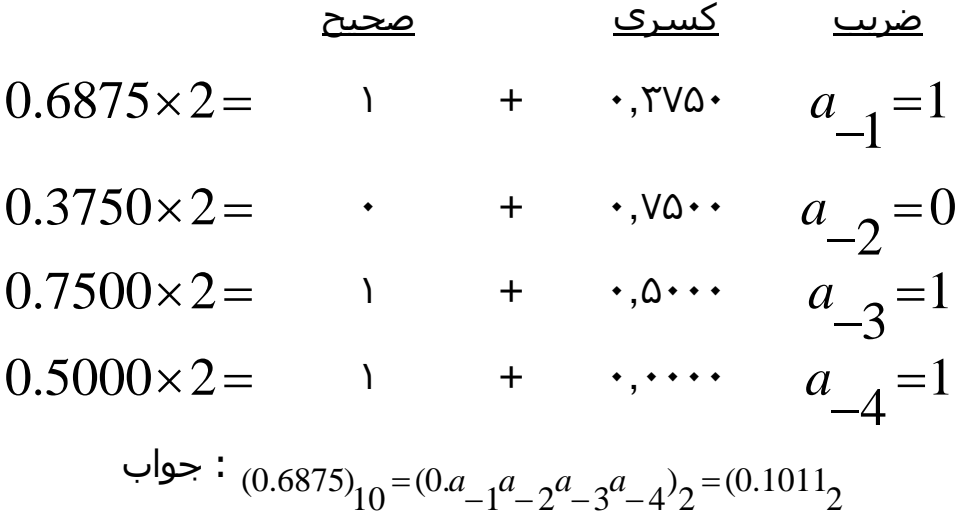

برای تبدیل یک عدد کسری از مبنای ده به یک عدد در پایه r ، روش مشابهی انجام می شود .

فقل به جای ضرب در ۲ ، ضرب در ۲ انجام می گردد و ضرایب حاصل از قسمتهای  
صحیح می توانند به جای ۰ و ۱ در محدوده بین ۰ تا ۱-۲ باشند .  
منال : ۲-۱ : عدد 
$$
0.513
$$
 را به مبنای هشت ببرید .  
0.413×8=4.104  
0.413×8=4.104

 $0.984 \times 8 = 7.872$  $0.248 \times 8 = 1.984$  $0.656 \times 8 = 5.248$  $0.832 \times 8 = 6.656$  $0.104 \times 8 = 0.832$ 

> $(0.513)_{10} = (0.406517...)_{8}$ جواب تا هفت رقم با معنی ، از قسمتهای صحيح حاصل ضرب ها بدست می آید .

 $(41.6875)_{10} = (101001.1011)_{2}$ تبدیل اعداد دهدهی که دارای هر دو قسمت صحيح و کسری هستند به این صورت انجام ميگيرد که هر قسمت بطور مجزا تبدیل شده سپس جوابها با هم ترکيب می شوند . با استفاده از نتایج مثال ١-١ و ١-٣ داریم :

 $(153.513)_{10} = (231.406517)_{\text{g}}$ 

## **١-۴ اعداد مبنای هشت و شانزده**

از مثالهای ١-٢ و ١-۴ نيز داریم :

دیجیتال دارد . چون  $\mathbb{P}^3 = 2^3$  و  $\mathbb{P}^1 = 2^4$  است ، هر رقم در مبنای هشت مطابق سه رقم تبدیل از مبنای دو به مبنای هشت و شانزده و بالعکس نقش مهمی در کامپيوترهای دودویی و هر رقم بر مبنای شانزده ، چهار رقم دودویی است . تبدیل مبنای دو به هشت به سادگی با تقسيم عدد دودویی به دسته های سه تایی از نقطه اعشاری دودویی به سمت چپ و راست صورت می گيرد و به هر دسته از این اعداد یک رقم در مبنای هشت نسبت داده می شود . مثال زیر نشان دهنده روند مربوطه است :  $b_2 = (26153.7406)_{8}$ 6 110 0 000 4 100 7  $\frac{011}{3} \cdot \frac{111}{7}$ 5 101 1 001 6 110 2  $\left(\frac{10}{110}\frac{110}{001}\frac{001}{101}\frac{011}{011}\right)$ .  $\frac{111}{100}\frac{100}{000}\frac{000}{110}$ تبدیل از مبنای دو به مبنای شانزده نيز مشابه با روند بالا است ، با این تفاوت که عدد دودویی به دسته های چهارتایی از ارقام تقسيم بندی می شوند.  $b_2 = (2C6B.F2)_{16}$ 2 1011 1111 0010 6 1100 0110 2  $\left(\frac{10}{2}\frac{1100}{C}\frac{0110}{6}\frac{1011}{B}\right.\frac{1111}{F}\frac{0010}{2}\right)_2 = (2C6B)F$ هر عدد در مبنای شانزده ( هشت ٩ متناسب با هر دسته از ارقام دودویی ، بعد از مطالعه مقادیر ثبت شده در جدول (١-١) به سادگی تعيين می شود . تبدیل از مبنای هشت یا شانزده به مبنای دو با روشی عکس روش بالا صورت می گيرد . هر رقم در مبنای شانزده به چهار رقم معادل در مبنای دو تبدیل می شود . بطور مشابه هر رقم در مبنای شانزده به معادل دودویی چهار رقمی خود تبدیل می گردد . این مطلب در مثال زیر تشریح شده است :

$$
(673.124)_{8} = \left(\frac{110}{6} \frac{111}{7} \frac{011}{3} \frac{001}{1} \frac{010}{2} \frac{100}{4}\right)_{2}
$$

$$
(306.D)_{16} = \left(\frac{0011}{3} \frac{0000}{0} \frac{0110}{6} \cdot \frac{1101}{D}\right)_{2}
$$

کارکردن با اعداد دودویی به دليل اینکه تعداد ارقامشان سه یا چهار برابر عدد معادلشان در مبنای ده می باشد مشکل است . ( مثلاً عدد دودویی ١١١١ ١١١١ ١١١١ معادل عدد دهدهی ۴٠٩۵ است . با این وجود کامپيوترهای دیجيتال از اعداد دودویی استفاده می کنند و گاهی نيز لازم است که اپراتور و یا استفاده کننده مستقيماٌ به وسيله اعداد دودویی با ماشين ارتباط برقرار کند . یک راه برای نگهداری سيستم دودویی در کامپيوتر که ضمناً تعداد ارقام را نيز کاهش می دهد ، این است

که از ارتباط بين سيستم اعداد دودویی و سيستم هشت تایی یا شانزده استفاده شود . با این روش انسان می تواند بر حسب اعداد مبنای شانزده یا هشت تایی فکر کرده و در مواقعی که ارتباط مستقيم با ماشين لازم است تبدیل لازمه را با بازدید کردن این اعداد انجام دهد . به این ترتيب عدد دودویی ١١١١ ١١١١ ١١١١ که دارای دوازده رقمن است در مبنای هشت به صورت چهار رقم ٧٧٧٧ بيان می شود و یا در مبنای شانزده به صورت سه رقم FFF خواهد بود .در ارتباطات بين مردم ( در مورد اعداد اردودویی در کامپيوتر ) نمایش اعداد در مبناهای هشت و شانزده مطلوب تر است زیرا که در این مبناها اعداد به صورت کوچکتری با ١/٣ یا ١/۴ تعداد ارقام معادلشان در دودویی قابل نمایش هستند .

## **-١-۵ مکمل ها**

مکمل ها در کامپيوترهای دیجيتال برای ساده کردن عمل تفریق و یا عمليات منطقی به کار می روند . در هر مبنای r دو نوع مکمل برای هر سيستم وجود دارد : یکی مکمل مبنا یا پایه و دیگری مکمل مبنا یا پایه کاهش یافته است . فرم اول به مکمل r و دومی به مکمل (-١ r ( موسوم است . وقتی مقدار پایه را جایگزین کنيم ، برای اعداد دودویی مکمل های ٢ و ١ برای اعداد مکمل های ١٠ و ٩ را خواهيم داشت .

# **مکمل در پایه کاهش یافته**

برای عددی مانندN در مبنا یا پایه r که دارای n رقم است ، مکمل (-١r ( مربوط به N − (−1 *r* (تعریف می شود . برای اعدادی با <sup>١٠</sup> = r <sup>و</sup> <sup>٩</sup> =-<sup>١</sup> <sup>r</sup> ، مکمل *n* بصورت *N* <sup>١٠</sup> برابرست با یک عدد <sup>١</sup> که <sup>n</sup> −) −1 *n*10 (. عدد <sup>٩</sup> برای عدد <sup>N</sup> برابر است با *N* n عدد ٠ بدنيال آن آمده است . بهمين ترتيب ١٠<sup>٦</sup>٠١ برابرست با n عدد ٩ . مثلاً اگر

```
۴=n باشدداریم 10000= 104 و 9999=−1 104 دیده می شود که مکمل ٩ یک عدد
  دهدهی از تفریق هر رقم آن از ٩ حاصل می شود . به چند مثال عددی توجه کنيد . 
                                               مکمل ٩ عدد ۵۴۶٧٠٠ برابرست با 
                                                     ٩٩٩٩٩٩-۵۴۶٧٠٠=۴۵٣٢٩٩
                                               مکمل ٩ عدد ٠١٢٣٩٨ برابرست با 
                                                     ٩٩٩٩٩٩-٠١٢٣٩٨=٩٨٧۶٠١
           برای اعداد دودویی ، ٢=r و ١=-١r است ، لذا مکمل ١ عدد n برابرست با 
n –(١- ٢<sup>n</sup>) . مجدداً ٢<sup>n</sup> از یک عدد دودویی متشکل از یک ١ و تعدادی ٠ بدنبال آن
است  . ۱- ۲<sup>n</sup> نیز بوسـیله n عدد ۱ نشـان داده می شـود . مثلاً اگر n=۴ باشـد داریم
                                                 . 2^4-1=1111 و 11112^4 . 2^4مکمل ١ یک عدد دودویی از تبدیل ١ها به ٠ها و به ١ حاصل می شود . 
                                    مکمل ١ عدد ١٠١١٠٠٠ برابرست با ٠١٠٠١١١ 
                                    مکمل ١ عدد ٠١٠١١٠١ برابرست با ١٠١٠٠١٠ 
مکمل ( -١r ( اعداد مبنای هشت و شانزده به ترتيب از تفریق ارقام از ٧ یا F ) معادل
                                                ١۵ دهدهی ) حاصل می شود . 
                                                                 مکمل پایه r
```
N- به ازای <sup>0</sup> # *<sup>N</sup>* و بصورت ٠ <sup>n</sup> مکمل r یک عدد n رقمی مانند N در مبنای r بصورت r به ازای ٠=N تعریف می شود . با مقایسه این نوع مکمل با مکمل (-١r ( ملاحظه می شود که مکمل r از جمع ١ با مکمل (-١r ( حاصل می شود . زیرا *r* است . بنابراین مکمل <sup>١٠</sup> یک عدد دهدهی مانند <sup>٢٣٨٩</sup> *n r N n* +1]*N* −) −1 =[( − برابراست با ٧۶١١=٧۶١٠+١ و با افزودن ١ به مقدار مکمل ٩ حاصل گردیده است .

مکمل عدد دودویی ١٠١١٠٠ برابر است با ٠١٠١٠٠=٠١٠٠١١+١ و از جمع ١ با مکمل ١ عد حاصل شده است .

چون 10 عددی است که با یک ١ و n عدد ٠ بدنيال آن ساخته شده است ، مکمل *n* عدد N یعنی *N* − *n*10 نيز با تغيير ندادن <sup>٠</sup> های کم ارزشتر <sup>و</sup> کسر اولين رقم غير صفر از ١٠ و تفریق تمام ارقام با ارزشتر از ٩ حاصل می شود .

مکمل ١٠ عدد ٠١٢٣٩٨ برابرست با ٩٨٧۶٠٢

مکمل ١٠ عدد ٢۴۶٧٠٠ برابرست با ٧۵٣٣٠٠

مکمل ١٠ اولين عدد از تفریق ٨ از ١٠ در کم ارزش ترین مکان و تفریق بقيه ارقام از ٩ حاصل شده است . مکمل ١٠ دومين عد بدین فرم حاصل شده که دو عدد ٠ با ارزش کمتر بدون تغيير مانده درحاليکه ٧ از ١٠ و سه رقم دیگر از ٩ کسر شده است . بطور مشابه مکمل ٢ دمی تواند با بدوت تغيير گذاردن ٠ های کم ارزش تر و اولين ١ پس از آنهاو جایگزینی ١ها یا ٠ ها با ١ در سایر ستون های ارقام با ارزشتر بدست آید .

> مکمل ٢ عدد ١١٠١١٠٠برابرست با ٠٠١٠١٠٠ مکمل ٢ عدد ٠١١٠١١١برابرست با ١٠٠١٠٠١

مکمل ٢ اولين عدد با بدون تغيير گذاشتن دو ٠ با ارزش کمتر و نيز اولين ١ پس از آنها و سپس جایگزینی ١ ها با ٠ و ٠ ها با ١ در چهار ستون باقيمانده حاصل شده است . دومين مکمل ٢ با تغيير ندادن کم ارزش تری ١ و مکمل نمودن بقيه ارقام بدست آمده است .

اگر عدد اوليه N دارای مميز باشد بايد آن را موقتا حذف و مکمل های r و (r-۱ ) را بدست آورد . سپس آن را به همان مکانی نسبی عدد مکمل بازگرداند . همچنين ذکر این نکته که مکمل مربوط به مکمل یک عدد همان اوليه را نتيجه می دهد مفيد بنظر می رسد . مکمل r عدد N برابرست با n - N مکمل مربوط به این مکمل برابرست با *rn* − (*rn* − *N*) = *N* که همان عدد اوليه است .

## **تفریق به کمک مکمل ها**

 $M + (r^n - N) = M - N - r^n$ تفریق دو عدد n رقمی بدون علامت N-M در پایه r بطریق زیر صورت می گيرد . -١ مفروق M را به مکمل r مفروق منه N اضافه کنيد یعنی تولید می کند که چشم پوشی r<sup>n</sup> اگر *M* خ $M \geq N$  باشد ، جمع یک رقم نقلی نهایی r<sup>n</sup> تولید می می شود ، آنچه باقی می ماند N-M است . -٣ اگر *N* < *M* باشد ، جمع هيچگونه رقم نقلی نهایی توليد ننموده وجواب − − *r* می باشد که مکمل r عدد (N-M (است . برای یافتن جواب بفرم معمول *n* ) *M N*( ، مکمل r حاصل جمع را بدست آورده و یک علامت منفی در جلو آن قرار می دهيم . مثال ١-۵ : با استفاده از مکمل ،١٠ ٣٢۵٠ – ٧٢۵٣٢ را بدست آورید .

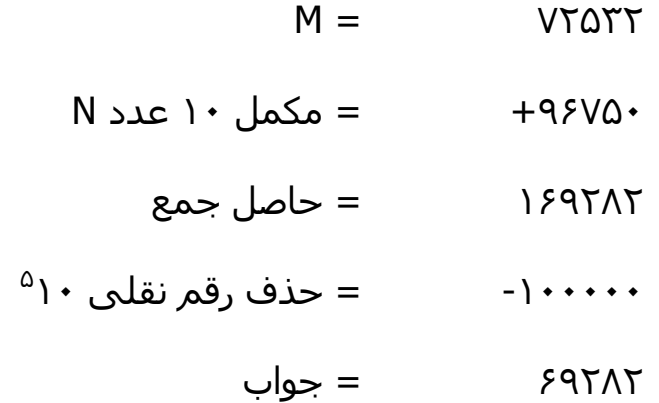

دقت کنيد که M دارای پنج رقم ولی N فقط دارای چهار رقم است . چون هر دو عدد باید دارای تعداد ارقام برابر باشند ، پس باید بصورت ٠٣٢۵٠ نوشته می شود . مثال ١-۶ : با استفاده از مکمل ١٠ ، ٣٢۵٠-٧٢۵٣٢ را بدست آورید .

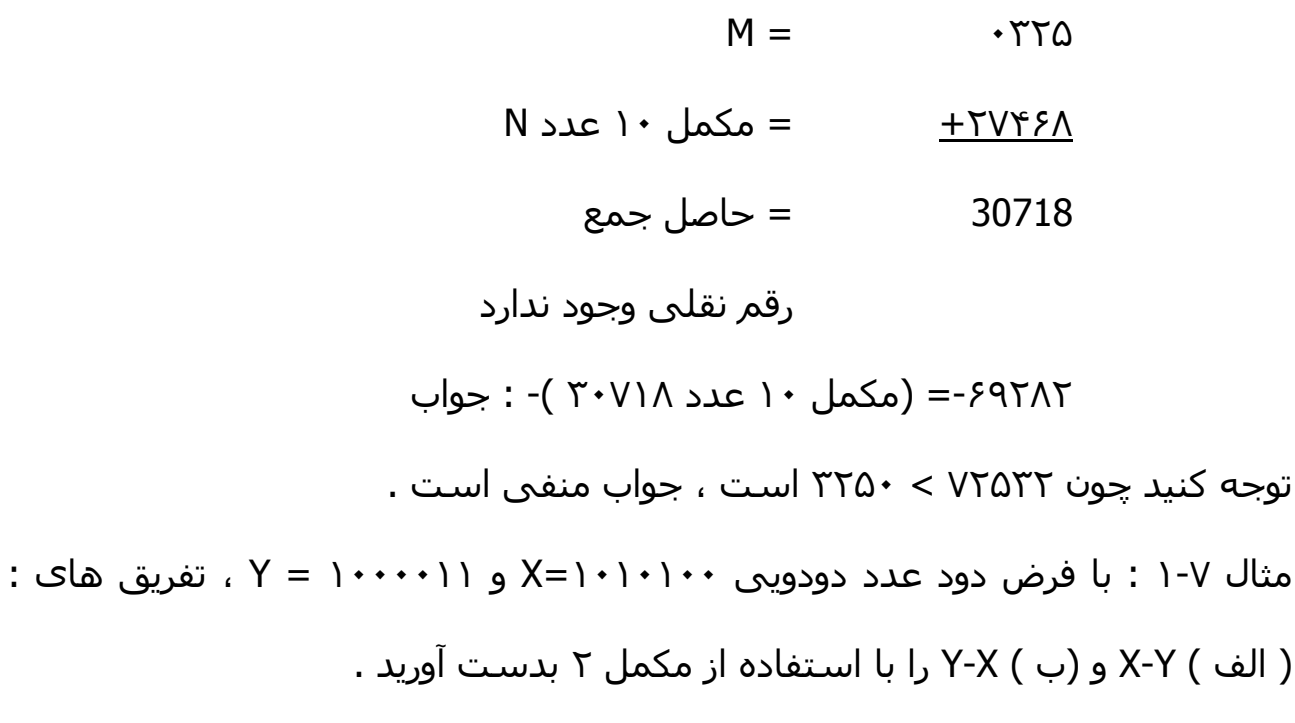

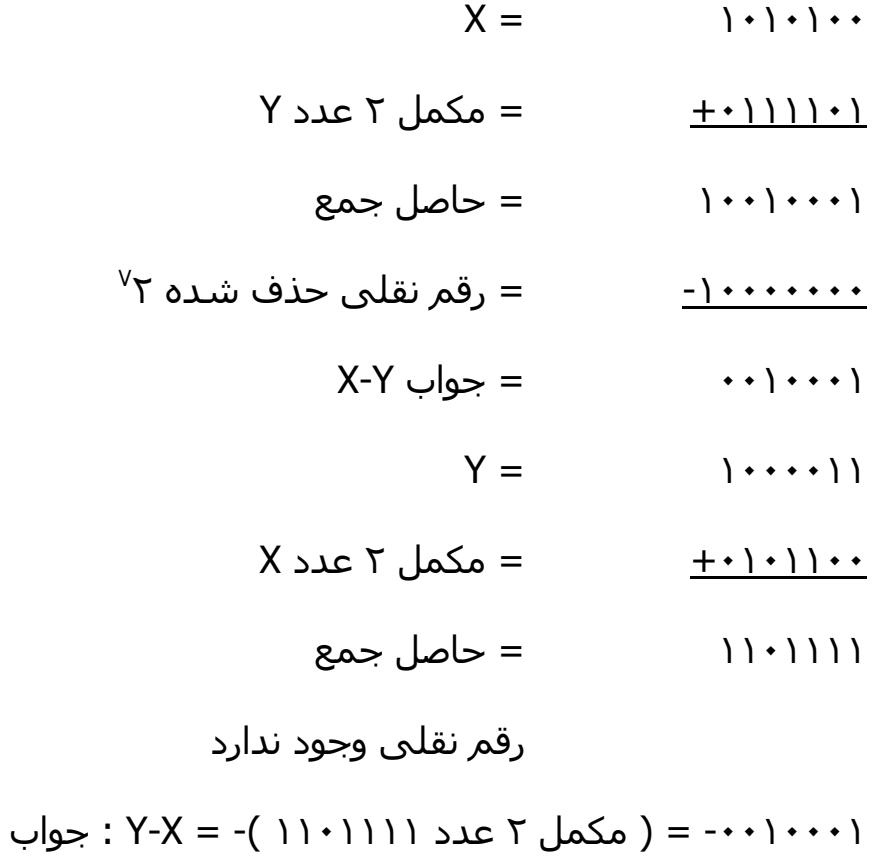

تفریق اعداد بدون علامت می تواند با استفاده از مکمل (١ R- ( نيز انجام شود . بخاطر بياورید که مکمل (١ R- ( یکی کمتر از مکمل r است . به این علت ، نتيجه جمع مفروق به مکمل مفروق منه حاصل جمعی توليد می کند که یکی کمتر از تفاضل صحيح بهنگام رخداد رقم نقلی نهایی است . حذف رقم نقلی نهایی و افزودن آن به حاصل جمع بنام رقم نقلی چرخشی خوانده می شود .

مثال ١-٨ : مثال ١-٧ را با استفاده از مکمل ١ تکرار کنيد .

- ( الف)
- $X-Y=|\cdot|\cdot|\cdot\cdot|$
- $X = \{ \cdot \} \cdot \} \cdot \cdot$  $Y \triangleleft L \cdot \begin{pmatrix} 1 & -1 & -1 \\ -1 & -1 & -1 \end{pmatrix}$  and  $\begin{pmatrix} 1 & -1 & -1 \\ -1 & 1 & 1 \end{pmatrix}$ ١٠٠١٠٠٠٠ = حاصل جمع وقم نقلی چرخشی + (  $=$   $=$   $=$   $\frac{1+1}{2}$  $\Rightarrow$  : X-Y =  $\cdots$  : جواب

( ب)

- $Y-X=|\cdot \cdot \cdot \cdot|$   $|\cdot \cdot \cdot|$
- $Y = \{ \cdot \cdot \cdot \cdot \}$  $X \geq k$  +  $\longrightarrow$  = مکمل ١ عدد  $X$ ١١٠١١١٠ = حاصل جمع رقم نقلی وجود ندارد -٠٠١٠٠٠١ = ( مکمل ١ عدد ١١٠١١١٠ )-= X-Y: جواب

توجه کنيد که نتيجه منفی پس از گرفتن مکمل ١ از حاصل جمع بدست آمده است . زیرا مکمل ١ در بالا بکار رفته است . روش رقم نقلی چرخشی برای تفریق اعداد دهدهی بدون علامت با مکمل ٩ نيز قابل استفاده است .

## **-۶ ١ اعداد دودودیی علامت دار**

بعلت محدودیت سخت افزار ، کامپيوتر ها باید هر چيزی را با ارقام دودیی نشان دهند ، که معمولاً این ارقام بيت ناميده می شوند . معمول است که سمت چپ ترین بيت عدد را به علامت اختصاص می دهند . قرار این است که اعداد مثبت را با گذاشتن ٠ و اعداد منفی را با گذاشتن ١ در محل بيت مزبور نشان دهند .

مثلاً ، رشته بيت های ٠١٠٠١ می تواند بعنوان ٩ ( دودویی بدون علامت ) ٩و یا + ( دودویی علامت دار) در نظر گرفته شود زیرا سمت چپترین بيت ٠ است . رشته بيت های ١١٠٠١ ، هرگاه بعنوان عدد بدون علامت در نظر گرفتنه شود برابر ٢۵ تو بهنگام علامت دار بودن برابر ٩ را نشان می دهد . مکان عدد رقم ١ وجود دارد که بيانگر منفی بودن عدد و بقيه چهار بيت عدد ٩ را نشان می دهد . معمولاً اگر نوع عدد مشخص باشد هيچگونه اشتباهی در تشخيص وجود نخواهد داشت .

نمایش اعداد علامت دار در آخرین مثال فوق ، نمایش مقدار – علامت ناميده می شود . در ین نامگذاری عدد شامل مقدار و یک نماد (+ یا - ) یا یک بيت (٠ یا ١ ) برای مشخص نمودن علامت است . این روش مورد استفاده اعداد علامت دار در ریاضيات معمولی است . وقتی که اعمال ریاضی در یک کامپيوتر پياده سازی می شوند ، بهتر است از روش دیگری بنام سيستم مکمل – علامت برای ارائه اعداد منفی استفاده شود . در این سيستم ، یک عدد منفی بوسيله مکمل آن مشخص می شود . در حاليکه سيستم مقدار – علامت ، عد را با تغيير علامتش منفی می نماید ، سيستم مکمل – علامت با مکمل سازی ، منفی آن را تهيه می نماید . چون اعداد مثبت همواره با ٠ ( مثبت ) در سمت چپشان شروع می شوند ، مکمل آنها هميشه با ١ آغاز خواهند شد ، این نشانگر عدد منفی است . سيستم مکمل – علامت می تواند از مکمل ١ یا ٢ استفاده نماید . ولی مکمل ٢ مرسوم تر است .

بعنوان مثال ، فرض کنيد عدد ٩ بصورت دودویی با هشت بيت نشان داده شده باشد . +٩ بوسيله یک ٠ در سمت چپ ترین امکان از هشت بيت و بدنبال آن معادل دودویی ٩ ، نشان داده می شود و نتيجه ٠٠٠٠١٠٠١ خواهد بود . توجه داشته باشيد که تمام هشت بيت باید مقدار داشته باشد ، بنابراین ٠ ها از محل علامت تا اولين ١ از سمت چپ وارد شده اند . هر چند که فقط یک راه برای نمایش +٩ وجود دارد ، برای نمایش -٩ با هشت بيت سه روش موجود است :

- در نمایش مقدار علامت ١٠٠٠١٠٠١
- در نمایش مکمل١ علامت ١١١١٠١١٠
- در نمایش مکمل٢ علامت ١١١١٠١١١

در سيستم مقدار – علامت ، ٩ - از +٩ و با تغيير بيت علامت در سمت چپ ترین مکان از ٠ به ١ حاصل می شود . در سيستم مکمل ١- علامت ، ٩- را با مکمل کردن تمام بيت های +٩ از جمله بيت علامت بدست می آوریم . در سيستم مکمل ٢ - علامت ، -٩ را از مکمل ٢ عدد مثبت و از جمله بيت علامت بدست می آوریم .

سيستم مقدار – علامت در ریاضی معمولی بکار می رود ، ولی وقتی کامپيوتر بکار رود مشکلاتی به همراه دارد . بنابراین معمولاً درکامپيوتر روش مکمل – علامت بکار گرفته می شود . مکمل ١ نيز مشکلاتی را ایجاد می نماید و بندرت برای اعمال

ریاضی، بجز در کامپيوتر های قدیمی استفاده می شود . مکمل ١ برای اعمال منطقی مفيد است چون تبدیل ٠ به ١ و یا به ١ به ٠ معادل با یک مکمل سازی منطقی است که در فصل بعدی نشان داده خواهد شد .. روش مشابهی به سيستم مکمل ١- علامت قابل اعمال است و در ان رقم نقلی چرخشی ، همچون اعداد بدون علامت ، نيز منظور می شود .

# **جمع حسابی**

جمع دو عدد در سيستم مقدار – علامت از قوانين معمولی ریاضی تبعيت می نماید . اگر علامتها یکسان باشند ، دو مقدار را به هم اضافه می کنيم تا مجموع با علامت مشترک را بدهد . اگر علامتها مختلف باشند ما مقدار کوچکتر را از بزرگتر کم می کنيم و علامت مقدار را بر می گزنيم مثلاً ،  $(+25)+(-37) = -(37-25) = -12$ 

و بدین ترتيب انجام شده که مقدار کوچکتر ٢۵ از ٣٧ کم شده و علامت ٣٧ بعنوان علامت جواب بکار رفته است . این روند به مقایسه علامتها و سپس اجرای جمع یا تفریق نياز دارد . روش مشابهی به اعداد دودویی در فرم مقدار – علامت قابل اعمال است . برعکس ، قانون جمع در سيستم مکمل – علامت مقایسه یا تفریقی را احتياج ندارد بلکه فقط جمع مورد نياز است .

جمع دو عدد دودویی علامت دار با اعداد منفی که بفرم مکمل ٢ نشان داده شده اند از جمع دو عدد حاصل می شود که بيت علامتشان نيز منظور می گردد . رقم منفی در ابتدا بصورت مکمل ٢ می باشند و حاصل جمع اگر منفی باشد بصورت مکمل ٢ است .

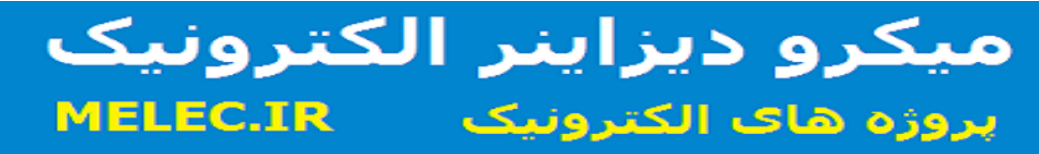

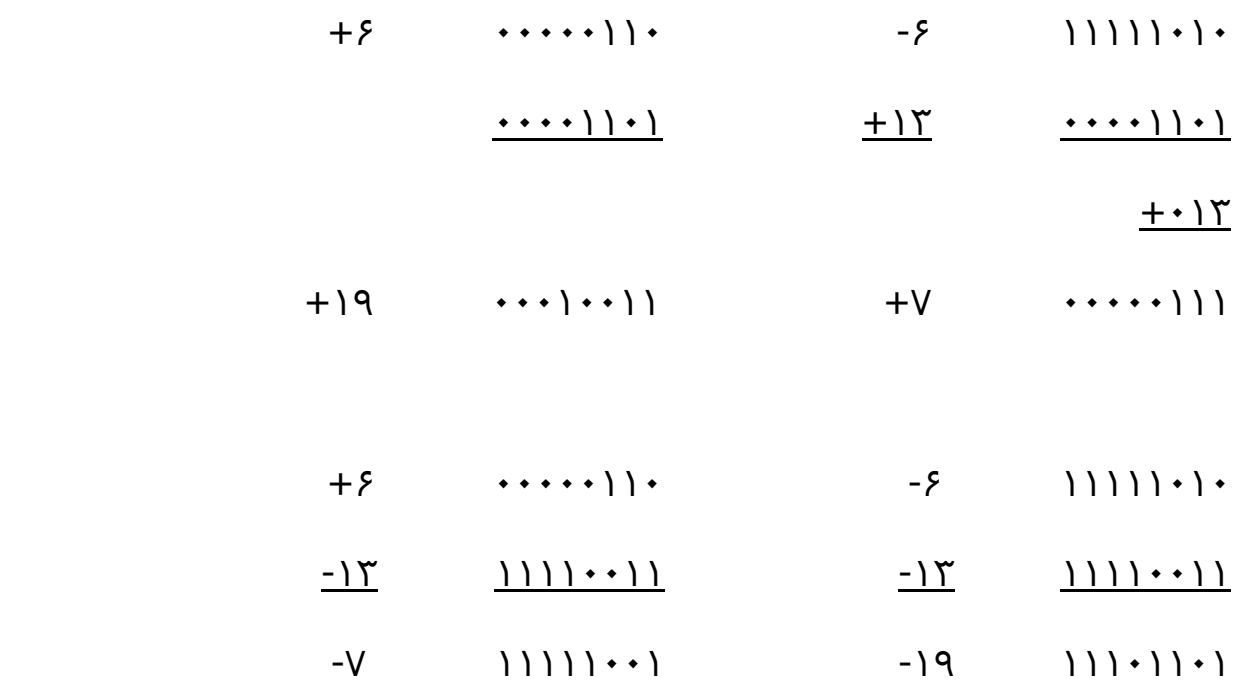

برای یافتن یک جواب صحيح ، ما باید مطمئن باشيم که برای جا سازی جاصل جمع تعداد کافی بيت وچود دارد . اگر با دو عدد n بيت آغاز کنيم و جمع +١n بيت را اشغال کند گویيم سرریز رخ داده است . سرریز کامپيوتر یک مسئله است زیرا تعداد بيت هایی که عدد را نگه می دارند محدود است و اگر جواب به اندازه ١ واحد از حداکثر مقدار قابل نگهداری در n بيت تجاوز کند قابل جای دهی نخواهد بود .

## **تفریق حسابی**

تفریق دود عدد علامت دار ، وقتی که بصورت مکمل ٢ باشد بسيار ساده است و بصورت زیر بيان می گردد .

مکمل ٢ مفروق منه را بدست آورید ( با بيت علامت ) و آن را با مفروق ( با بيت علامت ) جمع کند . رقم نقلی از مکان بيت علامت حذف می گردد .

 $(\pm A) - (-B) = (\pm A) + (+B)$  $(\pm A)- (+B)=(\pm A)+(-B)$ 

اما تبدیل یک عد مثبت به منفی به سادگی با یافتن مکمل ٢ آن امکان پذیر است . عکس مطلب نيز صحيح است زیرا مکمل یک عدد منفی بفرم مکمل ، یک عد مثبت

توليد می نماید . تفریق +٧ = ( -٣) – (-۶) را ملاحظه کنيد . در دودویی با هشت بيت ، این تفریق بصورت ١١١١٠٠١١ – ١١١١١٠١٠ نوشته می شود و عمل تفریق با بدست آوردن مکمل ٢ مفروض منه (-١٣) بصورت (+١٣) در می آید . در دودویی برابرست با ١٠٠٠٠٠١١١ = ٠٠٠٠١١٠١ – ١١١١١٠١٠ . با حذف رقم نقلی نهایی پاسخ صحيح ٠٠٠٠٠١١١ ( که همان +٧) است بدست می آید .

# **-٧ ١ کدهای دودویی**

یک عدد دودویی n رقمی را می توان با یک مدار که دارای n جزء دودویی است و هر کدام دارای یک سيگنال خروجی معادل ٠ و یا ١ هستند ، نشان داد . سيستم های دیجيتال نه تنها اعداد دودویی بلکه بسياری از اجزاء گسسته اطلاعاتی دیگر را نيز نمایش می دهند و روی آنها عمل می کنند . هر عنصر گسسته مستقل اطلاعاتی در ميان یک گروه از مقادیر را می توان با استفاده از کد دودویی نشان داد . کدها باید بصورت دودویی باشند زیرا کامپيوتر ها قادر به نگهداری ٠ ها و ١ ها می باشند .

یک بيت ، طبق تعریف یک رقم دودویی است . وقتی که به همراه یک کد بکار می رود بهتر است که آن را به یک کميت دودویی برابر با ٠ یا ١ ها تصور می کنيم . نمایش ٢ عنصر به صورت کد ، به حداقل n بيت نياز دارد ، زیرا n بيت را می توان <sup>n</sup> یک گروه از طریق مجزا در کنار هم قرار داد . به عنوان مثال هشت عنصر نيازمند یک کد سه <sup>n</sup> به 2 بيتی است که هر جزء آن فقط و فقط به یکی از ترکيبات ٠٠٠ ، ٠٠١ ، ٠١٠ ، ٠١١ ، ١٠٠ ، ١٠١ ، ١١٠ و ١١١ نسبت داده می شود . مثالهای فوق نشان می دهند که ترکیبات یک کد n بیتی را می توان با شمارش دودویی از صفر تا (٦١-٢<sup>n</sup> ) به دست آورد . وقتی که تعداد اجزای یک گروه اطلاعاتی دقيقاً معادل توانی از ٢ نباشد تعدادی از ترکيبات کدها را بلااستفاده باقی می گذاریم . ارقام ٠ ، ١ ، ... ،٩ در دستگاهی

دهدهی مثالی از چنين گروهی است . چهار بيت می تواند شانزده ترکيب مجزا را به وجود آورد اما از آنجایی که ده رقم را بيشتر نمی خواهيم کد گذاری کنيم شش ترکيب باقی مانده دیگر به کار گرفته نشده وبلا استفاده می ماند .

اگر چه برای کد کردن ۲<sup>n</sup> مقدار مشتمل ، مینیمم تعداد بیتها لازم n تاست . ولی مقدار ماکزیمم برای تعداد بيتهای مورد استفاده وجود ندارد . مثلاً ده رقم دهدهی را می توان با ده بيت به این صورت کد کرد که هر رقم دهدهی را به رقم دودویی نسبت بدهيم که ٩ تا صفر و یک ١ دارد . در این کد گذاری ویپه رقم ۶ با این ترکيب بصورت ٠٠٠١٠٠٠٠٠٠ نمایش داده می شود .

### **کدهای دهدهی**

کدهای دودویی برای ارقام دهدهی حداقل چهار بيت لازم دارند . از کنار هم قرار دادن چهار بيت یا بيشتر در ده ترکيب مستقل ممکن ، کدهای متعددی می توان به دست اورد . در جدول (١-٢) تعدادی از این حالات ممکن نشان داده شده است .

کد BCD کدی است که در آن از معادل دودویی اعداد در مبنای ده مستقيماً استفاده می شود . به بيتهای دودویی بر طبق مکانشان می توان وزن یا ارزشی نسبت داد . این روش در کد BCD ، ١،٢،۴،٨ است . مثلاً کد ٠١١٠ برحسب ارزش بيتها نشان دهنده رقم ۶ دهدهی است : چون  $-0\times 1 = 4 + 1\times 4 + 1\times 0$  همچنین می توان ارزشهای منفی به صورت ،-٢،-١ ۴ ، ٨ را به کد دهدهی تخصيص داد . در این حالت ترکيب ٠١١٠ ، عدد ٢ تفسير می شود و بطریق زیر محاسبه می گردد :  $0 \times 8 + 1 \times 4 + 1 \times (-2) + 0 \times (-1) = 2$ 

دو کد وزین دیگر که در جدول نشان داده شده اند ، ٢۴٢١ و ۵٠۴٣٢١٠ هستند که دهدهی که در کامپیوتر های قدیمی به کار می رفته کد افزونی ۳- بوده است . این یک کد غير وزین است ، و از جمع عدد ٣ با مقدار BCD آن به دست می آید .

| رقم<br>دهدهی | (BCD)<br>$\Lambda$ ۴۲)               | افزوني -۳                     | $\Lambda$ ۴-۲-۱                           | $\Gamma$                             | دوپنجي<br>0.5771.                                             |
|--------------|--------------------------------------|-------------------------------|-------------------------------------------|--------------------------------------|---------------------------------------------------------------|
| ٠            | $\bullet\ \bullet\ \bullet\ \bullet$ | $\cdots)$                     | $\bullet\,\bullet\,\bullet\,\bullet$      | $\bullet\ \bullet\ \bullet\ \bullet$ | $\cdot$ $\cdot$ $\cdot$ $\cdot$ $\cdot$ $\cdot$               |
|              | $\cdots$                             | $\cdot \cdot \cdot$           | $\cdot$ ) ) )                             | $\cdots$                             | $\cdot$ $\cdot$ $\cdot$ $\cdot$ $\cdot$                       |
| ٢            | $\cdots$ $\cdots$                    | $\cdot$ $\cdot$ $\cdot$       | $\cdot \mid \cdot$                        | $\cdots$ $\cdot$                     | $\cdot$ ) $\cdot$ $\cdot$ ) $\cdot$ $\cdot$                   |
| ٣            | $\cdots$ )                           | $\cdot \mid \cdot$            | $\cdot$ $\cdot$ $\cdot$                   | $\cdots$ )                           | $\cdot$ ) $\cdot$ ) $\cdot$ $\cdot$                           |
| ۴            | $\cdot \cdot \cdot$                  | $\cdot$ ) ) )                 | $\cdot \cdot \cdot$                       | $\cdot \cdot \cdot$                  | $\cdot$ ) ) $\cdot \cdot \cdot \cdot$                         |
| ۵            | $\cdot$ \ $\cdot$ \                  | $\rightarrow \bullet \bullet$ | $\vert \cdot \rangle$                     | $\vert \cdot \rangle$                | $\rightarrow \rightarrow \rightarrow \rightarrow \rightarrow$ |
| ۶            | $\cdot \mid \cdot$                   | $\{\cdot\cdot\}$              | $\vert \cdot \vert$ +                     | $\mathcal{L}$                        | \ + + + + \ +                                                 |
| V            | $\cdot$ ) ) )                        | $\vert \cdot \vert$ +         | $\{\cdot\cdot\}$                          | $\{\cdot\}$                          | $\left\{ \cdots\right\} \cdots$                               |
| Λ            | $\rightarrow$ + + +                  | $\{\cdot\}$                   | $\rightarrow$ $\rightarrow$ $\rightarrow$ | $\{\ \}$                             | $\{\cdot\cdot\}$ $\cdot\cdot\cdot$                            |
| ٩            | \ • • \                              | \ \ * *                       | \\\\                                      | \\\\                                 | \ + \ + + + +                                                 |

جدول (١-٢) کدهای دودویی برای ارقام دهدهی

اعداد در کامپيوتر دیجيتال به صورت دودویی و یا به صورت دهدهی توسط یک کد دودویی نمایش داده می شوند . مثلاً وقتی که عدد ٣٩٢ به دودویی تبدیل می شود عدد ١١٠٠٠١٠١١ به دست می آید که شامل ٩ رقم دودویی است . همان عدد وقتی به فرم BCD نمایش داده می شود برای هر رقم دهدهی چهار بيت اشغال می گردد که جمعاً دوازد بيت خواهد شد ، یعنی ٠٠١١١٠٠١٠١٠١ .

درک اختلاف تبدیل یک عدد دهدهی به دودویی و کد گذاری دودویی همان عدد دهدهی امر مهمی است . در هر حالت نتيجه نهایی مجموعه ای از بيتها است . کد BCD به عنوان کدی که به دو صورت مورد استفاده قرار می گيرد ، انتخاب شده است . مادامی که عدد بين ٠ الی ٩ باشد اطلاعاتی دودویی ، نتيجه تبدیل مستقيم اعداد فوق به صورت دودویی است ولی اگر عدد بيش از ٩ باشد دیگر این تبدیل مفهومی ندارد و در این صورت تبدیل و کد گذاری با یکدیگر اختلاف دارند . این مفهوم آنقدر اهميت دارد که تکرار یک مثال دیگر در مورد آن ارزشمند است . معادل عدد دهدهی ١٣ به دودویی عدد ١١٠١ است و کد آن در BCD ، ٠٠٠١٠٠١١ می باشد . از ميان پنج کد فهرست شده در جدول (١-٢) به نظر می رسد که BCD طبيعی ترین کد برای استفاده بوده و در حقيقت معموليترین آنهاست . کدهای دیگر چهار بيتی یک مشخصه مشترک دارند که در BCD یافت نمی شود . کد افزونی ٣- و ١، ٢،۴ ،٢ و کد ١ - ، ٢ - ، ۴ ، ٨ کدهای خود مکمل هستند ، به این مفهوم که مکمل ٩ عدد دهدهی به سادگی با تبدیل ٠ها به ١ها و ١ ها به ٠ ها بدست می آید . مثلاً عدد ٣٩۵ در مد ١،٢،۴،٢ به شکل ٠٠١١١١١١١٠١١ است . مکمل ٩ این عدد یعنی ۶٠۴ با ١١٠٠٠٠٠٠٠١٠٠ نمایش داده می شودکه به سادگی از جایگزینی ١ ها با ٠ ها و ٠ ها با ١ ها به دست می آید . این خاصيت زمانی که اعمال محاسباتی کامپيوتر با اعداد دهدهی ( در کد دودویی ) صورت می گيرد و عمل تفریق با استفاده از مکمل ٩ انجام می شود ، سودمند است .

کد دو پنجی که در جدول (١-٢) نشان داده شده است مثالی از یک کد هفت بيتی با خاصيت آشکار سازی خطا است . هر رقم دهدهی ، شامل پنج ٠ و دو ١ ، که در ستونهای وزین مربوطه جای گرفته اند می باشد . خاصيت آشکار سازی خطای این کد زمانی قابل درک است که بدانيم سيستمهای دیجيتال ١ و ٠ دودویی را با دو سطح ولتاژ یا جریان مستقل از هم نشان می دهند . در طول انتقال این سطح ولتاژ یا سيگنالها ، از یک محل به محل دیگر ، خطایی ممکن است اتفاق افتد و یک یا چند بيت احتمالاً تغيير ارزش بدهد . یک کدار در مقصد قادر است وجود دو و ١ یا کمتر در کد دو پنجی را آشکار کند . اگر ترکيب بيتهای رسيده با ترکيب مجاز در کد یکسان نباشد ، یک خطا محسوب شده و اطلاع داده می شود .

# **کد های آشکار سازی خطا**

اطلاعات دودویی ممکن است از یک مکان به مکان دیگر بکمک وسایل ارتباطی مثل سيمها یا موجهای رادیویی انتقال یابند . هر پارازیت خارجی که وارد وسایل فيزیکی شود ارزش بيتها را از ٠ به ١ و یا برعکس تغيير مي دهد . معمول ترين روش خطايابي ، استفاده از بيت توازن است . یک بيت توازن ، بيتی است اضافی که جزئی از پيام است سبب می شود که تعداد کل ١ ها در پيان زوج یا فرد گردد یک پيغام چهار بيتی به همراه بيت توازن P ) در جدول ١-٣) نشان داده شده است . اگر بيت توازن فرد انتخاب شده باشد P طوری انتخاب می گردد که مجموع ١ها در پنج بيت فرد باشد و در توازن زوج P طوری انتخاب شده تا مجموع همه ١ ها زوج باشد .

| يپام ( a                             | (فرد ) P | ییام ( b                      | $P$ ( زوج ) |
|--------------------------------------|----------|-------------------------------|-------------|
| $\bullet\,\bullet\,\bullet\,\bullet$ |          | .                             |             |
| $\cdots$                             |          | $\cdots$                      |             |
| $\cdots$ $\cdot$                     |          | $\cdots$ ) $\cdot$            |             |
| $\cdots$ )                           |          | $\cdots)$                     |             |
| $\cdot \cdot \cdot$                  |          | $\cdot \cdot \cdot$           |             |
| $\cdot$ $\cdot$ $\cdot$              |          | $\cdot$ $\cdot$ $\cdot$       |             |
| $\cdot \mid \cdot$                   |          | $\cdot \mid \cdot$            |             |
| $\cdot$ ) ) )                        |          | $\cdot$ ) ) )                 |             |
| $\rightarrow \bullet \bullet$        |          | $\rightarrow \bullet \bullet$ |             |
| $\vert \cdot \cdot \vert$            |          | $\vert \cdot \cdot \vert$     |             |
| $\vert \cdot \vert$ $\cdot$          |          | $\vert \cdot \vert$ $\cdot$   |             |
| $\vert \cdot \vert$ )                |          | $ \cdot $                     |             |
| $\mathcal{U}$                        |          | $\mathcal{U}$                 |             |
| $  \cdot  $                          |          | $  \cdot  $                   |             |
| $\{\ \}$                             |          | ) ) ) •                       |             |
| 1111                                 |          | 1111                          |             |

جدول (١-٣) بيت توازن

نحوه خطایابی بدون شرح است . یک بيت توازن زوج در مبدا برای هر پيام توليد می شود . بيت توازن همراه با پيام به سمت مقصد ارسال می شود . توزان در مقصد چک می گردد . زوج نبودن داده رسيده به معنی این است که حداقل یک بيت در ضمن انتقال تعویض شده است . این روش قادر است هر ترکيب فردی از تعداد خطا مانند تغيير یک ، سه و ... بيت را در هر پيام انتقال یافته مشخص نماید . روش های تشخيص خطای اضافی دیگری برای یافتن خطاهای زوج لازم است .

# **کد گری ( انعکاسی )**

سيستمهای دیجيتال فقط برای پردازش داده های گسسته طراحی می شوند . بسياری از دستگاههای فيزيکی داده خروجی پيوسته توليد می کنند .. اطلاعات پيوسته یا آنالوگ بوسيله مبدل آنالوگ به دیجيتال به فرم دیجيتال تبدیل می شوند . گاهی اوقات استفاده از کد گری نشان داده شده در جدول (١-۴) ، جهت نمایش داده های دیجيتال تبدیل شده از داده های آنالوگ معمولتر است .

مزیت کد گری نسبت به اعداد دودویی محض این است که وقتی از یک عدد به عدد بعدی می رویم فقط یک مزیت بيت تغيير می کند . مثلاً در رفتن از ٧ به ٨ ، کد گری از ٠١٠٠ به ١١٠٠ تغيير می یابد . دیده می شود که فقط سمت چپ ترین بيت از ٠ به ١ تغيير یافته و سه بيت بقيه یکسانند . وقتی مطلب را با اعداد دودویی مقایسه کنيم ، تغيير از ٧ به ٨ سبب تغيير هر چهار بيت ، یعنی از ٠١١١ به ١٠٠٠ می گردد .

کد گری در کاربردهایی که رشته معمولی اعداد دودویی امکان توليد خطا دارند بکار می رود . بهنگام تغيير از ٠١١١ به ١٠٠٠ ، اگر تغيير سمت راست ترین بيت از سه بيت دیگر بيشتر طول بکشد یک عدد ميانه ای مانند ١٠٠١ توليد می شود . کد گری این مشکل را حذف می نماید زیرا بهنگام انتقال بين دو عدد فقط یک تغير رخ می دهد .

نمونه ای از کاربرد کد گری هنگامی است که داده آنالوگ بوسيله تغيير پيوسته شفت نمایش داده می شود . دور شفت به قطعاتی تقسيم شده ، و به هر قطعه عددی تخصيص یافته است . اگر قطعات مجاور بوسيله کد گری مرتبط شوند ، ابهام در تفکيک دو ناحيه مجاور که در حال احساس شدن است کاهش می یابد .

| <u>کد گری</u>             | معادل دهدهي   |
|---------------------------|---------------|
|                           |               |
| $\cdots$                  | ١             |
| $\cdots$ ) )              | ٢             |
| $\cdots$ $\cdot$          | ٣             |
| $\cdot$ ) ) $\cdot$       | ۴             |
| . 111                     | ۵             |
| $\cdot$ $\cdot$ $\cdot$   | ۶             |
| $\cdot \cdot \cdot$       | $\vee$        |
| $\mathcal{L}$             | $\Lambda$     |
| $\vert \cdot \vert$       | ٩             |
| 1111                      | $\mathcal{L}$ |
| 111                       | $\mathcal{L}$ |
| $\vert \cdot \vert$       | ۱٢            |
| $ \cdot $                 | $\gamma$      |
| $\vert \cdot \cdot \vert$ | $\gamma$      |
|                           | ١۵            |

جدول (١-۴) کد گری ۴ بيتی

### **کد های ASCII**

در بسياری از کاربردهای کامپيوتر های دیجيتال نه تنها نياز به دستکاری روی داده های عددی بلکه روی حروف نيز می باشد . یک کاراکتر الفبا عددی عبارت از یک کد دودویی مربوط به عنصری از یک مجموعه که شامل ١٠ رقم دهدهی ، ٢۶ حروف الفبا و تعداد معينی از علائم مخصوص است . چنين مجموعه ای بين ٣۶ تا ۶۴ عنصر برای حروف بزرگ و یا بين ۶۴ تا ١٢٨ عنصر با حروف بالا و پایين هر کليد دارد . در حالت اول به شش بيت و در حالت دوم به هفت بيت نياز است .

کد دودویی استاندارد برای کاراکتر های الفبا عددی ASCII است . این کد از هفت بيت برای کد نمودن ١٢٨ کاراکتر استفاده می کند . هفت بيت با b<sub>1</sub> تا b<sub>7</sub> مشخص شده اند که 7b با ارزشترین بيت را تشکيل می دهد . مثلاً ، حرف A در ASCII بصورت ١٠٠٠٠٠١ ( ستون ١٠٠ سطر ٠٠٠١ ) می باشد . کد ASCII دارای ٩۴ کد شامل ٢۶ کاراکتر مربوطه به حروف بزرگ ( A تا Z ( ، ٢۶ کاراکتر حروف کوچک ( a تا z ( ، ١٠ عدد ( ٠ تا ٩ ) و ٣٢ کاراکتر مخصوص چاپ نشدنی مانند % ، \* و \$ است .

## **کد همينگ**

جهت تشخيص و تصحيح خطا بکار می رود. اگر M پيام ارسالی m بيتی باشد.  $M : n_1 n_2 n_3 n_4$ 

*m k k* −1 2 ≤ + k تعداد بيتهای توازن که اضافه می شود و از رابطه زِير تبعيت می کند.

 $p_1\, p_2\, m_3\, p_4\, m_5\, m_6\, m_7$  . بیتهای توزان درمحلهای 2<sup>n</sup> 2<sup>2</sup>.....)2

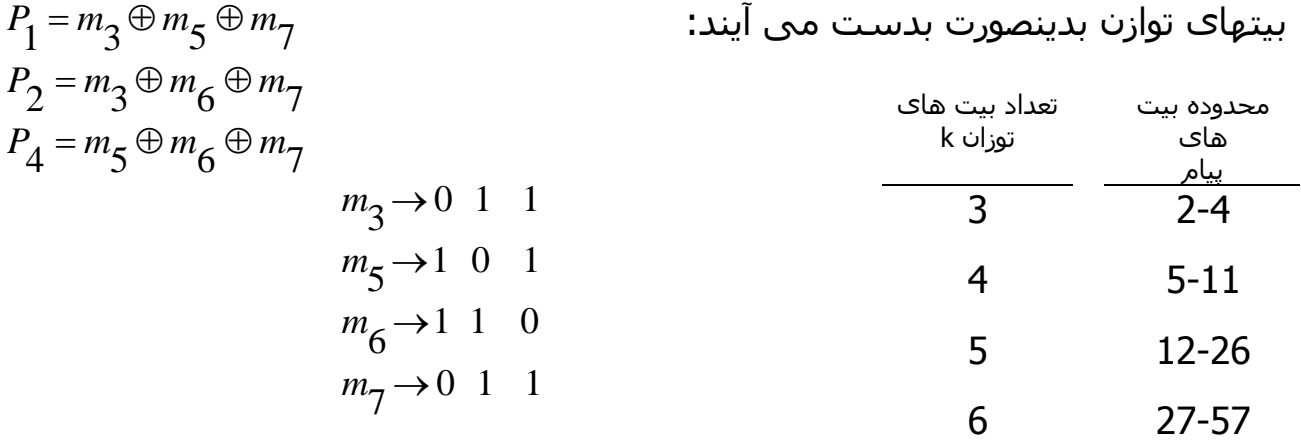

$$
M: 1011 \implies p_1 p_2 1 p_4 0 1 1
$$
  
\n
$$
P_1 = m_3 \oplus m_5 \oplus m_7 = 1 \oplus 0 \oplus 1 = 0
$$
  
\n
$$
P_2 = m_3 \oplus m_6 \oplus m_7 = 1 \oplus 1 \oplus 1 = 1
$$
  
\n
$$
P_4 = m_5 \oplus m_6 \oplus m_7 = 0 \oplus 1 \oplus 1 = 0
$$

**تشخيص خطا:** 

کد خطايی از روی اطلاعات دريافتی ایجاد می شود.

$$
C: C_4 C_2 C_1C_1 = P_1 \oplus m_3 \oplus m_5 \oplus m_7C_2 = P_2 \oplus m_3 \oplus m_6 \oplus m_7C_4 = P_4 \oplus m_5 \oplus m_6 \oplus m_7
$$

اگر 0=C خطایی رخ نداده است اگر 0 =/ *C* خطا رخ داده و مقداری c مکان خطا خواهد

بود .

#### $0110011 \rightarrow 0010011$

$$
C_1 = 0
$$
  
\n
$$
C_2 = 1 \Rightarrow C = 0 \quad 1 \quad 0 = 2
$$
  
\n
$$
C_3 = 0
$$

تشخيص و تصحيح يك خطا

$$
m = 5 \t k = 4
$$
  
\n
$$
P_1 P_2 m_3 P_4 m_5 m_6 m_7 P_8 m_9
$$
  
\n
$$
C_1 = P_1 \oplus m_3 \oplus m_5 \oplus m_7 \oplus m_9
$$
  
\n
$$
C_2 = P_2 \oplus m_3 \oplus m_6 \oplus m_7
$$
  
\n
$$
C_4 = P_4 \oplus m_5 \oplus m_6 \oplus m_7
$$
  
\n
$$
C_8 = m_9
$$

# **minimum distance تعريف**

حداقل فاصله عبارتست از حداقل تعداد بيت هایی که باید در یک کد تغيير یابد تا کد مجاز دیگری از همان سيستم کد گذاری به دست آید .  $M.D.$   $\geq \Delta$  2 ^ . 0  $M$  . D. 2421  $\leq$  = 1 در صورتيکه 3 = MD باشد و یک بيت دچار خطا شود هم قادر به تشخيص خطا و هم توانایی تصحيح آن را داریم .

 $M = C + d + 1$ 

d : تعداد بيت هاي خطاي قابل تشخيص

c : تعداد بيت هاي خطاي قابل تصحيح

به کد همينگ بيت توازن دیگری اضافه می کند که با تمام بيتهای توزان زوج برقراری می کند .

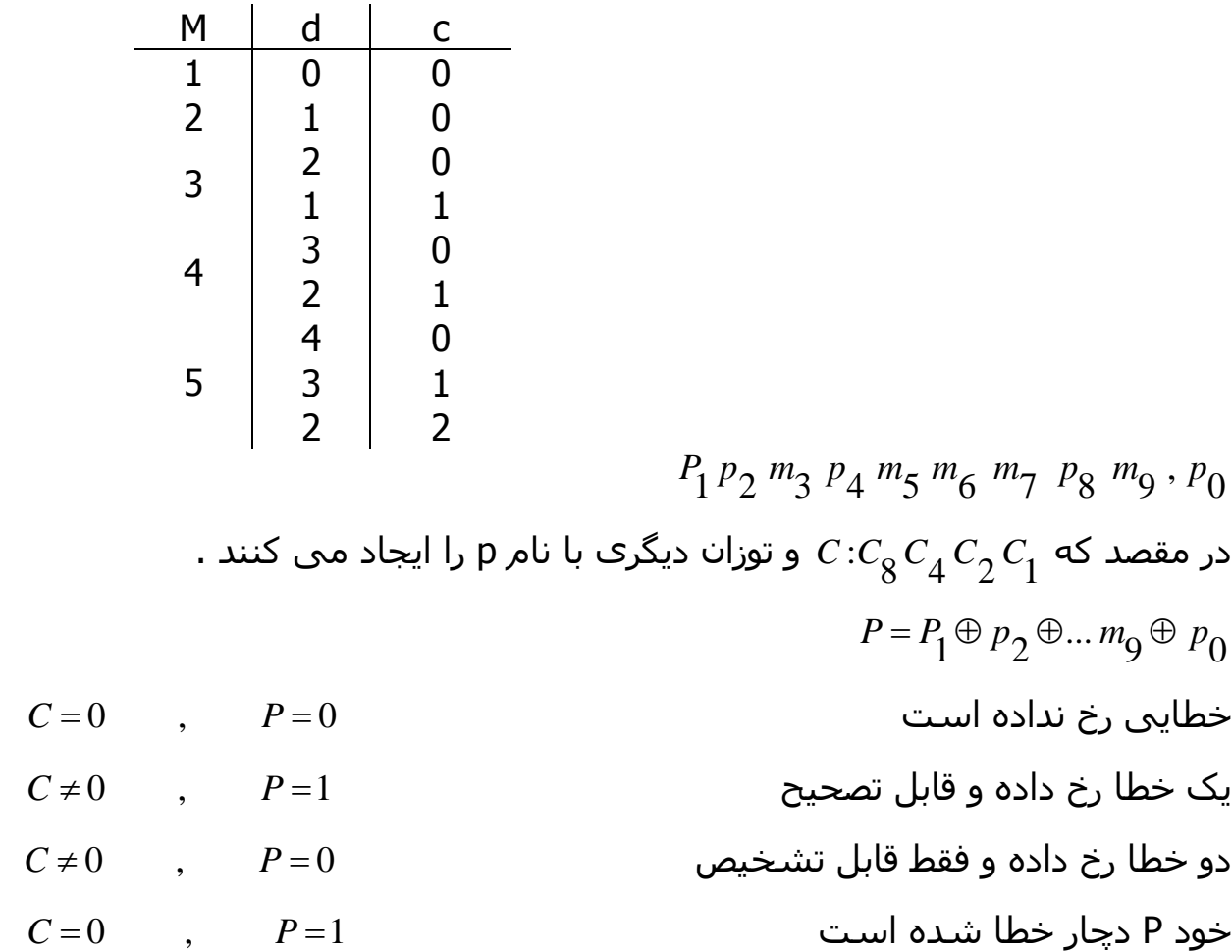

# **٢-١ تعریف اصولی جبر بول**

در سال ١٨۵۴ جورج بول روش اصولی برای منطق معرفی نمود و بدین طریق یک سيستم جبری را پایه ریزی کرد که امروز جبر بول ناميده می شود . برای تعریف مستدل جبر بول ، ما اصول فرموله شده بوسيله هانتينگتون در ١٩٠۴ را به کار خواهيم برد . این اصول برای تعریف جبر بول منحصر به فرد نيستند و اصول دیگری نيز در آن بکار رفته اند .

جبر بول یک ساختار جبری است که با عناصر مجموعه B همراه با دو عملگر (+) و (.) تعریف شده و دارای اصول زیر ( اصول هانتينگتون ) باشد :

- -١ (a ( مجموعه نسبت به عملگر (.) بسته باشد .
- (b ( مجموعه نسبت به عملگرد (.) بسته باشد .
- -٢ (a ( عنصر خنثی در مجموعه برای (+) برابر با ٠ باشد .
- $x + 0 = 0 + x = x$
- -٣ (b (عنصر خنثی در مجموعه برای ( .) برابر ١ باشد .

 $x, 1=1, x=x$ 

-۴ (a (مجموعه نسبت به (+) دارای خاصيت جابجایی باشد .

 $x + y = y + x$ 

- (b (مجوعه نسبت به (.) دارای خاصيت جابجایی باشد :
- $x, y = y, .x$ *x*.(*y* + *z*) =(*x*.*y*) + (*x*.*z*) . است پخشی خاصيت دارای) + (روی) . ) (a) -<sup>۴</sup>  $x + (y.z) = (x + y).(x + z)$  . روی (.) دارای خاصیت پخشـی اسـت .

-<sup>۵</sup> به ازای هر عنصر *B*∈*x* عنصری مثل *B*∈*x* وجود داشته باشد ( این عنصر مکمل خوانده می شود ) بطوری که :

$$
x + x' = 1 \tag{a}
$$

$$
x.x'=0
$$
 (b)

*B* -<sup>۶</sup> حداقل دو عنصر مانند ∋*y* ,*x* موجود باشند بطوریکه : *y x* ازمقایسه جبر ≠ بول با ریاضيات جبری معمولی ( ميدان اعداد حقيقی ) اختلافات زیر ملاحظه می گردند :

-١ اصول هانتينگتون شامل اصل اشتراک پذیری نيستند . این قانون برای جبر بول نيز وجود دارد و می توان آن را برای هر دو عملگر از سایر اصول بدست آورد . -٢ قانون توزیع پذیری (+) و (. ) اختلاف بعدی است . رابطه :

$$
x + (y.z) = (x + y).x + z)
$$

برای جبر بول معتبر ولی برای جبر معمولی قابل قبول نيست .

-٣ جبر بول معکوس جمع و ضرب را ندارد ، بنابراین تفریق و تقسيم مفهوم نخواهند داشت .

-۴ اصل ۵ عملگرد دیگری بنام مکمل را معرفی می نماید که در جبر معمولی وجود ندارد .

-۵ جبر معمولی در مورد اعداد حقيقی است که بی نهایت عنصر را شامل می شود . جبر بول با عناصری از مجموعه B که البته تا کنون معرفی نشده اند سرو کار داشت ولی درجبر بول دو ارزشی یا دو مقداری که در زیر تعریف شده ، B یک مجموعه دو عنصری است که این دو عنصر ٠ و ١ می باشند .

# **٢-٢ قضيه های اصلی و خواص جبر بول**

اصول هانتيگتون بصورت جفت جفت ليست و با قسمت های a ( )و b ( )مشخص شد . هر یک از این دو را می توان از دیگری بدست آورد بشرط اینکه عملگرها و نيز عناصر خنثی تعویض شوند. این خاصيت مهم درجبر بول به اصل دوگانگی معروف است و بيان می دارد که هر عبارت جبری منتجه از اصول جبر بول حتی با تعویض عملگر ها و عناصر خنثی باز هم معتبر می باشد . در جبر بول دو ارزشی عناصر خنثی و خود عناصر محموعه B یکسانند : ٠و١ اصل دوگانگی کاربردهای فراوانی دارد . اگر دو گان یک عبارت جبری ، مورد نظر باشد تنها کافی است عملگرهای OR و AND تعویض شده ٠و ها به ١ ها و همچنين ١ها به ٠ ها تبدیل گردند .

تئوری های اساسی

جدول (٢-١) شش تئوری و چهار اصل از جبر بول را در بر دارد . در سمت چپ روابط ، شماره اصول بکار رفته نوشته شده است .

جدول (٢-١) اصول و قضایای جبر بول )

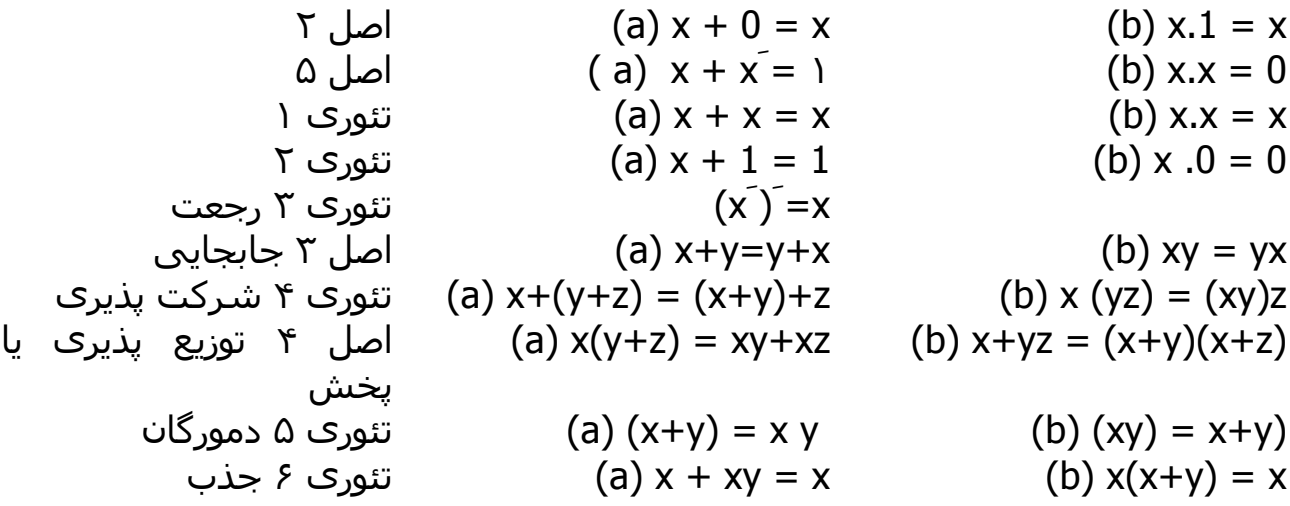

### **-٣ ٢ توابع بول**

یک متغيير دودویی می تواند یکی از دو مقدار ٠ یا ١ را اختيار کند . یک تابع بول عبارتی است که از متغيرهای دودویی ، عملگر های OR ، AND ، NOT پرانتز ها و علامت تساوی تشکيل شده است . به ازای مقادیر مفروضی از متغيرها تابع فقط می  $F_{_{\bf 1}}\! =\! x y z'$  تواند • یا ۱ باشـد . مثلاً تابع بول 1 <sup>0</sup> <sup>1</sup> بشرطی که 1=x ، 1=y و 1=َz باشد ، در غير این صورت = *F* خواهد بود . برای را در نظر بگيرید. تابع 1f برابر با ١ است ترکيب از ١ ها و ٠ ها مربوط به n به <sup>n</sup> نمایش یک تابع بفرم جدول درستی نياز به 2 تغيير دودویی و ستونی یکه در آن مقدار تابع برابر ٠ یا ١ است ، داریم . از جدول (٢-٢) دیده می شود وکه برای سه متغیر ۸ حالت جدا می توان در نظر گرفت . در جدول (۲-٢) ، چهار ردیف آخر مساوی ١ و xy در ردیفهای ٠٠١ و ١٠١ برابر ٠١ است . ترکيب آخری دلالت بر ١=x نيز دارد .بنابراین برای ١=2F پنج حالت وجود دارد .

جدول (٢-٢) جدول درستی برای

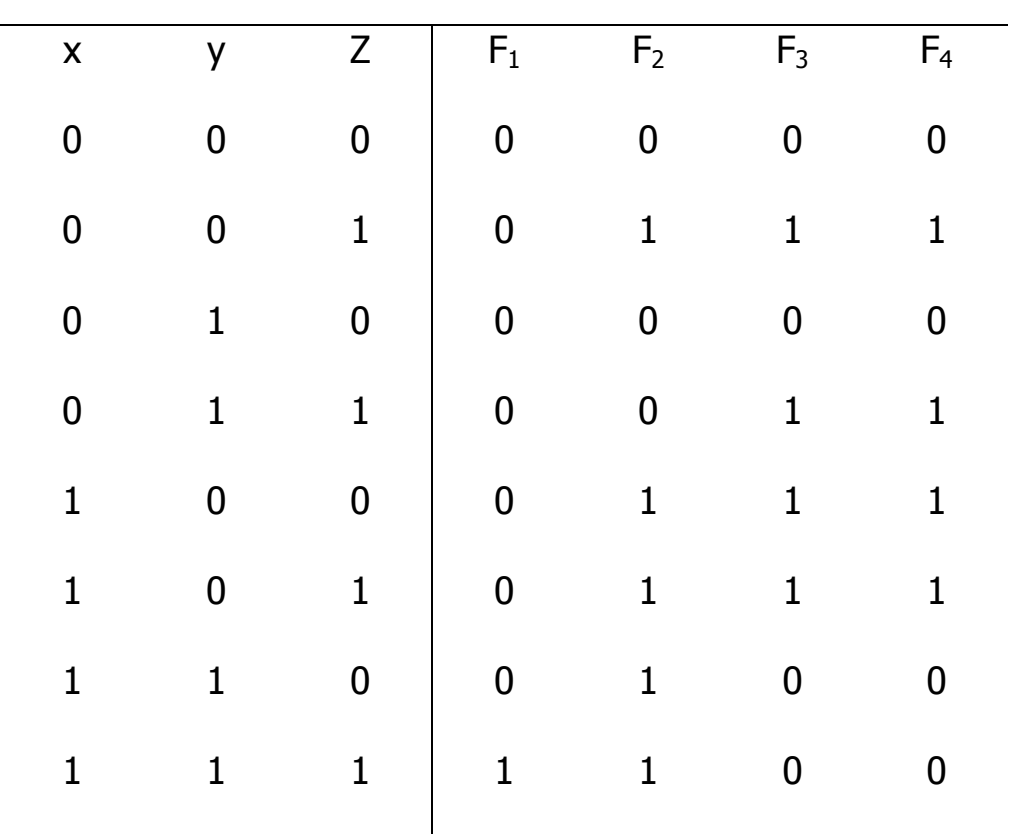

 $F_1 = xyz \t F_2 = x + y'z \t F_3 = x'y'z + x'yz + xy \t F_4 = xy' + xz$ 

#### **عمليات جبری**

ليترال ، یک متغير با پریم یا بدون پریم است . وقتی که یک تابع بوسيله گيت منطقی پياده شود هر ليترال در تابع معروف یک ورودی به یک گيت و هر جمله منطقی نيز توسط یک گيت ساخته می شود . می نيمم کردن تعداد متغيرها و جملات ، نتيجه اش ساخت دستگاهی با قطعات کمتر است .

البته هميشه ممکن نيست که هر دو را با هم کاهش داد . فعلاً ما می نيمم سازی را فقط به متغيرها محدود ميکنيم تعداد متغير ها در تابع بول می تواند با یک سری اعمال جبری می نيمم گردد ، متاسفانه قوانين مشخص و معينی که تضمين کننده فرم نهایی باشد وجود ندارد . تنها روش موجود سعی در کاهش مدار و تداوم این عمل با استفاده از اصول اوليه ، تئوری های اصلی و هر روش عملياتی دیگری ، که ضمن عمل با آنها حاصل می گردد ، می باشد .

مثال ٢-١ : تابع بولی زیر را از نظر تعداد متغيرها می نيمم کنيد .

$$
1. x + x'y = (x + x')(x + y) = 1.(x + y) = x + y
$$
  
\n
$$
2. x(x' + y) = xx' + xy = 0 + xy = xy
$$
  
\n
$$
3. x'y'z + x'yz + yz = x'z(y' + y) + xy' = x'z + xy'
$$
  
\n
$$
4. xy + x'z + yz = xy + x'z + yz(x + x')
$$
  
\n
$$
= xy + x'z + xyz + x'yz
$$
  
\n
$$
= xy(1 + z) + x'z(1 + y)
$$
  
\n
$$
= xy + x'z
$$
  
\n
$$
5. (x + y)(x' + z)(y + z) = (x + y)(x' + z)
$$

با توجه به دو گانه بودن تابع ۴

تابع ١ و ٢ دوگان یکدیگرند و عبارت دوگانی رادر مراحل مربوط به خود بکار می برند . تابع ٣ هم ارزی توابع 3F4,F بحث شده در قبل را نشان می دهد . چهارمين تابع روشنگر این واقعيت است که افزایش در تعداد متفيرها گاهی اوقات سبب ساده تر
شدن عبارت نهایی می گردد . تابع ۵۴ مستقيماً ساده نشده است ولی با استفاده از دوگان مراحل رمربوط به تابع ۴ می تواند حاصل گردد .

### **مکمل یک تابع**

مکمل یک تابع F تابعی است مانندَ F که با تعویض ٠ ها به ١ها و ١ ها به ٠ ها در مقدار F حاصل می گردد . مکمل یک تابع ممکن است با استفاده از تئوری دمورگان نيز بدست می آید . زوج قوانين دمورگان برای دو متغيير در جدول (٢-١) ليست شده اند . تئوری های دمورگان قابل تعميم برای سه متغير و یا بيشتر از آن نيز هستند . فرم سه متغير تئوری اول دمورگان در زیر آمده است . اصول و تئوری های بکار رفته همان همایی هستند که در جدول (٢-١) آورده شده اند .

$$
(A+B+C)' = (A+X)'
$$
 B + C = A

- $A'X'$   $=$  ( a) -۵ با تئوری ۵- (a) دمورگان  $\,$
- $A'(B+C)'$  B + C = X جایگزینی **F**
- با توجه به تئوری -۴ (a ( شرکت پذیری ′*C*′*B*′*A* =

تئوری های دمورگان برای هر تعداد از متغير ها ابتد به شکل دو متغيره در آمده و سپس با جایگزینی های متوالی ، مشابه با آنچه در فوق دیده شد ، نتيجه نهایی حاصل می گردد .

این تئوریها می تواند به صورت زیر عموميت داده شوند .

$$
(A+B+C+D+...+F)' = A'B'C'D'...F'
$$
  

$$
(ABCD...F)' = A' + B' + C' + D' + ... + F'
$$

فرم های کلی تئوری دمورگان بيان می کند که مکمل هر تابع با تعویض عملگرهای AND و OR و مکمل نمودن هر متغير حاصل می شود .

مثال ۲-۲ : مکمل توابع 
$$
x'y'z + x'y'z
$$
 ,  $F_1 = x'yz' + x'y'z$  نگار ببرید . مکمل ها بفرم زیر حاصل می تئورک دمورگان را هر چند بار که لازم باشد بکار ببرید . مکمل ها بفرم زیر حاصل می گردند

$$
F'_{1} = (x'yz' + x'y'z)' = (x'yz')(x'y'z) = (x + y' + z)(x + y + z')
$$
  
\n
$$
F'_{2} = [x(y'z' + yz)]' = x' + (y'z') + y'z' + yz)' = x' + (y'z')'.(yz)'
$$
  
\n
$$
= x' + (y + z)(y' + z')
$$

روش ساده تری برای بدست آوردن مکمل یک تابع این است که ابتدا دوگان آنرا بدست آورده و سپس متغيرهایش را مکمل نمایيم . این روش با توجه به فرم کلی تئوری دمورگان نتيجه می شود . بخاطر داشته باشيد که دوگان یک تابع با تبدیل عملگر AND و OR وتبدیل ١ ها و ٠ ها به یکدیگر بدست می آید .

مثال ٢-٣ : مکمل های توابع 1F , 2F مثال ٢-٢ را باتوجه به دوگان آنها و مکمل کردن هر متغير بدست آورد .

1. 
$$
F_1 x' y z' + x' y' z
$$
  
\n $(x' + y + z')(x' + y' + z)$  برابر است 1.  $(x + y' + z)(x + y + z') = F'_1$   
\n $(x + y' + z)(x + y + z') = F'_1$   
\n2.  $F_2 = x(y'z' + yz)$ .  
\n $x + (y' + z')(y + z) + (y + z) \frac{1}{z}$ 

 $x' + (y + z)(y' + z') = F'_2$  پس از مکمل کردن هر متغیر داریم

#### **٢-۴ حالات متعارف و استاندارد**

یک متغير دودویی ممکن است بفرم معمولی (x ( یا مکملش (َx ( ظاهر شود . حال فرض کنيم که متغيرهای دودویی x و y بوسيله عملگر AND با یکدیگر ترکيب شوند . چون هر متغير ممکن است به هر یک از دو شکل فوق ظاهر گردد چهار ترکيب برای  $\lambda y'$  آن دو متغير وجود دارند  $xy', x'y', x'y', x'y'$  و  $\lambda y'$  . هر یک از این چهار جمله نشان 2 −1 *n* حاصل شده بدست آیند . اعداد دودویی از صفر تا برای n متغير در زیر ستون دهنده یک ناحيه در دیاگرام ون ، شکل (٢-١) بوده و مينترم ناميده می شود . بروشی مشابه ، n متغيير می تواند روشی مشابه یا آنچه در جدول (٢-٣) برای سه متغير متغير ها در جدول نوشته می شوند . هر مينترم از اجزای عملگر AND روی n متغير بدست می آید و هر متغير در آن با مقدار ٠ با علامت پریم و با مقدار ١ بدون پریم خواهد بود . سـمبل مینترم نیز درجدول بفرم mj آورده شـده اسـت که j معادل دهدهی جمله مربوطه می باشد .

|                |                |                |        |                | ماكسترم    |                |  |
|----------------|----------------|----------------|--------|----------------|------------|----------------|--|
| X              |                | Z              | جمله   | علامت          | جمله       | علامت          |  |
| $\overline{0}$ | $\overline{0}$ | $\overline{0}$ | x'y'z' | m <sub>0</sub> | $x+y+z$    | $M_0$          |  |
| 0              | 0              | 1              | x'y'z  | m <sub>1</sub> | $x+y+z'$   | $M_1$          |  |
| $\overline{0}$ | $\mathbf 1$    | 0              | x'yz'  | m <sub>2</sub> | $x+y'+z$   | M <sub>2</sub> |  |
| 0              | 1              | 1              | x'yz   | m <sub>3</sub> | $x+y'+z'$  | $M_3$          |  |
| 1              | 0              | 0              | xy'z'  | m <sub>4</sub> | $x'+y+z$   | $M_4$          |  |
| $\mathbf 1$    | $\overline{0}$ | 1              | xy'z   | m <sub>5</sub> | $x'+y+z'$  | M <sub>5</sub> |  |
|                | $\mathbf 1$    | 0              | xyz'   | m <sub>6</sub> | $x'+y'+z$  | M <sub>6</sub> |  |
|                |                |                | xyz    | m <sub>7</sub> | $x'+y'+z'$ | M <sub>7</sub> |  |

جدول (٢-٣) مينترم و ماکسترم ها برای سه متغيير دودویی

بطریق مشابهی n متغير در یک جمله OR ، که هر یک می توانند با پریم و یا بدون پریم باشند ، 2 ترکيب ممکن را ایجاد می نمایند که هر یک از آنها ماکسترم ناميده <sup>n</sup> می شود . هشت جمله ماکسترم مربوط به سه متغير با سمبل آنها درجدول (٢-٣) ليست شده اند . هر 2<sup>n</sup> جمله ماکسترم برای n متغير مشابهی تعيين می شوند . هر ماکسترم از یک جمله OR مربوط به n متغير دارای متغير های بدون پریم است بشرطی که آن متغيرها ٠ باشند ولی هر گاه مقدار متغير ١ باشد در اینصورت آن متغير پریم دار نمایش داده می شود . توجه داشته باشيد که هر جمله ماکسترم مکمل مينترم مربوطه اش می باشد و بالعکس .

یک تابع بول می تواند با استفاده از جدول درستی بفرم جبری با در نظر گرفتن مينترم هایی که تابع به ازای آنها برابر ١ است و اجرای عملگر OR روی آنها تشکيل گردد . مثلاً تابع F<sub>1</sub> در جدول (۲-۲) بدین طریق معین می شود که ۰۰۱ و۱۰۰ و ۱۱۱ را بفرم و xyz نشان داده و سپس با یکدیگر ترکیب کنیم . چون هر یک از این  $xy'z,$   $\chi y'z,$   $xy'z$ مينترم ها برابر ١ است باید رابطه زیر را داشته باشيم :

 $f_1 = x'y'z + xy'z' + xyz = m_1 + m_4 + m_7$ 

بطور مشابه بسادگی می توان نشان داد که :

 $f_2 = x'yz + xy'z + xyz = m_3 + m_5 + m_6 + m_7$ 

این مثالها نشان دهده یک خاصيت مهم جبر بول می باشند که عبارتست از : هر تابع بول می تواند بصورت مجموع مينترم ها ( در اینجا بمعنی OR است ) بيان شود . حال مکمل یک تابع بول را در نظر بگيرد .این مکمل را می توان با استفاده از جدول وبکارگيری جملات مينترم که در جدول برای تابع ٠ هستند و اعمال عملگرد OR روی . آنها بوجود آورد . لذا مکمل تابع f1 برابر خواهد بود با  $f'_1 = x'y'z' + x'yz' + x'yz + xy'z + xyz'$ 

اگر ما مکمل 1f را پيدا کنيم نتيجه همان تابع 1f خواهد شد .  $0 \cdot M_{2} \cdot M_{3} \cdot M_{5} \cdot M_{6}$  $f_1 = (x + y + z)(x + y' + z)(x + y' + z')(x' + y + z')(x' + y' + z)$  $=M_{\Omega} M_{\Omega} M_{\Omega} M_{\Sigma} M_{\Sigma}$ 

بطور مشابه عبارت مربوط به 2f را با توجه به جدول می توان نوشت :  $=M_{0}.M_{1}.M_{2}.M_{4}$  $f_2 = (x + y + z)(x + y + z')(x + y' + z)(x' + y + z)$ 

این مثالها بيانکر دومين خاصيت مهم جبر بول می باشند . یعنی هر تابع می تواند بصورت حاصلضرب ماکسترم ها ( حاصلضرب به معنی اعمال عملگرد AND می باشد ) نوشته شود . روش بدست آوردن مستقيم حاصلضرب ماکسترم ها با استفاده از جدول ربطریق زیر است : ابتدا جملات ماسکترمی که از ترکيب متغيرها تشکيل شده و برای تابع توليد ٠ می نماید انتخاب شده و سپس با اجرای عملگر AND روی تمام آنها می توان به نتيجه مورد نظر رسيد . هر گاه توابع بول بصورت مجموعمينترم ها یا حاصلضرب ماکسترم ها در آیند گویند به شکل متعارف می باشند .

#### **مجموع مينترم ها**

قبلاً گفته شده که برای n متغیر  $2^{n}$  مینترم مستقل بدست آورده و هر تابع بول را ميتوان بصورت محموع آنها بيان کرد . تابع بول از مجموع مينترم هایی که مقدارشان در جدول درستی برابر ١ است تشکيل می گردد. چون مقدار هر مينترم می تواند ١ یا اشد و نیز  $2^n$ . گاهی اوقات بهتر است که تابع را بصورت مجموع مینتم ها نشان • داد . چنانچه تابع به این شکل نباشد می توان آن را با اجرای اعمال زیر بفرم مورد نظر در آورد . ابتدا مجموعه جملات AND شده را بدست می آوریم و سپس جملات را از

نظر وجود کلیه متغیر ها مورد بازرسی قرار می دهیم . در صورت عدم وجود برخی  
متفیرها ، باید آنها رادر عباراتی مانند<sup>َ</sup> x+x و غیره AND کرد . که x یکی از متغیرهایی  
است که در حمله وجود ندارد . مثال زیر مطلب را روشن میکند :  
شال ۲-۲- : تابع A,B,C می باشد . در اولین جمله دو متغیر وجود ندارد ، بنابراین  

$$
A = A(B+B') + AB + AB
$$
می باشد . در اولین جمله دو متغیر وجود ندارد ، بنابراین  

$$
A = A(B+B') + AB + AB
$$
هنوز هم یک متغیر کسر است .

$$
A = AB(C+C') + AB'(C+C')
$$
  
= ABC + ABC' + AB'C + AB'C'

جمله دوم *C*′*B* یک متغير کسر دارد .

$$
B'C = B'C(A + A') = AB'C + A'B'C'
$$

از ترکيب نتایج فوق داریم

$$
F = A + B'C
$$
  
=  $ABC + ABC' + AB'C + AB'C' + AB'C + A'B'C$   
از طرفی  $AB'C$  دوباره تکرار شده است و بر طبق توری ۱۰–  $(x = x + x)$  می توان  
یکی از آنها را حذف کرد . با مرتب نمودن مینترم ها بترتیب معودی چنین نتیجه می

شود .

$$
F = A'B'C + AB'C' + AB'C + ABC
$$
  
=  $m_1 + m_4 + m_5 + m_6 + m_7$ 

هنگامی که تابع بول بفرم مجموع مينترم ها است مناسب تر است تا آن بفرم خلاصه زیر نشان دهيم .

# $F(A, B, C) = \sum (1, 4, 5, 6, 7)$

سمبل  $_\mathrm{y}$  به معنی اجرای عملگر OR روی جملات است . حروفی که در داخل پرانتز قرار دارند ليست متغيرهای بکار رفته را بهنگام تشکيل جملات مينترم و جمع آنها معين می کنند . روش دیگری برای تشکيل مينترم های تابع بول تهيه جدول درستی تابع مستقيماً از عبارت جبری است که از روی آن مينترم ها خوانده می شوند . تابع بول مثال ٢-۴ را در نظر بگيرد :

 $F = A + B'C$ 

جدول درستی شکب (٢-۵) مستقيماً از عبارت جبری با هشت ترکيب دودویی متغير  $BC = 01$  ,  $A = 1$  های A , B , C حاصل می شود که برای مینترم هایی که در آنها باشد ١ قرار می دهيم . سپس با توجه به حجدول درستی پنج مينترم تابعی را که ١،۴،۵،۶،٧ می باشند می خوانيم.

#### **ضرب ماکسترم ها**

*n*22 هر یک از تابع متشکل از n متغير را همچنين می توان بصورت حاصلضرب این عمل را می توان با استفاده از قانون توزیع ÷ذیری  $(x\!+\!y)(x\!+\!z\! =\!x\!+\!y$  نیز ماکسترم ها بيان داشت . برای چنين فرمی باید اول جمله های OR را تشکيل داد . انجام داد . سپس هر متغير غایب در هر جمله OR با xx ، OR می شود . این روش با مثال زیر واضحتر خواهد شد :

| д | R | $\subset$ |  |
|---|---|-----------|--|
|   |   |           |  |
|   |   |           |  |
|   |   |           |  |
|   |   |           |  |
|   |   |           |  |
|   |   |           |  |
|   |   |           |  |
|   |   |           |  |

 $F = A + B'C$  جدول (۲-۵) جدول درستی برای

*x*+*xy* = *F* را بصورت حاصلضرب ماکسترم بنویسيد : ′ مثال ٢-۵ : تابع *z*

ابتدا با استفاده از قانون توزیع پذیری تابع را به صورت جملا OR در می آوریم :

$$
F = xy + x'z = (xy + x')(xy + z)
$$
  
= (x+x')(y+x')(x+z)(y+z)  
= (x'+y)(x+z)(y+z)

تابع دارای سه متغير x,y,z است . هر جمله OR فاقد یک متغير است . بنابراین .

$$
x' + y = x' + y + zz' = (x' + y + z)(x' + y + z')
$$
  
\n
$$
x + z = x + z + yy' = (x + y + z)(x6y' + z)
$$
  
\n
$$
y + z = -y + z + xx' = (x + y + z)(x' + y + z)
$$

: ترکیب عبارت فوق و حذف آنهایی که بیش از یکبار تکرار شده اند خواهیم داشت  
\n
$$
F = (x + y + z)(x + y' + z)(x' + y + z') = F
$$
\n
$$
=M_0 M_2 M_4 M_5
$$

روش مناسب تری برای نمایش تابع بقرار زیر است :

 $F(x, y, z) = \prod(0, 2, 4, 5)$ 

سمبل ضرب ، ∏ بيانگر حاصلضرب ماکسترم ها می باشد و اعداد ، شماره جملات ماکسترم را مشخص می سازد .

#### **تبدیل فرمهای متعارف به یکدیگر**

مکمل یک تابع که بصورت مجموع منيترم ها نشان داده شده برابر است با مجموع مينترم هایی که در فرم اصلی تابع وجود ندارد . زیرا تابع اصلی از جملات مينترمی تشکيل شده که تابع را برابر ١ می نماید ، در حاليکه مکمل آن تابع به ازای جملاتی برابر ١ است که تابع اصلی به ازای آنها ٠ می باشد . بعنوان مثال تابع زیر را در نظر بگيرید :

$$
F = (A, B, C) = \sum (1, 4, 5, 6, 7)
$$

مکل این تابع به شکل زیر است :

$$
F'(A, B, C) = \sum (0, 2, 3) = m_0 + m_2 + m_3
$$
\n
$$
F \quad \text{and} \quad F' \quad \text{and} \quad F'
$$

$$
F = m_0 + m_2 + m_3 = m_0 \cdot m_2 \cdot m_3 = M_0 M_2 M_3 = \Pi(0, 2, 3)
$$

آخرین تبدیل در رابطه فوق نتيجه تعاریف جدول (٢-٣) می باشد . با توجه به جدول درستی رابطه زیر مسلم است .

$$
m'_{j} = M_{j}
$$

یعنی ، جمله ماکسترم با اندیس j مکمل جمله مينترم با همان اندیس است و بالعکس .

آخرین مثال ، تبدیل یک تابع بصورت مجموع مينترم ها بيان شده به معادل آن که بصورت حاصلضرب ماکسترم ها است را بيان می دارد . بحث مشابهی نشان می دهد که تبدیل حاصلضرب ماکسترم ها به مجموع مينترم ها بطریق فوق است . حال یک روش کلی را برای تبدیل بيان می کنيم :

برای تبدیل یک فرم متعارف به دیگری سمبل های  $\hskip1mm \Gamma \hskip1mm , \hskip1mm \Sigma \hskip1mm$  را با یکدیگر عوض نموده و جملاتی که در تابع اصلی وجود ندارد را نيز ليست می نمایيم . برای یافتن جملات گم شده باید بياد بياوریم که تعداد کل جملات 2 است که در آن n تعداد متغيرها در <sup>n</sup> تابع است .

یک تابع بول بفرم عبارت جبری بوسيله جدول درستی و روش تبدیل متعارف قابل تبدیل به ضرب ماکسترم ها است . مثلاً عبارت بول زیر را در نظر بگيرید :

 $F = xy + x'z$ ابتدا جدول درستی را بدست می آوریم ،شکل (٢-۶) . ١ های زیر ستون F از ترکيب متغيرها با 11=x و 01=xz حاصل می شود مينترم های تابع از روی جدول درستی عبارتند از ١،٣،۶،٧ . تابع بر حسب مينترم ها برابرست با

$$
F(x, y, z) = \sum_{n=0}^{1} (1, 3, 6, 7)
$$

چون جمعاً هشت مينترم یا ماکسترم در یک تابع سه متغيره وجود دارد ، ما جملات غير موجود در فوق را می یابيم که عبارتند از ٠ ، ٢ ، ۴ و ۵ . تابع بر حسب ضرب ماکسترم ها چنين خواهد شد .

 $F(x, y, z) = \prod_{i} (0, 2, 4, 5)$ 

این همان مثالی است که در مثال ٢-۵ دیدیم .

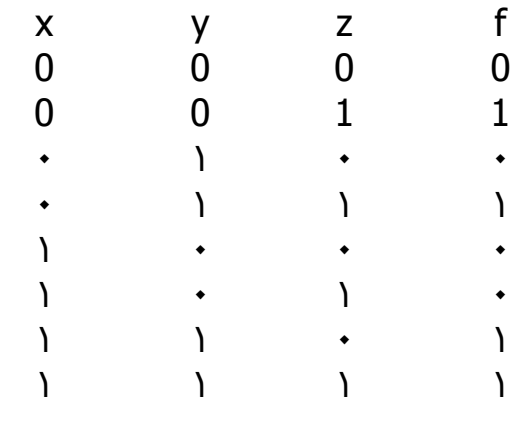

 $F$  = جدول (۲-۶) جدول درسـتی برای  $f$ 

#### **فرم های استاندارد**

دو فرم متعارف جبر بول ، فرم هایی ابتدایی هستند که هر کس می تواند با توجه به جدول درستی به آنها دسترسی پيدا کند . این فرم ها معمولاً دارای حداقل متغيرها نيستند ، زیرا هر مينترم یا ماکسترم بایستی بنا به تعریف دارای تمام متغيرها اعم از مکمل و غير مکمل باشند . راه دیگری برای بيان تابع بول ، فرم استاندارد است . در این فرم ، جمله هایی که تابع را تشکيل می دهند ممکن است یک يا دو یا هر تعدادی از متغيرها را داراباشند .دو نوع فرم استاندارد وجود دارد . یکی جمع حاصلضرب ها و دیگری ضرب حاصل جمع ها .

جمع حاصلضرب ها ، یک عبارت بول است که شامل جملات AND ) با نام جملات حاصلضرب )از یک یا چندمتغير می باشد .کلمه جمع دراینجا به معنی عملگر OR روی این جملات است .

مثالی از این نوع بقرار زیر می باشد :

 $F_1 = y' + xy + x'yz'$ 1

عبارت دارای سه جمله حاصلضرب از یک ، دو و سه متغير است . جمع آنها در واقع اجرای عمل OR است که جمع ناميده می شوند . هر جمله هر تعداد متغير را ممکن است دارا باشد .ضرب بيانگر عملگر AND روی آنها است . مثالی از یک تابع که بصورت ضرب حاصل جمع ها بيان شده عبارتست از :

$$
F_2 = x(y'+z)(x'+y+z'+w)
$$

این عبارت به ترتيب دارای سه جمله ، با یک ، دو چهار متغير است . ضرب آنها در واقع اجرای عمل AND می باشد . کاربرد کلمه ضرب و جمع بيانگر شباهت AND با ضرب و عملگر OR با جمع در حساب می باشد .

یک تابع بول ممکن است بفرم غیر استاندارد نیز بیان شود . بعنوان مثال تابع :
$$
F_3\!=\!(AB\!+\!CD)(A'B'\!+\!C'D')
$$

نه بشکل جمع حاصلضرب ها و نه بشکل ضرب حاصل جمع ها است . البته می توان با استفاده از قانون توزیع پذیری آن را بفرم استاندارد در آورد :

$$
F_3 = A'B'CD + ABC'D'
$$

## **٢-۵ گيت های منطقی دیجيتال**

مدارهای دیجيتال الکترونيکی ، مدارهای منطقی نيز ناميده می شوند . زیرا اینگونه مدارهای در مقابل ورودی مناسبی ، توليد کننده یک سری اعمال منطقی می باشند . هر گونه اطلاعات محاسباتی یا کنترلی مورد نظر را می توان با عبور سيگنال های دودویی از ميان دسته های متفاوت مدارهای منطقی مورد استفاده قرار داد ، که هر سيگنال نشان دهنده یک متغير بوده و یک بيت از اطلاعات راحمل می کند . مدارهای منطقی که اعمال منطقی AND و OR و NOT را اجرا می کند به همراه سمبل های مربوطه در شکل (٢-١) نشان داده شده اند . این مدارها که گيت ناميده می شوند بلوکهای سخت افزاری هستند که با ورودی منطقی مناسبی در خروجی

خود ٠ یا ١ منطقی توليد می کنند . توجه کنيد که چهار نام مختلف برای این مدارها بکار رفته است . مدارهای دیجيتال ، مدارهای سوئيچينگ ، مدارهای منطقی و گيت ها . همه این اساس بطور گسترده ای استفاده ميشوند ولی بهتر است ما این مدارهای را AND و OR و NOT گاهی مدار وارونگر یا معکوس کننده نيز ناميده می شود زیرا سيگنال دودویی را معکوس می کند .

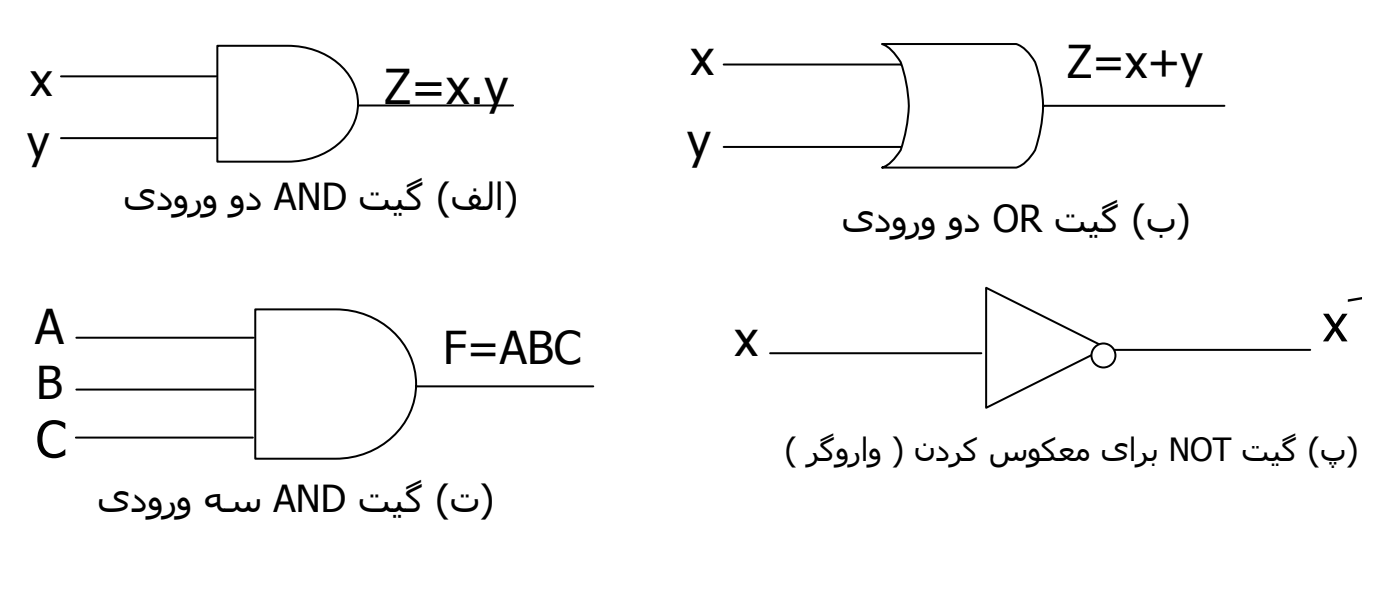

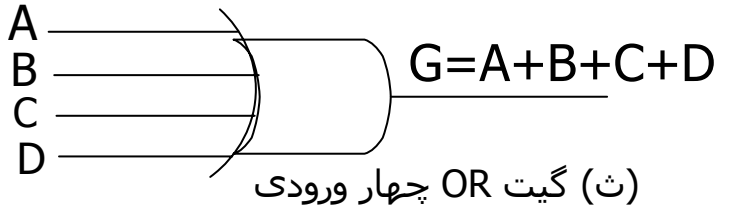

شکل (٢-١): گيتهای NAND، NORو NOT

سيگنال های ورودی X و Y در گيت هایی با دو ورودی ، طبق شکل (٢-٢) مُی توانند به یکی از چهار حالت ممکن ٠٠ ، ٠١ ، ١٠ ، ١١ باشند . این سيگنال های ورودی به همراه سيگنال های خروجی شان برای گيت های AND و OR در شکل (٢-٢) نشان داده شده اند . نمودار زمانی شکل (٢-٢) پاسخ هر مدار را به هر یک از چهار ترکيب ممکن ورودی نشان می دهد . دليل انتخاب نام وارونگر برای گيت NOT از مقایسه پالس X ) ورودی وارونگر ) و X ) خروجی وارونگر ) بخوبی آشکار می شود .

.

گيت های AND و OR ممکن است بيش از دو ورودی داشته باشند . یک گيت AND با سه ورودی و یک گيت AND با سه ورودی و یک گيت OR با چهار ورودی در شکل (-١ ٢) نشان داده شده اند . گيتAND سه ورودی ، بشرطی در خروجی خود دارای پاسخ ١ منطقی باشد ، خروجی گيت ٠ منطقی است . گيت OR با چهار ورودی دارای خروجی ١ منطقی است بشرطی که حداقل یک ورودیها ١، منطقی باشد و اگر همه سيگنال های ورودی ٠ منطقی باشند خروجی ٠ منطقی خواهد بود . فرم ریاضی منطق دودویی ، اغلب جبر بول و یا جبر سوئيچينگ خوانده می شود . این

جبر برای تشریح عمليات شبکه های پيچيده در مدارهای دیجيتال استفاده می گردد . طراحان سيستمهای دیجيتال از جبر بول برای تبدیل اشکال مدارها به عبارت جبری و بالعکس استفاده می کنند .

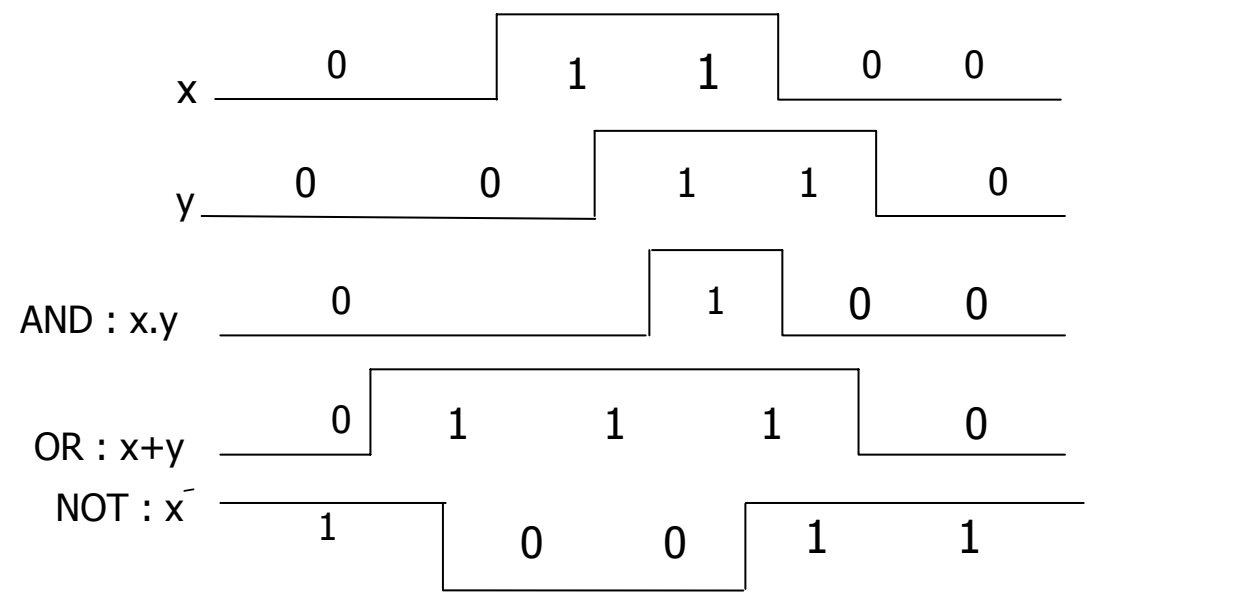

شکل (٢-٢) سيگنالهای ورودی – خروجی برای گيت های ( الف) (ب) (پ ) از شکل (٢-١) گيتهای دیگری یعنی بعنوان گيت های استاندارد در طراحی سيستم های دیجيتال بکار می روند .این گيتها عبارتند از: NAND ، NOR ، XOR ، XNOR تابع NAND ، مکمل AND می باشد و متشکل از یک سمبل AND که بدنبال آن دایره کوچکی قرار گرفته است . تابع NOR مکمل تابع OR بوده و بوسيله سمبل OR که بدنبال آن دایره کوچک نمایش داده می شود . گيت های NAND و NOR بسادگی بوسيله مدارات ترانزیستوری قابل توليد بوده و می توان براحتی توابع بول را با آنها پياده نمود .

گبت XOR دارای سمبل مشابهی با OR می باشد ، بجز یک خط منحنی که در سمت ورودی اش کشيده شده است . گيت XNOR مکمل XOR است و لذا یک دایره کوچک اضافی در سمت خروجی سمبل آن وجود دارد .

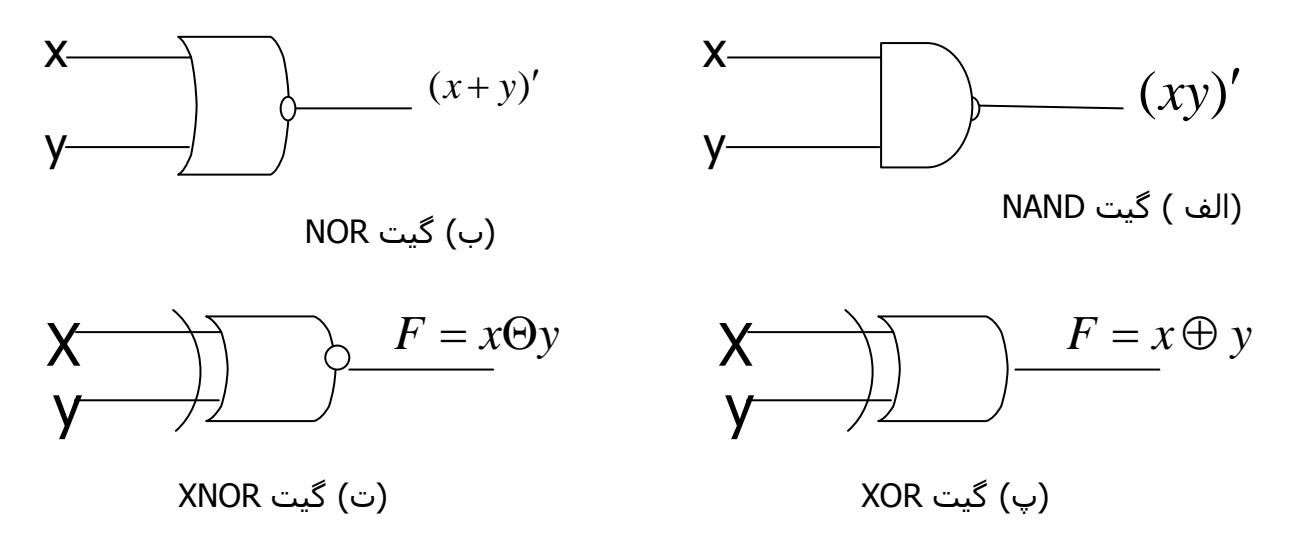

XNOR ، XOR ، NOR ، NAND های گيت) ٢-3 (شکل

#### **گسترش ورودی گيت ها**

گيت های نشان داده شده بجر معکوس کننده و بافر ، قابل گسترش به حالتی بيش از دو ورودی هستند بشرط اینکه عمل دودویی ارائه شده بوسيله آنها خواص جابجایی و شرکت پذیری را داشته باشد . اعمال AND و OR که در جبر بول تعریف شدند دارای این دو خاصيت هستند . برای تابع OR داریم :

$$
x + y = y + x
$$

$$
(x+y)+z=x+(y+z)=x+y+z
$$
g

این روابط بيانگر آنند که ورودی قابل تعویض بوده و بنابراین تابع OR قابل گسترش به سه متغير و بيشتر است .

توابع NAND و NOR خاصيت جابجایی دارند و ورودی گيت آنها قابل گسترش است ، بشرط اینکه تعریف عمل آنها تصحيح شود. مشکل این است که عملگرهای NAND ، NOR شرکت پذیری نيستند . یعنی :

$$
(x \downarrow y) \downarrow z \neq x \downarrow (y \downarrow z)
$$

زیرا طبق شکل ( ٢-4 ) داریم :

$$
(x \downarrow y) \downarrow z = [(x - y)' + z]' = (x + y)z' = xz' + yz'
$$
  

$$
x \downarrow (y \downarrow z) = [x + (y + z)']' = x'(y + z) = x'y + x'z
$$

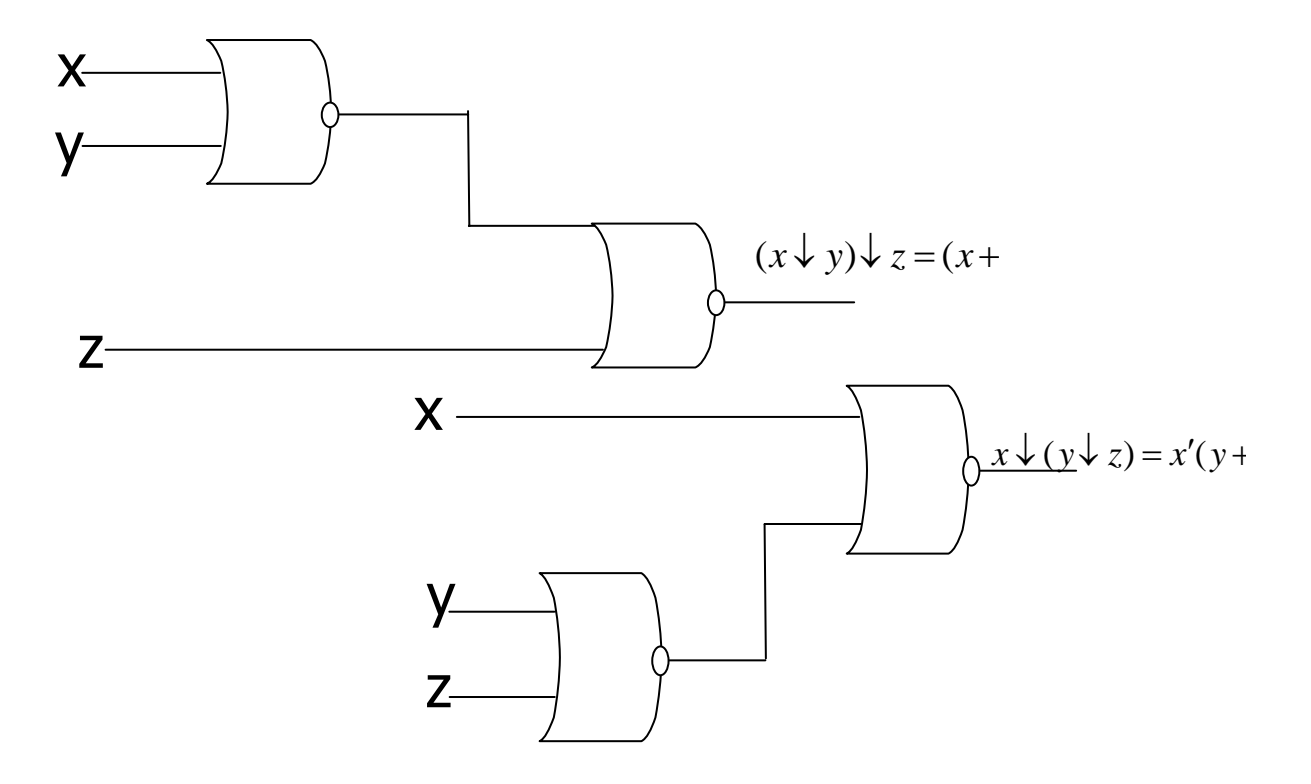

 $(x \bigstar y) \downarrow z \neq x(y \downarrow z)$  ،NOR نمکل (۲-4) نمایش شرکت پذیر نبودن

برای غلبه براین مشکل گيت های NOR) NAND ( چند ورودی را بعنوان مکمل OR (AND ( آن تعریف می کنيم ، بنابراین داریم :

 $x \uparrow y \uparrow z = (xyz)'$  $x \downarrow y \downarrow z = (x + y + z)'$ 

سمبل های گرافيکی برای گيت های سه ورودی در شکل (٢-5) نشان داده شده اند . در نوشتن متوالی اعمال NOR و NAND بایستی پرانتزها بفرم صحيح انتخاب شوند ، تا بيانگر ترتيب صحيح گيت ها باشند . برای نمایش این مطلب مدار شکل (-5 -٢پ) راملاحظه کنيد . تابع بول برای این مدر بایستی بفرم زیر نوشته شود :  $F = [(ABC)'(DE)']' = ABC + DE$ 

دومين عبارت از رابطه دمورگان نتيجه شده است . این رابطه همچنين بيانگر آنست که جمع حاصلضرب ها قابل پياده شدن بوسيله گيت ها NAND است .

گيت ها XOR و XNOR هر دو دارای خواص جابجایی و شرکت پذیری بوده ، ورودی شان قابل توسعه به بيشتر از دو می باشد . معهذا مدارهای XOR با چند ورودی ، از نقطه نظر سخت افزاری متداول نيستند .در واقع حتی فرم دو ورودی آن نيز معمولاً از سایر گيت ها ساخته می شود . علاوه بر این تعریف این توابع بایستی بهنگام گسترش ورودی آنها تصحيح گردد .تابع XOR یک تابه فرد است یعنی هرگاه ورودی ها تعداد غردی ١ را دارا باشند این تابع برابر ١ خواهد بود . ساختمان یک گيت XOR با سه ورودی در شکل (٢-۶) دیده می شود .این مدار معمولاً با گيت های دو ورودی تهيه می گردد . شکل (الف) فرم گرافيکی آن را با گيت سه ورودی نيز می توان نشان داد ، شکل ب ) جدول درستی در ( پ) بطور آشکار مشخص می نماید که خروجی F برابر ١ خواهد بود ، اگر فقط یکی از ورودی ها و یا هر سه ورودی برابر باشد . به بيان دیگر وقتی تعداد ١ ها درورودی فرد است F مساوی ١ است .

اضافه می نماید که تابع NOR یک تابع زوج است . یعنی هرگاه تعداد ٠ ها در ورودی زوج باشد این تابع مساوی ١ است .

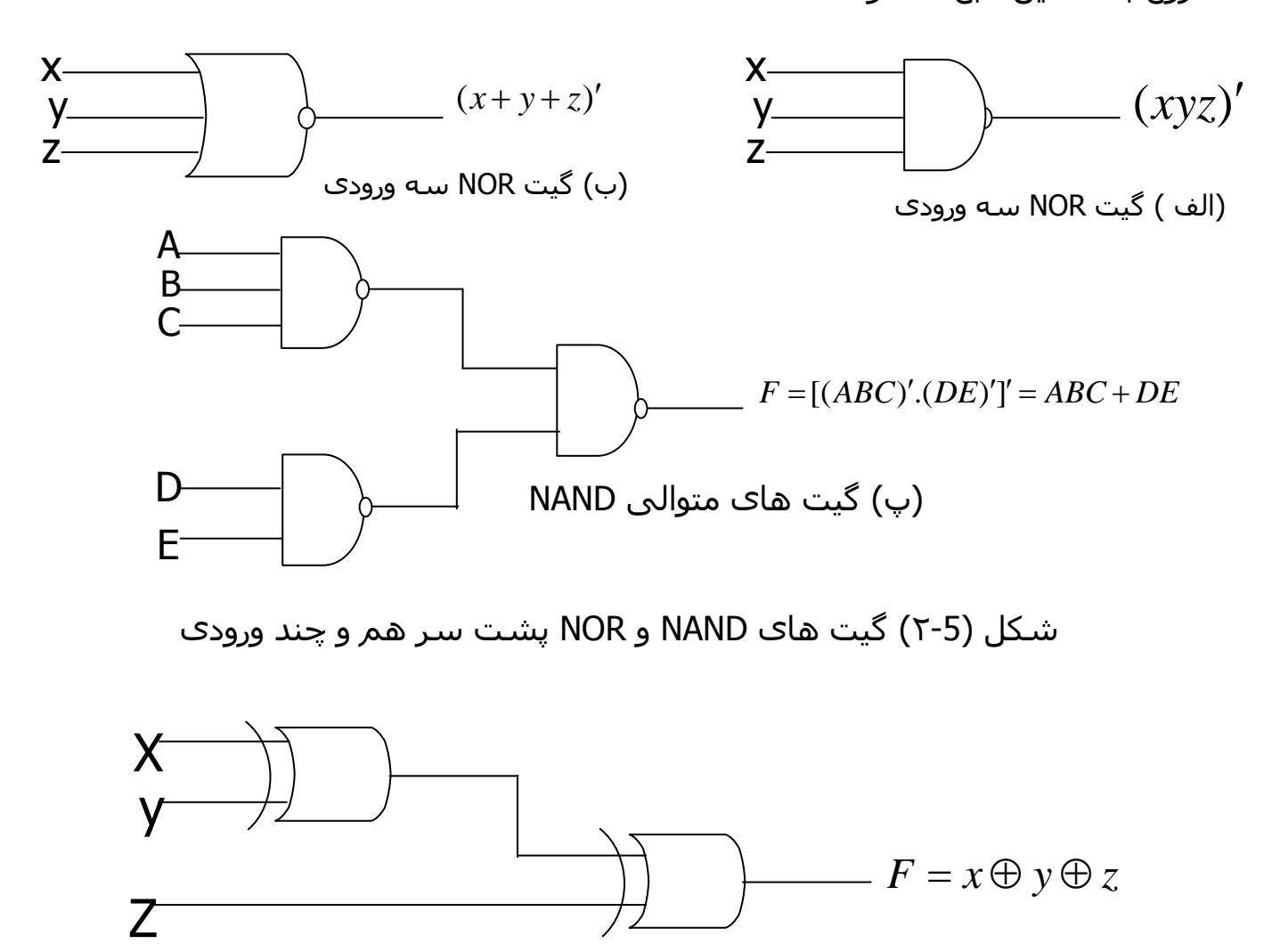

(الف) با گيت های دو ورودی

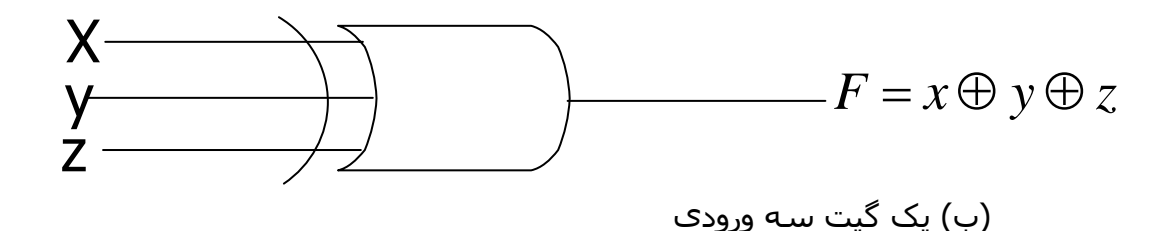

شکل (٢-۶) گيت XOR سه ورودی

#### **منطق مثبت و منفی**

سيگنال دودویی در ورودی یا خروجی هر گيت یکی از دو مقدار را بجز در حالت گذرا ، دارد . یک مقدار سيگنال منطق ١- و دیگری منطق ٠- را نمایش می دهد . چون دو مقدار سيگنال متعلق به دو ارزش منطقی است ، لذا دو انتساب متفاوت برای دو ارزش منطقی می توان اختيار کرد ، شکل (٢-٧) انتخاب سطح بالاتر H برای نمایش منطق ١ مطابق شکل (-٢-٧الف) ، سيستم منطق مثبت را معرفی می نماید و انتخاب سطح پایين L بعنوان منطق .١

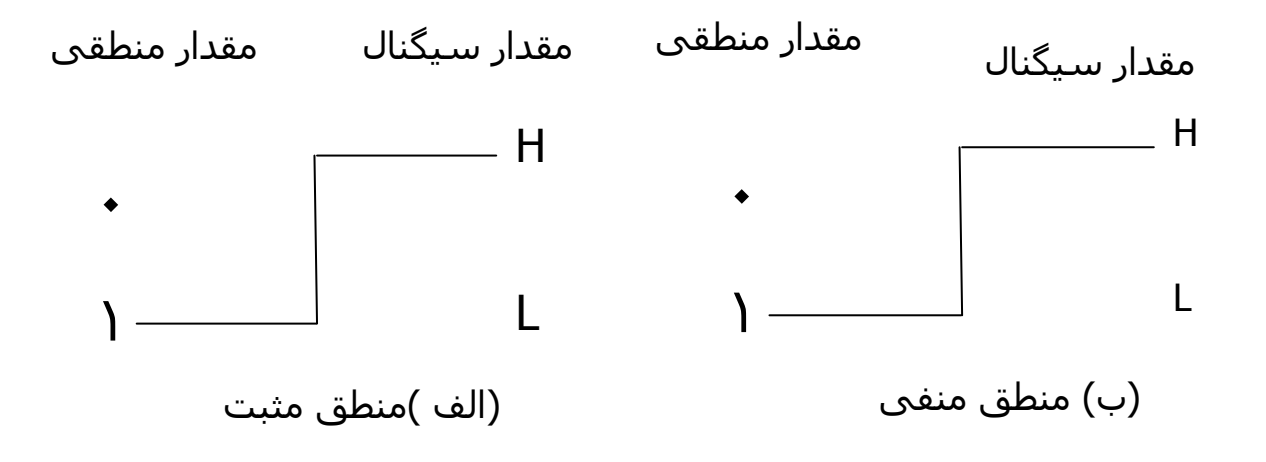

شکل (٢-٧) علامت دامنه سيگنال و نوع منطق

ميكرو ديزاينر الكترونيك **MELEC.IR** يروژه هاې الکترونيک

#### ساده سازې توابع بول

نقشه ، دیاگرام متشکل از تعدادی مربع است . هر مربع نشان دهنده یک مینترم می باشد و جون هر تابع بول را میتوان بصورت مجموع مینترم ها نمایش داد ، لذا یک تابع بول را می توان بصورت مصور با در نظر گرفتن نواحی اشغال شـده بوسـیله مربع هایی که مینترم آنها درتابع وجود دارد مشـخص نمود . در واقع نقشه یک دیاگرام از کلیه روشـهای ممکن برای ارائه اسـتاندارد یک تابع می باشد . با استخراج الگوهای مختلفی از جدول ، استفاده کننده می تواند عبارت جبری معادل ولی ظاهراً متفاوتی را برای یک تابع بدست آورد و از بین آنها ساده ترین را انتخاب کند . ما فرض خواهیم کرد که ساده ترین عبارت جبری در میان جمع حاصلضرب ها یا ضرب حاصلجمع ها ، عبارتی است که تعداد متغیرهای آن کمترین باشد .

یک نقشه دو متغیره در شکل (۱-۳) نشان داده شده است که داراک چهار مینترم برای دو متغیر است . بنابراین نقشه شامل چهار مربع بوده و هر مربع مربوطه به یک مینترم است . برای نشان دادن ارتباط بین دو متفیر و مربعها در قسمت (ب) نقشه دوبار کشیده شده است . ٠ ها و ١ هایی که برای هر سطح و ستون گذاشته شده مشخص کننده مقادیر متفیر x و y است . توجه کنید که x در سطر ٠ با پریم و در سطح ۱ بدون پریم ظاهر شده است . ۷ ستون ۰ ، با پریم ، و در ستون ۱ بدون پریم آمده است .

اگر مربعهایی که از مینترم آنها متعلق به تابع مفروضی است با علائمی مشخص کنیم روش مفید دیگرک جهت نمایش هر یک از ۱۶ تابع ممکن از دو متغیر بدست می آید. بعنوان مثال ، تابع xy در شـكل (٣-٢ الف) نشـان داده شـده اسـت . از آنجا كه xy برابر با  $\,$ m می باشد در مربع مربوط به  $\,$ m ، ۱ قرار گرفته است . بطور مشابه تابع x+y نیز در نقشه شکل (۲-۳ب) بوسیله سه مربعی که با ۱ پر شده اند مشخص شـده اسـت . این مربعها از مینترم هاک تابع بدسـت آمده اند :

$$
x + y = x'y + xy = m_1 + m_2 + m_3
$$

همچنین می توان سه مربع را از اشتراک متغیر x در سطر دوم و متغیر y در ستون دوم که ناحیه متعلق به x یا y را در بر می گیرد بدست آورد .

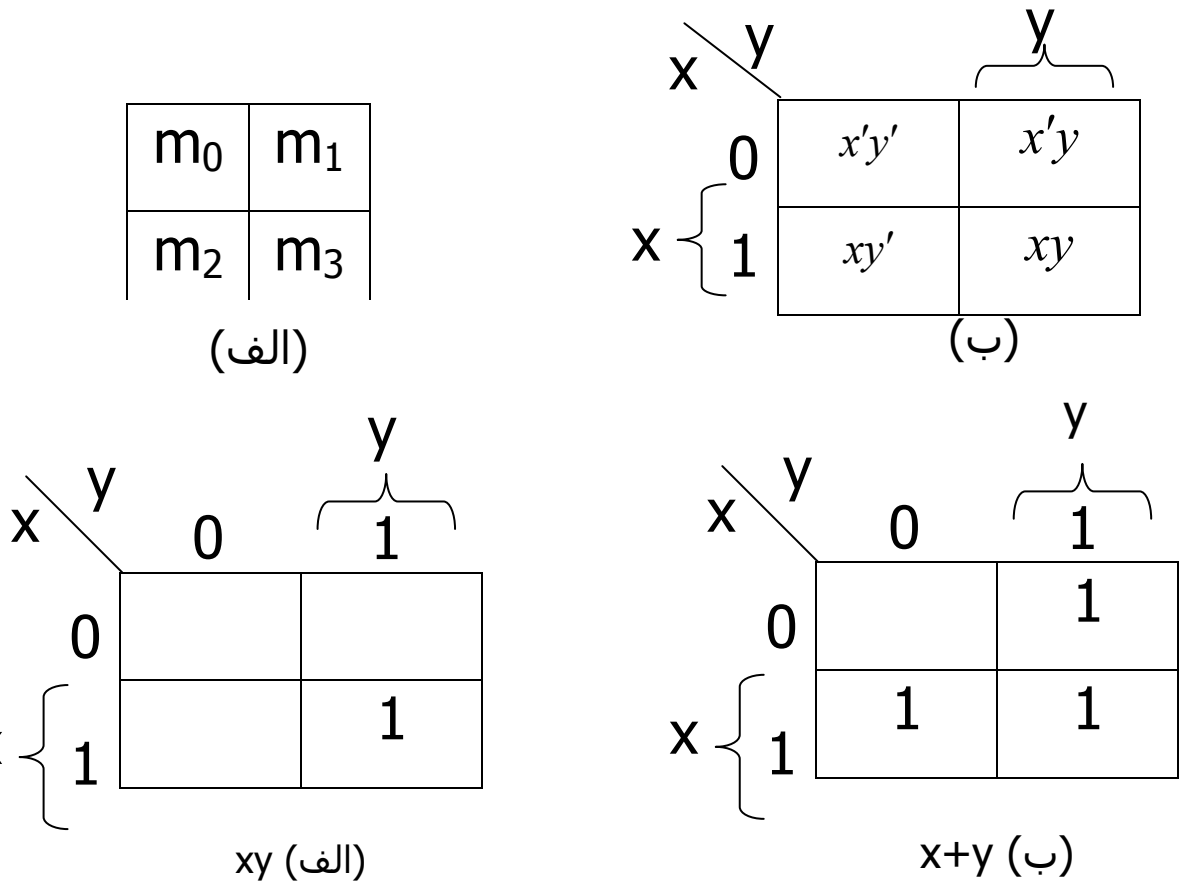

یک نقشه سه متغیره در شکل (۳-۳) نشان داده شده است . هشت مینترم برای سه متغیر دودویی وجود دارد ، بهمین جهت نقشه داراک هشت مربع است . توجه

کنید که مینترم ها بر اساس ترتیب دودویی مرتب نشده اند بلکه ترتیبشان بر اساس کد گرک فهرست شده در جدول (۴-۱) است . خاصیت این ترتیب این است که از هر مربع به مربع دیگر فقط یک بیت از ۰ به ۱ و یا از ۱ به ۰ تغییر می کند . نقشه ای که در قسمت (ب) کشیده شده با شماره هایی برای هر سطر و هر ستون علامت mج گذاری شده است تا ارتباط مربعها و سه متغیر را نشان بدهد . مثلاً مربعی که به نسبت داده شده به سطر ۱ و ستون ۰۱ مربوط است . وقتی این دو عدد به هم ملحق می شوند ، عدد دودیی ۱۰۱ را می سازد که معادل عدد ۵ است .از دید دیگری می توان مربع  $xy'z$   $\bm{\varsigma} = m$  را مورد توجه قرار دارد ، به این شـکل که بگوییم در سطر مربوط به x و سـتون متعلق به  $z$  قرار گرفته اسـت . (س تون ۰۱) توجه  $\mathsf{m}_5$ کنید که هر متغیر در چهار مربع ۰ . چهار مربع دیگر ۱ است . بخاطر سـهولت ، متغیردر خانه های ۱ بدون پریم و در خانه های ۰ با پریم ظاهر می شود . برای سادگی ، اسپم متغیر را با سمبل حرفی اش در زیر خانه هایی که بدون پریم هستند می نويسيم .

|                |                |                |                | $\mathsf{X}^{\setminus}$ |  |       |                                        |  |
|----------------|----------------|----------------|----------------|--------------------------|--|-------|----------------------------------------|--|
| m <sub>0</sub> | m <sub>1</sub> | m <sub>3</sub> | m <sub>2</sub> |                          |  |       | $x'y'z'$ $x'y'z$ $x'yz$ $x'yz$ $x'yz'$ |  |
|                |                |                |                |                          |  |       |                                        |  |
| m <sub>4</sub> | m <sub>5</sub> | m <sub>7</sub> | m <sub>6</sub> |                          |  |       |                                        |  |
|                |                |                |                | $x\sqrt{1}$              |  |       | $xy'z'$   $xy'z$   $xyz$   $xyz'$      |  |
|                |                |                |                |                          |  |       |                                        |  |
| (الف)          |                |                |                |                          |  | ا ب ا |                                        |  |

شـکل (۳-۳) نقشـه سـه متغیره

جهت درک فایده نقشه در ساده سازک توابع بول می بایست خاصیت مربع های همجوار را مشخص کنیم . تنها اختلاف بین هر دو مربع در یک متغیر می باشد.تابع

ا ۱ و۶, ۲
$$
7
$$
, ۳ و۲, ۲ و) ۶ (۲, ۱۲ و) ۹ و ۸۸  
سایر خانه ها با ۰ پر می گردند. با توجه به اصول جبر بول نتیجه میگیریم که می توان  
جمع دو مینترم در مربع های همجوار را به AND با دو متغیر ساده کرد به منظور روشن  
شدن مطلب به جمع دو مربع همجوار را به ۸۳۲ با توجه کنید .

$$
m_{5} + m_{7} = xy'z + xyz = xz(y' + y) = xz
$$

در اینجا دو مربع در متغیر y اختلاف دارند که می توان بهنگام جمع آن را حذف کرد . بنابراین هر دو مینترم در دو مربع همجوار که با هم OR شده اند سبب حذف متغیری می گردند که در آن دو مینترم ، متفاوت است . مثالی زیر روالی را برای می نیمم کردن یک تابع بول بوسـیله جدول بیان می کند .

مثال (٣-١ ) : تابع بول زير را ساده كنيد .

 $F(x, y, z) = \sum (2, 3, 4, 5)$ 

ابتدا در خانه هايي كه مينترم هاي آن در تابع وجود دارد ۱ مي گذاريم . اين كار در شـکل (۳-۴) که در آن مربع هاي مربوط به مينترم هاي ۱۰۰، ۱۰۱، ۱۰۰، ۱۰۱، با ۱ علامت زده شده اند قدم بعدي يافتن مربع هاي همجوار است . اين كار در نقشه با مربع مستطيلي كه دو عدد ١ را در بر مي گيرد صورت گرفته است . مستطيل بالاي سمت راست ناحیه اي را که زیر پوشـش  $x^{\prime}y$  است شـامل مي شـود. بطور مشـابه مستطیل پایین سمت چپ جمله ضرب  $xy^+$  نشان می دهد. (سطر دوم نشان  $F = x'y + xy$  دهنده x و دو سـتون سـمت نیز نتیجه خواهد داد و در نتیجه

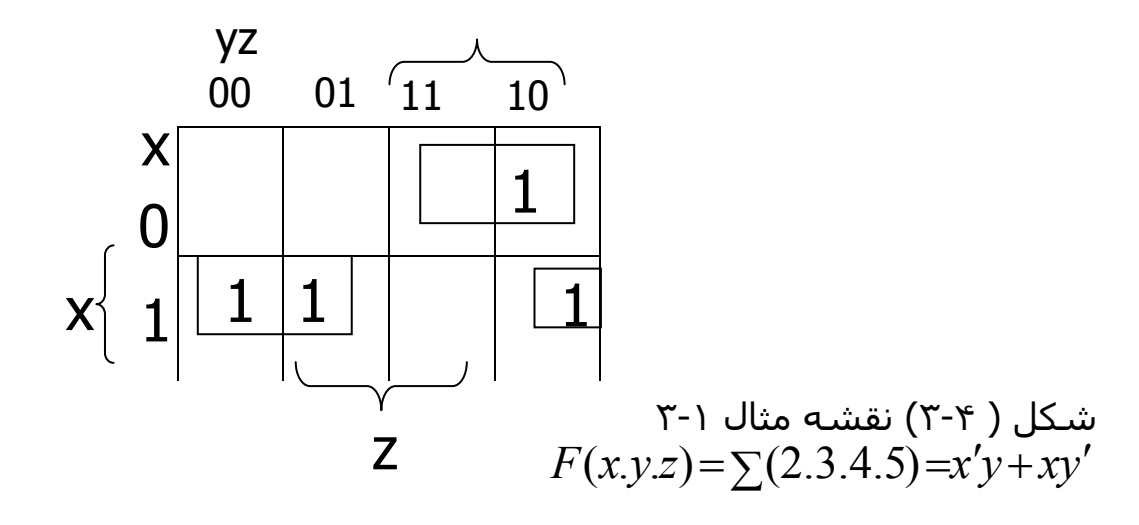

حالاتی وجود دارند که در آنها دو مربع مجاورند حتی اگر بهم نچسبیده باشـند . در شکل m مجاور m و m و m مجاور m مجاور m است زیرا مینترم ها تنها با یك تغییر با m هم حل اختلاف دارند .

اين مطلب بصورت جبري قابل اثبات است .

$$
m_0 + m_2 = x'y'z' + x'yz' = x'z'(y' + y) = x'z'
$$
  

$$
m_4 + m_6 = xy'z' + xyz' = zx'(y' + y) = xz'
$$

در نتتيجه ما بايد تعريف همجواري مربع هاي را براي منظور نمودن مورد فوق يا موارد مشابه دیگر تصحیح کنیم . این تصحیح بدین صورت انجام مي گیرد که نقشـه کشـیده شـده در يك سطح ، از دو لبه سـمت چپ و راسـت مجاور تصور مـي شـوند. مثال ۲-۲ : تابع زیر را ساده کنید .

 $F(x, y, z) = \sum 3, 4, 6, 7$ 

نقشـه این تابع در شـکل (۳-۵) نشـان داده شـده اسـت . چـهار مربع که هر کدام مربوط بهیک مینترم از تابع می باشد با ۱ پر می شود . دو مربع همجوار در ستون سوم با هم ترکیب شده اند تا عبارت xy را بوجود آورند . ضمناً دو مربع باقیمانده که دارای ۱ هستند با توجه به تعریف جدید همجوار می باشند و در دیاگرام بوسیله یک جفت نیم مستطیل مشخص شده اند . این دو مربع پس ازترکیب ، تابع بولی ساده شده عبارتست از :

$$
F = yz + xz'
$$

حال به ترکیب چهار مربع همجوار در یک نقشه سه متغیره توجه کنید . چنین ترکیبی نشان دهنده جمع چهار مینترم همجوار است و نتیجه این ترکیب فقط یک عبارت یک متغیرہ خواھد بود . بعنوان مثال جمع چـهار همجوار ۴،۲،۰ $\cdot$ ،۴،۲،۰، به عبارت  $z$  تقلیل می یابد .

$$
m_0 + m_2 + m_4 + m_6 = x'y'z' + x'yz' + xy'z' + xyz'
$$
  
=  $x'z'(y' + y) + xz'(y' + y) = x'z' + xz'$   
=  $z'(x' + x) = z'(x' + x) = z'$ 

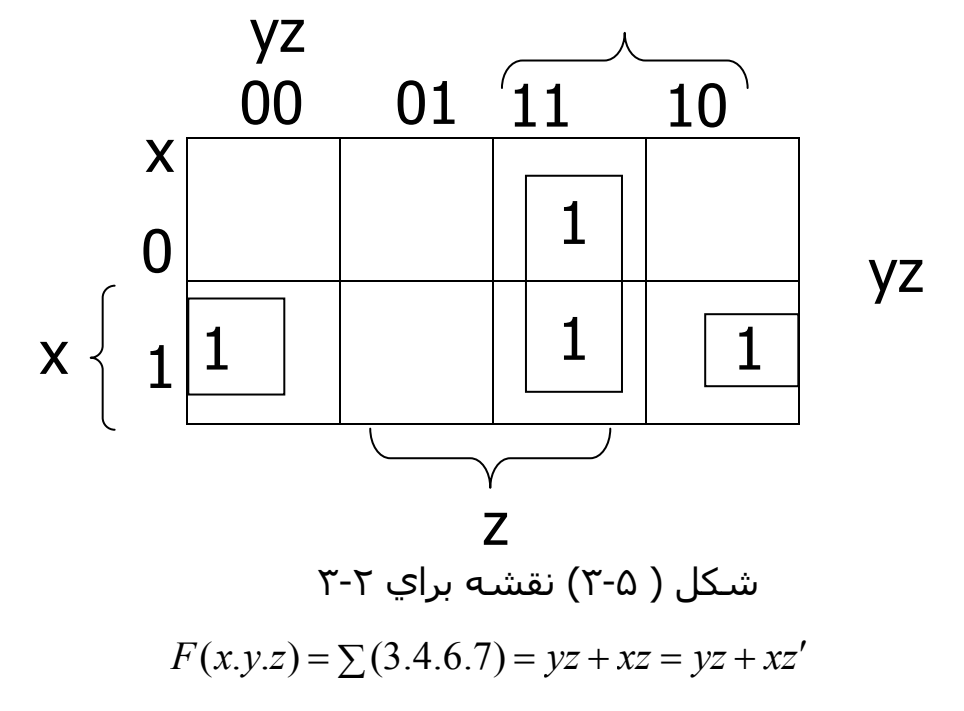

تعداد مربعات همجواری که ممکن است ترکیب شوند همواره برابر عددی که توانی از دو است ، مانند ۸،۲،۴،۱ که هر چه تعداد بیشترک از مربعات همجوارک ترکیب شوند جمله حاصلضرب منتجه داراک تعداد کمترک متغیر است . یک مربع که یک مینترم را نمایش می دهد داراک سه متغیر است . دو مربع همجوار نشان دهنده یک جمله یا دو متغیر است . چهار مربع همجوار نشان دهنده یک جمله با یک متغیر است . هشت مربع همجوار که تمام نقشه را در بر می گیرند همواره تابع ۱ راتولید می نماںد .

مثال ۳-۳: تابع بول زیر را سـاده کنید .

# $F(x,y,z) = \sum 0,2,4,5,6$

نقشـه تابع f در شـكل (۶-۳) نشـان داده شـده اسـت . ابتدا ، ما چـهار مربع مجاور را در اولین و آخرین سـتون ترکیب می نماییم تا جمله  $\,$   $\,$  از آن حاصل شـود . تنها مینترم باقیمانده که متعلق به مینترم ۵ است با مربع مجاورش که قبلاً ترکیب شده است . این نه تنها مجاور است بلکه مفید نیز هست . چون دو مربع مجاور جمله دومتغیره  $\left\vert xy\right\vert 'z$ رابدست می دهد در حالیکه یک مربع تنها به جمله سه متغیره  $\left\vert xy\right\vert '$ متعلق است . تابع ساده شده عبارتست از

 $F = z' + xv'$ 

اگر تابعی بصورت جمه مینترم ها بیان نشده باشد ، می توان از نقشه برای تهیه مینترم ها استفاده کرد و سپس تابع را بمنظور کاهش به حداقل متغیرها ساده نمود . البته لازم است که عبارت جبری حتماً بصورت جمع حاصلضرب ها باشد . هر جمله ضرب قابل نشان دادن در یک ، دو یا چند مربع است . سپس مینترم های تابع مسـتقیماً از جدول اسـتنتاج می گردند .

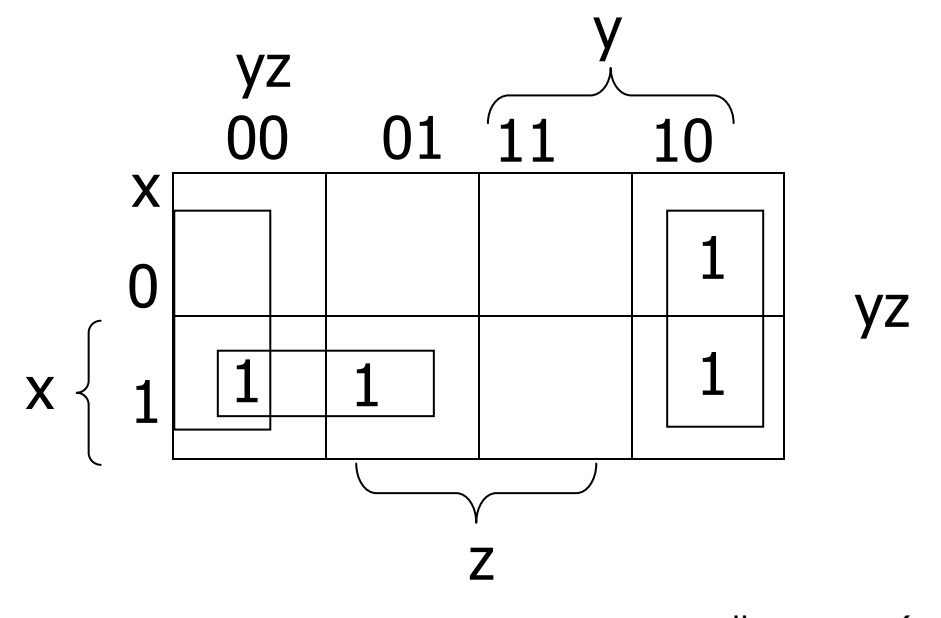

 $F(x.y.z) = \sum (0.2.4.5.6) = z' + xy'$  " شکل ( ۲-۶) نقشه مثال ۲۳۲

مثال ۴-۳ : تابع بول مفروض زیر را :

 $F = A'C + A'B + AB'C + BC$ 

الف) بصورت مجموع مینترم ها نماشـی دهید .

ب ) تابع ميي نيمم را بصورت جمع حاصلضرب بدست آوريد .

سه جمله ضرب در عبارت داراک دو متغیر بوده و در هر نقشه هر یک بوسـیله دو مربع نشان داده شده اند . دو مربع مربوط به اولین جمله  $A\>'C$  در شکل ( ۷-۳) از تلاقی َA ( اولین سطر ) با C ( دو ستون وسط ) یافت می شوند . که مربع های ۰۰۱ و ۱۱۰ خواهندبود .

توجه کنید که وقتی داخل مربع ها را با ۱ علامت می گذارید احتمال یافتن یک ۱ ، حاصل از جمله قبل در آن وجود دارد . این در دومین جمله یعنی  $A'B$  ملاحظه می گردد که یک ۱ در حاصل ۰۰۱ و ۰۱۰ قرار دارد ولی مربع ۰۰۱ با  $A^{\prime}C$  مشـترک اسـت

لذا تنها ۱ علامت گذاری می شود . ادامه کار بترتیب فوق نشان می دهد که نیز BC مربوط به مربع ۱۰ $\cdot$  است که متعلق به مینترم ۵ می باشد و جمله  $AB'C$ دارای دو ۱ در مربعات ۰۰۱ و ۱۱۱ است . پس تابع کلاً دارای پنج مینترم است که در نقشه شکل با پنج ۱ مشخص گردیده است . مینترم ها که مستقیماً از نقشه خوانده می شوند و عبارتند از ۵٫۲٫۲٫۱ و ۷ . تابع را می توان بر حسب مجموع مینترم ها نشان داد .

 $F(A,B,C)=\sum (1,2,3,5,7)$ 

بنابراین عبارت مجموع حاصلضرب های اولیه دارای تعداد قابل ملاحظه ای مینترم است . می توان همانطور که در نقشه دیده می شود آن را ساده کرد بطورک که فقط دو متغیر داشته باشد .

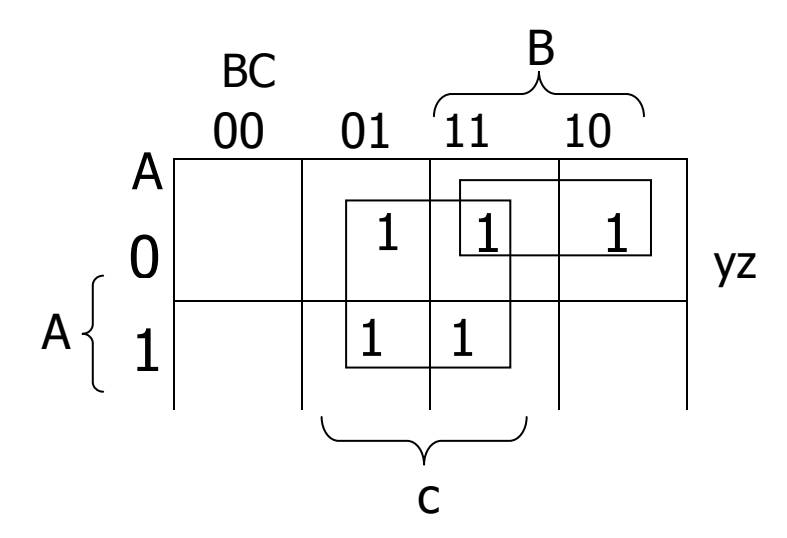

 $_{A'C+A'B+BC=C+A'B}$  شـکل (۲-۷) نقشـه براي مثال ۴-۴

#### ۳-۳ نقشه چهار متغیره

در شکل (۸-۲) نقشه مربوط به توابع بول با چهار متغیر مشاهده می شود .در (الف) شانزده جمله مینترم ، فهرست گردیده و به هر کدام یک مربع نسبت داده شده است . در حالت (ب) نقشه دو مرتبه رسم شده تا بیانگر ارتباط بین چهار متغیر باشد . دریفها و ستونها بر اساس ترتیب کد گرک شماره گذارک شده اند ، که بین دو سطر و یا دو ستون همجوار یک تغییر رقم وجود دارد . مینترم مربوط ستون دوم (۰۱) که وقتی به هم ملحق شوند حاصل عدد دودویی ۱۱۰۱ است و معادل عدد ۱۳ دهدهی می باشد .بنابراین مربع ردیف سوم و ستون دوم عبارت  $m_{13}$  را نشان میدهد . یک مربع که یک جمله مینترم را نمایش می دهد داراک چهار متغیر است .دومربع همجوار نشان دهنده یک عبارت با سه متغیر است .چهار مربع همجوار نشان دهنده یک عبارت با دو متغیر است . هشت مربع همجوار یک عبارت با یک متغیر را نشان می دهد . شانزده مربع همجوار نشان دهنده تابعی معادل ۱ است .

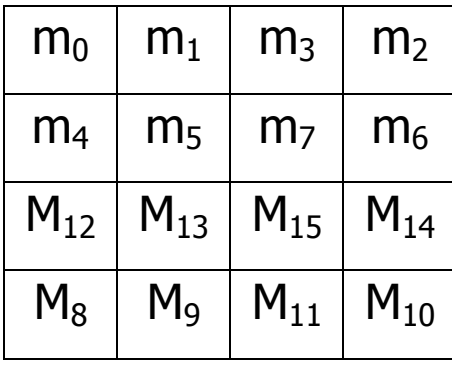

(الف)

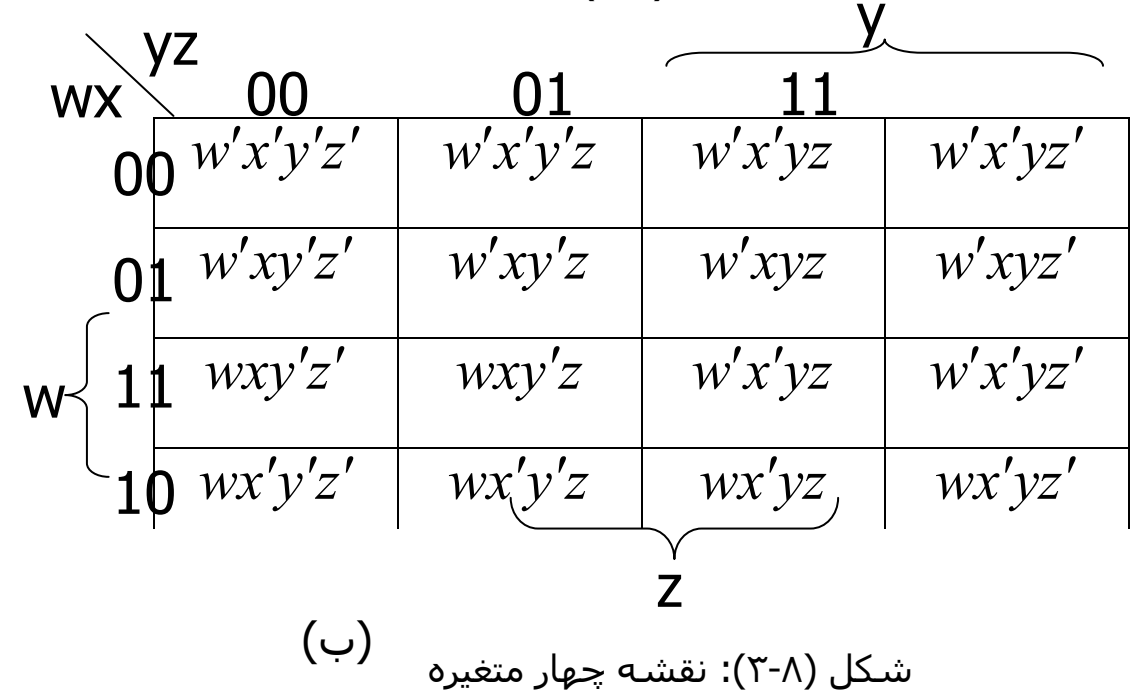

مثال ۵-۳ : تابع بول زیر را ساده کنید :

 $F(w.x.y.z) = \sum (0,1,2,4,5,6,8,9,12,13,14)$ 

چون که تابع چهار متغیره دارد یک نقشه چهار متغیره باید بکار رود . هشت مینترم سـمت چپ با هم ترکیب شـده تا عبارت تک متغیره  $y^\prime$  نتیجه شـود . سـه ۱ باقیمانده در سمت راست میتوانند با هم ترکیب شوند تا عبارت ساده ترک حاصل گردد : آنها می بایست بصورت و یا چهار مربع همجوار ترکیب شوند . نتیجه افزایش تعداد مربعهای همجوار ترکیب شده و عبارت  $\nu'z'$  را تولیدمیکنند . یادآوری می شود که استفاده از یک مربع بیش از یک بار مجاز است . حال یک مربع داراک ۱ در سطر دوم و ستون چهارم باقی می ماند ، ( مربع ۱۱۱۰) . بجای اینکه تنها یاین مربع را در نظر بگیریم ( که عبارت با چهار متغیر را تولید می کند ) آن را با مربع هایی که قبلاً برای تشکیل ناحیه ای با چهار مربع همجوار بکار رفته بود ترکیب می کنیم . حاصل ترکیب این مربعها که شامل دو سطر وسطی ودو ستون آخر می باشند عبارت  $xz'$  خواهد

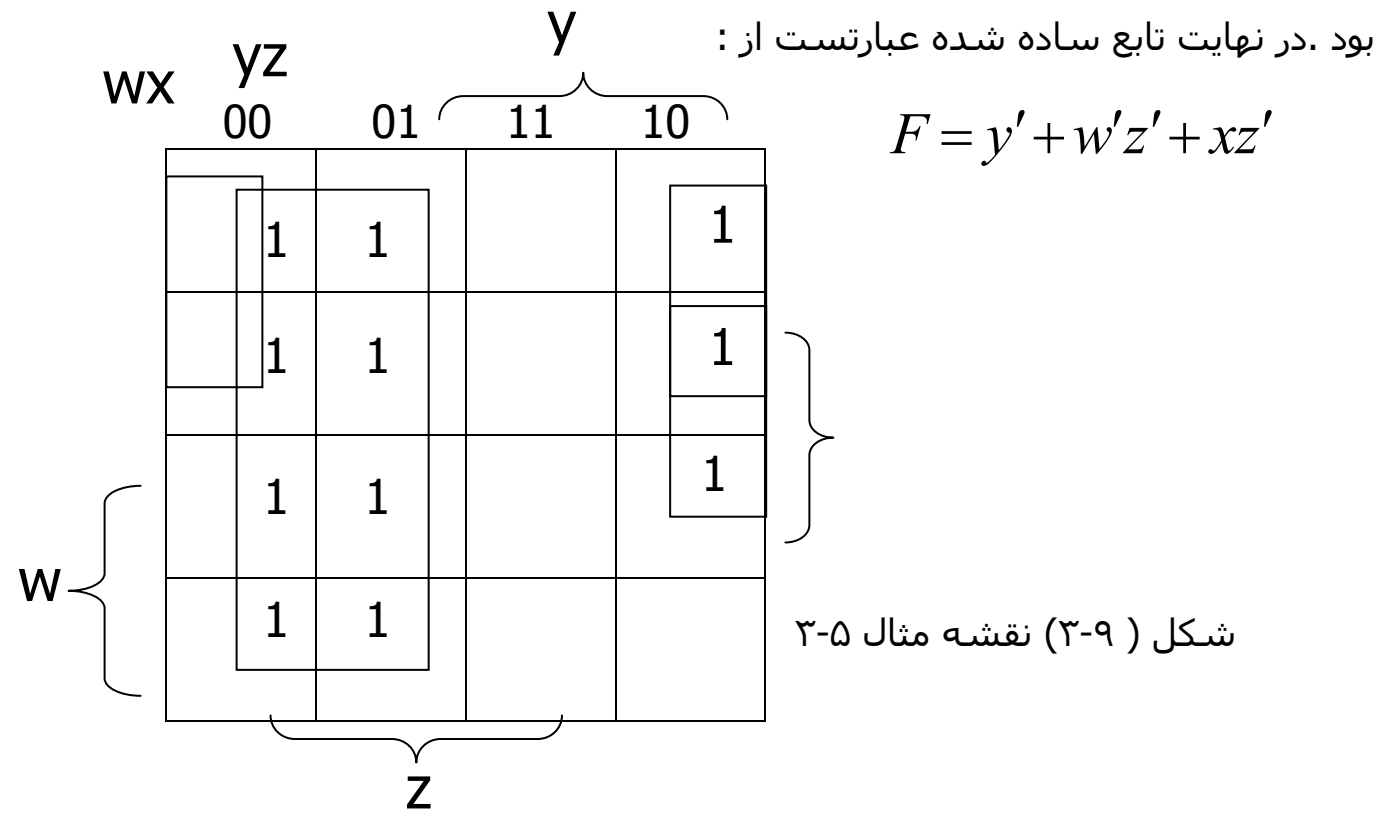

مثال ۶-۳: تابع بولی زیر را ساده کنید .

# $F = A'B'C' + B'CD' + A'BCD' + AB'C'$

ناحیه ای از نقشه که بوسیله این تابع پوشیده می شود شامل مربعهایی است که در شکل (۲-۱۰) با عدد ۱ پر شده اند . این تابع چهار متغیر دارد و همانطور که ملاحظه شد شامل سه جمله هر یک با سه متغیر و یک جمله با چهار متغیر است . جملات سـه متغیره در نقشـه با دو مربع نشـان داده شـده اند . مثلاً  $A'B'C'$  بوسـیله مربعهای 0000 و 0001 مشخص شده است . تابع را می توان بوسیله ترکیب ۱ های چهار گوشـه نقشـه سـاده کرد کو عبارت  $B'D'$  را بدسـت آورد . این عمل مجاز اسـت چون وقتی که نقشه را در سطحی فرض کنیم که لبه های چپ و راست و لبه های بالا و پایین ان بهم متصلند ، این چهار مربع همجوارند . دوتا ۱ در سمت چپ از ردیف اول با دو تا ۱ از سمت آخر ترکیب شده و عبارت  $B^{\prime}C^{\prime}$  را بدست آورد . ۱ های . باقیمانده را می توان به صورت دو مربع ترکیب کرد و عبارت  $A^{\prime}CD^{\prime}$  را بدست آورد تابع ساده شده عبارتست از :

# $F = B'D' + B'C' + A'CD'$

### انتخاب های نخستین

هنگام انتخاب مربع های مجاور در نقشه ما باید مطمئن باشیم که تمام مینترم های تابع ضمن ترکیب پوشش داده شده اند . همچنین لازم است که تعداد مینترم ها درعبارت حداقل شده و از جملات مانده ای که مینترم هایشـن قبلاً بوسـیله سـایر جملات پوشش یافته نیز پرهیز گردد .گاهی اوقات هم دو یا سه عبارت وجود دارند که بر عمل ساده سازی صحه می گذرند . روش ترکیب مربع ها درنقشه ممکن است سیستماتیک تر شود ، بشرطی که ما مفهوم جملاتی مانند نخستین انتخاب اصلی را بدانیم . یک نخستین انتخاب جمله حاصلضربی است که از ترکیب حداکثر ممکن از مربع ها همجوار در نقشه بدست آید . اگر مینترمی در یک مربع بوسیله فقط یک نخسـتین انتخاب پوشـش یابد ، آن نخسـتینِ انتخاب را اصلـی گوییم . CD

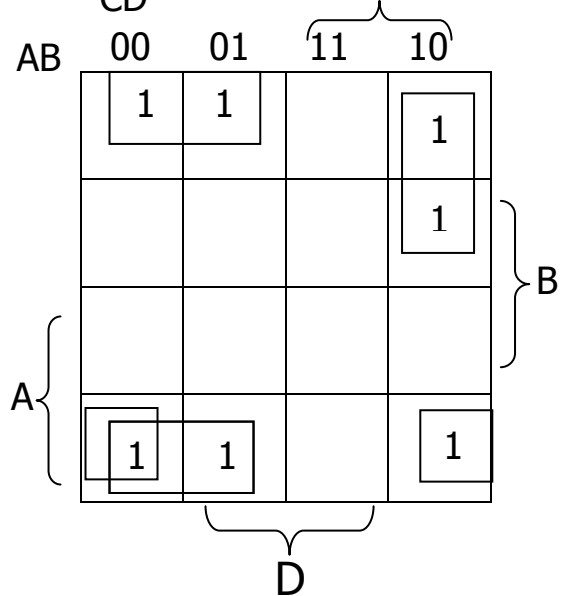

نخستین انتخاب یک تابع از یک نقشه با ترکیب حداکثر تعداد ممکن مربع ها بدست مي آيد . اين بدان معني است كه يک ١ تنها در يک نقشه اگر با هيچ ١ ديگري مجاور نیست یک نخستین انتخاب را بدست میدهد . دو ۱ مجاور هم یک نخستین انتخاب را تشکیل می دهند بشرطی که در یک گروه هشتایی مجاور نباشند والی آخر . نخستین انتخابهای اصلی با نظاره بر هر مربع که با ۱ علامت زده شده و چک نمودن تعداد نخستین انتخابهایی که آنرا می پوشاند یافت می شود . یک نخستین انتخاب ، اصلی است اگر که تنها نخستین انتخابی باشد که مینترم را پوشش می دهد . تابع بول چهار متغیره زیرا را ملاحظه کنید .

 $F(A, B, C, D) = \sum (0, 2, 3, 5, 7, 8, 9, 10, 11, 13, 15)$ 

مینترم های تابع با ۱ ها در نقشه شکل (۲۰۱۱) علامت زده شده اند . قسمت (الف) از شکل ، دو نخستین انتخاب اصلی را نشان میدهد . چون m $_{0}$  تنها در یک گروه مربع چهار تایی می تواند باشد پس یک جمله اصلی وجود دارد . این چهار مربع  $B'D'$  را تعریف می نمایند . بطور مشابه تنها برای ترکیب m<sub>5</sub> با چهار مربع مجاورش تنها یک راه وجود دارد و این دومین جمله BD را خواهد داد . دو نخستین انتخاب اصلی هشت مینترم را پوشش می دهند . سه مینترم باقیمانده m3 ، وm و m $_{11}$  در زیر بررستی میشوند .

شکل (۲۰۱۱ ب) تمام راههای ممکنی که سه مینترم می تواند با نخستین انتخاب ها پوشش پابد را نشان می دهد . مینترم m3 می تواند بوسیله نخستین انتخاب CD یا با هر m $_{11}$  پوشـش یابد . مینترم وm بوسـیله AD یا $\rm{D}$  پوشـش می یابد. مینترم  $B'C'$ یک از چهار نخستین انتخاب قابل پوشش است .

عبارت ساده شده از جمع منطقی دو نخستین انتخاب اصلی و هر دو نخستین انتخابی که مینترم های m9،m3 و m $_{11}$  را پوشش دهد ، حاصل می گردد . چهار روش

برای بیان تابع با چهار جمله ضرب که هر یک دارای دو متغیرند وجود دارد :

 $F = BD + B'D' + CD + AD$  $= BD + B'D' + CD + AB'$  $= BD + B'D' + B'C + AD$  $= BD + B'D' + B'C + AB'$ 

مثال فوق نشان داد که شناخت نخستین انتخاب ها در نقشه به یافتن صور مختلف تابع کمک موثرک مینمایند .

روش یافتن عبارت ساده شده از نقشه نیاز دارد که ابتدا تمام نخستین انتخاب های اصلی را معین کنیم . عبارت ساده شده از جمع منطقی تمام نخستین انتخاب های اصلی را بعلاوه سایر نخستین می آید .در نتیجه ممکن است بیش از یک راه برای

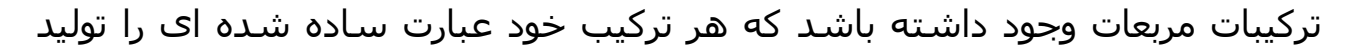

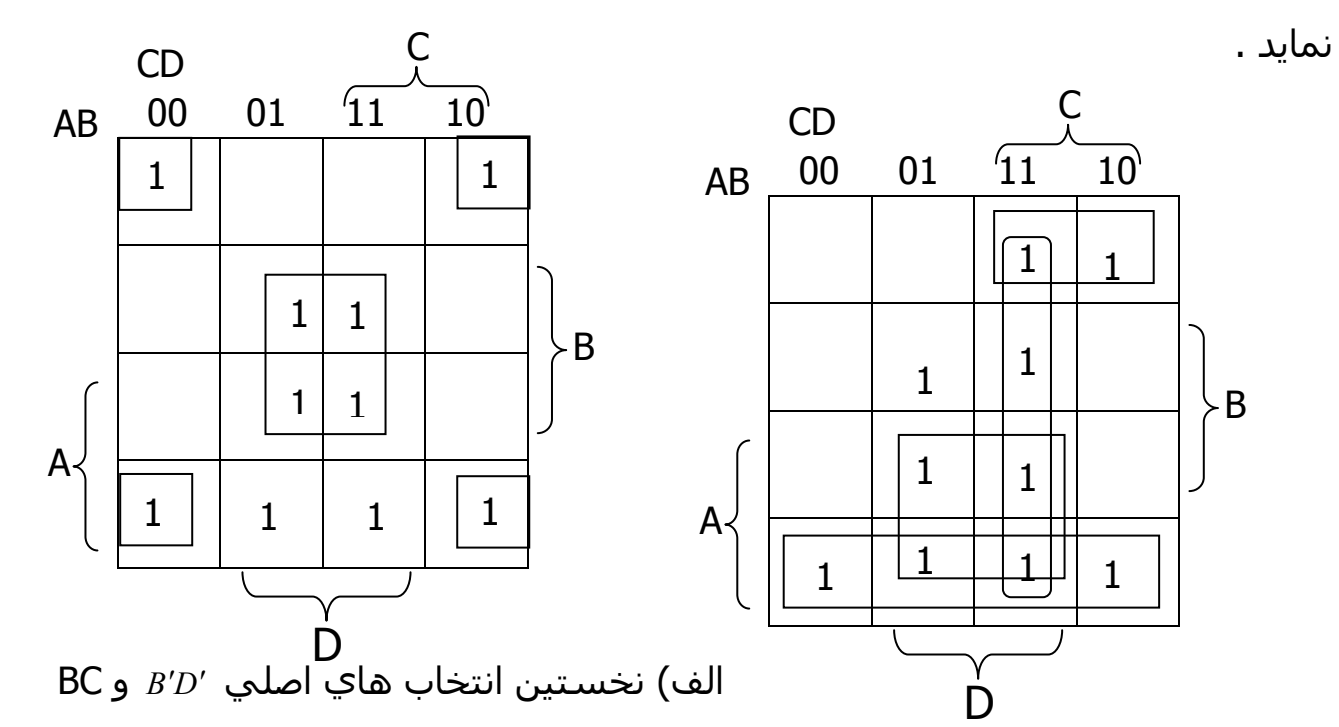

AB و AD ، CD  $B'D'$  هاي /AD ، CD ب

#### ۳-۴ نقشه پنج متغیره

کار با نقشه هایی که بیش از چهار متغیر دارند ساده نیست . یک نقشه پنج متغیره ۳۲ مربع و یک نقشه شـش متغیره ۶۴ مربع دارد . وقتی که تعداد متغیرها زیاد شـود تعداد مربعه ها هم بطور بی رویه ای افزایش می یابد و یافتن مربعات همجوار بیشتر به شکل هندسی نقشه وابسته می گردد .

نقشه پنج تغیره در شکل (۲-۲) نشان داده شده است . این شکل شامل دو نقشه چهار متغیره با متغیرهای E,D,C,B,A می باشد . متغیر A دو نقشه را ، همانطور که در بالای جداول دیده می شود ، از یکدیگر تفکیک می نماید . نقشه چهار متغیره سمت چپ شـانزده مربعی را که در آنها A=0 است نشـان می دهد ، و نقشـه چـهار متغیره دیگر مربع هایی که در آنها A=1 است را در بر دارد . مینترم های ۰ تا ۱۵ متعلق به A=0 و مینترم ۱۶ الی ۳۱ به A=1 وابسته اند . هر نقشه جچهار متغیره وقتی که جداگانه در نظر گرفته ، همجواری تعریف شده قبلی خود را حفظ می کند . بعلاوه هر مبع از نقشـه A=0 با مربع متناظرش در A=1 همجوار اسـت . مثلاً مینترم ۴ با مینترم ۲۰ مجاور است و مینتمر ۱۵ نیز با ۳۱ همجوار می باشد . بهترین راه تشخیص این قانون جدید برای مربع های همجوار اینست که تصور کنیم که دو نیم نقشه با قرار گرفتن روک هم تبدیا به یکی گردیده اند . هر دو مربعی که روک دیگرک بیفتد با آن مجاور است . با دنبال کردن روشیی که برای نقشه پنج متغیره بکار رفت ، می توان نقشه شش متغیره ای با ۴ نقشه متغیره ساخت تا ۶۴ مربع مورد نیاز بدست اید . نقشه هایی با شش یا تعداد بیشترک متغیر نیازبه تعداد بی شمارک مربع داشته و غیر کاربردی هستند . روش دیگر بکار بردن بنرامه های کامپیوتر خاص جهت سازی

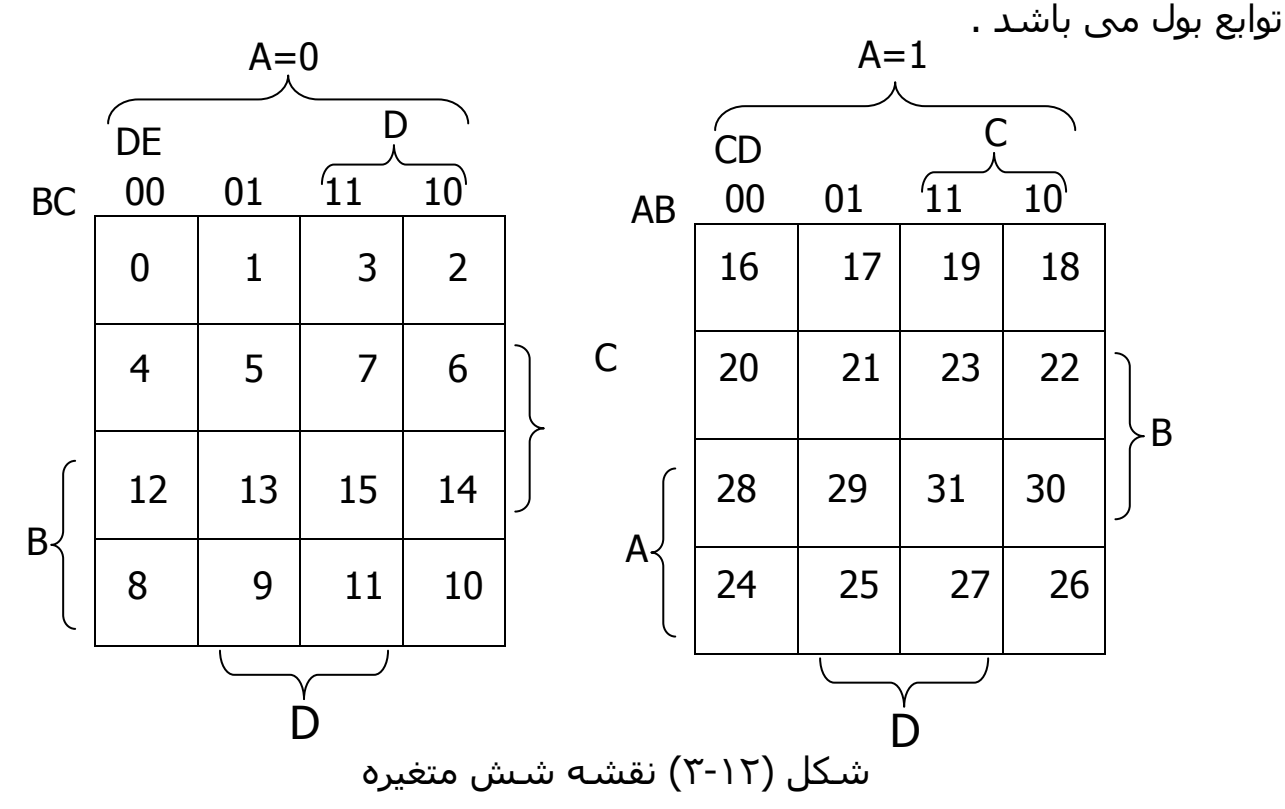

با بررسـی و در نظر گرفتن تعریف جدید همجواری مربع های ، میتوان نشـان داد که  $2^{\mathsf{K}}$ مربع همجواری با ازای  $n \mod k = 0, 1, 2, ..., n$  در یک نقشه n متغیره ، ناحیه ای را مشخص می کنند که نمایش دهنده یک جمله n-k متغیره است . برای تکمیل مفهوم عبارت بالا ، می بایست n از k بزرگتر باشد . وقتی n=k باشد تمام سطوح نقشه با هم ترکیب می شوند و حاصل ترکیب ، تابع ثابت ۱ است .

جدول (۱-۳) ارتباط بین تعداد مربعهای همجوار و تعداد متغیرها در یک جمله را نشـان می دهد . مثلاً هست مربع همجوار در نقشه پنج متغیره مساحتی را ترکیب می کنند تا یک جمله با و متغیر بدست آید .

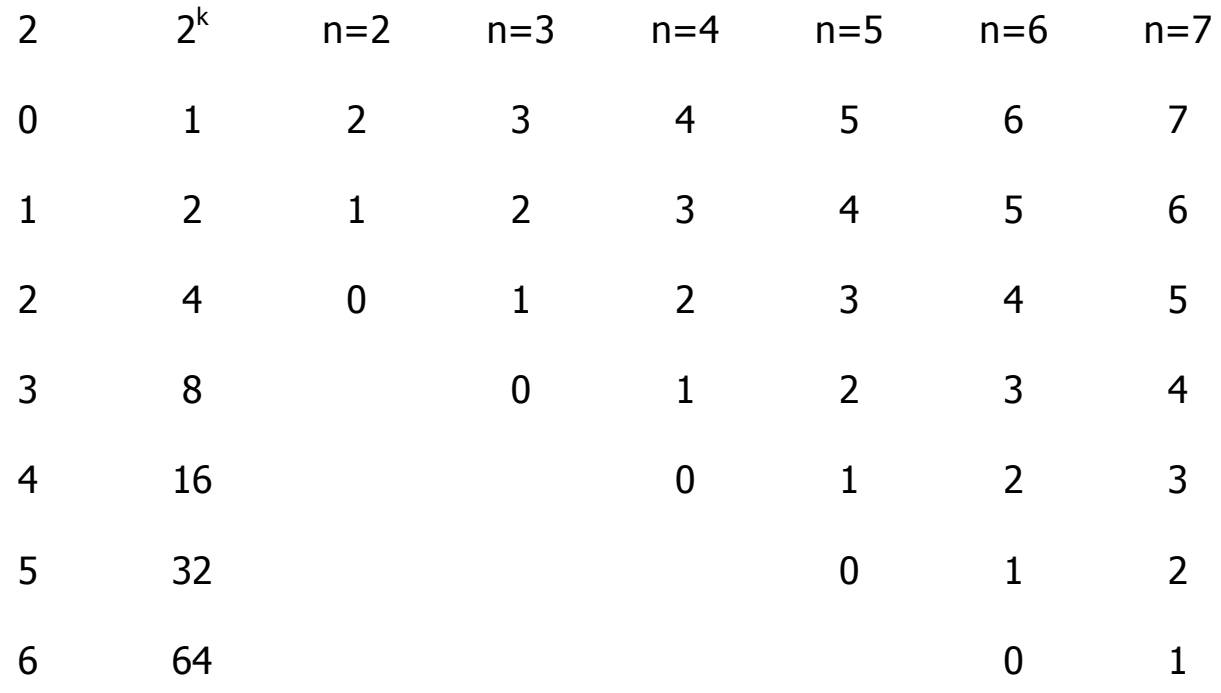

مثال ۷-۳: تابع بول زیر را سـاده کنید :

 $F(A,B,C,D,E) = (0,2,4,6,9,13,21,23,25,29,31)$ نقشه پنج متغیره برای این تابع در شکل (۲۰۱۳ ) دیده می شود . به بخشی از نقشـه که در ان A=0 اسـت شـش مینترم تابع ، از • تا ۱۵ ، تعلق دارد . پنج مینترم دیگر به بخش A=1 متعلق است . چهار مربع مجاور در نقشـه A=0 با هر ترکیب شـده تا جمله سه متغیره  $A'B'E'$  را بدهد . دقت کنید که لازم است  $A$  را در جمله منظور کنیم زیرا تمام مربع های متعلق به A=0 می باشند . دو مربع در سـتون ۰۱ و
دو سطر آخر در هر دو قسمت نقشه مشترکند . بنابراین چهار مربع مجار را تشکیل داده و جمله سـه متغیره  $B D' E$  را می سـازند . متغیر A در اینجا آورده نشـده زیرا مربع های مجاور متعلق به هر دو A=0 و A=1 می باشند . جمله ACE از چهارمربع همجواری حاصل شده که در نقشه A=1 قرار دارند . تابع ساده شده جمع منطقی سه جمله است :

 $F = A'B'E' + BD'E + ACE$ 

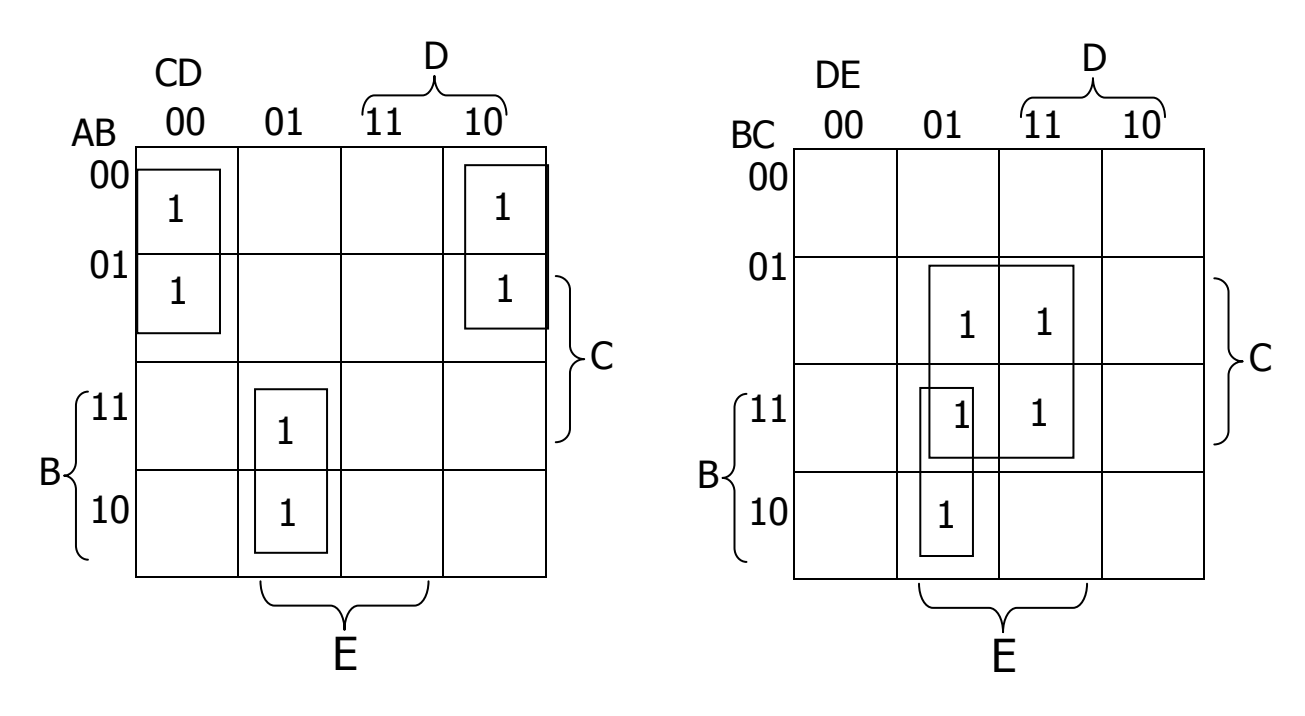

 $F = A'B'E' + BD'E + ACE$  شکل (۲۰۱۳) نقشـه براي مثال ۷-۳

## ۵-۳ ساده سازی با استفاده از صرب حاصلجمع ها

در تمام مثالهای قبل از توابع بول حاصل از نقشه ها به فرم جمع جاصلضرب بیان شده بودند . با یک تغیر کوچک می توان فرم ضرب حاصلجمع ها را نیز برای آنها بدست آورد .

یافتن روالی برای بدست آوردن یک تابع می نیمم بر حسب ضرب حاصلجمع ها نیازمند دانستن خواص اساسیی توابع بول است . وجود ۱ ها در مربعهای نقشه ، بیانگر مینترم هاک تابع است . مینترم هایی که در تابع نیستند بیانگر مکمل تابع می باشند . با توجه به این مطلب مشاهده می کنیم که مکمل یک تابع بوسیله مربعهایی که فاید ۱ هستند نشان داده می شود . اگردر مربعهای خالی ۰ بگذاریم و آنها را با روش مربعهای همجوار ترکیب کنیم عبارت ساده شده ای از مکمل تابع ، یعنی  $F^{\prime}$  تابع F را به ما بر می گرداند . بعلت عمومیت تئورک دمورگان تابع حاصل خودبخود بصورت ضرب حاصلجمع ها بدست می آید . بهترین روش براک تشریح این مطلب ارائه یک مثال است .

مثال ۸-۳: تابع بول زیر را سـاده کنید :

الف) بر حسب جمع حاصلصرب ها مسب ) بر حسب ضرب حاصلجمع ها  $F(A, B, C, D) = \sum (0, 1, 2, 5, 8, 9, 10)$ 

۱ ها موجوددر نقشه شکل (۲۰۱۴) نشان دهنده تمام مینترم هاک تابع است . مربعهای دارای ۰ بیانگر مینترم هایی هستند که در تابع F نبستند ، بنابراین بر مکمل F دلالت می کنند . از ترکیب مربعهای ۱ ، تابع ساده شده به فرم جمع حاصلضرب ها

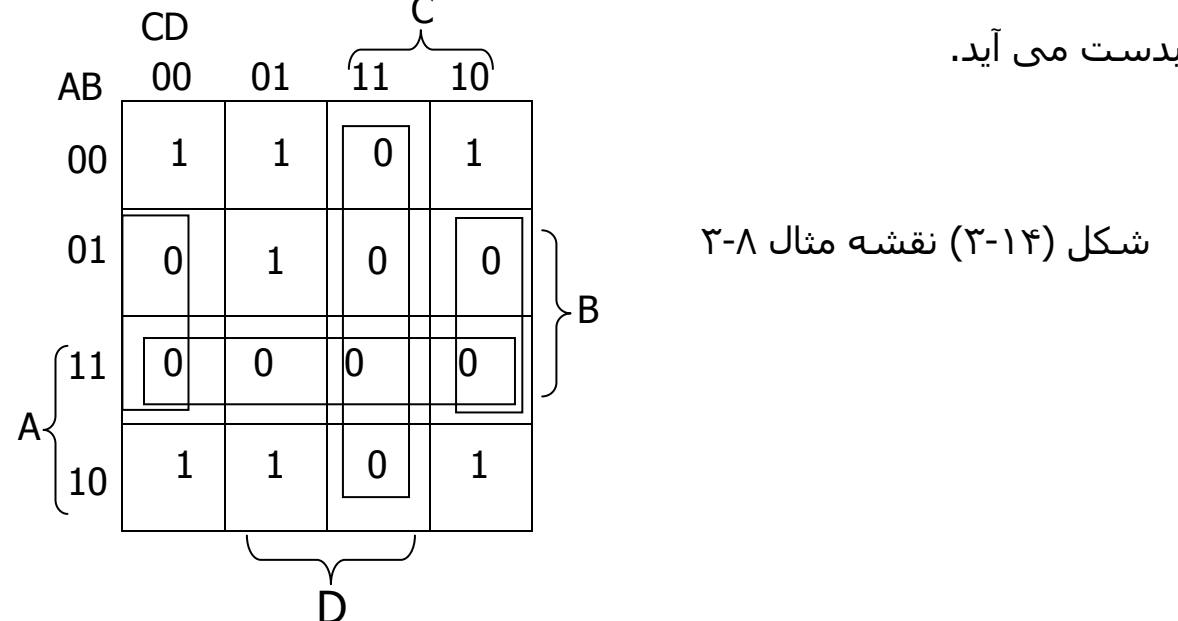

$$
F = B'D' + B'C' + A'CD'
$$

اگر مربعهای دارای ۰ همانطوری که در شکل نشان داده شده است \_ترکیب شوند تابع شاده شده زیر را خواهیم داشت :

$$
F' = AB + CD + BD'
$$

با بکار بردن قضیه مورگان ( با استفاده از دوگانگی و مکمل کردن هر متغیر طبق آنچه در بخش ۴-۲ شـرح داده شـده ) تابع سـاده شـده را به فرم ضرب حاصلجمع تها بدسـت مني آوريم .

$$
F = (A' + B')(C' + D')(B' + D)
$$

پیاده سازی عبارت ساده شده حاصل از مثال ۸-۳ در شکل (۱۵-۳) نشان داده شده است . عبارت جمع حاصلضرب ها در شکل (۲۰۱۵) ، با مجموعه ای از گیت های AND که هر گیت برای یک جمله AND می باشد پیاده سازی شده است و خروجی گیت های AND نیز به رورودی گیت OR متصل گردیده است . همان عبارت بصورت ضرب حاصلجمع ها در شکل (ب) با تعدادی گیت OR که هر کدام برای یک جمله OR می باشد پیاده سازی شده و خروجی آنها به یک AND منتهی گردیده است . در هر حالت فرض شده که مکمل متغیرهای ورودی مستقیماً در دسترس است ، بنابراین به معکوس کننده ها نیازی نیست . الگوهای ایجاد شده در شکل (۲-۱۵) یک سری روشـهای کلی هسـتند ک بوسـیله آنها هر تابع بول اسـتاندارد ، قابل پیاده سـازی است . در جمع حاصلضرب ها ، گیت های AND به یک گیت OR متصل شده و در ضرب حاصلجمع ها گیت های OR به یک گیت AND وصل می شوند . هر یک از دو

پیکره بندې فوق داراې دو طبقه از گیت ها مې باشند . به همین دلیل پیاده سازې یک تابع به فرم استاندارد ، پیاده سازی دو طبقه ای نامیده می شود .

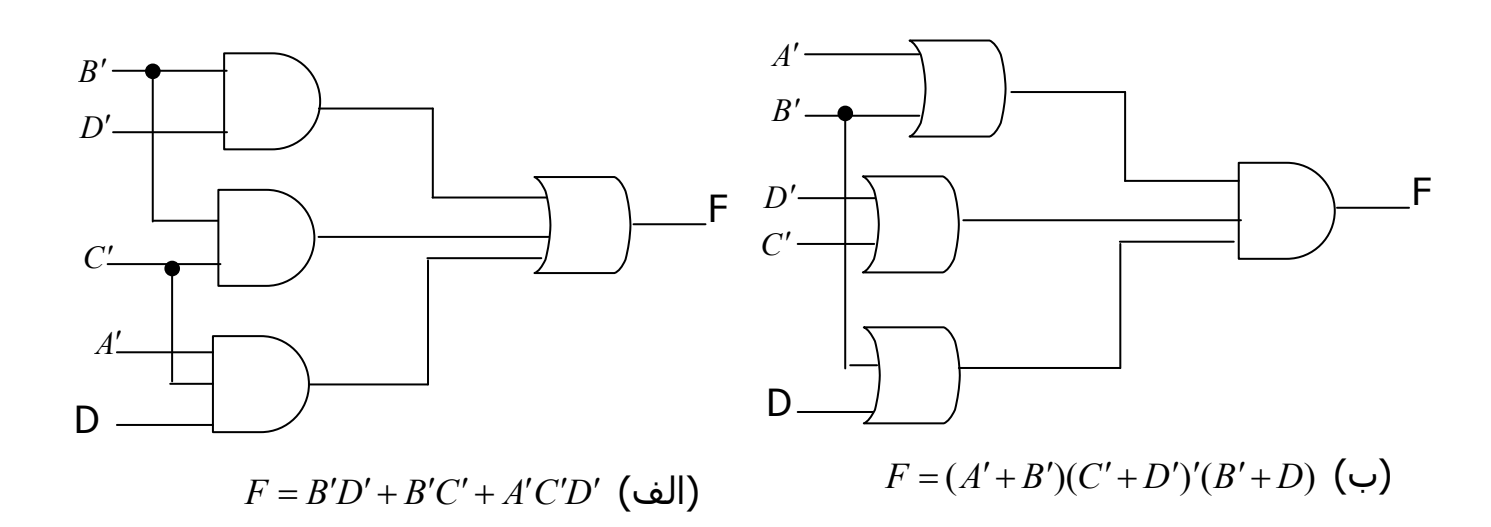

مثال ۲-۸ روالی برای مجاسبه فرم ساده شده یک تابع بر جسب ضرب حاصلجمع ها ، وقتی که تابع ابتدا برحسب جمع مینترم ها بیان شده باشد را نشان داد . این روال هنگامي كه تابع در آغاز بر حسب ضرب ماكسترم ها بيان شود نيز معتبر است . براي مثال به جدول درستي (٣-٢) كه تابع F تعريف مي كند توجه كنيد در جمع مينترم ها اين تابع چنين بيان مي شـود :

$$
F(x, y, z) = \sum (1, 3, 4, 6)
$$

و در ضرب ماکسترم ها بصورت زیر است :

$$
F(x, y, z) = \prod(0, 2, 5, 7)
$$

به عبارت دیگر ۱ های تابع نشان دهنده جملات مینترم و ۰ های آن بیانگر جملات ماکسترم هستند . نقشه این تابع در شکل ( ۲۰۱۶) رسم شده است . برای ساده کردن این تابع ابتدا می توان در مربع مربوط به هر جمله مینترم که تابع به ازاک آن مقدار ۱ دارد عدد ۱ گذاشت و مربعهای باقیمانده را با ۰ پر می کرد . از طریق دیگر اگر تابع به فرم ضرب ماکسترم ها داه شده باشد در ابتدا می توان در مربعهایی که تابع مشخص می کند ۰ گذاشت و مربعهای باقیمانده را با ۱ پر کرد . هنگامی که ۱ ها و ۰ ها در جدول گذاشته شدند ، تابع می تواند باقیمانده را با ۱ پر کرد . هنگامی که ۱ ها و • ها در جدول گذاشته شدند ، تابع می تواند به یکی از فرمهای استاندارد ساده شود . برای جمع حاصلصرب ها ۱ ها را با ترکیب می کنیم و خواهیم داشت :

$$
F = x'z + xz
$$

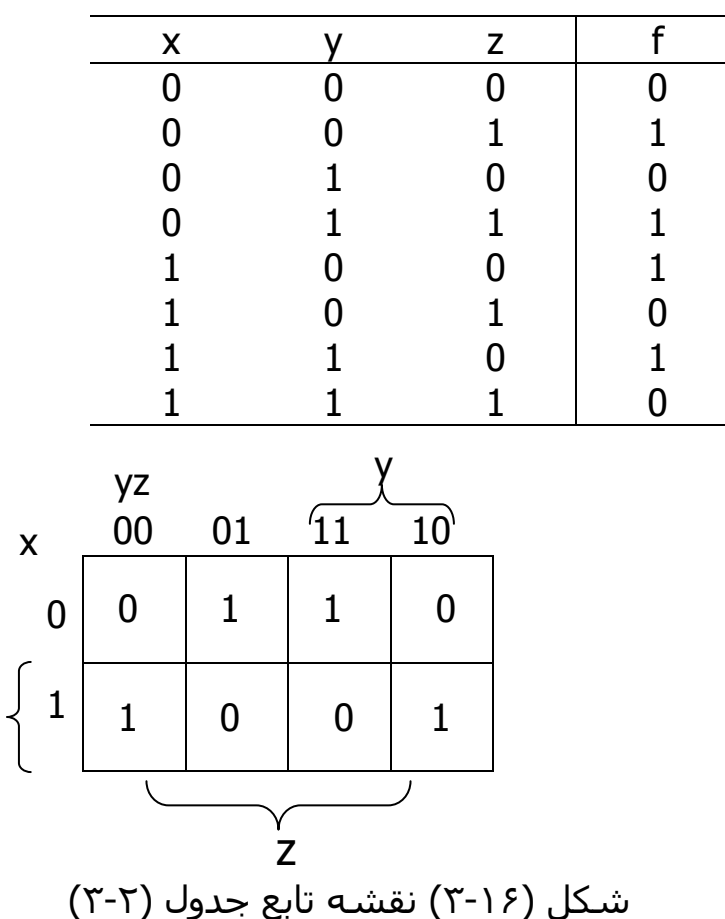

جدول (۲-۳) جدول درستی

براي ضرب حاصلجمع ها ، ٠ ها را با هم ترکيب مي کنيم تا مکمل تابع ساده شده بصورت زیر بدست آید :

 $F' = xz + x'z'$ 

 $\mathsf{X}$ 

اين رابطه نشان مي دهد كه تابع XOR ، مكمل تابع هم ارزي مي باشد . ( بخش ۶-ا با مکمل کردن  $F^{\prime}$  در حقیقت تابع ساده شده به فرم ضرب حاصلجمع ها خواهیم (۲ داشت :

$$
F = (x' + z')(x + z)
$$

براي وارد كردن يك تابع در يك نقشه كه بر حسب ضرب حاصلجمع ها بيان شده است مي بايست مكمل تابع را بدست آوردد و با استفاده از آن ، مربعهاي مربوطه را با ٠ پر کرد . برای مثال تابع

$$
F = (A' + B' + C')(B + D)
$$

و سپس مربعهایی که عبارات می نیمم f رانشان می دهند با ۰ مربعهای باقیمانده را با ۱ پر مي کنيم .

## ۲-۶ بیاده سازي بوسیله کیت هاي NAND و NOR

مدارهاي ديجيتال اغلب بجاي اينكه با كيت هاي AND و OR ساخته شوند با كيت هاي NAND و NOR ساخته مي شوند .ساختن گيت هاي NAND و NOR بااجزاي الکترونکی ساده تر بوده و بعنوان گیت های پایه در تمام خانواده های آی سبی های منطقی بکار میروند . به دلیل مزیت گیتهای NAND NAND و NOR در طراحی مدارهای دیجیتال ، اصول و قواعدی برای تبدیل توابع بول بیان شده بر حسب AND و OR و NOT به دیاگرام منطقی NAND و NOR معادل بوجود آمده است . در این بخش ،روال پیاده سازک دو طبقه نشان داده شده است .

براک سادگی تبدیل به منطق NAND و NOR بهتـر اسـت دو سـمبل دیگـر را بـراک ایـن گیت ها تعریف کنیم .دو سـمبل برای گیـت NAND در شــکل (۲-۱۷) نـشـان داده شــده است . سـمبل AND-INVERT قبلاً تعريف شـده كه شـامل سـمبل AND و بدنبال آن يـك دایرہ کوچک است . بحاک آن می توان یک گیت NAND را بـا یـک ســمبل OR کـه وایـر کوچکی در تمام ورودی های آن کشیده شده است نشان داد . سـمبل AND-INVERT برا گیت NAND با توجه به قضیه دمورگان ودر نظر گرفتن این قـرار داد کـه دوایـر کوچـک مکمل کردن می باشند بدست می آید .

بطـور مـشـابه ، دو ســمبل نيـز بـراي گيـت NOR يـک ســميل قـراردادي اســت وAND-INVERT نیز شکل مناسب دیگری استه قضیه دمورگان و قرار داد دایره های کوچک به معنی مکمل کردن را مورد استفاده قرار می دهد .

یک گیت nand یا nor با یک ورودی مثل معکوس کنندہ عمل می کند ، نتیجتاً یک گیت معکوس کننده رامی توان به یکی از سه حالت مختلف که در شکل (۲۰۱۷ پ ) نشان داده شده است نمایش داد .دایره های کوچک درهر سـمبل معکوس کننده را می توان بدون تغيير منطق گيت به پايه ورودې آن انتفال داد .

باید خاطر نشان کرد که سمبلهای معادل دیگر برای گیت هـای NAND و NOR را مـی توان بـا جـایگزینی مثلـث هـای کوچـک بجـای دایـره هـای در همـه پایانـه هـای ورودی کشید . یک مثلث کوچـک نـشـانه یـک منطـق منفـی اسـت ، بنـابراین وجـود مثلهـای کوچک روک پیایه هاک ورودک در سمبل گرافیگـی یـک گیـت ، دلالـت بـرا منفـی بـودن منطقی ورودی های آن دارد . اما به خروی یـک گیـت ( کـه دارای مثلـث نیـسـت ) یـک منطق مثبت منسوب شده است .

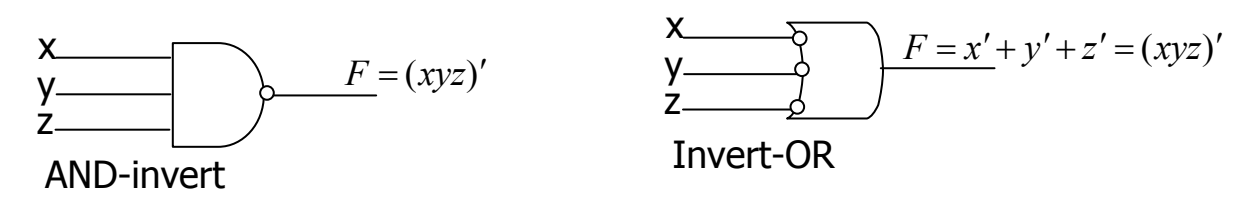

(الف) دو سمبل گرافیکی برای گیت NAND

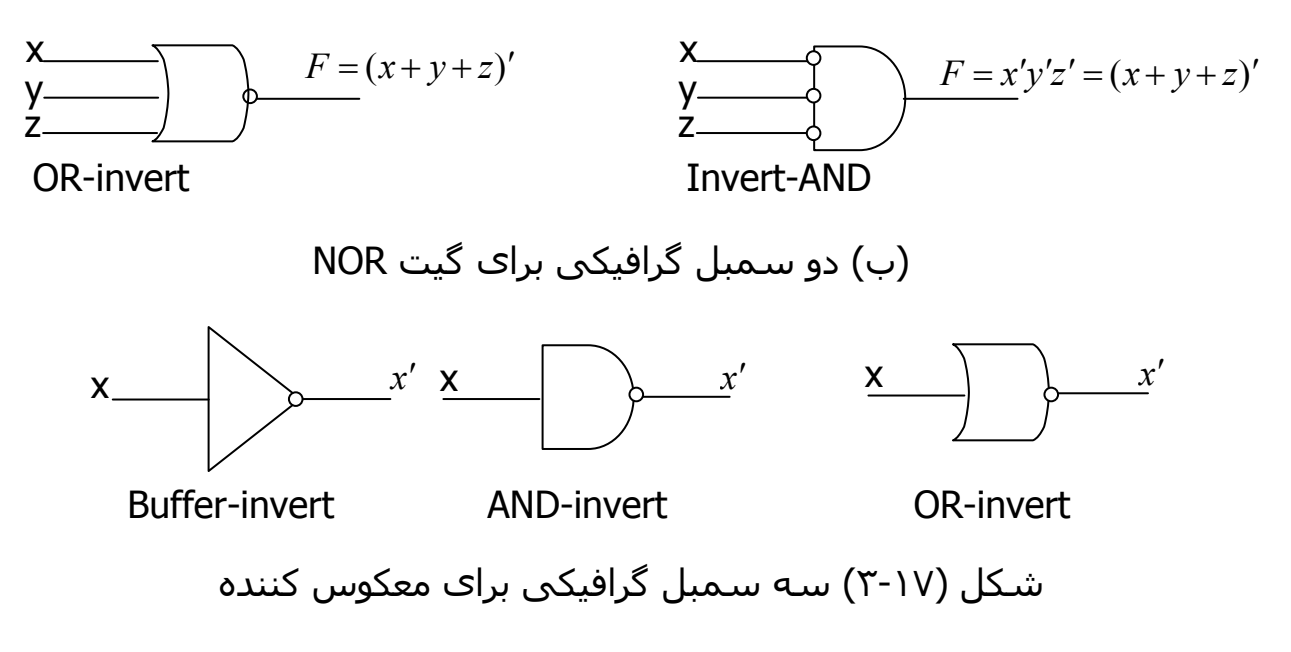

# ماده سازې يا گېت NAND

پیاده سازی یک تابع بول باگیت های NAND مستلزم این است که تابـه بـه فـرم جمـع حاصلضرب ها ساده شده باشد براي درک ارتباط بين عبـارت جمـع حاصلـضرب هـا و معادل پیاده شده NAND آن به دیاگرام منطقی کشیده شـده در شـکل (۲-۱۸) توجـه

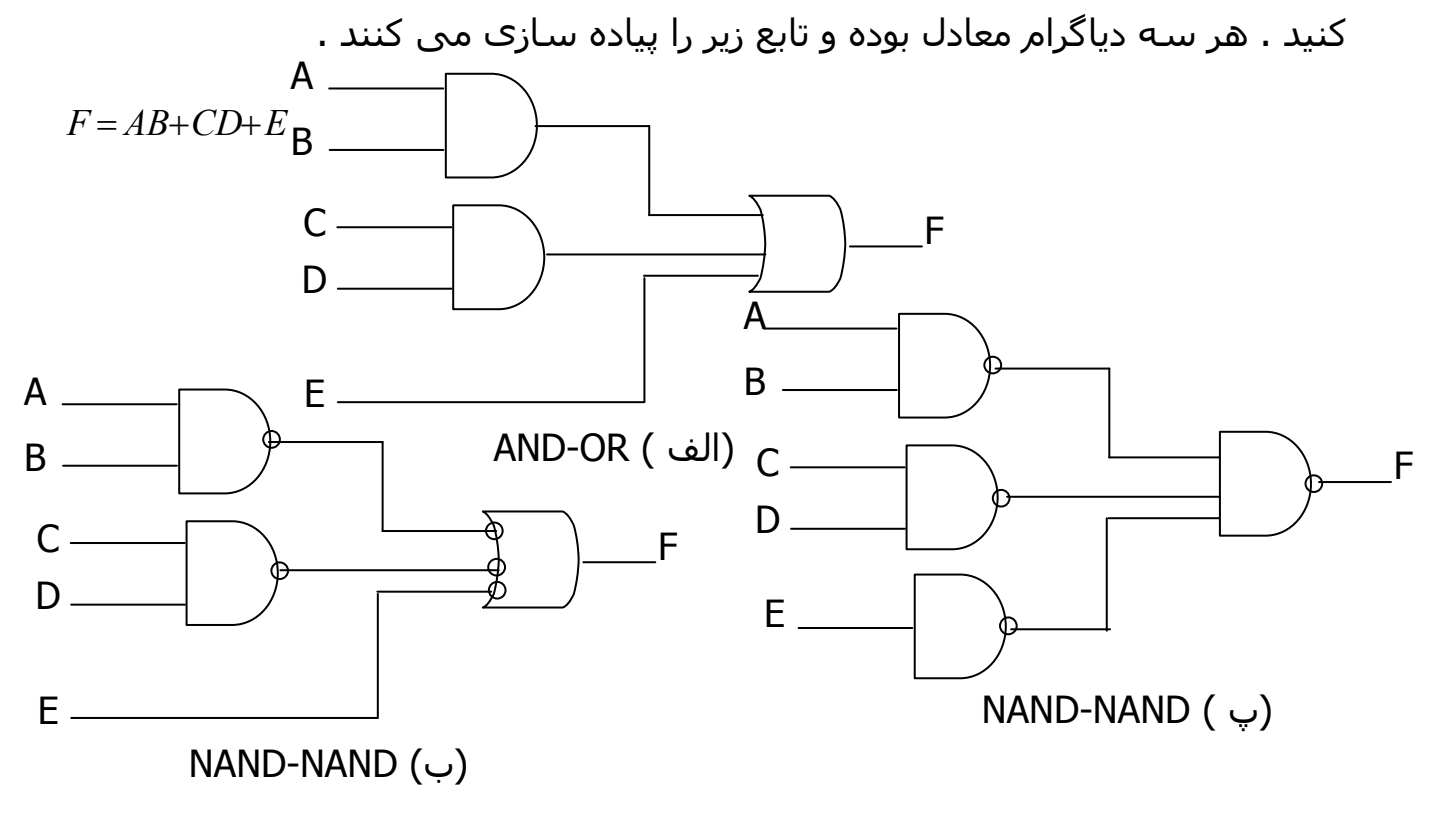

شکل (۲۰۱۸) سه راه مختلف بیاده سازی F=AB+CD+E

تابع در شـكل ( ۲۰۱۸ الف) به فرم جمع حاصلضرب ها با اسـتفاده از گيـت هـاي AND و OR پیاده شده است . در شکل (ب) گیت های AND با گیت هـای NAND و گیـت OR نیز بوسیله یک گیت NAND با سـمبل AND-INVERT مـشـخص گردیـده جـایگزین شــده است . متغيـر E مكمـل شــده و بـه طبقـه دوم يعنـي گيـت INVERT-OR اعمـال شــده است . بخاطر داشته باشیدکه دایره کوچـک دال بـر مکمـل ســازی اســت . بنـابراین دو دایـره کوچـک در یـک مـسـیر نـشـان دهنـده دوبـار مکمـل ســازک بـوده وم پتوانـد حـذف شوند . مکمل E از میان یک دایره کوچک کـه متغیـر را مجـدداً مکمـل مـي نمایـد عبـور کرده و تا مقدار طبیعـي E را تولیـد مـي کنـد . حـذف دایـره هـاې کوچـک درگیـت هـاې شـکل (۱۸-۳ب) ف مدار (الف) راتولید می کند . بنابرای هر دو دیاگرام یک تـابع را پیـاده سازې کړده و معادل هستند .

در شکل (۲-۱۸ پ ) گیت NAND طبقـه خروجـی دوبـاره بـا ســمبل قـراردادک کـشـیده شده است . گیت NAND با یک ورودی ، متغیـر E را مکمـل مـی کنـد . ایـن معکـوس کننـده را مـي تـوان حـذف کـرد و مـسـتقيماً بـراک گيـت NAND سـطح دوم ، E را بکـار برد .دیاگرام شـکل (پ ) معادل با (ب) اسـت اسـت که این نیز به نوبه خودمعادل ( الـف) می باشد . به شباهت بیت دیاگرام های (الف) و (پ ) توجـه کنیـد گیـت هـای AND و OR به گیت های NAND تغیر یافته اند ، اما یک گیت NAND در ورودی E اضـافه شــده است به هر حال در رسم دیاگرام منطقی متشکل از NAND ، هر دو مـدار نـشـان داده شده در (ب ) یا (پ) قابل قبول هستند . با این وجد دیاگرام (ب) داراک ارتباط مستقیم بیشترک با عبارت بول پیاده شده است .

صحت بیادہ سازی بوسیله گیت های NAND در شـکل ( ۲۰۱۸ پ ) مـی توانـد بـصورت جبری بازنگری شود . تابع NAND پیاده شده می تواننـد بـسـادگی بااسـتفاده از قـانون دمورگان به فرم جمع حاصلضرب تبدیل گردد .

 $F=[(AB)'...(CD)'E']' = AB + CD + E$ 

از تبدیل گام به گام در شکل (۱۸-۳) نتیجه می گیریم که یک تابع بول می تواند بـه دو طبقه از گیتهاNAND پیاده سازی شود . قاعده بدست آوردن دیاگرام منطقی NAND از یک تابع بول شده بشرح زیر است :

۱- تابع را ساده کرده و آن را به فرم جمع حاصلضرب ها بنویسید .

۲- برای هر جمله ضرب موجود درتابع که حداقل دارای دو متغیر است یک گیت NAND بكشيد . ورودي هاي هر گيت NAND متغيرهاي آن جمله هستند . اين مجموعه گيت های طبقه اول را تشکیل می دهند .

۰۳ در طبقه دوم ، یک گیت NAND بـا ورودیهـایی کـه ازخروجـی هـای طببقـه اول مـی آیند .بکشد . ( از سمبل گرافپیکی AND-invert یا invert –OR استفاده کنید ) . ٤- یک جملـه تـک متغیـری در طبقـه او نیازمنـد یـک معکـوس کننـده اسـت . همچنـین میتوان مکمل آن را بعنوان ورودی برای گیت NAND طبقه دوم بکار بردذ .

قبل از بکار گیرک این روش در یک مثال خاص باید خـاطر نـشـان کـرد کـه راه دومـبي نيـز برای پیاده سازی توابع بول با گیت های NAND موجود است . بخاطر بیاورید که اگـر در یک نقشه ٠ ها را ترکیب کنـیم عبـارت سـاده شـده مکمـل آنهـا تـابع را بـه فـرم جمـع حاصلضرب ها بدست می آوریم . مکمل تابع رامی توان با دو طبقه ازگیت هـای NAND و با استفاده از قواعدی که در بالا بیانشده پیاده کرد . اگر خروجی به فرم طبیعی مورد نظر باشد لزوم است تا یک گیت NAND با یک ورودی یا گیت معکوس کننده برای تولید فرم واقعی تابع خروجی منظور شود . گاهی ممکن است طراح بخواهـد مکمـل یکتـابع را تولید کند که دراین صورت متددوم ارجح می باشد . مثال ۹-۳: تابع زیر را با گیت های NAND پیاده کنید :

 $F(x, y, z) = \sum (0, 6)$ 

اولین قدم ساده کردن تابع به فرم جمه حاصلـضرب هـا اسـت کـه طبـق نقـشـه نـشـان داده شده در شکل ( ۱۹-۳ الف) انجام می شود .در نقظه فقط دو ۱ موجود اسـت کـه نمی توانند با هم ترکیب شوند . بنابراین تابع ساده شده به فـرم جمـع حاصلـضرب هـا عبارتست از :

$$
F = x'y'z' + xyz
$$

پیاده سازی با دو طبق گیـت NAND در شــکل (۲-۱۹ ب) نـشـان داده شــده اســت . در قدم بعدک سعی می کنیم مکمل تابعی را به فرم جمع حاصلضرب ها ساده کنـیم کـه با ترکیب ۰ ها در نقشه میسر است .

```
F' = x'y + xy' + z
```
در شـکل (۲-۱۹ پ ) دو طبقه گیت NAND برای تولید  $F'$  نشـان داده شـده اسـت .اگر در خروجی به F نیاز باشد یک گیت NAND با یک ورودی نیز اضافه شود تا تابع را معکوس کند که در این صورت پیاده سـازک در سـه طبقه خواهد بود . اگر متغیرها فقط به یک فرم قابل دسترسپی باشند می بایست در ورودک معکوس کننده هایی منظور کنیم که باعث اضافه شدن طبقه دیگری به مدار خواهند شد . گیت NAND با یک ورودی مربوط به متغیر z می تواند حذف شود ، بشـرط آنکه آن متغیر به 2′ تبدیل گردد .

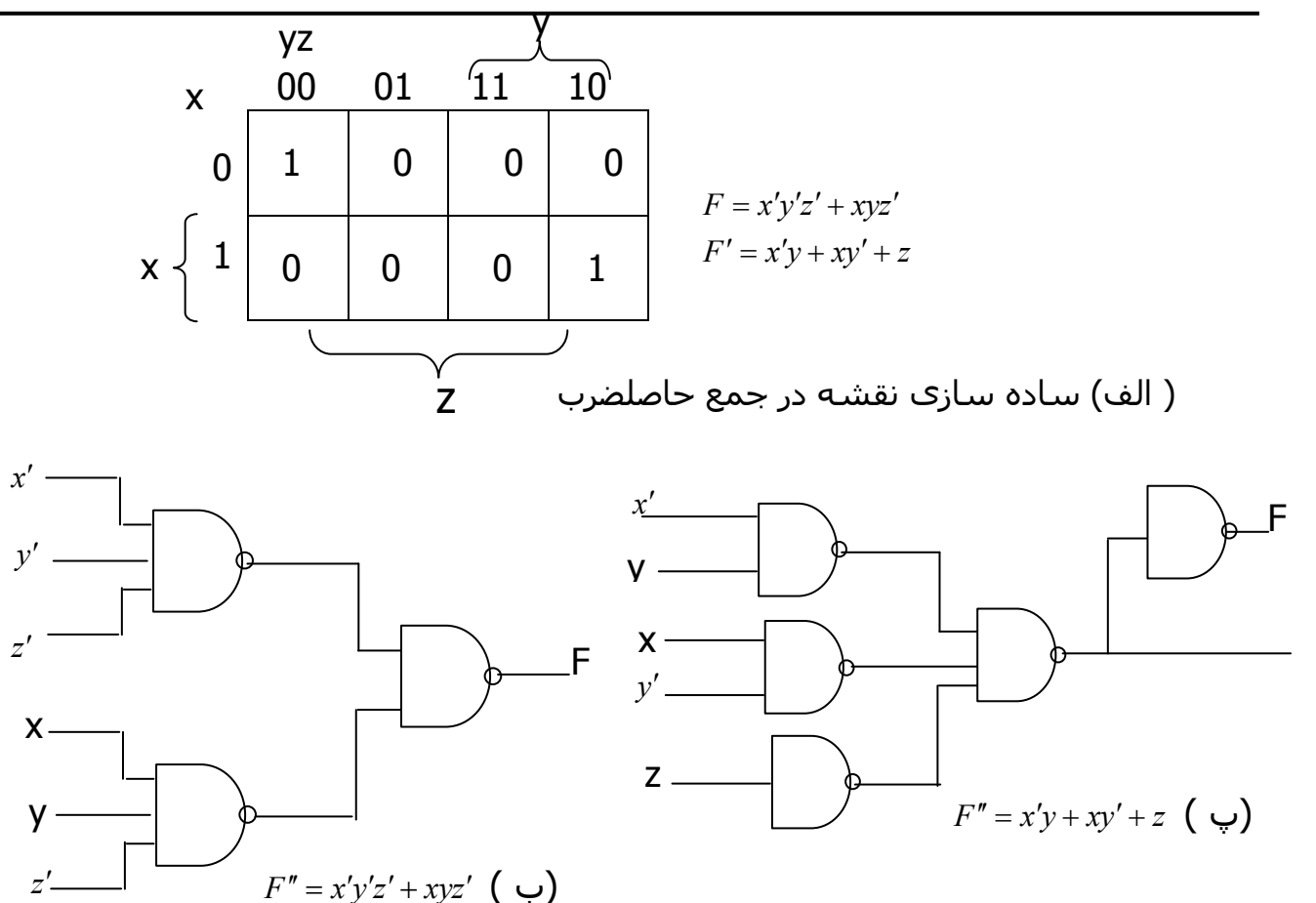

شکل (۲-۱۹) پیاده سازی تابع مثال ۹-۳ با استفاده از گیت های NAND

# پیاده سازې بوسیله گیت NOR

تابع NOR دوگان تابع NAND است . به همین دلیل همه روالها و قواعد منطق NAND دوگان روالها وقواعد منطق NAND می باشد .

برای پیادہ سازی یک تابع بول با گیت NOR باید به فرم ضرب حاصلجمع ها سادہ شود . یک عبارت به صورت ضرب حاصلجمع ها ، مجموعه ای از گیت های OR برای جملات جمع و بدنبال آن یک AND برای تولید ضرب است . تبدیل گام به گام از -OR AND به دیاگرام NOR-NOR در شکل (۲۰-۳ ) نشان داده شده است . این مراحل شبیه مراحل تبدیل به NAND است با این تفاوت که در اینجا از عبارت ضرب حاصلجمع ها استفاده می کنیم .

$$
F = (A+B)(C+D)E
$$

قانون بدست آوردن دیاگرام منطقی NOR از یک تابع بول می تواند از تبدیل مشتق شود که شبیه به قانون سه مرحله ای NAND است ، با این تفاوت که عبارت ساده شده می بایست به فرم ضرب حاصلجمع ها باشد و جملات طبقه اول گیت ها NOR جملات جمع باشند . یک جمله تک متغیری به یک NOR با یک ورودی با یگ گیت معکوس کننده نیاز دارد و یا اینکه می توان آن را مکمل کرده و مسـتقیماً در طبقه دوم گیت NOR بکار برد.

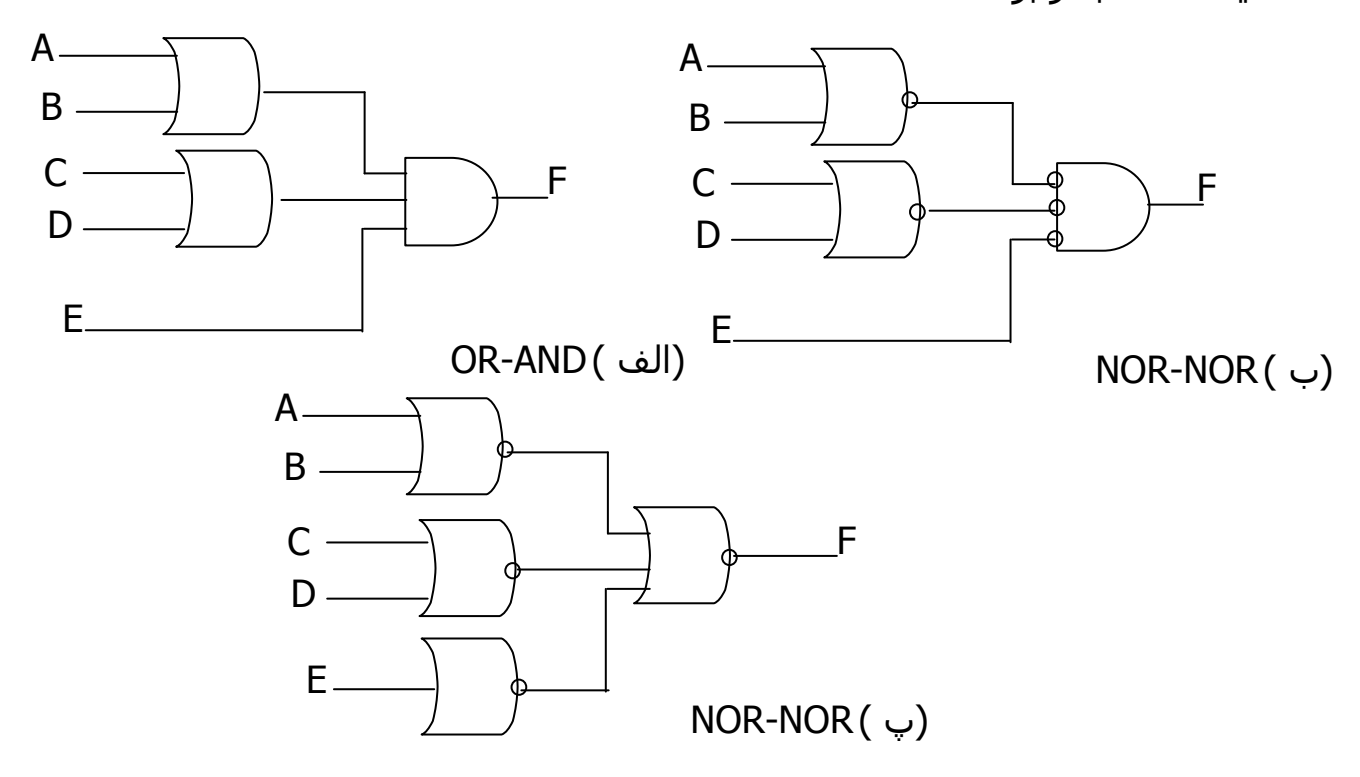

 $F = (A+B)(C+D)E$  شکل (۲۰۲۰) سه روش پیاده سازی تابع

روش دوم پیادہ سـازې یک تابع بوسـیله گیت هاې NOR ، اسـتفاده ازمکمل تابع بر حسب ضرب حاصلجمع ها است . این روش پیاده سازی دو طبقه را برای  $F'$  و پیاده سازی سه طبقه را در صورت نیاز برای F نتیجه می دهد .

برای بدست آوردن ضرب حاصلجمع های ساده شده از یک جدول ، لازم است تا ۰ ها را در جدول ترکیب کرده و سپس تابع حاصل را مکمل کنیم به منظور بدست آوردن عبارت ساده شده ضرب حاصلجمع ها برای مکمل تابع ، می بایست ۱ ها را در جدول ترکیب کرده و سپس تابع را مکمل نماییم . مثال زیر روال پیاده سازی بوسـیله NOR را نشان می دهد .

مثال ۱۰-۲: تابع مثال ۹-۳ را با گیت های NOR پیاده کنید .

نقشه این تابع در شکل (۱۹-۳ الف) کشیده شده است . در این نقشه ابتدا ۰ ها را با هم ترکیب می کنیم تا عبارت زیر بدست آید :

 $F' = x'y + xy' + z$ 

این عبارت ، مکمل تابع بر حسب جمع حاصلضرب ها است . سپس  $F'$  را مکمل می نمایم تا تابعی که برحسب ضرب حاصلجمع ها است و برای پیاده سازی بوسیله NOR لازم است بدست آورید .

پیاده سـازې دو طبقه با گیت هاې NOR در شـکل (۲۱-۳ الف) نشـان داده شـده اسـت . جمله ای که فقط دارای حرف <sub>′</sub>ء است نیازمند به گیت NOR با یک ورودی و یا یک گیت معکوس کننده می باشد . این گیت می تواند حذف شده و ورود*ی* z مستقیماً به ورودې گيت NOR طبقه دوم متصل گردد .

با استفاده از مکمل تابع بر حسب ضرب حاصلجمع ها پیاده سازک به روش دیگرک نیز مقدور است . در این حالت ابتدا ۱ ها را در جدول ترکیب و عبارت زیر را بدست می اوريم .

$$
F = x'y'z' + xyz'
$$

این عبارت فرم ساده تابع بر حسب جمع حاصلضرب ها می باشد. سپس تابعی را مکمل می کنیم تا مکمل آن را بر حسب ضرب حاصلجمع ها به صورتی بدست آوریم که براک پیاده سازک توسط NOR لازم است :

$$
F = (x + y + z)(x' + y' + z)
$$

در شکل (۲۰۲۱ب ) پیاده سازی دو طبقه برای  $F'$  نشان داده شده است . اگر خروجی F مورد نظر باشد ، میتوان با استفاده از یک معکوس کننده آن رادر طبقه سـوم توليد کرد .

در جدول (۳-۳) روشـهای پیاده سـازی NOR یا NAND خلاصه شـده اسـت . چـیزی که نباید فراموش شود این است که همیشه هدف از ساده کردت یک تابع کاهش تعداد گیت های آن در زمان پیاده سازی است . فرمهای استاندارد از روشـهای سـاده سـازی مستقیماً کاربرد دارند و هنگامی که هدف ، بکارگیری NAND یا NOR باشد بسیار مفيد هستند.

| تعداد طبقات تا | پیادہ       | نحوه بدست آوردن   | فرم استاندارد جهت | تابع جـهت  | حالت  |
|----------------|-------------|-------------------|-------------------|------------|-------|
| F              | سازې با     |                   | استفاده           | ساده سازې  |       |
| ٢              | <b>NAND</b> | ۱ها را در نقشه    | جمع حاصلضربها     | F          | (الف) |
|                |             | ترکیب کنید        |                   |            |       |
|                | <b>NAND</b> | ۰ها را در نقشه    | جمع حاصلضربها     | $F^\prime$ | (ب)   |
|                |             | ترکیب کنید        |                   |            |       |
|                | <b>NOR</b>  | را در (ب) $F'$    | ضرب حاصلضربها     | F          | (پ)   |
|                |             | مكمل كنيد         |                   |            |       |
|                | <b>NOR</b>  | F را در(الف) مکمل | ضرب حاصلضربها     | $F^\prime$ | (ت)   |
|                |             | کنید              |                   |            |       |

جدول (۳-۳) قوانین پیاده سازی NOR و NAND

## ۲-۷- سایر پیاده سازی های دو طبقه

گیت هاک موجود درمدارهاک مجتمع اغلب از نوع NAND و NOR هستند . به همین دلیل عملاً بیاده سازی منطقی با NOR و NAND بسیار اهمیت دارد . در بعضی از گیت های NOR یا NAND نه همه آنها این امکان وجود دارد که با اتصال یک سـیم بین خروجي هاې دو گيت ، يک تابع منطقي مشخص توليد کرد که اين منطق ، منطق اتصالی نامیده می شـود . مثلاً وقتی خروجی گیت های NAND – از نوع کلکتور باز TTL – به هم متصل شـوند عمل منطقAND اتصالی را انجام می دهند . منطق AND اتصالی که بوسیله دو گیت NAND انجام شده در شکل (۳-۲۲ الف) ترسیم شده است . برای تفکیک گیت AND اتصالی از گیت های قراردادی ، آن را بخطهایی که تا مرکز آن امتداد دارد مشخص می کنیم . گیت AND اتصالی یک گیت فیزیکی نیست بلکه فقط سمبلی است برای توصیف یگ تابع که از اتصال سیمها بدست می آید . تابع منطقی که بوسیله مدار (۲۲-۳ الف) پیاده سازی شده عبارتست از :

 $F = (AB)'$ .(CD)' =  $(AB + CD)'$ 

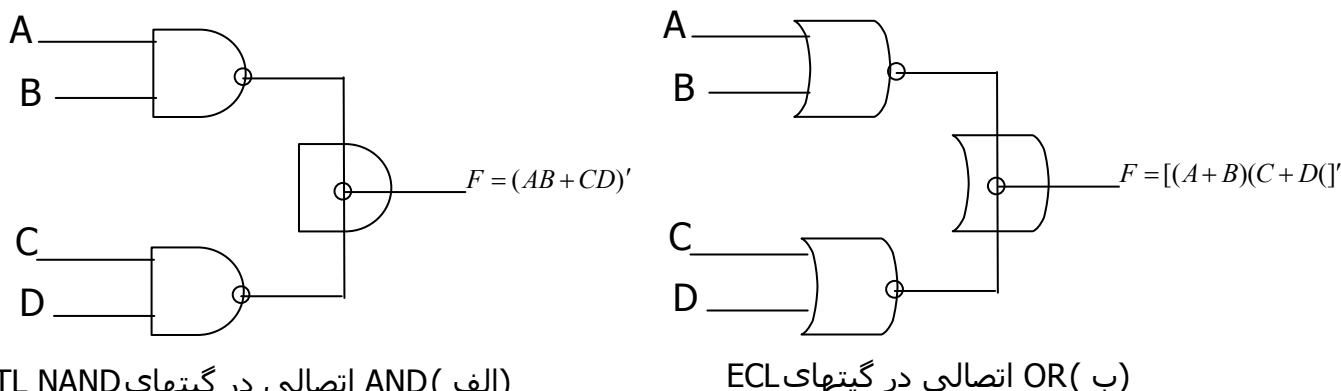

(الف )AND اتصالی در گیتهای TTL NAND كلكتور باز (AND-OR-INVERT)

که تابع AND-OR-INVERT نامیده می شود .

(AND-OR-INVERT)

بطور مشابه خروجی NOR در گیت های ECL رامی توان به هم گره زد و تابع OR اتصالی را ایجاد نمود . تابع منطقی که بوسیله مدار (۲۲-۳ ب ) پیاده سازی شده عبارتست از :

 $F = (A+B)' + (C+D)' = [(A+B)(C+D)]'$ 

كه تابع OR-AND-INVERT ناميده مېشود .

یک گیت منطقی اتصالی بعنوانگیت طبقه دوم تلقی نمی گدد . چون فقط از اتصال سـیمها بوجود امده است . ولی ، به هنگام بحث مدارهای شـکل (۲۲-۳) را به فرم مدارهاک دو طبقه می نگریم .

اولین طبقه ، شـامل گیت های NAND ( یا NOR ) و دومین طبقه فقط دارای یک گیت . یا OR ( یا OR ) است .

#### ترکیبات مفید گیت ها

از نقطه نظر تئورک دانستن ترکیبات ممکن گیت ها در دو طبقه آموزنده است . در اینجا چـهار نوع گیت را بررسـی می کنیم : NOR-NAND-OR-AND . اگر به هر طبقه یک نوع گیت را نسبت دهیم در می یابیم که شانزده ترکیب ممکن به فرم دو طبقه وجود دارد ، ( مپي توان گيت هاې پکسـاني را درطبقات اول و دوم بکار برد مانند پياده سازی NAND-NAND ) هشت ترکیب از ترکیبات فوق زائد نامیده می شوند چون در حقیقت یک همل ساده منطقی را انجام می دهند . این نکته در مواردک که طبقه هاک اول و دوم هر دو داراک گیت هاک AND هستند بخوبی دیده می شود .

خروجي مدار ، صرفاً تابع AND روک همه متغيرهاک ورودک است . هشت فرم مفيد باقیمانده هر کدام پیاده سازی را بصورت جمع حاصلضرب ها و یا ضرب حاصلجمع ها تولید می کنند . این هشت فرم مفید عبارتند از :

- AND-OR OR-AND
- $NAND$ -NAND  $NOR-NOR$ 
	- $NOR$ - $OR$   $NAND$ - $AND$
	- $OR$ -NAND  $AND$ -NOR

در هر یک از فرمهای فوق اولین گیت ذکر شده تشکیل دهنده طبقه اول در پیاده سازی است و دومین گیت به صورت یک گیت منفرد در طبقه دوم قرار می گیرد . توجه کید هر دو فرمی که در یک سطر آمده اند دوگان یکدیگرند .

فرمهای OR-AND و AND-OR فرمهای اولیه و طبقه هستند که در بخش ۲۰۵ بحث شـدند . همچنین فرمهای NAND-NAND و NOR-NOR در بخش ۶-۳ معرفی گردیدند . چهار فرم باقیمانده نیز در این بخش بررسپی مپی شوند.

#### بیادہ سازی AND-OR-INVERT

دو فرم NAND-AND و AND-NOR معادل يكديگرندو مي توان آنها را هم شـرح داد . هر دوی آنها عمل AND-OR-INVERT را همانطور که در شکل (۲۳-۳) نشان داده شده انجام مي دهند . فرم AND-NOR با يک عمل معکوس سازې توسط يک دايره کوچک در خروجی گیت NOR فرم AND-OR را شبیه سازی کرده و تابع را بصورت زیر پیاده سازې مې نمايد :

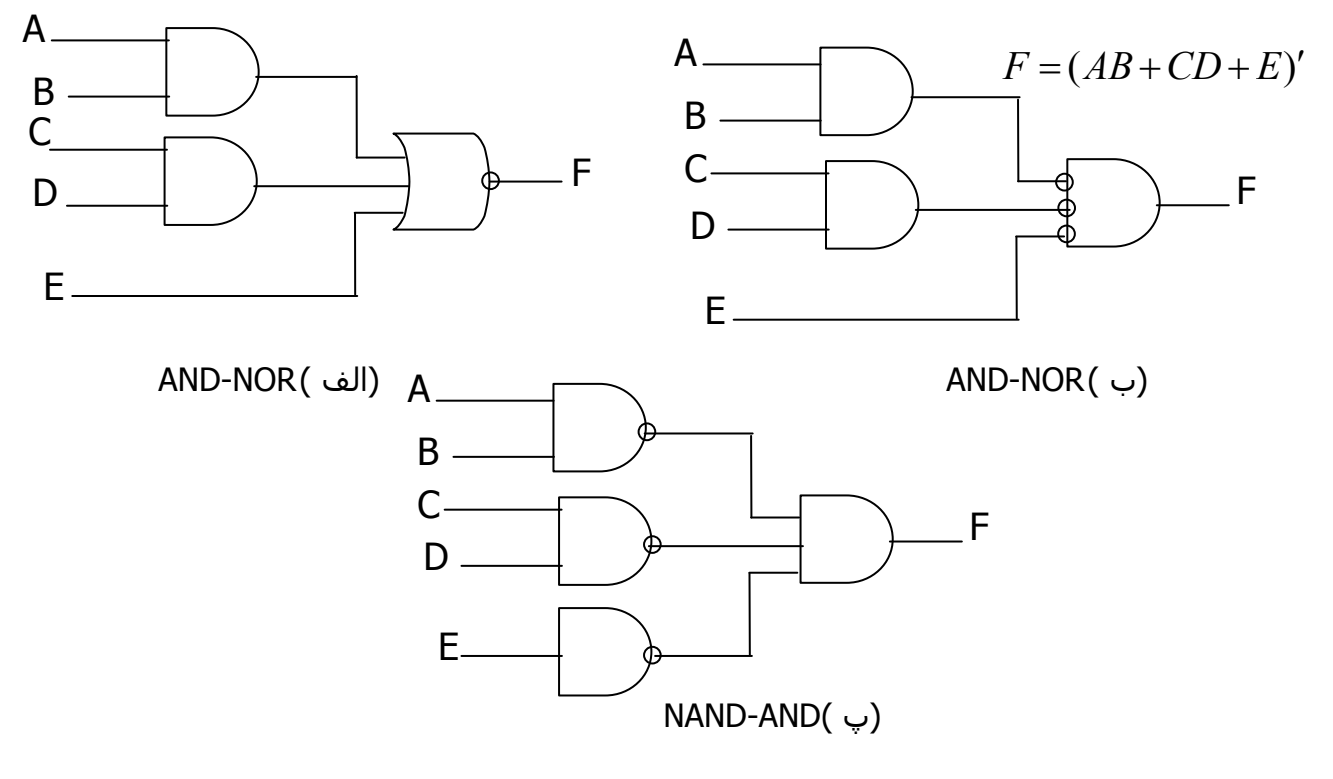

شکل (۲۳-۴) مدارهای AND-OR-INVERT

بااستفاده از سمبل گرافیکی معادل دیگری برای گیت NOR ، دیاگرام شکل (۲۳-۳ الف) را خواهیم داشت . دقت کنید که متغیر E مکمل نشده چون تنها تغییر صرفاً در سـمبل گرافیکی گیت NOR بوده اسـت . حال دایره ها را از پایانه هاک ورودک در گیت طبقه دوم به پایانه های خروجی طبقه اول منتقل می کنیم .در نهایت یک معکوس کننده برای متغیر E بخاطر نگهداشتن دایره لازم است . و یا می توان معکوس کننده ها را حذف کرد و ورودک E را بصورت مکمل در نظر گرفت . مدار شکل (۳۰۲۳ پ ) به فرم NAND-AND می باشد که در شکل (۲۲-۳) برای پیاده سازی عمل -AND-OR INVERT نشان داده شده است.

برای پیادہ سازی یک AND-OR باید عبارتی ، بر حسب جمع حاصلصرب ها موجود باشد . پیاده سازی AND-OR-INVERT نیز به استثنای معکوس کردنش شبیه -AND OR است . بنابراین اگر مکمل تابع برحسب حاصلضرب ها ساده شود ( بوسیله ترکیب از AND-OR و میتوان  $F'$  را بوسیله AND-OR و یاده سازی کرد و وقتی  $F'$  از AND-OR و این  $\cdot$ قسمت معکوس کننده عبور کند تابع F تولید می شود . پیاده سازی -AND-OR INEVRT بعداً با یک مثال نشان داده خواهد شد .

#### بیادہ سازی OR-AND-INVERT

فرمهای NOR-OR و OR-NAND ، عمل OR-AND-INVERT را اجرا می نمایند ، که در شـكل (۲۴-۲) نشـان داده شـده اسـت . فرم OR-NAND ، فرم OR-AND را به اسـتثناي معکوس کردن که بوسـیله دوایر در خروجـی گیت NAND انجام مـی شـود .- شـبیه سـازې نموده وتابع زير را پياده مي کند .

 $F = [(A+B)(C+D)E'$ 

بااستفاده از سمبل گرافیکی معادل دیگری برای گیت NAND دیاگرام شکل (۲۴-۳)، بدست می آید . مدار در قسمت (پ) بوسیله انتقال دایره های کوچک از ورودی های گیت طبقه دوم به خروجی گیت های طبقه اول حاصل می شود . مدار شکل (۲۴-۳ پ ) یک مدار به فرم NOR-OR است که جهت پیاده سازی عمل OR-AND-INVERT در شـکل (۲۲-۲) نشـان داده شـده اسـت .برای بیاده سـازی OR-AND-INVERT به عبا $\partial$ ی بر سحب ضرب حاصلجمع ها نیاز داریم . اگر مکمل تابع بر حسب ضرب حاصلجمع ها ساده شـود میتوان  $F'$  را با قسـمت OR-AND بیاده کرد و وقتی  $F'$  از یک معکوس کننده عبور کند ، مکمل F یا همان F را در خروجی آن خواهیم داشت .

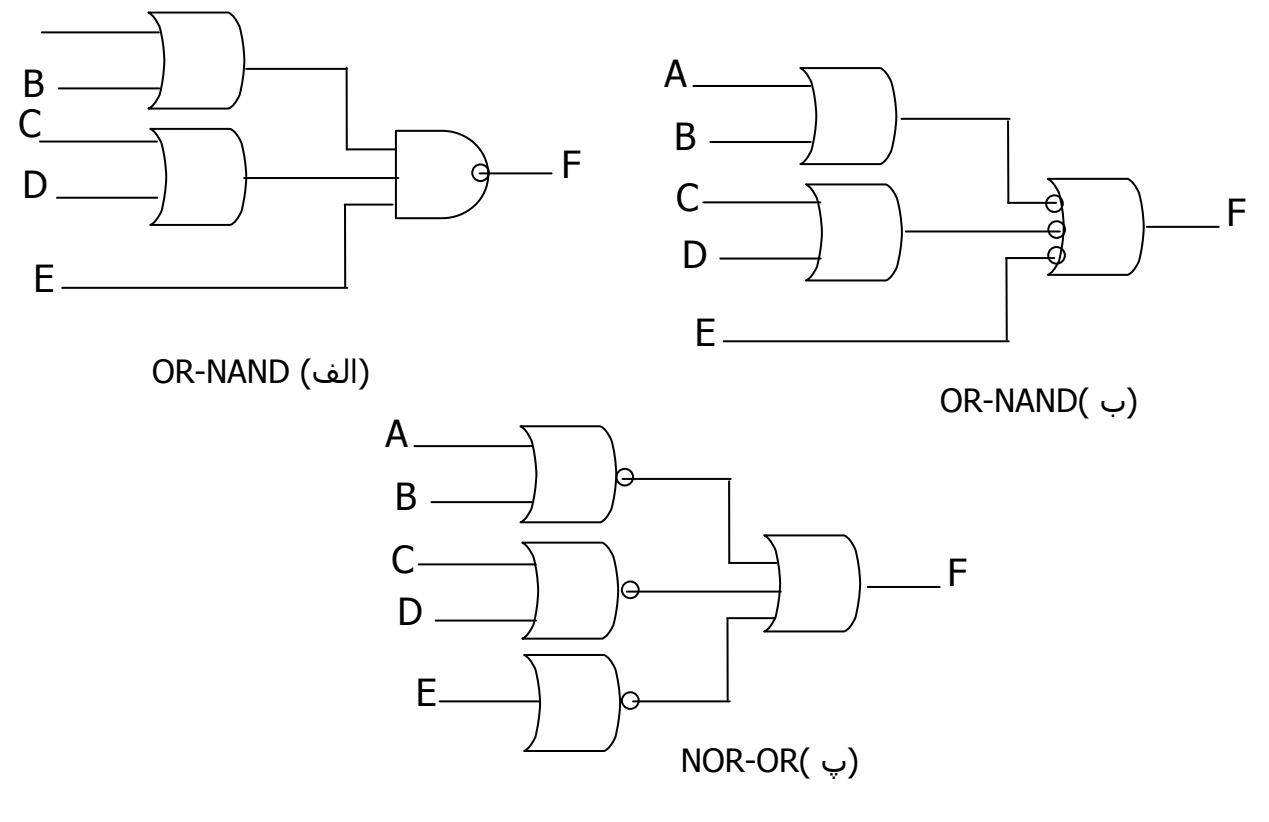

شکل (۲۳-۲۲) مدارهای OR-AND-INVERT

#### خلاصه مطلب و مثال

در جدول (۳-۴) روشـهای پیاده سـازی یک تابع بول به هر چـهارفرم و طبقه خلاصه شـده است . به دلیل وجود قسمت معکوس کننده در هر حالت ، مناسب است تا از ساده

سازی  $F'$  ( مکما تابع ) استفاده شود . زیرا وقتی ک $F'$  به یکی از فرمهای بیاده شود . در حقیقت مکمل تابع به فرم AND-OR یا OR-AND بدست می آید. چهار فرم دو طبقه ، این تابع را معکوس کرده و مکمل  $F'$  را درخروجی بدست می دهند که در حقیقت همان F است .

مثال ۲۰۱۱ : تابع شکل (۱۹-۳ الف) را به چهار فرم دو طبقه که در جدول (۳-۳) آمده پیاده سـازې کنید . مکمل تابع برحسـب جمع حاصلضرب ها بوسـیله ترکیب ٠ ها در جدول ساده شده عبارتست از :

 $F' = x'y + xy' + z$ 

جدول (۳-۴) پیاده سازک با سایر فرم هاک دوطبقه

ساده کردن  $F'$  بفرم پیادہ سـازک تابع معادل فرم مفيد خروجي

 $(a)$  $(b)*$  $\mathbf{I}$ 

**AND-NOR NAND-AND** AND-OR-INVERT مجموع حاصلضرب ها بوسيله تركيب  $\mathsf{F}$ ۰ ها درنقشه

OR-NAND NOR-OR ORND-INVERT-A ضرب حاصلجمع ها با ترکیب ۱ها در F نقشه و سپس مکمل سازی

\* فرم b برای جملات یک متغیره نیاز به یک NOR و یا NAND یک ورودی ( معکوس کننده ) دارد .

می توان خروجی طبیعی این تابع را بصورت زیر بیان کرد :

$$
F = (x'y + xy' + z)'
$$

که به فرم AND-OR-INVERT است . پیاده سازی های AND-NOR و NAND-AND در شکل (۲۵-۳ الف ) نشان داده شده است . توجه کنید که یک NAND تک ورودی با یک گیت معکوس کننده در پیاده سازی NAND-AND لازم است که در حالت -AND چنین نیست . اگر متغیر  $z^\prime$  را به فرم جای zدر ورودی بکار ببریم ، می توان  $\rho$ R معکوس کننده را حذف کرد . فرم OR-AND-INVERT به عبارت ساده شده مکمل تابع بر حسب ضرب حاصلجمع ها نیازدارد که برای بدست آوردن این عبارت می بایت ۱ ها را در نقشه با هم ترکیب کرد :

$$
F = x'y'z' + xyz'
$$

و سپس مکمل تابع را بدست آورد :

$$
F' = (x + y + z)(x' + y' + z)
$$

خروجي طبيعي F را مي توان به فرم زير بيان كرد :

له به فرم OR-AND-INVERT است . با استفاده از این OR-AND-INVERT عبارت می توان تابع را به فرمهای NOR-OR , OR-NAND بیاده سازی کرد که در شکل

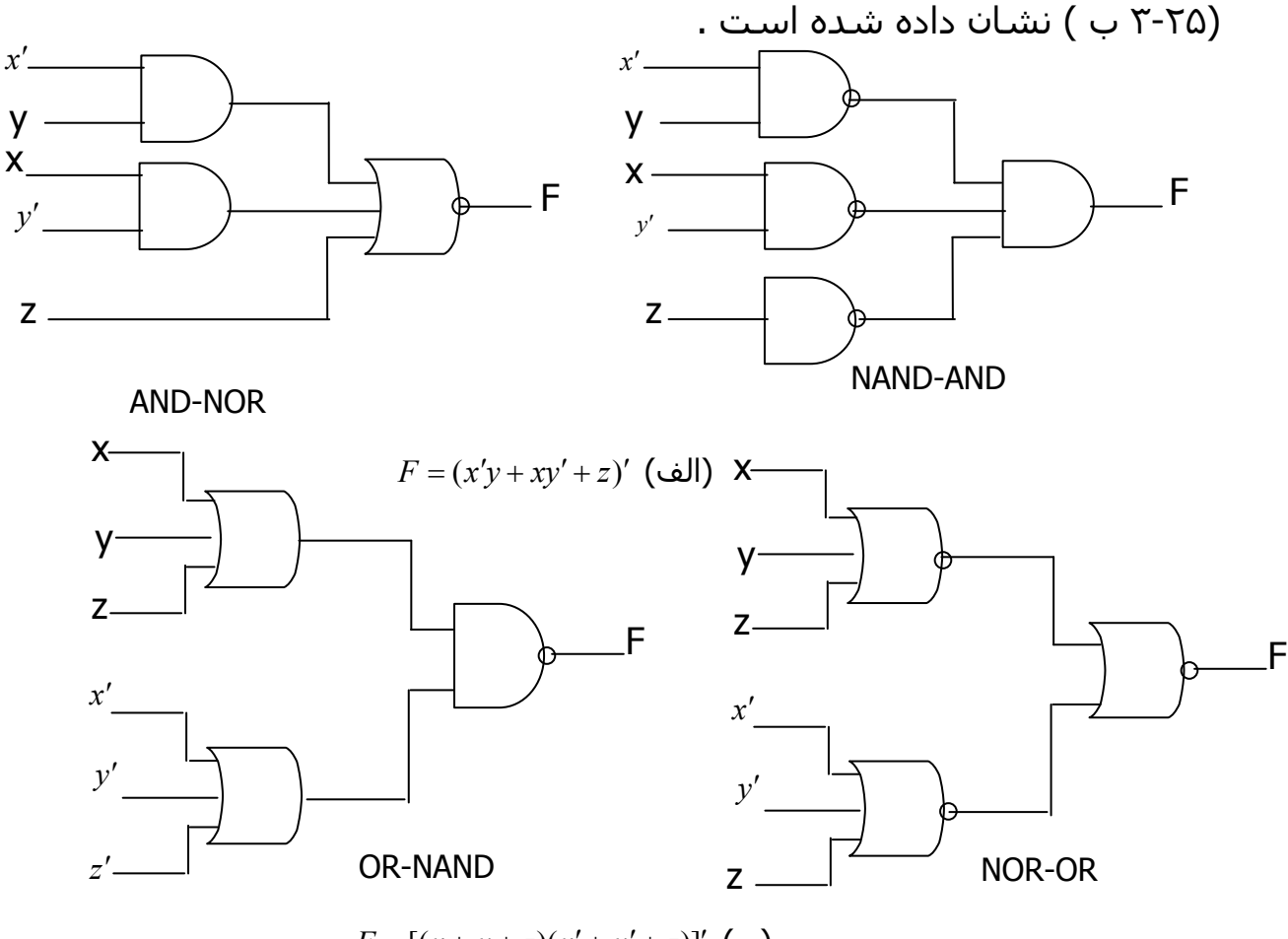

 $F = [(x + y + z)(x' + y' + z)]'$  (ب)

#### ۰۲-۸ حالات بی اهمیت

۱ ها و ۰ های نقشه بیانگر ترکیبی از متغیرهاست که بترتیب تابع را ۱ و یا ۰ می نامند . معمولاً ترکیبات حاصل از جدول درستی حالاتی هستند که تحت انها تابع برابر ۱ می باشد ودر سایر مکانهای نقشه مقدارتابع ۰ فرض می گردد . این فرض همیشه صحیح نیست ، زیرا در بعضی کاربردها ترکیبات معینی از متغیر های ورودی هرگز وجود ندارد ۖ بعنوان مثال یک کد دھدھی چھار بیتی داراک شـش ترکیب بالا اسـتفاده است . تابعی که خروجی های نامشخص یا بلااستفاده ، در ازای برخی از ترکیبات ورودی را دارد به توابع ناقص معروفند . در اغلب کاربردهای ما درواقع به اینکه تابع درازای مینترم های نامعین جه مقداری دارد توجهی نمی کنیم . به این دلیل مینترم نامعین را در تابع ، حالات بی اهمیت نام می گذاریم . این حالات بی اهمیت در نقشه برای ساده سازی بیشتر عبارت بول بکار مپی روند .

باید توجه داشت که یک مینترم بی اهمیت ترکیبی از متغیرهاست که مقدار منطقی آن نامشخص است . به همین دلیل است که نمی توان یک حالت بی اهمیت را در نقشه با ۱ نشان داد زیرا این عمل به این معنی است که تابع برای این ترکیب خاص ورودی ها همواره برابر ۱ است . بطور مشابه گذاشتن ۰ در مربع های نقشه به معنی ۰ بودن همیشگی تابع است . لذا برای تشخیص ۰ ها و ۱ ها واقعی تابع ، حالت بي اهميتي را با x نماش مي دهيم . بنابراين يک X بيانگر اين واقعيت ايت که ما به ازاک مینترم خاصی به ۰ یا ۱ شدن F اهمیتی نمی دهیم .

به هنگام انتخاب مربع های همجوار درنقشه برای ساده نمودن تابع ، با این ایده که ساده ترین عبارت حاصل گردد ، x ها را برابر ٠ و یا ١ فرض می نماییم . در ساده سازی تابع می توانیم با توجه به ساده ترین فرم ممکن برای تابع به حالات بی اهميت ٠ يا ١ بدهيم . مثال : ۱۲-۳ : تابع بول زیر را ساده کنید .

 $F(w, x, y, z) = \sum (1,3,7,11,15)$ 

حالات بي اهميت عبارتند از :

 $d(w, x, y, z) = \sum (0,2,5)$ 

مینترم های تابع F ، ترکیبی از متغیرهاست که تابع را ۱ می کند . مینترم d ترکیبات بی اهمیتی هستند که ممکن است ۰ یا ۱ باشند . ساده سازی در شکل (۲۶-۳ ) نشان داده شده است . مینترم های F با ۱ و جملات d یا X مشخص شده اند و بقیه مربع ها با • پر شده اند . برای بدست آوردن عبارت ساده شده بصورت جمع حاصلضرب ، ما باید هر پنج ۱ موجود در نقشه را در نظر بگیریم ، ولی ممکن است X ها را در نظر بگیریم ، و یا نگیریم و این به راه ساده سازی تابع وابسته است . جمله yz چهار مینترم را در ستون سوم پوسس می دهد . مینترم باقیمانده  $m_1$  می تواند با مینترم m3 ترکیب شده و جمله سه متغیره  $w'z'z$  را بدهد . با این وجود ، با منظور کردن یکیا دو x همجوار ، ما می توانیم چهار مربع مجاور را ترکیب کنیم تا جمله دو متغیره حاصل گردد . در بخش (الف) از دیاگرام ، مینترم هاک بی اهمیت ۰ و ۲ با ۱ ها تركيب شده اند كه حاصل آن تابع ساده شده زير است :

 $F = vz + w'x'$ 

در بخش (ب) مینترم بی اهمیت ۵ با ۱ جایگزین شده و تابع ساده چنین است .  $F = vz + w'z$ 

هر یک از عبارات فوق خواسته های مثال را برآورده می سازد .

مثال فوق نشان داد که مینترم های بی اهمیت در نقشه ابتدا با X علامت گذاری می شوند و بعداً به ۰ یا ۱ بدل می گردند . انتخاب بین۰ و ۱ به راهی که تابع غیر کامل یا ناقص ساده می شوند وابسته است . هر گاه انتخاب صورت گیرد ، تابع ساده شده حاصل متشکل از یک مجموع از مینترم ها و از جمله آنهایی است که ابتدا معین نشده بود ولی بعداً با ۱ جایگزین شده اند. دو عبارت ساده شده در مثال ۲۰۱۲ را ملاحظه نماسد .

$$
F(w, x, y, z) = yz + w'x' = \sum (0, 1, 2, 3, 7, 11, 15)
$$

 $F(w, x, y, z) = yz + w'z' = \sum (1,3,5,7,11,15)$ 

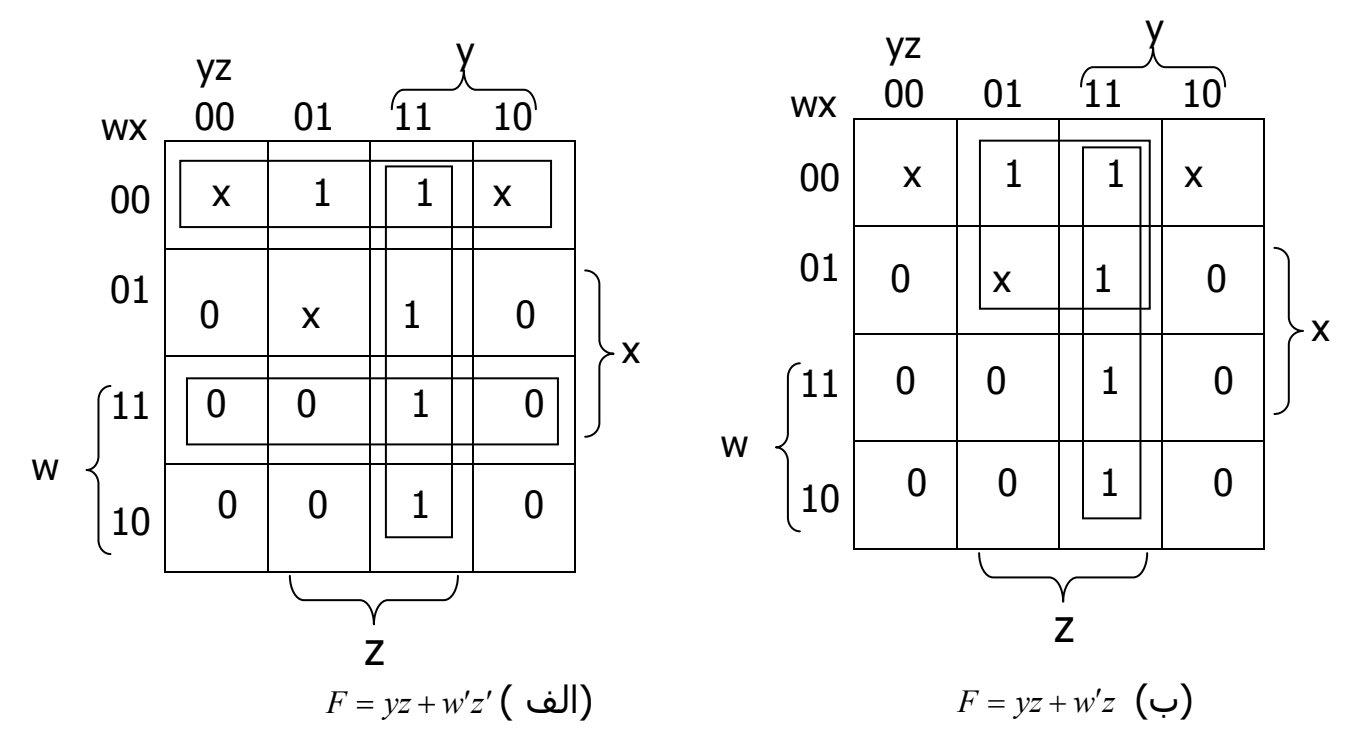

شکل (۲۶-۳) مثال مربوط به حالات بي اهميت

هر دو عبارت مینترم های 15.11.7.3.1 که تابع F را ۱ می کند ، دارا هستند . با مینترم های بی اهمیت ۲،۵،۰ بصورت متفاوتی درهر عبارت برخورد شده است . اولین عبارت شامل مینترم های ۰ و ۲ با مقدار ۱ و مینترم های ۵ با ۰ می باشد. دومین عبارت شامل مینترم ۵ برابر با ۱ و مینترم های ۰ و ۲ برابر ۰ است . دو عبارت دو تابعی را نشـان می دهند که بصورت جبری برابر نیسـتند .

هر دو ، مینترم های مشخص شده را پوشش می دهند ، ولی مینترم های بی اهمیت در آنها فرق دارد . هر دو عبارت قابل قبول است زیرا اختلاف آنها فقط در مقدار F به ازاک مینترم هاک بی اهمیت است .

می توان عبارت حاصلضرب مجموعی نیز برای تابع شکل (۲۶-۳) بدست آورد .در اینحالت ، تنها راه ترکیب ۰ ها این است که مینترم های ۰ و ۲را ۰ گرفته و مکمل تابع را بدست آوريم .

$$
F'=z'+wy'
$$

با گرفتن مکمل از F ، عبارت ساده بصورت حاصلضرب مجموع بدست می آید .  $F(w, x, y, z) = z(w' + y) = \sum (1,3,5,7,11,15)$ 

در این حالت مینترم های ۰ و ۲ با ۰ و مینترم ۵ با ۱ مقدار می گیرند .

# روش جدول بندې ( کوئين – مک کلاسکې ) :

روش سیستماتیک برای ساده سازی عبارات منطقی : ( مثال :

 $f = \sum m(0,1,2,8,10,11,14)$ 

۱- دسته بندې مينترمها بر اساس تعداد يکها ( صعودې ) :

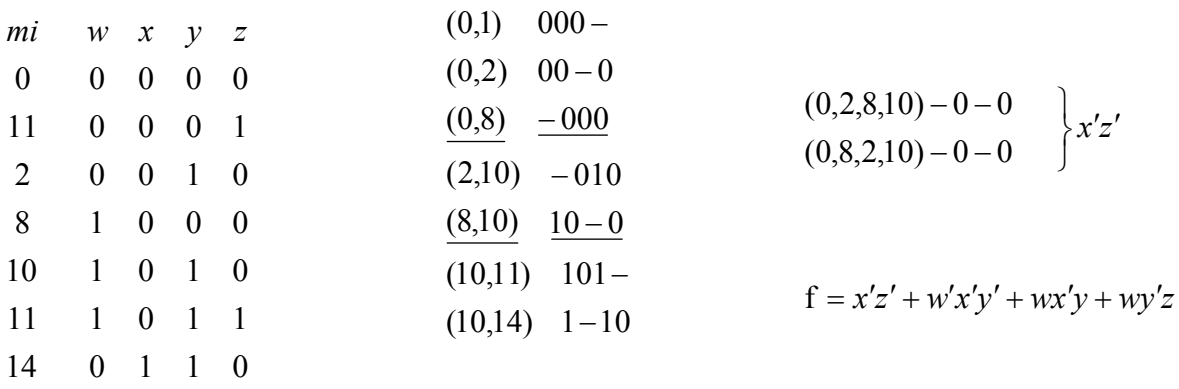

۲- هر دو مینترمهایی که در یک متغیر اختلاف داشـته باشـند قابـل ترکیبنـد .( تـشـکیل دسته هاک دوتایی ) هر مینترم در هر دسته با جملات دسته بعدک که پایین تر از خود قابل ترکیب است و مینترمهای شرکت کننده را تیک می زنیم .

۳- تشکیل دسته های چهار تایی : بایستی مینترمها نظیـر بـه نظیـر افـزایش باشــند . و باز هم تیک می زنیم آنهایی که تیک نخورده اند پوشــش داده  $a > a', b > b' \leftarrow \frac{a}{a'}, \frac{b}{b'}$ 

نشده اند .

$$
f = \sum m(0,1,2,8,10,11,14,18)
$$

#### روش اصلاح یافته روش جدول بندی :

۱- همان روش ۲- مینترمهایی را که در <sup>2n</sup> تفـاوت دارنـد ترکیـب مـی کنـیم کـه نیـاز بـه ، نوشـتن معادل باینرک نیسـت و میزان اختلاف ( 2<sup>n</sup> ) در یک پرانتز نوشـته شـود

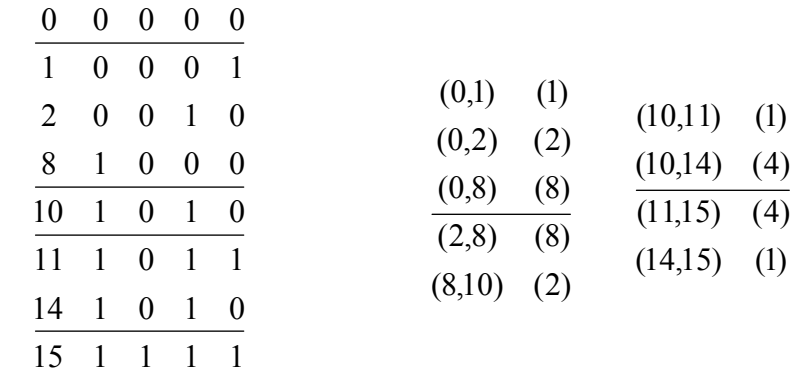

۳- برای دسته های چهارتایی دسته های دوتایی با هم ترکیب مـی شـوند کـه عـلاوه

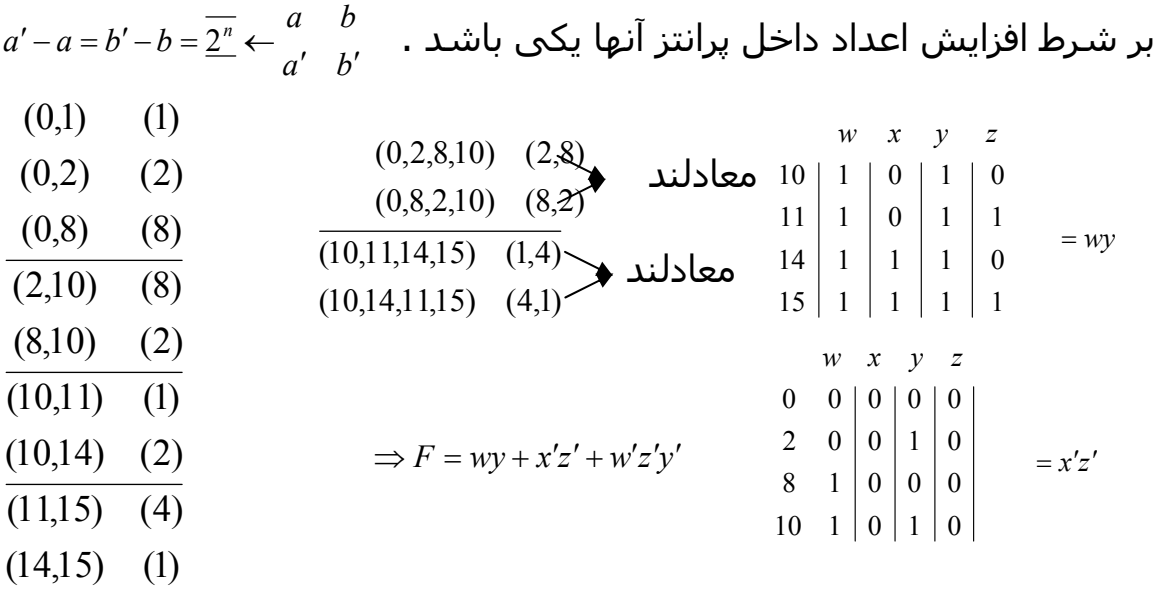

اعدادی در پرانتز باقی مانند 2<sup>n</sup> هستند که n ها مکان متغیرهای حذف شـده را نـشـان می دهد سپس مینترمها را می نویسیم و اسامیها را می یابیم .

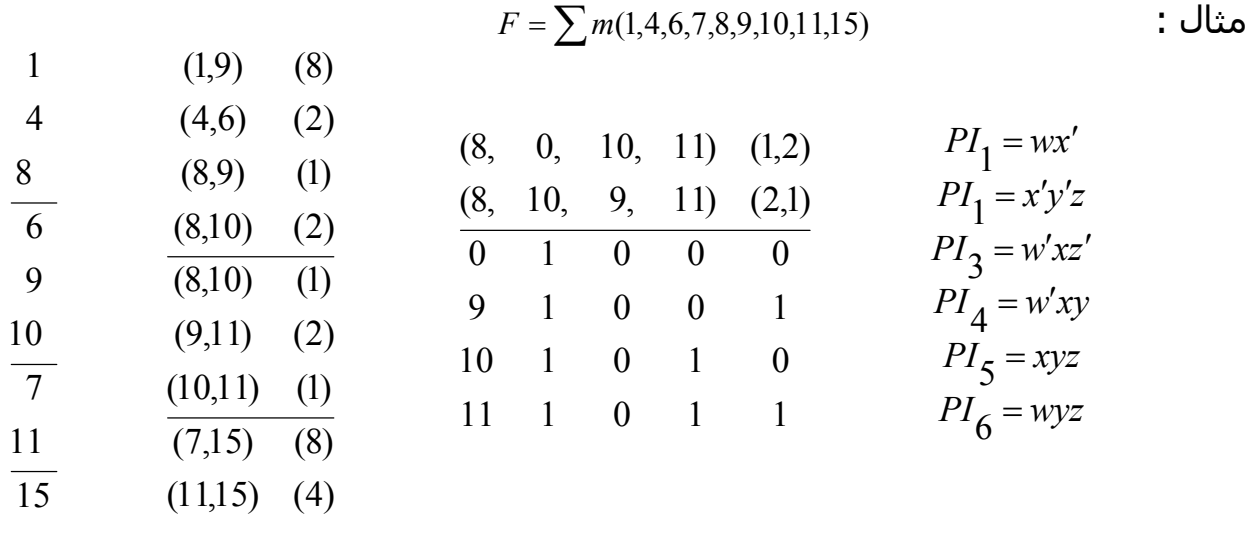

 $8\,$ 

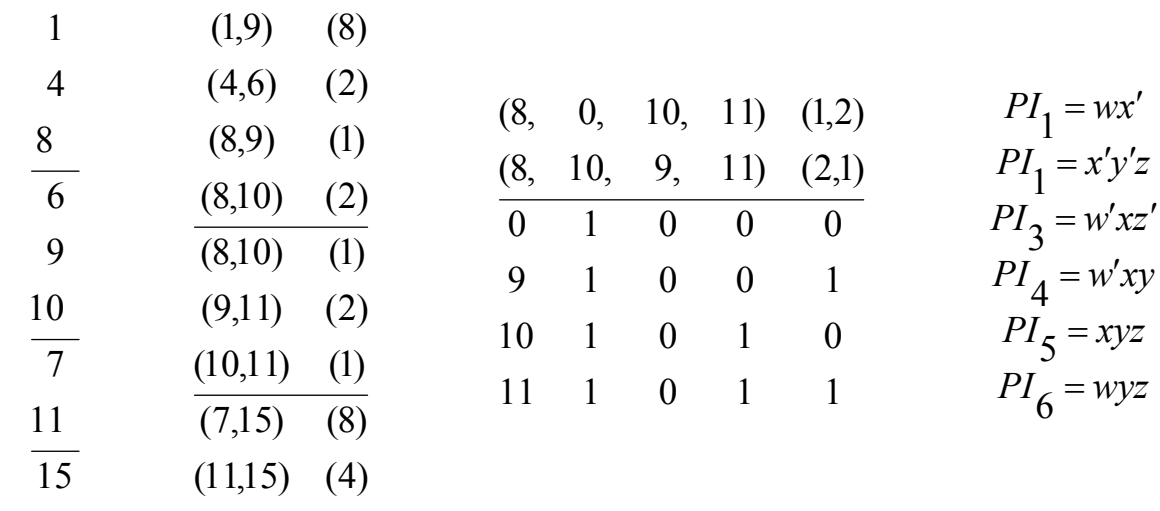

روش پيدا كردن اساميها :

مینترمهایی که تنها توسط یک PI تیک خورده اند را علامت می زنیم .

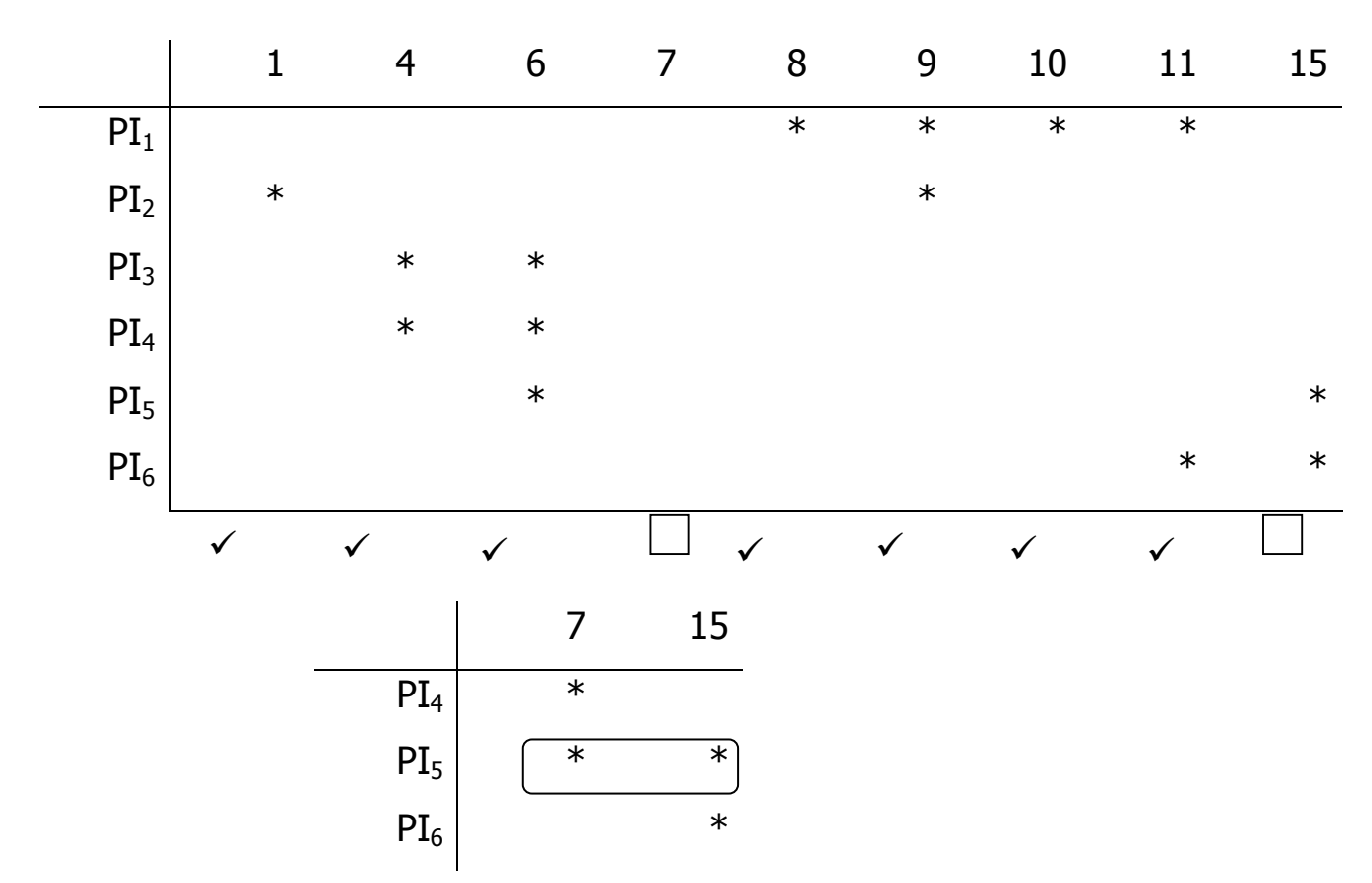

 $F(A, B, C, D, E) = \sum (1,4,6,10,20,22,24,26) + \sum d(0,11,16,17)$ : مثال

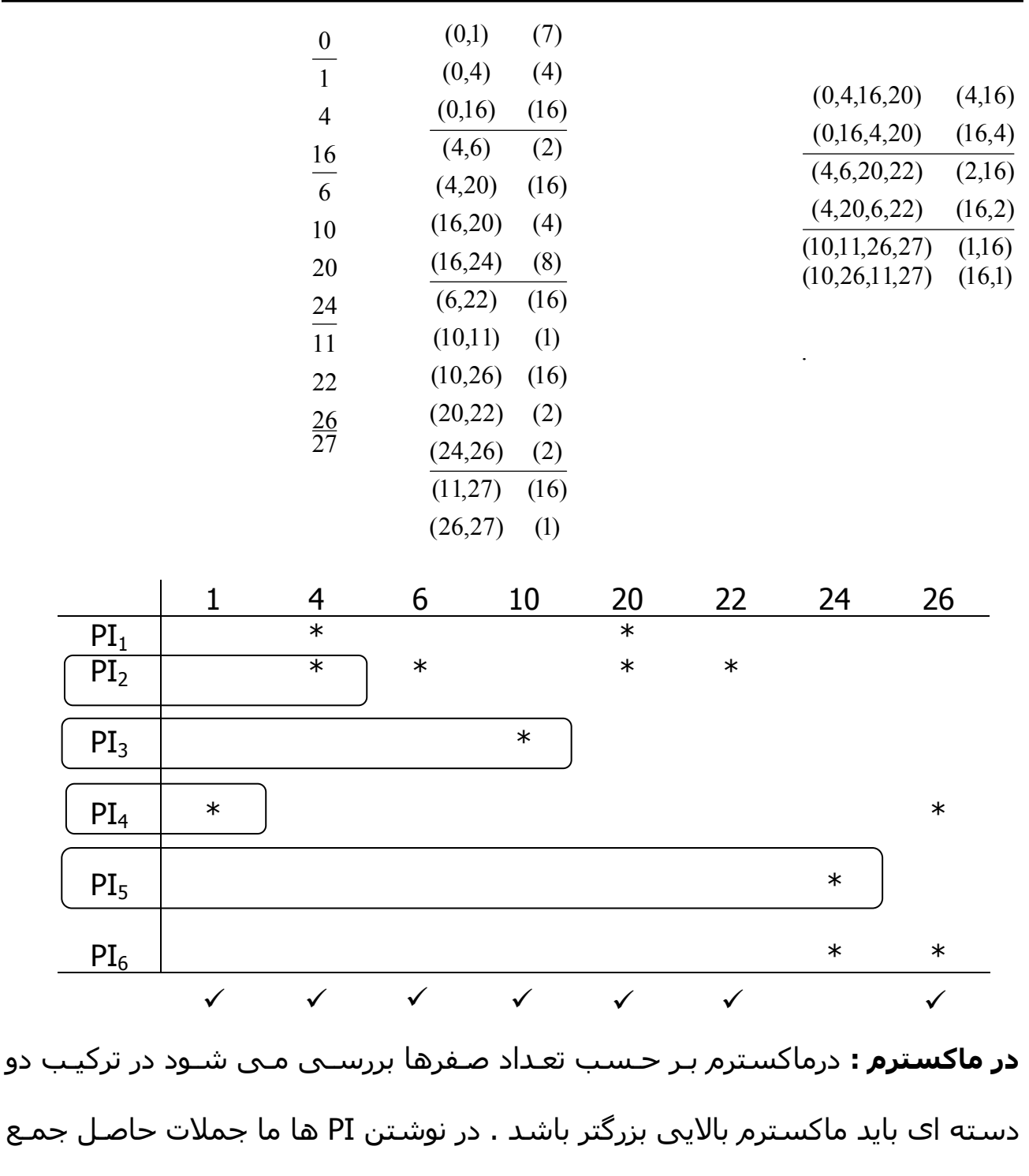

داشـته و قـوانین ماکـسـترم هـا را رعایـت مـی کنـیم نهایتـاً f همـان حاصلـضرب PI هـا می شود .

$$
F = \pi M (0,1,2,3,4,6,10,11,12,15)
$$

دو

#### مدارهای منطقی ترکیبی :

مدار منطقی ترکیبی مدارک است که در ان خروجیها در هر لحظه به ورودیهـا در همـان

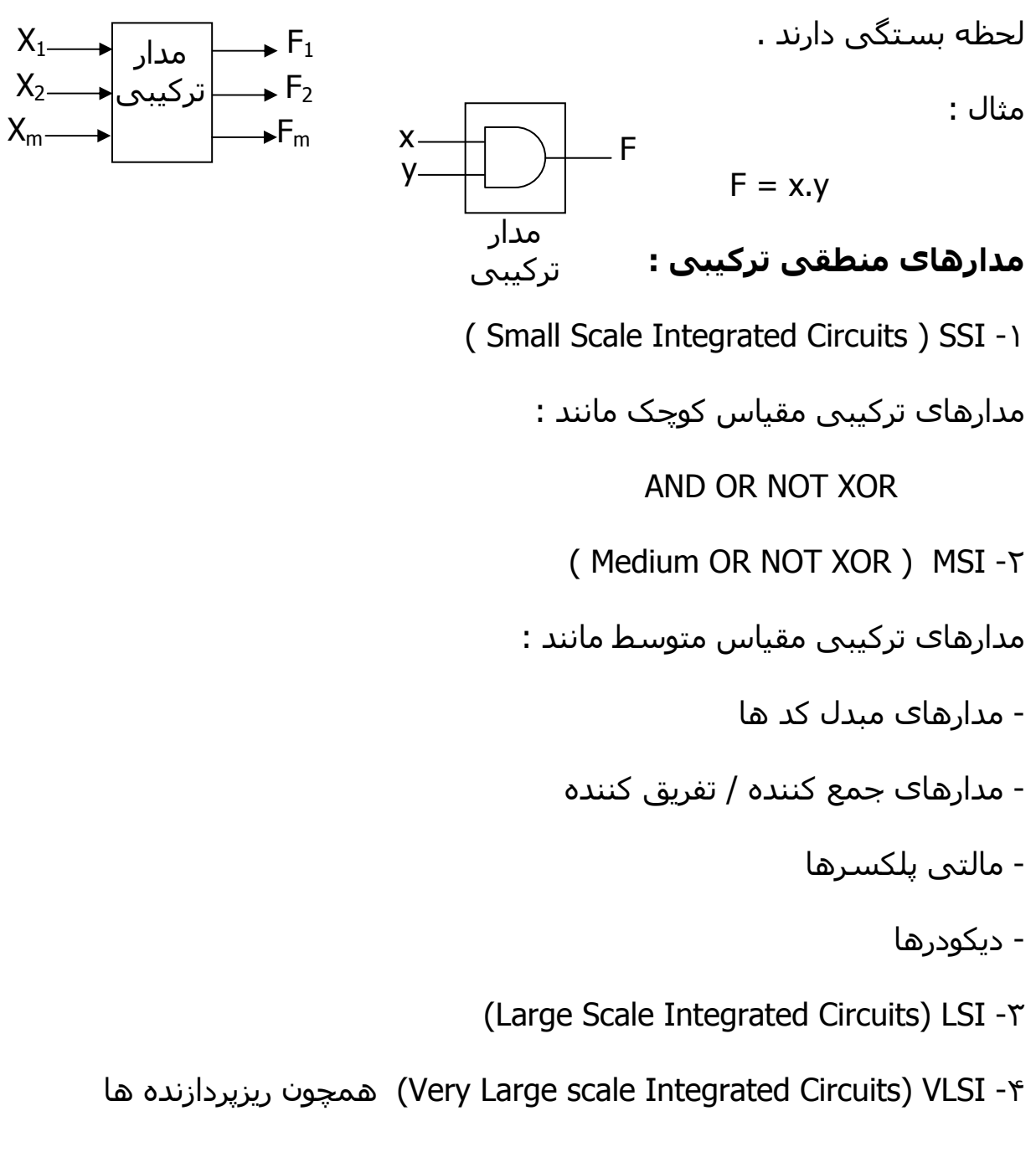

## طراحی مدارهای ترکیبی

براک طراحیی یک مدار منطقی باید مراحل زیر را دنبال نمود: ۱- نحوه ي کار ۲- تعریف عملکرد مدار

- ٢- تعيين وروديها و تعداد آنها
	- ۴- تعیین خروجیها
- ۵- نوشتن روابط خروجيها برحسب وروديها جدول صحت )
	- ۶- ساده سازی عبارات خروجیها برحسب ورودیها
		- ۷- پیاده سازک
		- دسته بندې مدارهاې ترکيبي
			- الف ) مدارهای مبدل کد :

جهت تبدیل کدهای مختلف به یکدیگر

۱- <mark>مدار مبدل کد باینرک به گر</mark>ک :

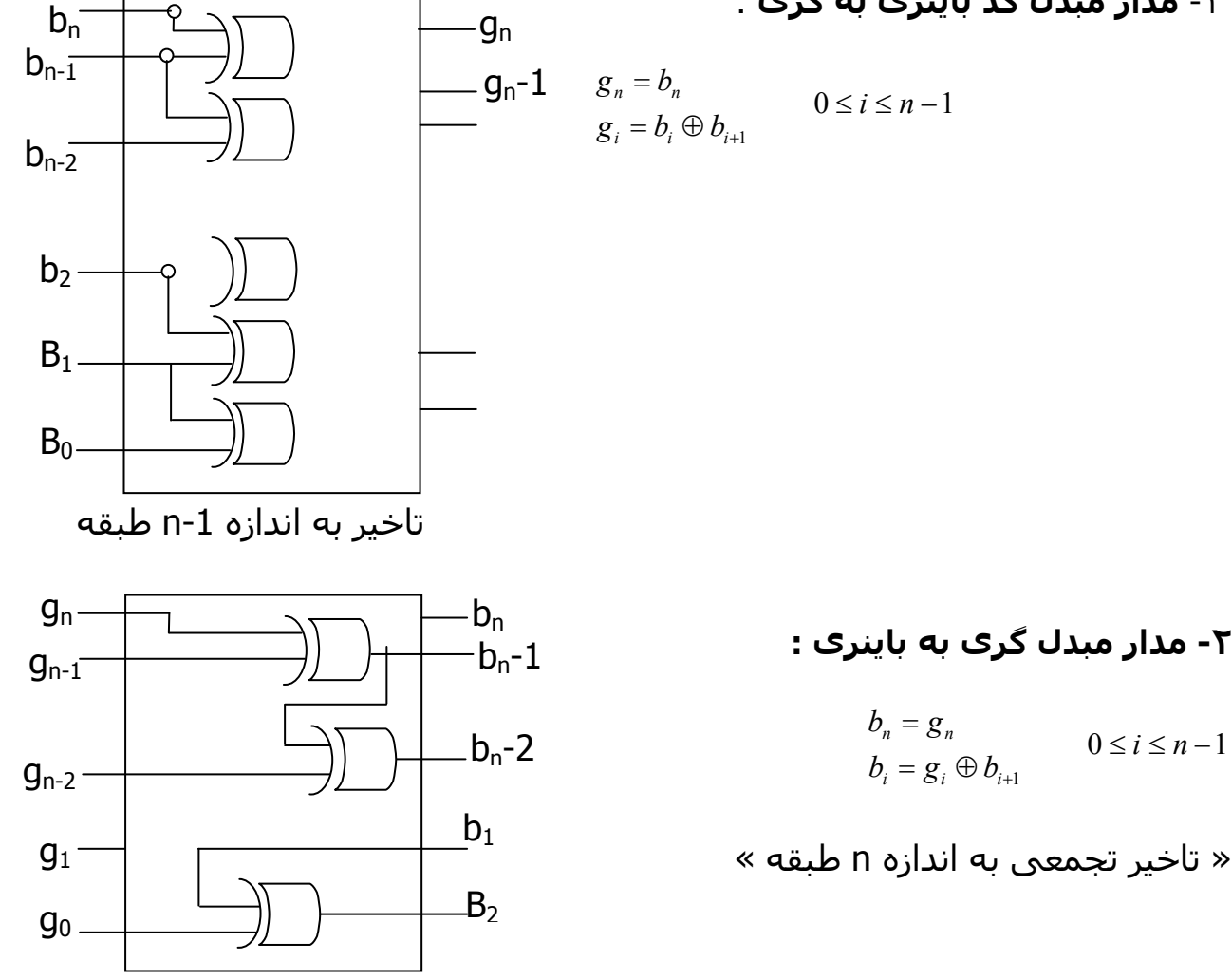

## ب) مدارهای مقایسه کننده :

برای مقایسه اطلاعات ورودی به کار مپی رود .

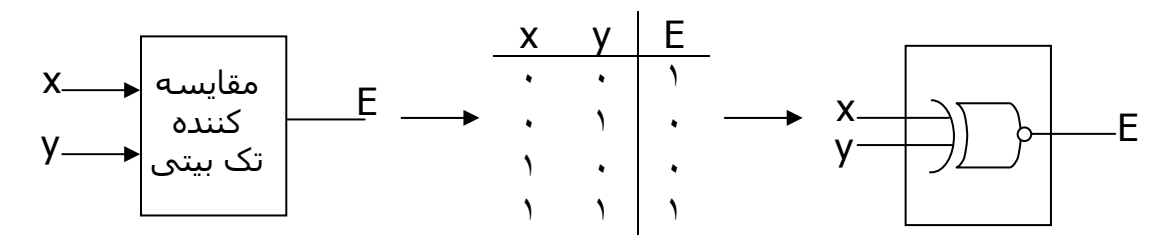

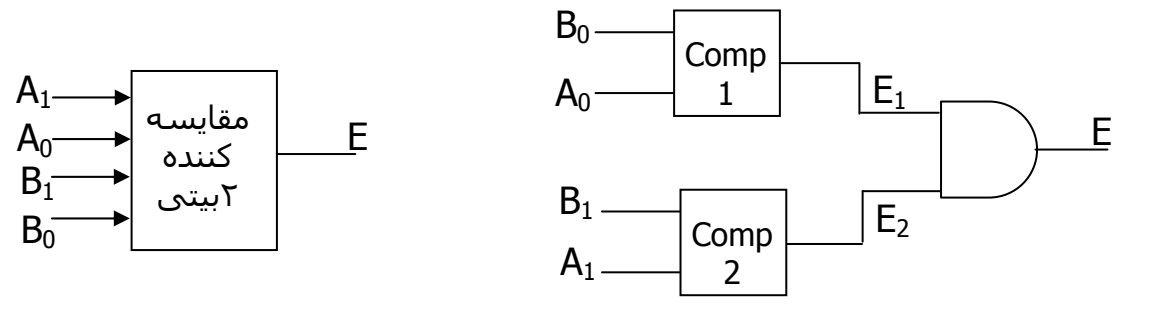

مدار مقايسـه كننده كامل : ١- ابتدا عملكرد براي يك بيت بررسـي مي شـود.

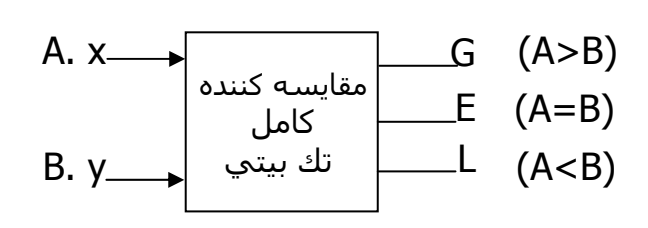

٢- بعد جدول صحت را تنظيم كنيد .

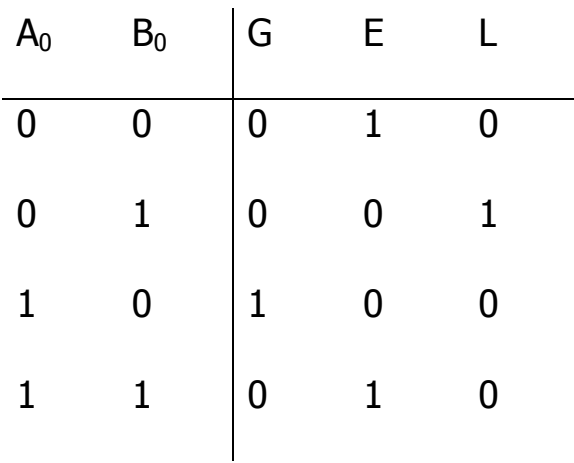

۲- مدار را ترسیم کنید .

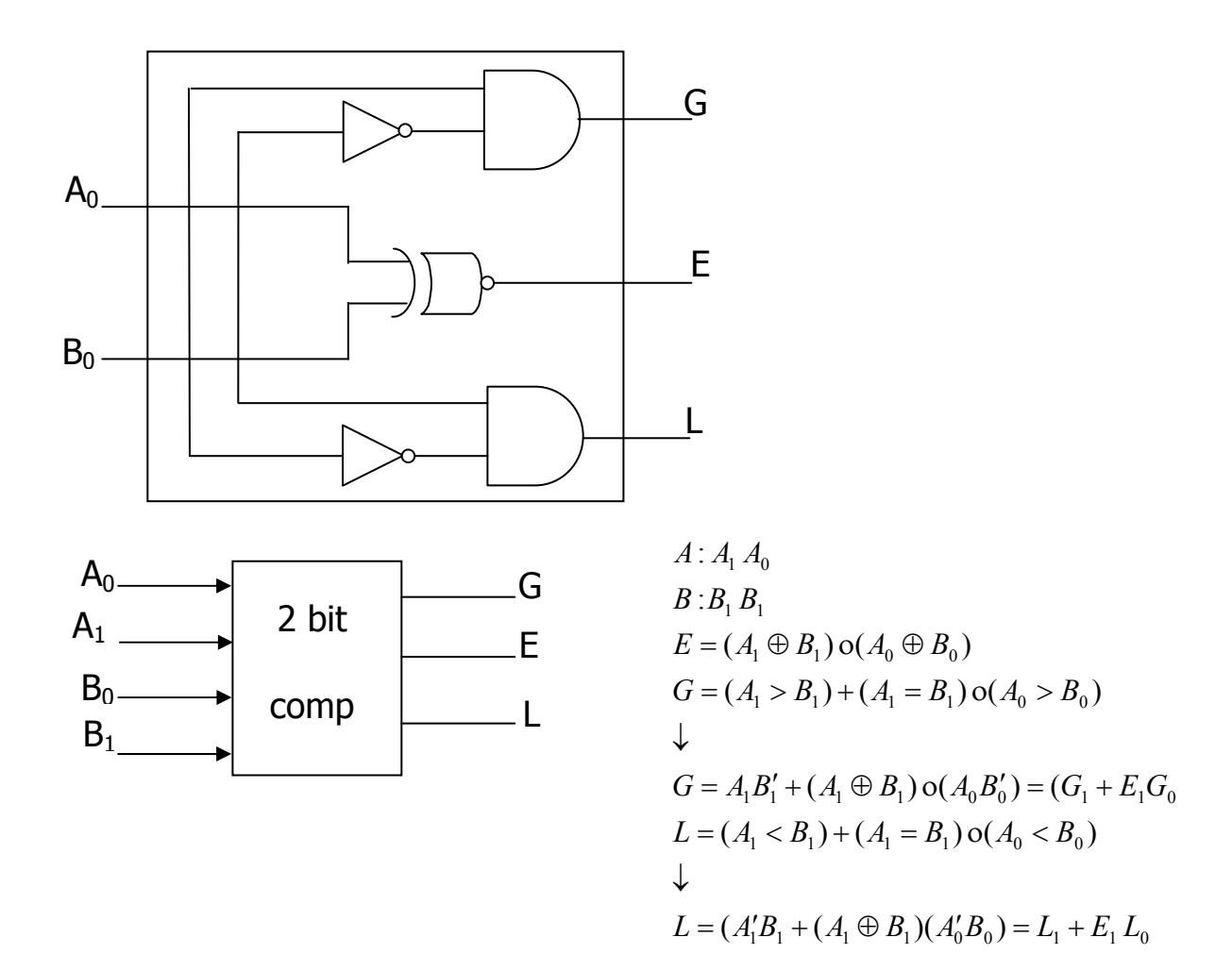

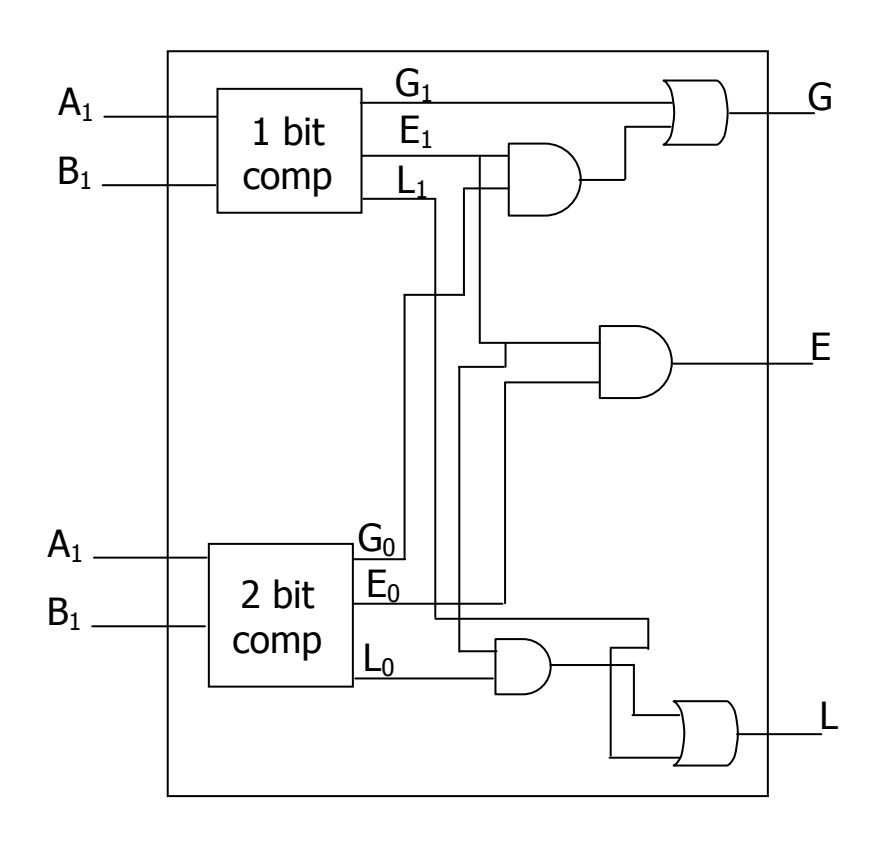

ب) مدارهاي توليد توازن و تشخيص:

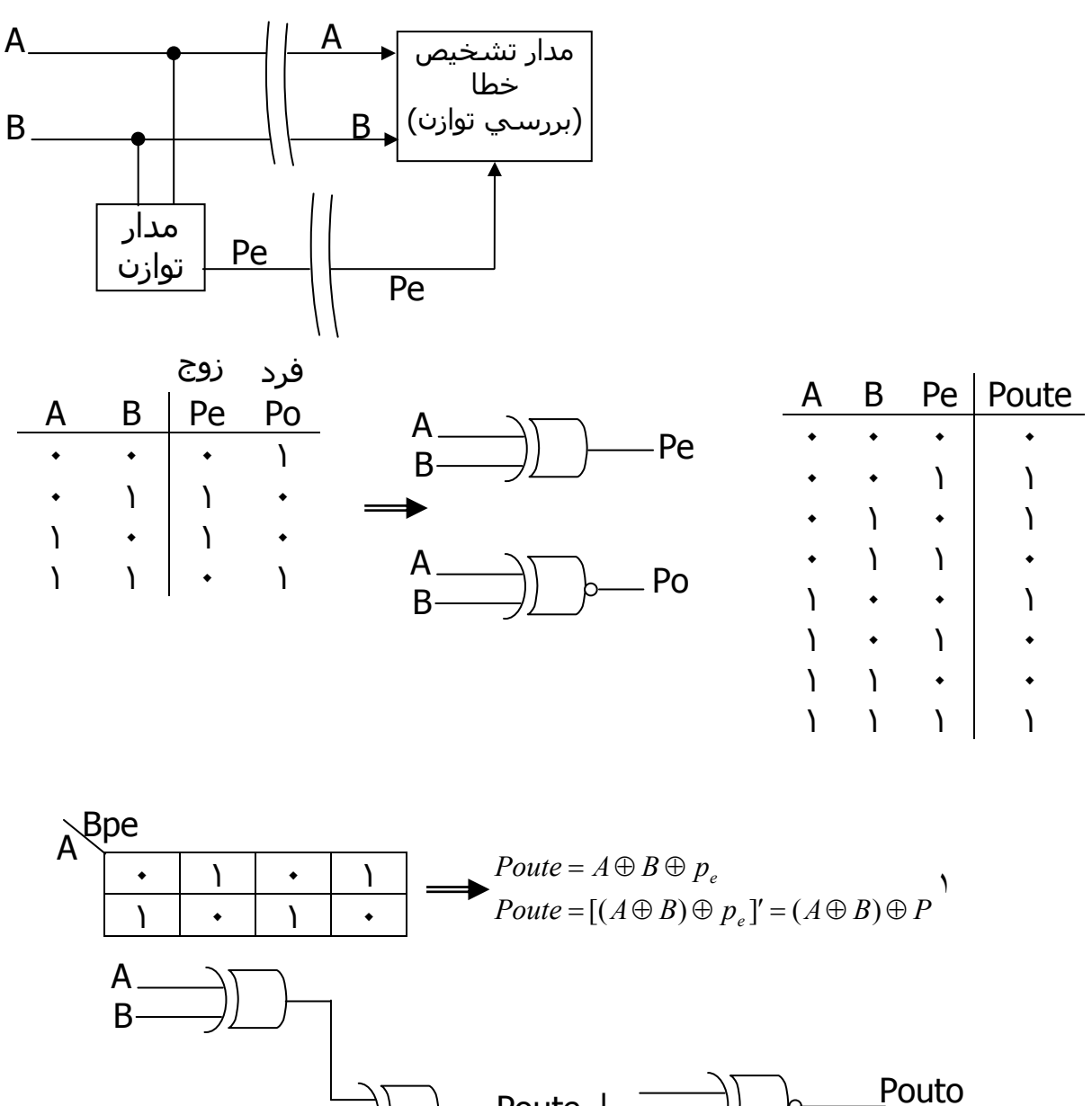

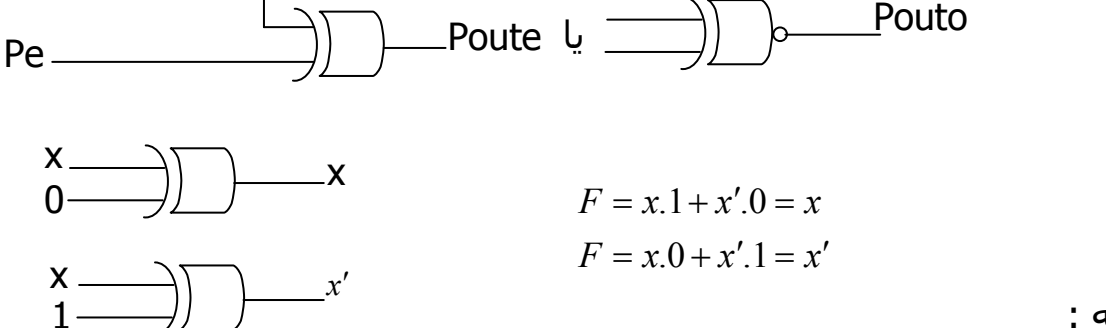

نكته :

هرگاه يکي از وروديهاي xor ، • باشد خروجي برابر با ورودي ديگر است و اگر ١ باشـد برابر با متمم خروجي ديگر است . هدف : طراحي مداري كه با يك بيت كنترل توازن زوج يا فرد ايجاد مي كند .

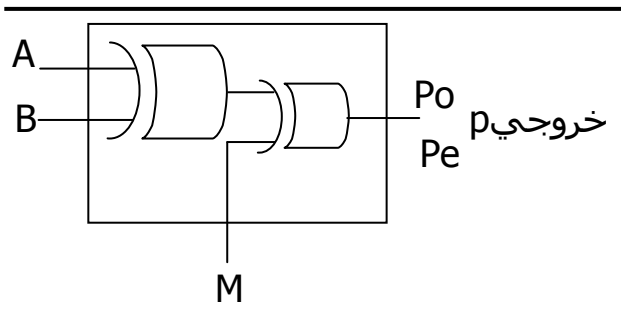

 $iF$   $M = 0$  then  $P = pe$ ,  $P = A \oplus B$  $iF = M = 1$ then  $P = p0$ ,  $P = A \oplus B$ 

پ) مدارهاي جمع کننده / تفريق :

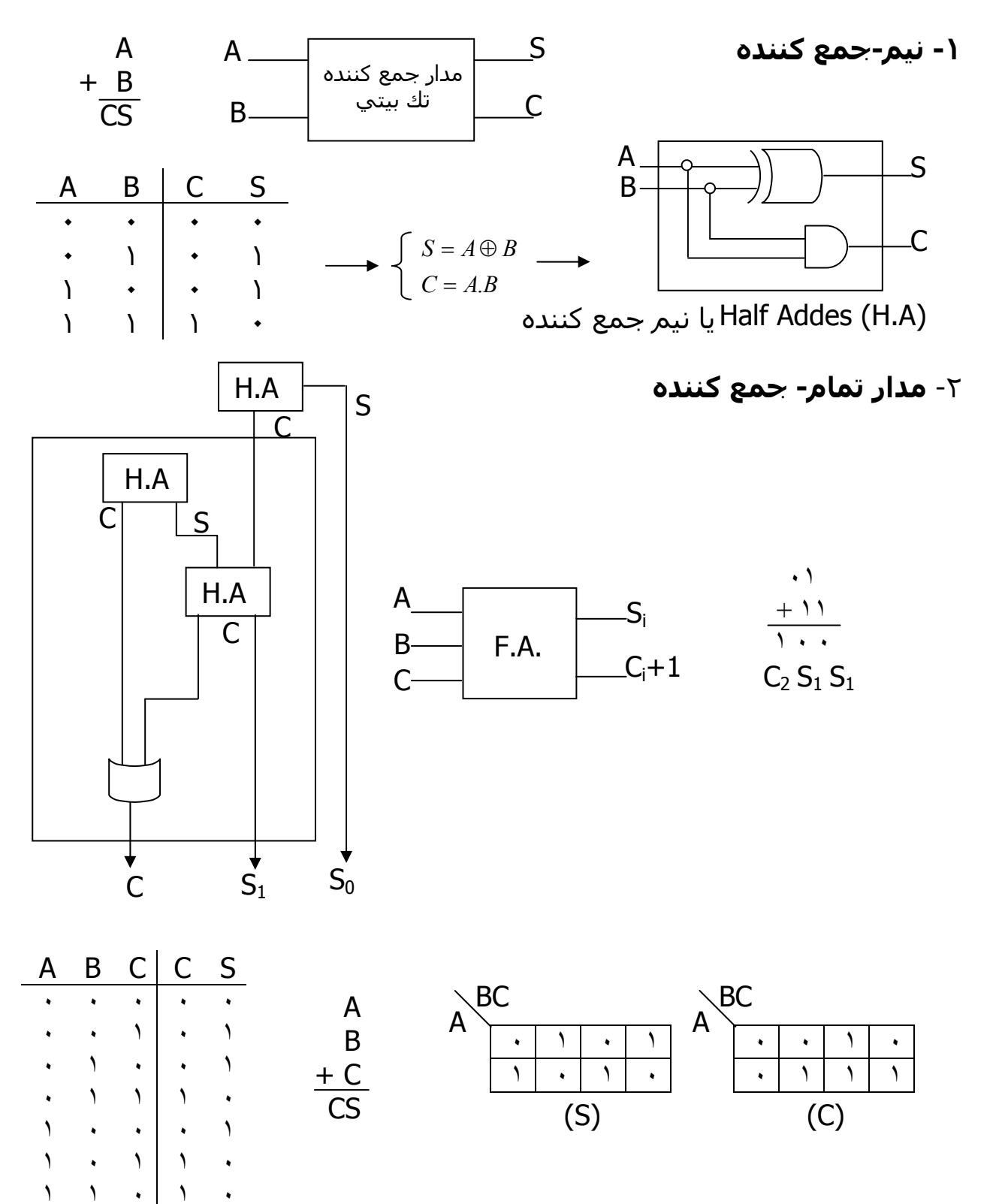
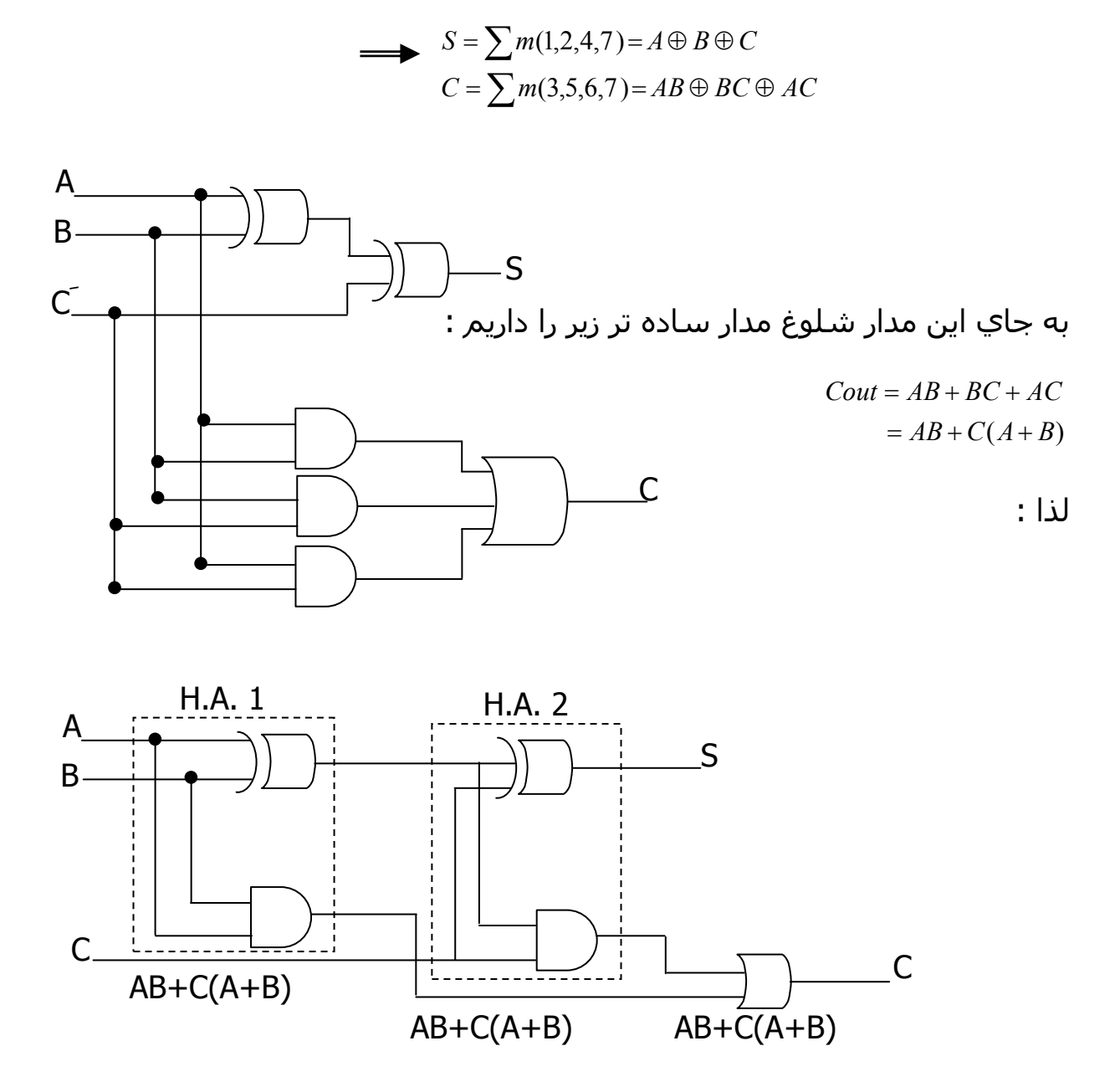

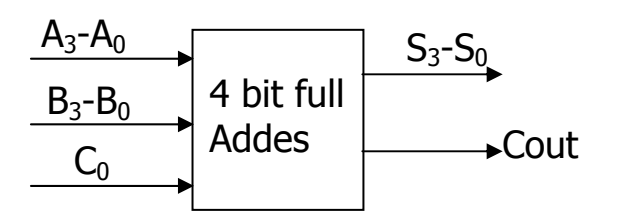

٣- جمع کننده کامل ۴ بيتي :

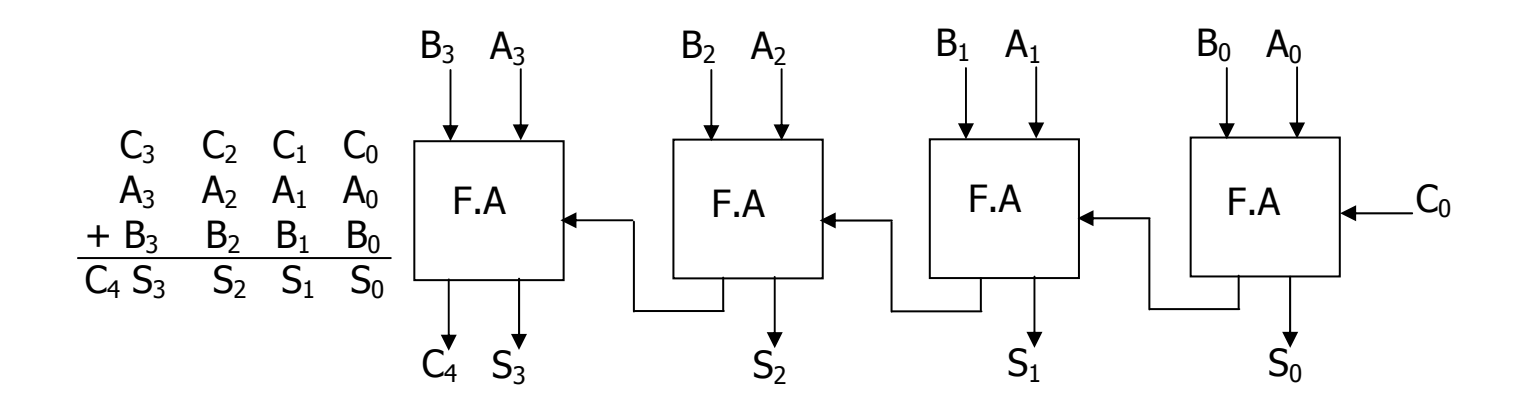

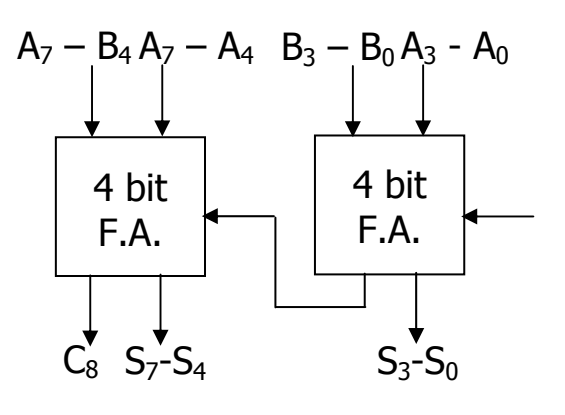

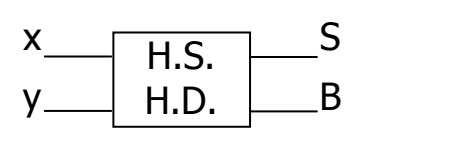

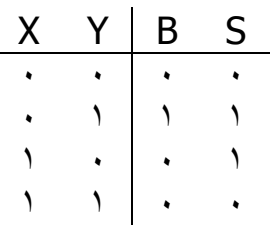

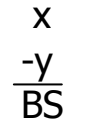

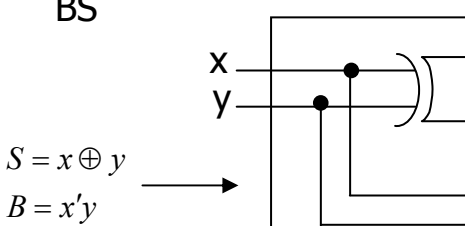

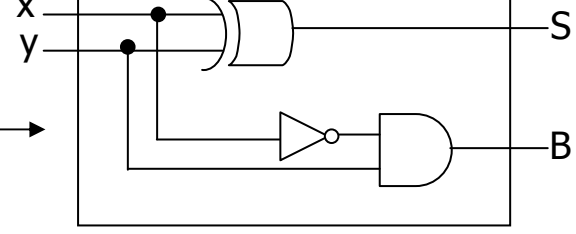

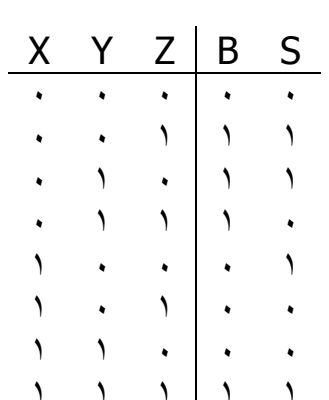

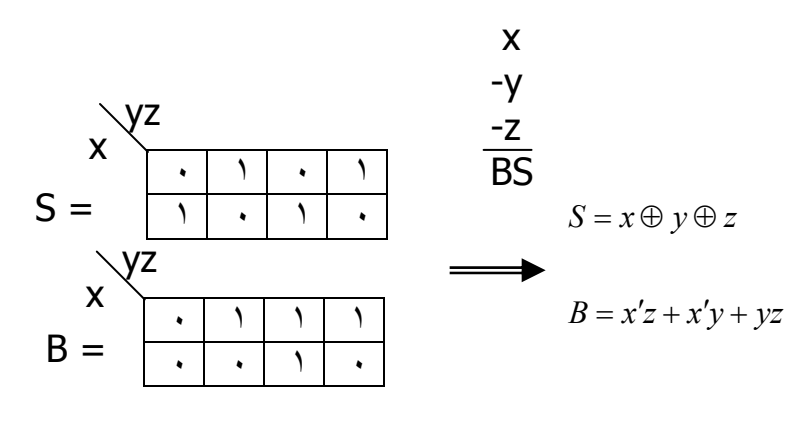

: 8 bit Full Adde

۴- مدار تفریق کننده :

۵- طراحی مدار جمع کننده / تفریق کننده ک ۴ بیتی با روش مکمل ۲ با خـط کنترل M:

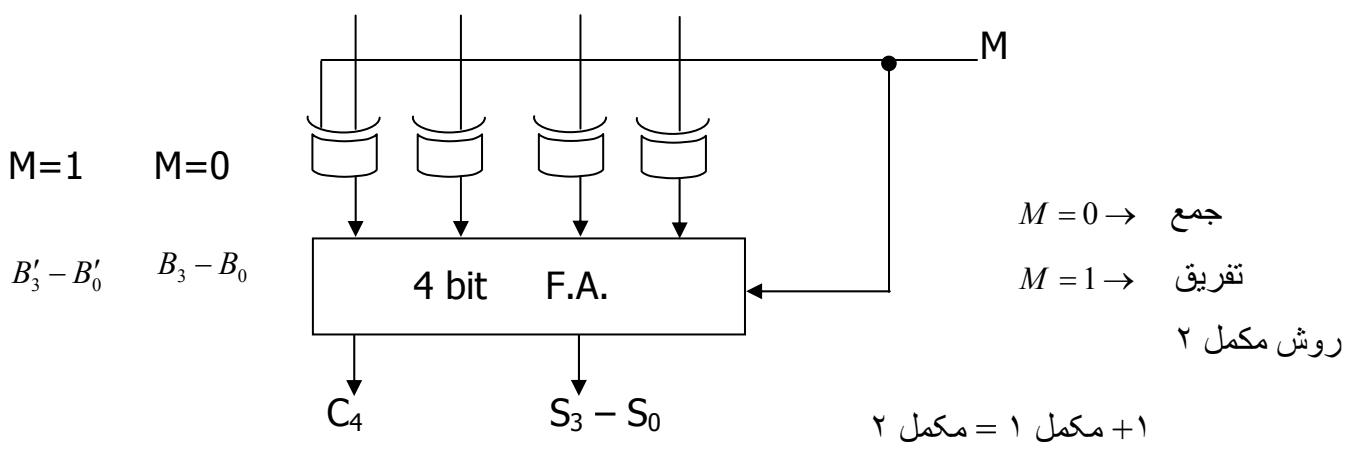

نکته : در مدارهای جمع کننـده تـاخیر تجمعـی داریـم کـه بـا افـزایش تعـداد بیـت هـای ورودې افزايش مې پابد . براې مدار جمع کننده ې ۲ بيتې ۵ طبقه تاخير داشــتيم پـس این مدار مشکل دارد پس مدار جمع کننده با نقلبی پیش بینی شده طراحی شد .

۶- مدار جمع کننده با نقلی پیش بینی شده (Look Ahead Carry Generator ) :

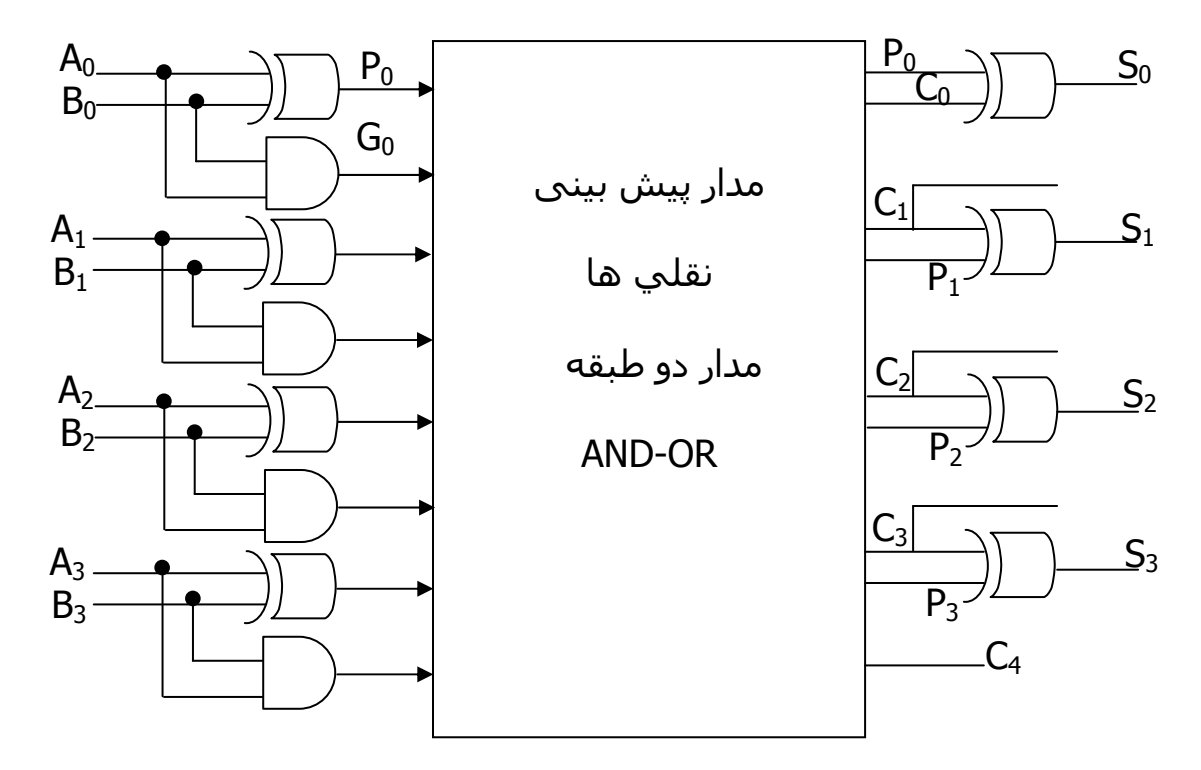

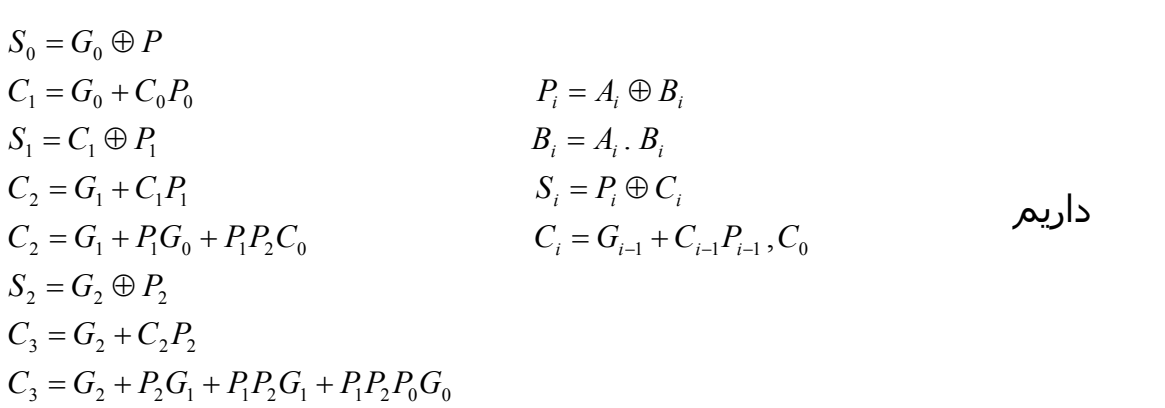

نکته : این مدار و کلیه مدارهای توسـعه یافتـه ( 6,8 ) و ... بیتـی ) مـی تواننـد بـا ایـن روش با 4 طبقه تاخیر طراحی شوند .

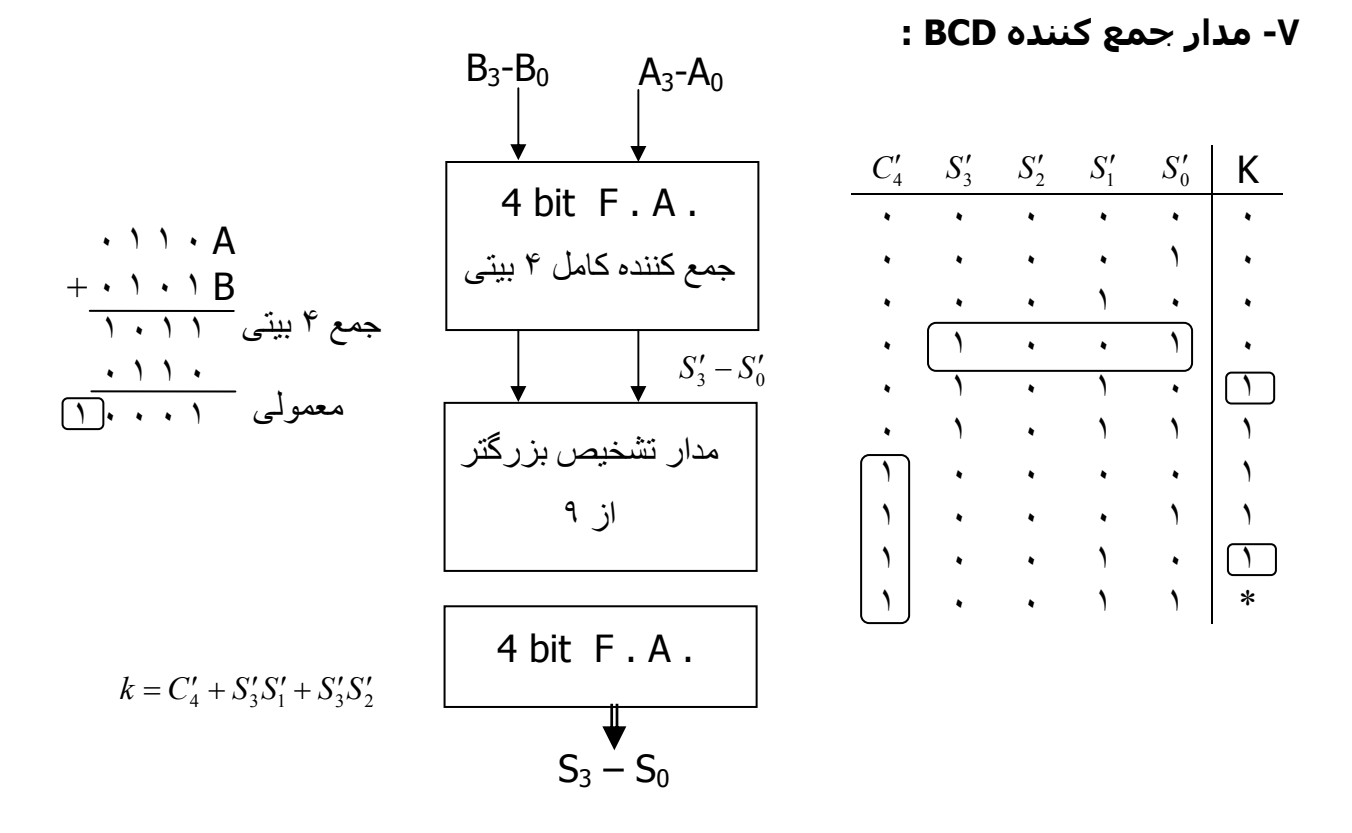

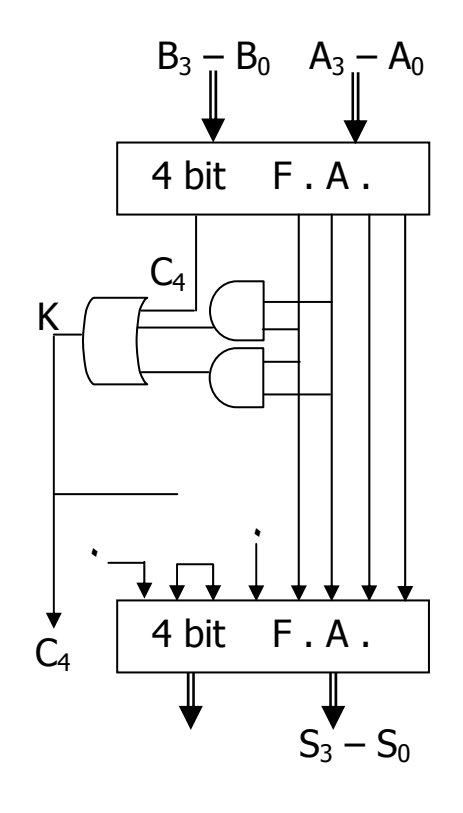

پیاده سازې :

۸- مدارهاې تفريق کننده ې BCD :

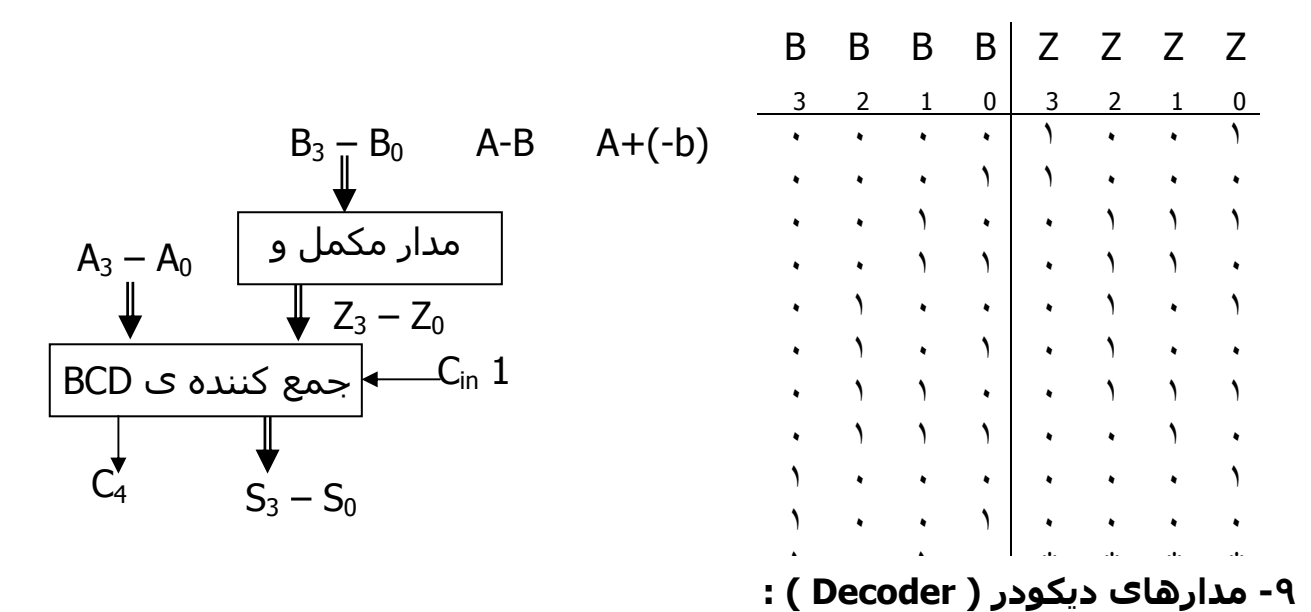

مدار دیکودر براک n متغیر ورودک  $2^n$  حالت آنرا ایجاد می نماید.

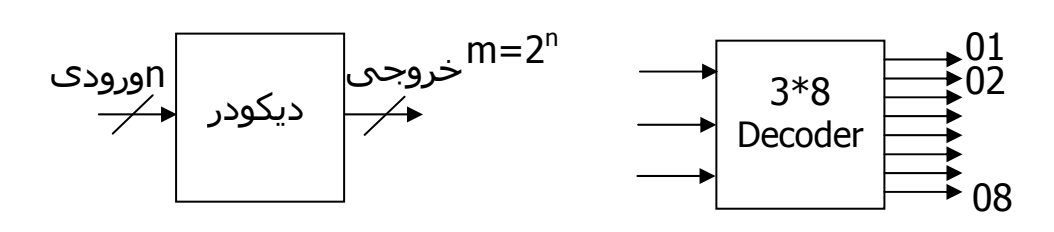

نکته : حالات مختلف متغیرها را در خروجی می دهد .

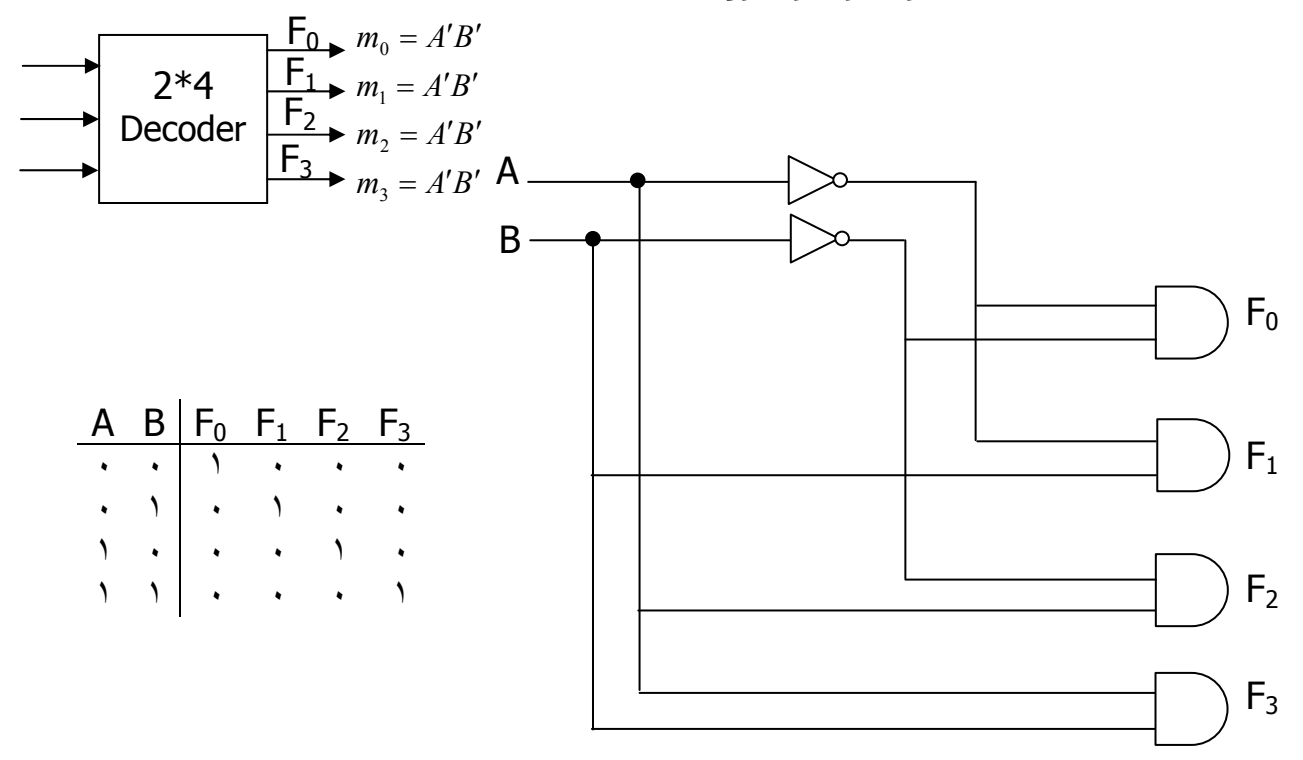

نكته : اگر به جاي AND از NAND استفاده كنيم آنگاه Maxterm ها خواهيم داشت :

## كاربردها :

۱- در پیاده سازک توابع :

$$
F = (A, B, C) = \sum m(0, 3, 5, 7)
$$

تابع را به کمك يك ديكودر 8\*3 پياده سـازک نمائيد .

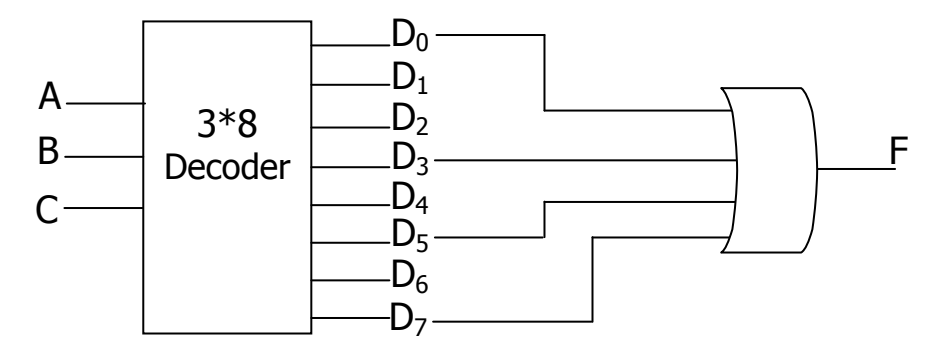

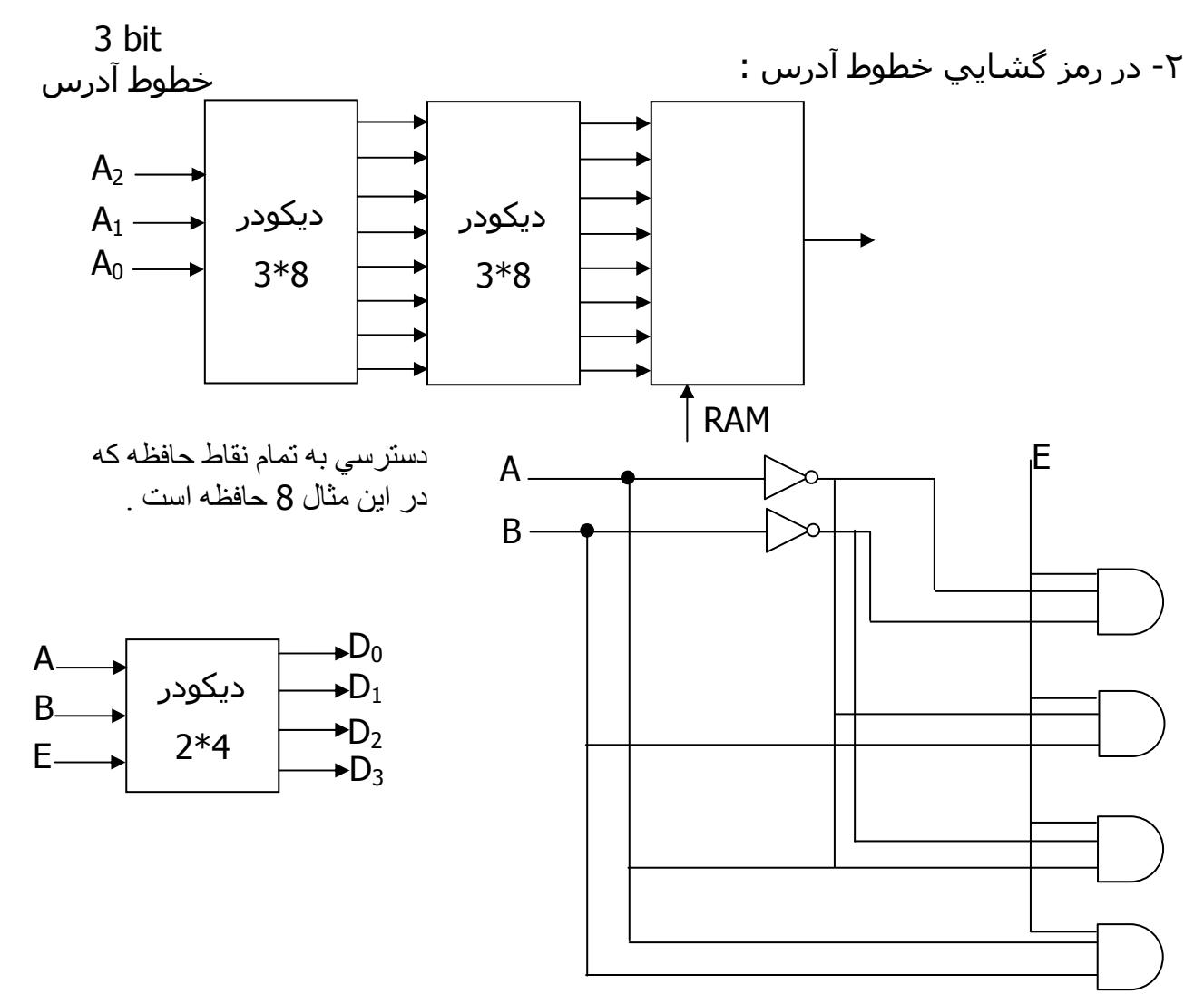

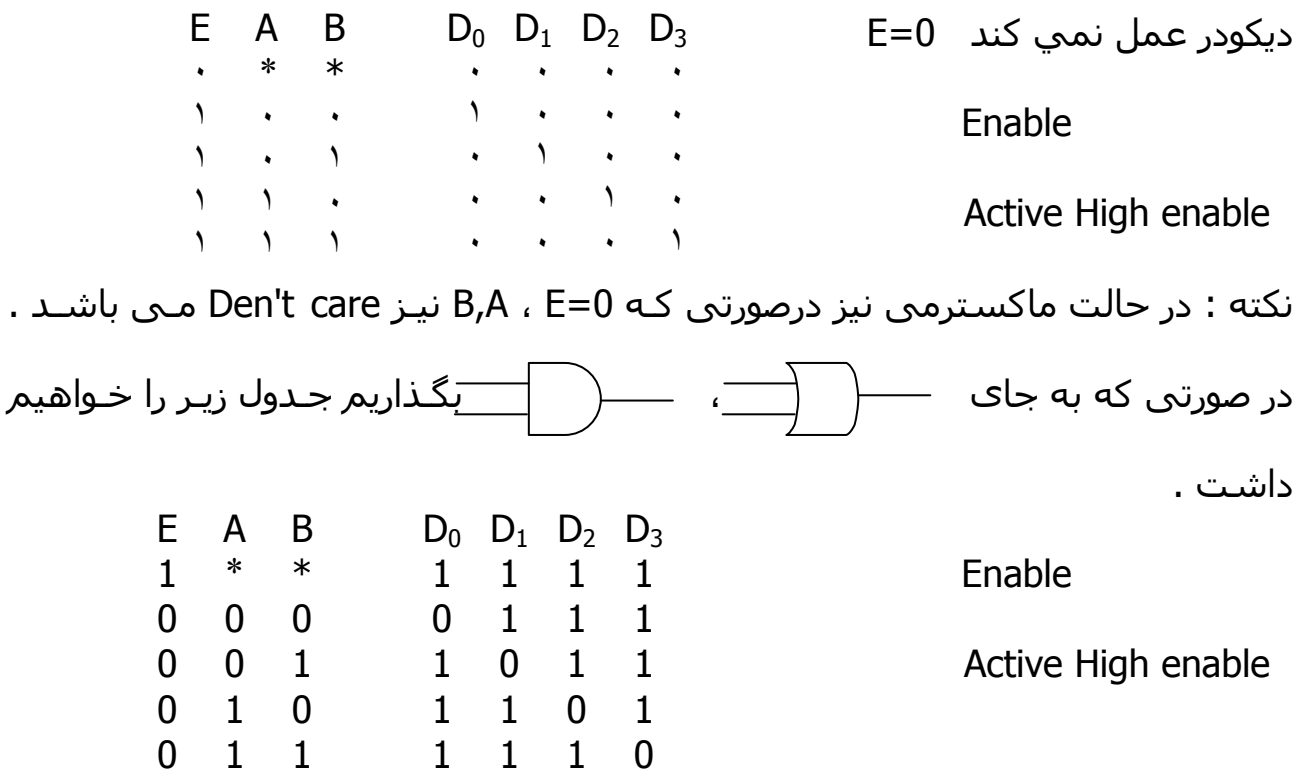

يعني Enable بايد NOT شـود به صورت زير

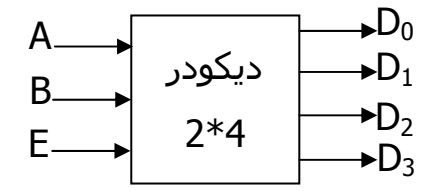

با كمك ديكودر هاي 4\*2 ، ديكودر 8\*3 بسازيد .

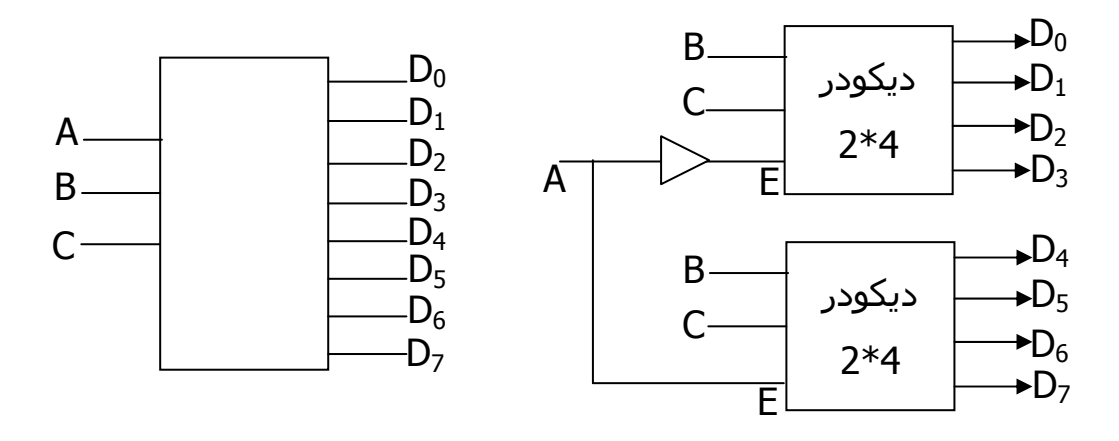

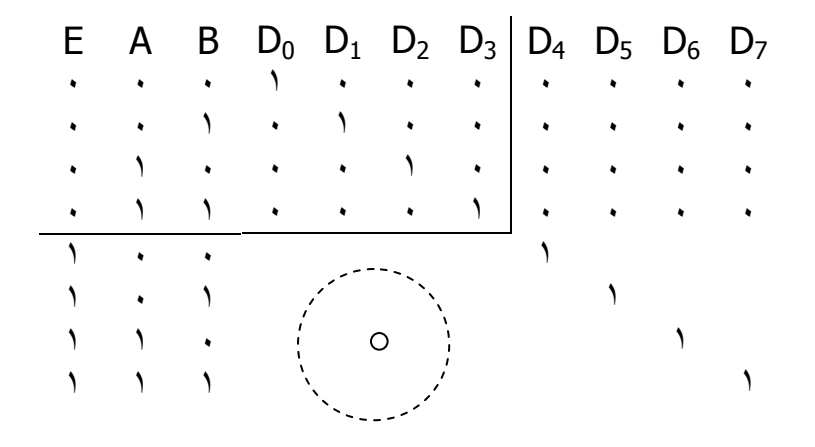

دیکودر BCD به 7.seg (Seven Segment )

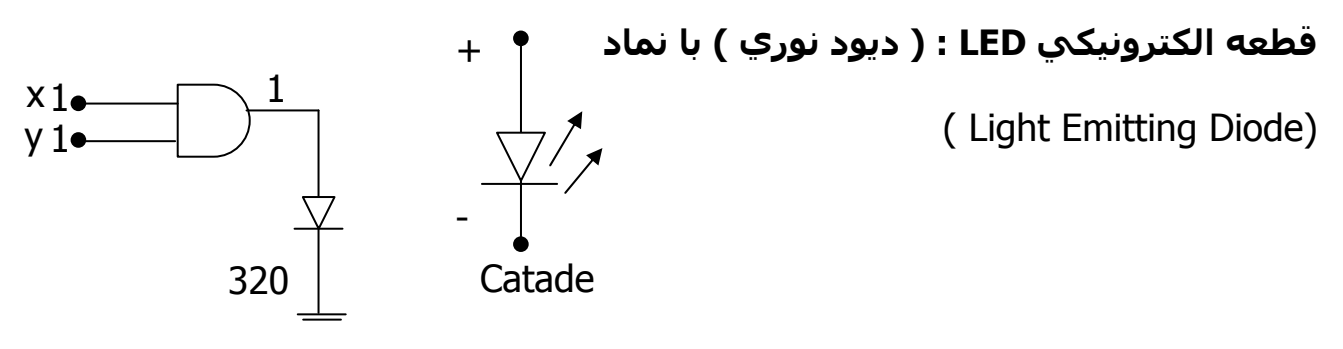

اگر [v] به دو سـر LED اختلاف پتانسـيل اعمال شـود روشـن مي شـود .

#### در نتيجه :

7.seg صفحه نمايش يا خروجي يك سيستم ديجيتال مي توانند باشد .

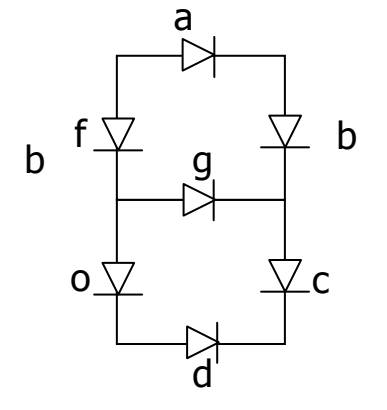

نکته :

اگر كاتدها را به هم وصل كنيم و از طريق آنها فرمان بدهيم مي گويند ( كاتـد مـشـترك 7.seg ) و اگر آن را به هم متصل و در كل به جز اي كه مي خواهيم روي آن كـار انجـام دهيم وصل كنيم و از طريق كاتدها فرمان دهيم ( آنرا مشترك 7.seg )

مدار های ترکیبی و طراحی مدار های ترکیبی

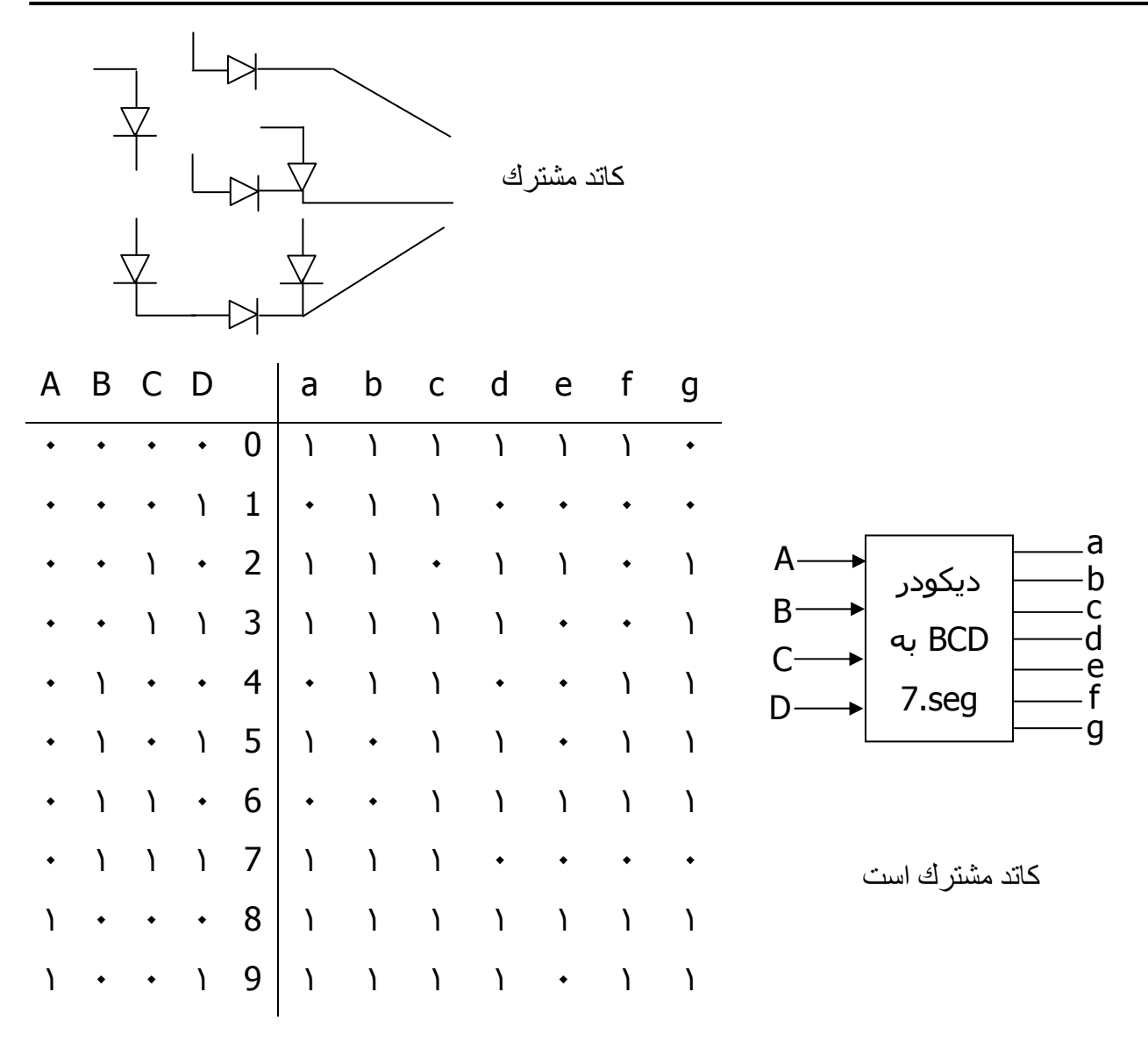

باقی مانده Don't car هستند

#### نكته :

## ۱۰- مدارهای Encoder یا رمز گذار :

مدار انکودر براک رمزگذارک یا فشرده سازک متغیرهای ورودک بکار می رود.

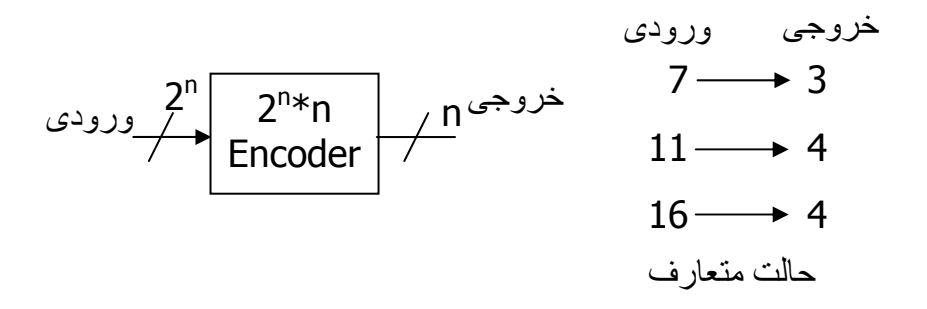

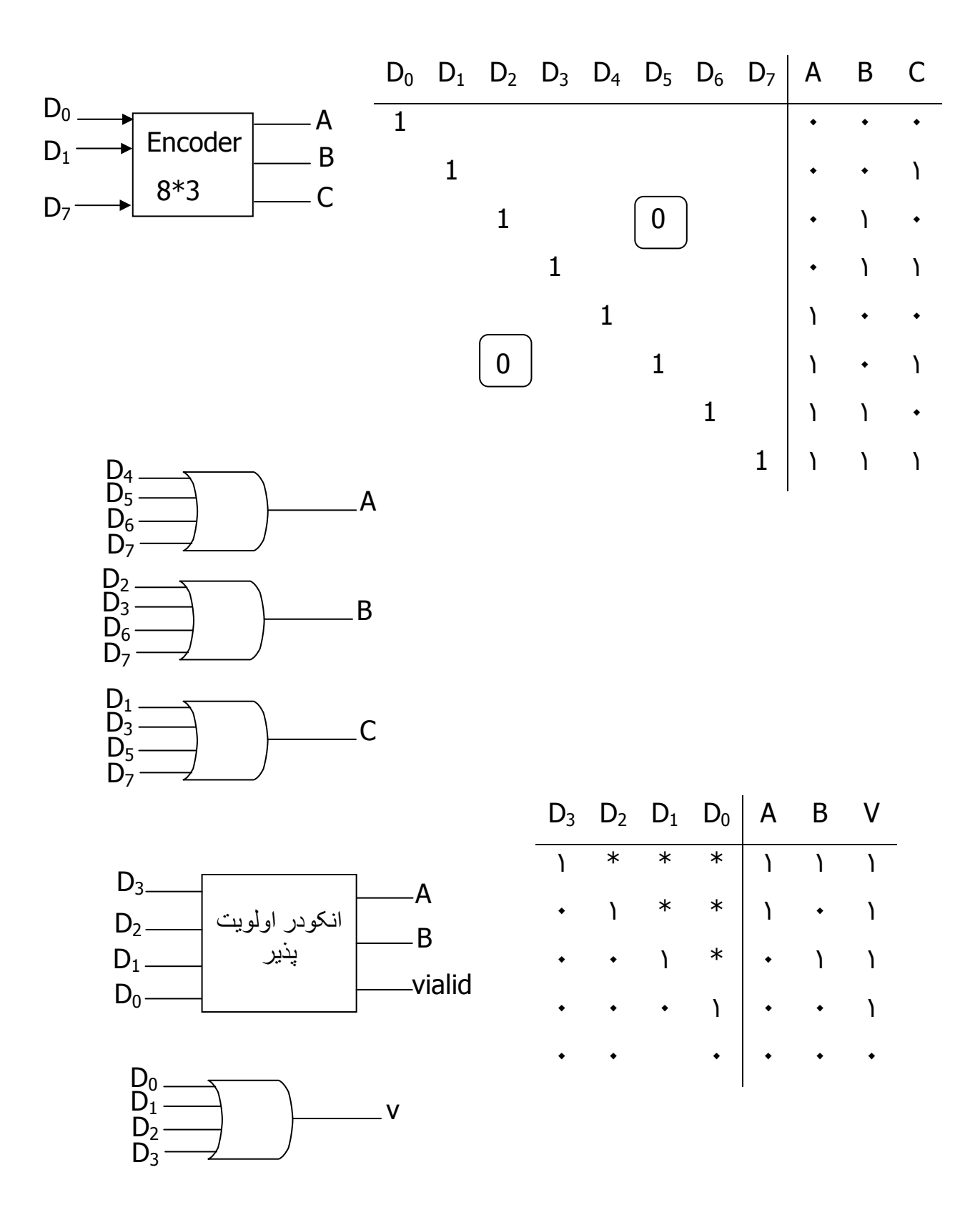

 $A = D_3 + D_2 + D'_3 = (D_3 + D_2)(D_3 + D'_3) = D_3 + D_2$  $B = D_3 + D'_3D'_2D_1 = D_3 + D'_2D_1$ 

کاربرد : اولویت گذاري Interrupt مانند وقفه کیبورد ، سـدې درایو ، کارت صوتي و VGA Multiplexer : با کمك n انتخاب 2<sup>n</sup> ورودک را روک یک خروجی می فرسـتد .

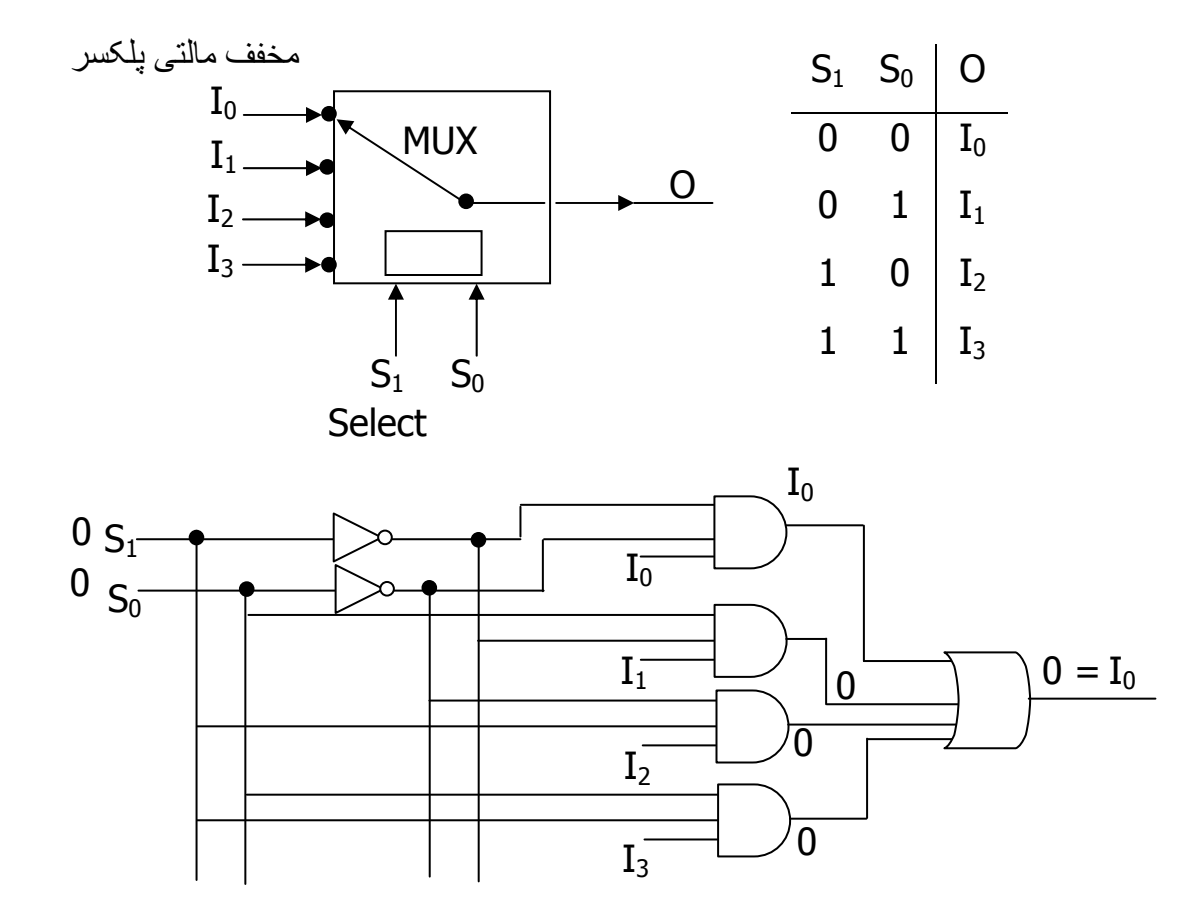

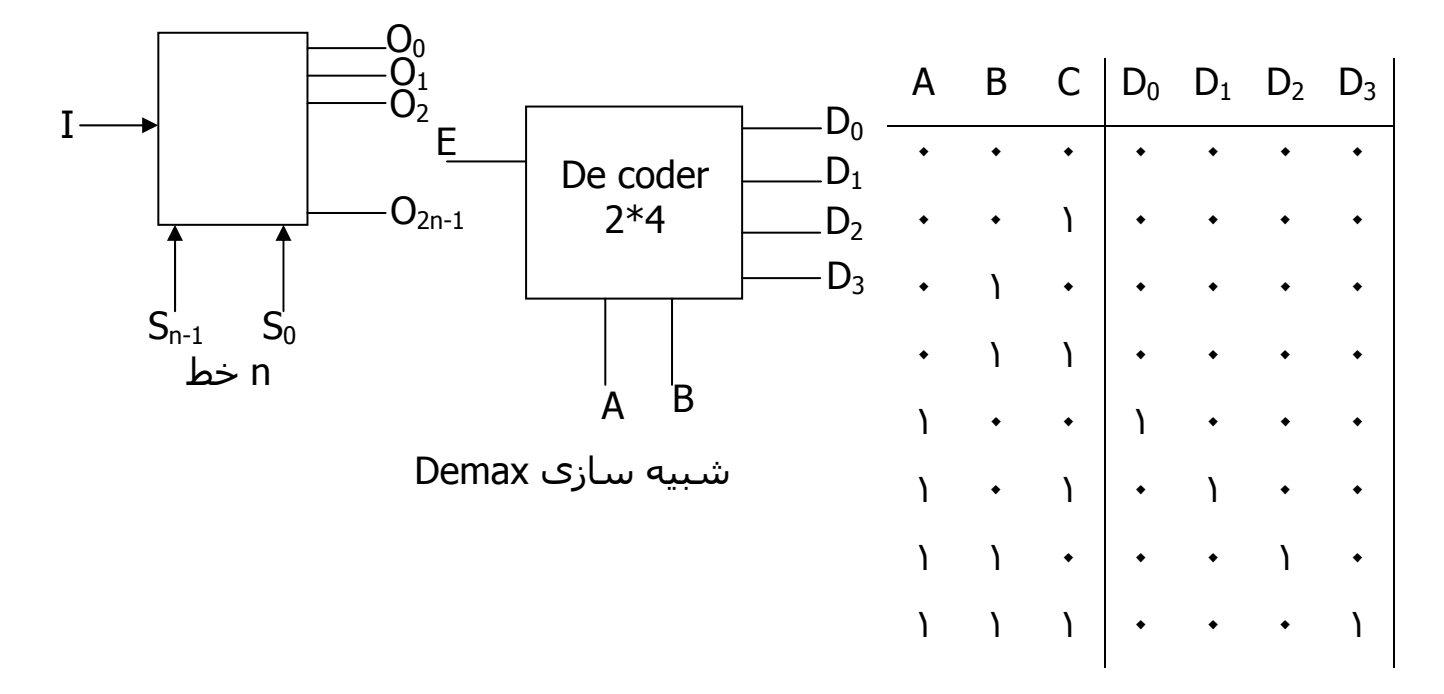

# ۱۱- مدارهای ترکیبی – دې مالتي پلکسر Demulti plexer :

لذا مدار Demax همان دیکودر با یک ورودی Enable است. کاربرد :

در ارتباط مخابراتی مانند تلفنهای منازل یک منطقه :

به این روش ارسال Time Domain Multiplexing ( TDM ) گویند .

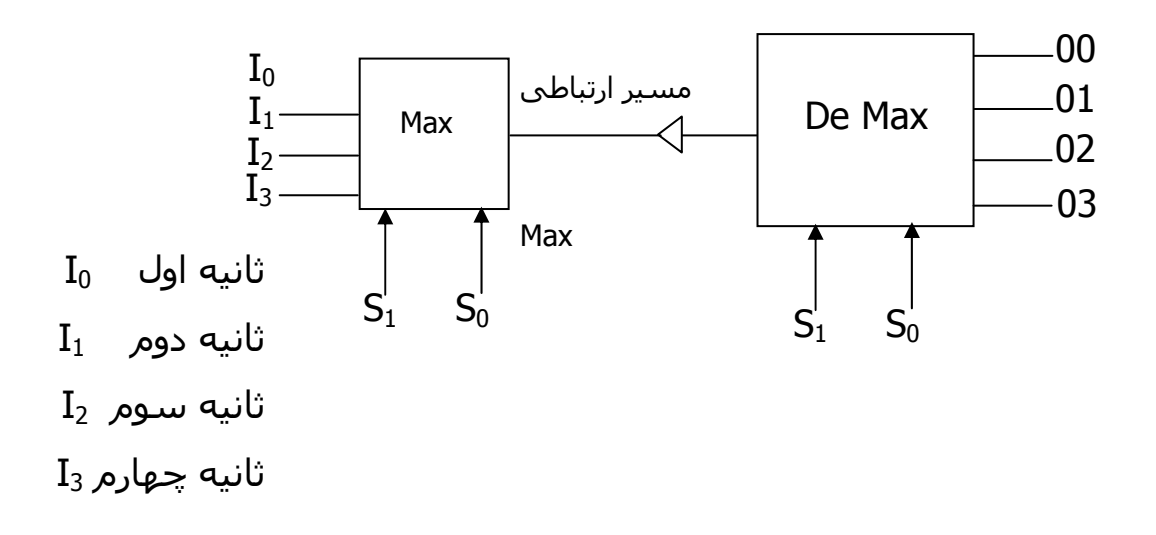

۱۲- مدارهای ترکیبی – قطعـات قابـل برنامـه ریـزی (ROM)،(CAL)، (PLD)))

و ... :

ROM یا Read Only Memory در واقع مدارهای ترکیبی هستند .

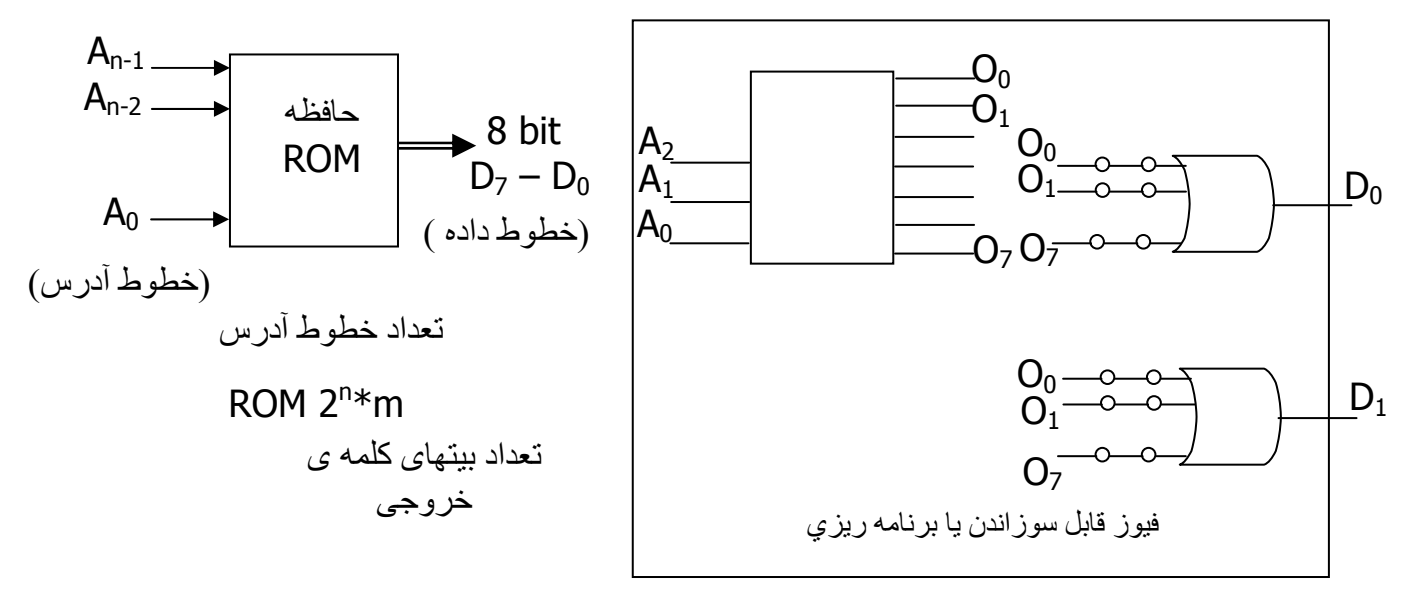

ROM  $8 * 4$ ROM : 8 خانه حافظه – هر خانه 4 بيتي يا 4 bit word 4

 $\cdot$ نکته : فېوز هاې 4,3,0 در D<sub>3</sub> سوزانده مې شوند

نکته : ما در ROM تمام فینترمها را داریم و با or هاي قابل برنامـه ریـزي و بـا توجـه بـه اطلاعات مشخص مي شود براي هر خروجي كدام فيوز ها سوزانده شود .

کاربرد ROM :

- ۱- پیاده سازک توابع
- ۲- یک المان حافظه

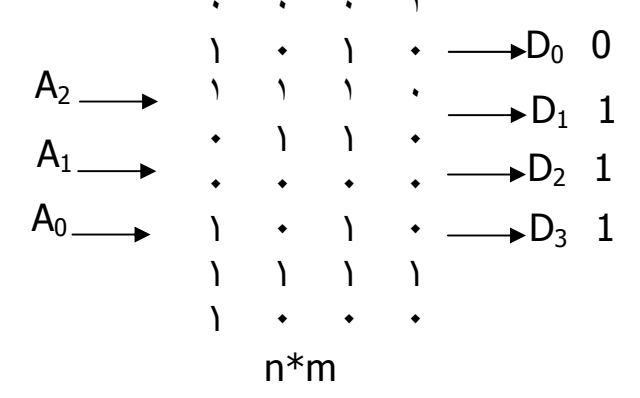

## استفاده از Rom به عنوان پیاده سازک توابع :

مداري ترکيبي داريم کـه n ورودي و m خروجـي دارد و بـدين منظـور مـي تـوان از 2<sup>n</sup>∗k که  $k \geq m \leq k$ استفاده نمود.

نكته :

چون فیوزهای سوخته شده دیگر قابل باز یافت نیستند لـذا Rom هـا فقـط یکبـار قابـل خواندن مي باشد . براي رفع اين مشكل EPROM طراحي شده اسـت . كـه بـا اشـعه ي ماوراء بنفش پاك مي شود و با مدارهاي الكتريكي برنامه ريزي مي شوند . ولي EPROM ها مدت زيادي را براي طراحبي ياك شدن مصرف مبي كنند ( حدود 15-16 دقيقه) لـذا EEPROM را طراحـي كردنـد كـه بوسـيله ي مـدارهاي الكتريكـي پـاك مـي

شوند که بسیار کم زمان می برند ( میلی ثانیه ).

### مدارهاي ترتيبي :

#### مدارهای منطقی ترتیبی :

خروجی علاوه براینکه به ورودیهای مدار بستگی دارد به خروجیهای قبلـی مـدار ( و در نتجه به ورودیهای قبلی ) بستگی دارد . پس می توان گفت مـدار ترتیبـی حافظـه دار است .

#### انواع مدارهای ترتیبی :

۱- سنکرون یا همزمان : همزمان با سیگنالی بنام کلاک تغییرات در خروجی مـدار و در اثر ورودې صورت مې گېږد .

٢- آسـنکرون يا غير همزمان : تغييرات خروجي بدون سـيگنال با تغيير ورودي امکان پذير است .

#### موضوعات :

- ۱- آشـنایی با انواع فلیپ فلایها
- ۲- آشنایی با برخی مدارهای ترتیبی

۴- طراحی مدارهای منطقی ترتیبی

#### فليپ فلايها ( Flip-Flop یا FF ) :

مدار منطقي است كه مي تواند يك بيت اطلاعات را براي ما نگه دارد .

انواع FF :

- $Rs-FF-1$
- $D$ -FF- $\tau$
- $ik$ -FF - $\tilde{r}$

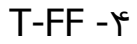

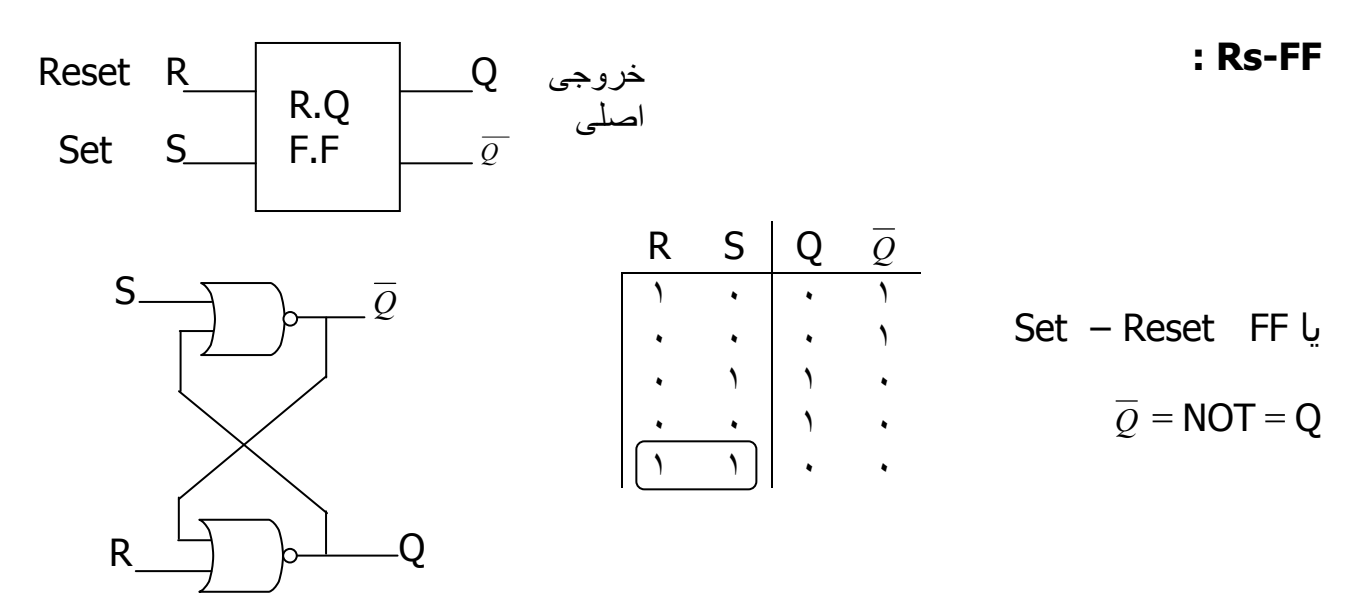

از خروجي Q يك Feed book يا باز خورد زديم به ورودي NOR

|   | R | S | $Q_{n-1}$         | $Q_{n+1}$   | وضعيت<br>َعملَ      |
|---|---|---|-------------------|-------------|---------------------|
|   |   |   | $\mathcal{L}_{n}$ | $\varrho$ n | وضعيت               |
|   |   |   |                   |             | قبلي(Hold)<br>Reset |
|   |   |   | ٠                 |             |                     |
| R |   |   | ٠                 |             | Hold                |
|   |   |   |                   |             | Set                 |
|   |   |   |                   |             | Hold                |
|   |   |   |                   |             | غير مجاز            |

نکته : هرگاه ورودي را صفر کنيم تاثير منفي مي گذارد.

نکته : خروجي وضعيت قبلي به صورت يك ورودي به طور منفي منظور مي گردد.

# جدول صحت ( براي ساختار NOR ) :

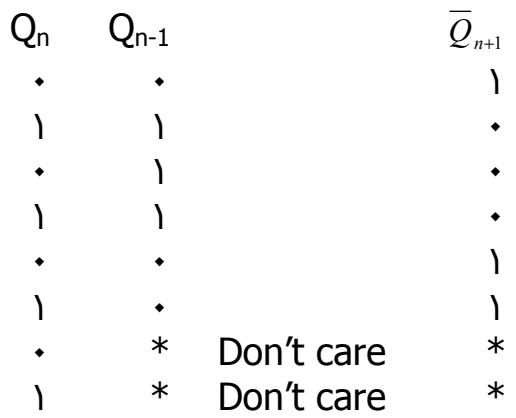

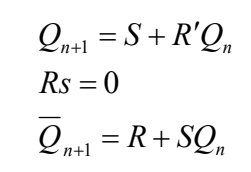

.<br>S,R با هم تركيب نمي شود .

High Active : يك موثر است .

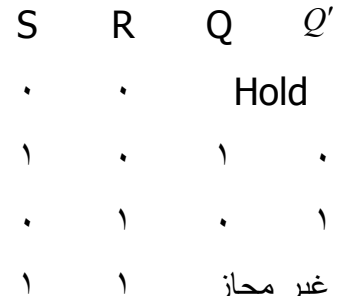

فيليپ فلاپ با كلاك :

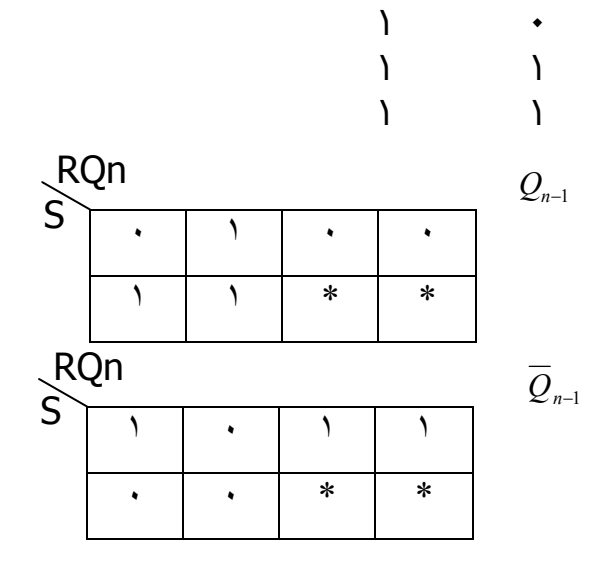

 $\mathsf{S}$ 

 $\ddot{\phantom{1}}$  $\ddot{\bullet}$  $\lambda$ 

 $\overline{ }$ 

 $\bullet$ 

 $\mathsf{R}$ 

 $\ddot{\phantom{1}}$ 

 $\ddot{\phantom{0}}$ 

 $\overline{1}$ 

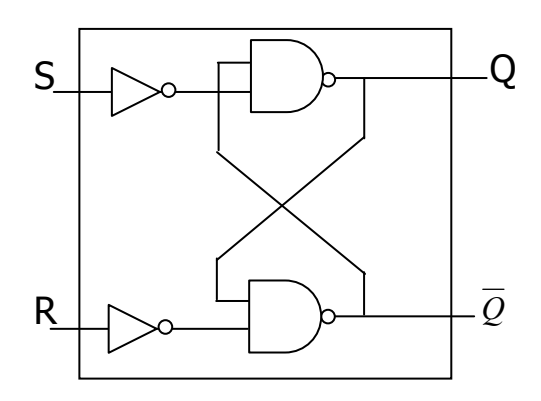

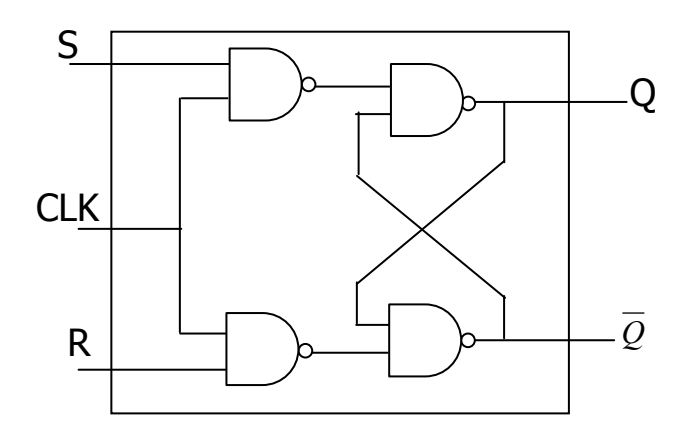

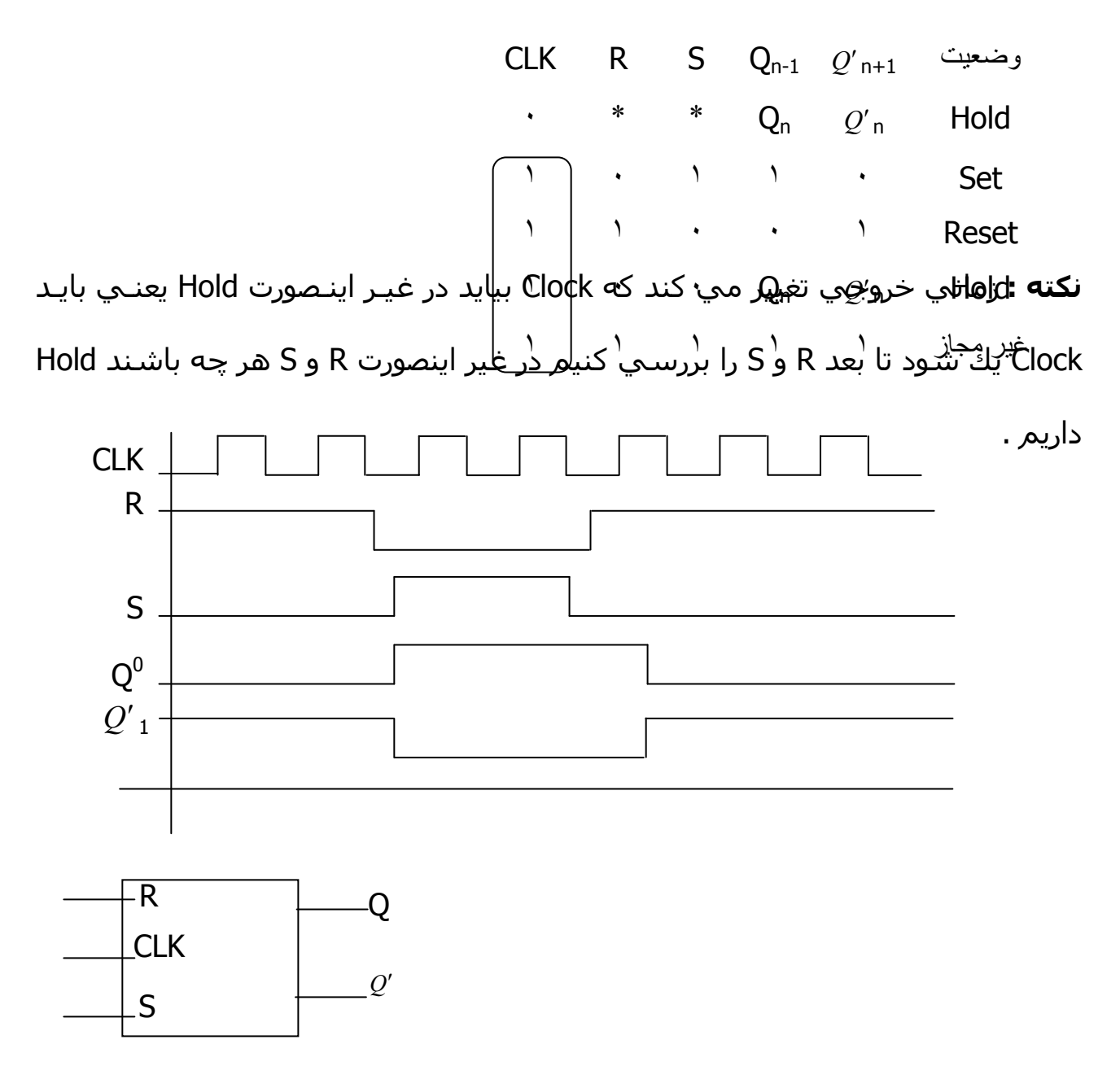

ورودي كلاك حساس به سطح يا FF يا حساس به سطح كلاك

F.F حساس به لبه كلاك : مدار داخلي از كتاب مانول ، زماني خروجي تغيير مـي كنـد

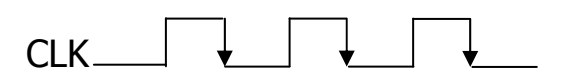

كه به لبه كلاك بيايد .

**دو حالت مي تواند پيش آيد :** حساس به لبه مثبت كلاك ( بالا رونده ، يا حـسـاس بـه لبه منفي كلاك (پايين رونده )

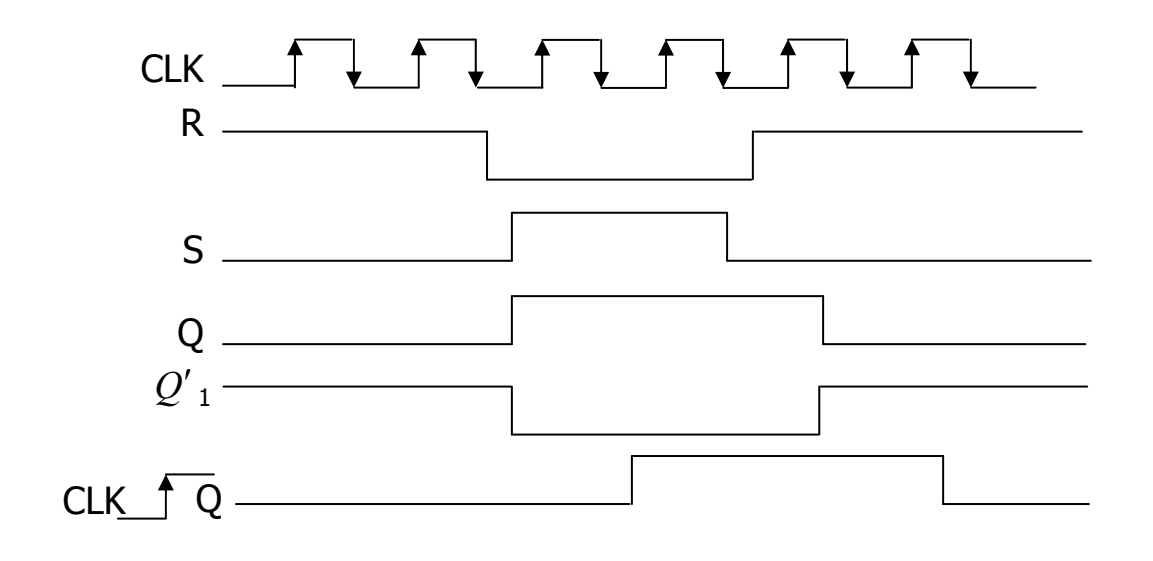

نكته : فقط در لحظه لبه ورودي هاي R,S را بررسـي مـي كنـد و در غيـر از آن هـيچ كـار نمي كند ( Hold ) حتي براي پايين رونده نيز هيچ كاري نمي كند .

نکته : F.F حساس به لبه در مدارهاي ترتيبي سنکرون استفاده مي شود و F.F هـاي حساس به سطح در مدارهاي ترتيبي آسنكرون استفاده مي شود .

نمايش سمىلىك :

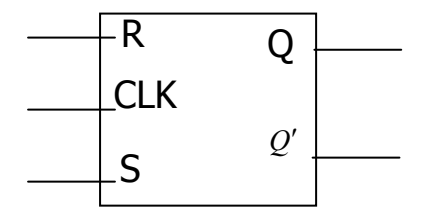

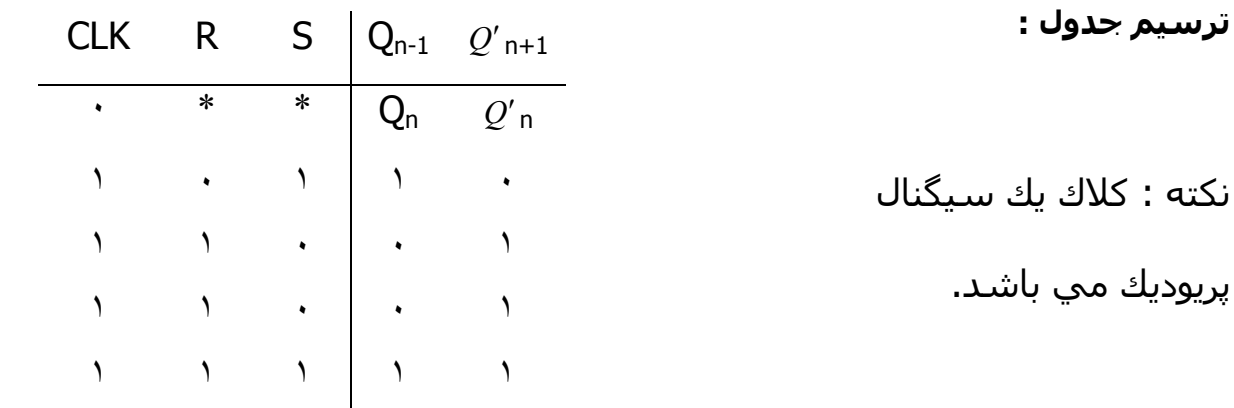

نکته : خروجي به خروجـي هـاي قبلـي و بـه ورودي هـا و هـم بـه سـيگنال زمانبنـدي بستگي دارد .

توسعه فيليپ فلاپ با كلاك :

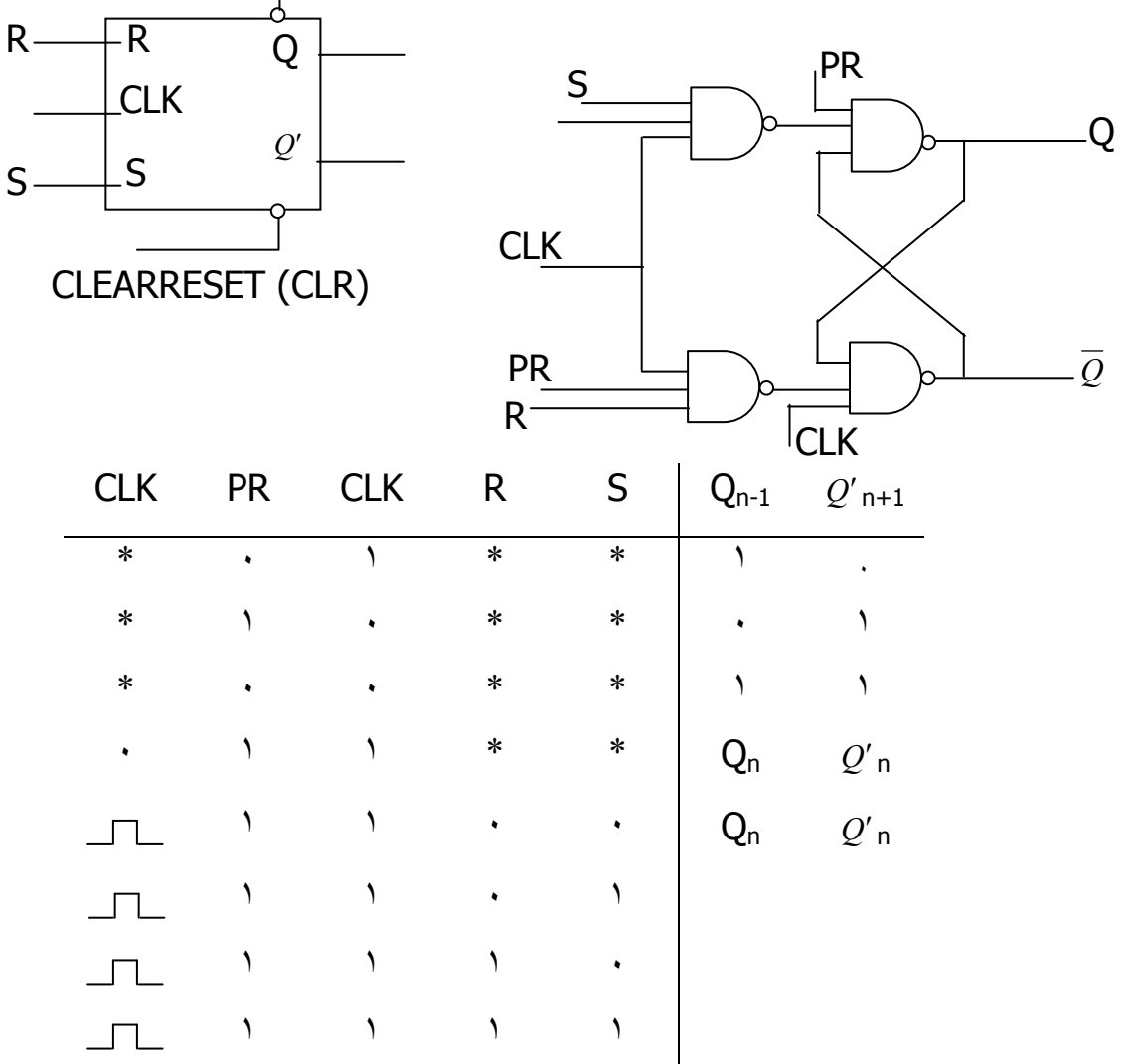

**PRESET CPR** 

نکته : ورودی آسـنکرون CLR ) PR ) بدون در نظر کلاک ( زمانبندی ) یـا بـه صـورت غیـر همزمان روک خروجی تاثیر می گذارد .

D-FF : کاربرد در طراحی مدارهای ترتیبی و خصوصاً در رجیسترها :

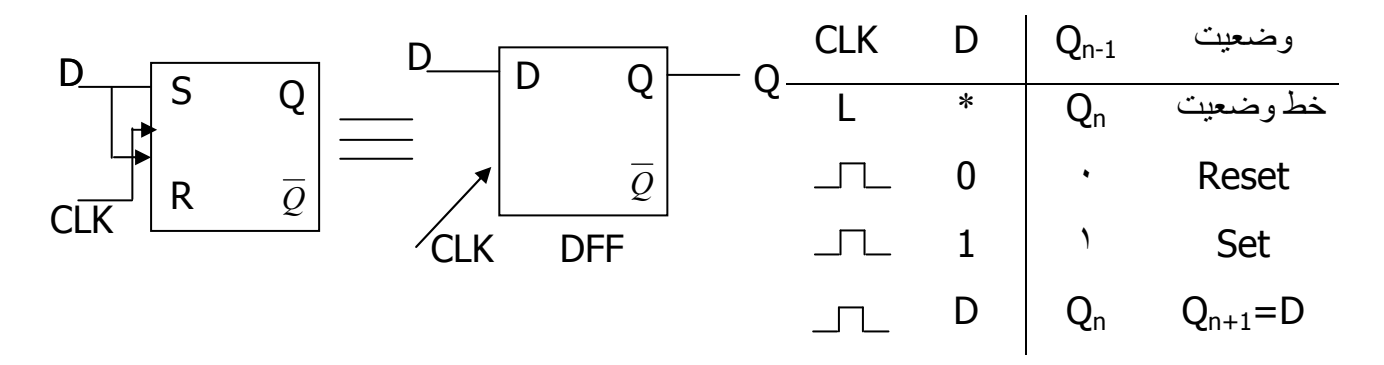

**PR** 

#### مزايا :

۱- برای Set و Reset و ... از یک ورودی استفاده می کنیم .

٢- حالت غير مجاز را از بين برده است .

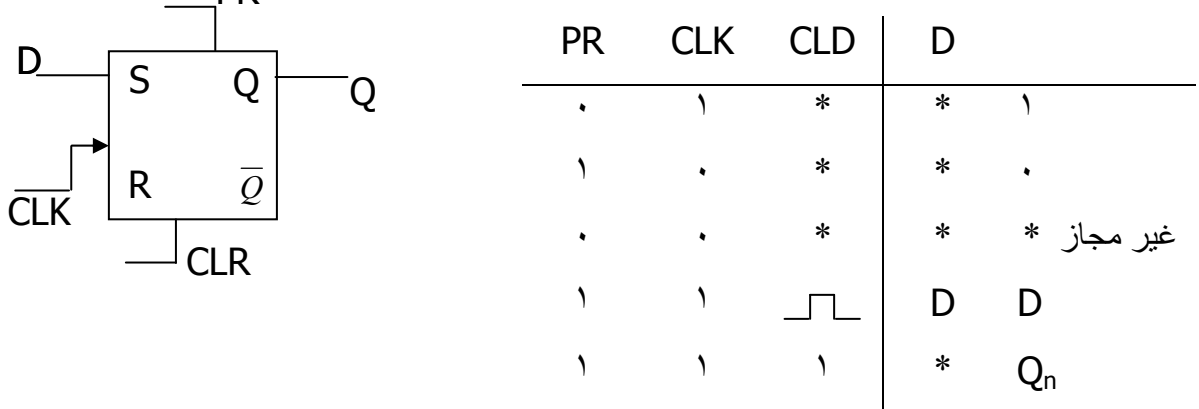

**Jk-ff :** كاربرد در طراحي مدارهاي ترتيبي و مخصوصاً در شـمارنده ها .

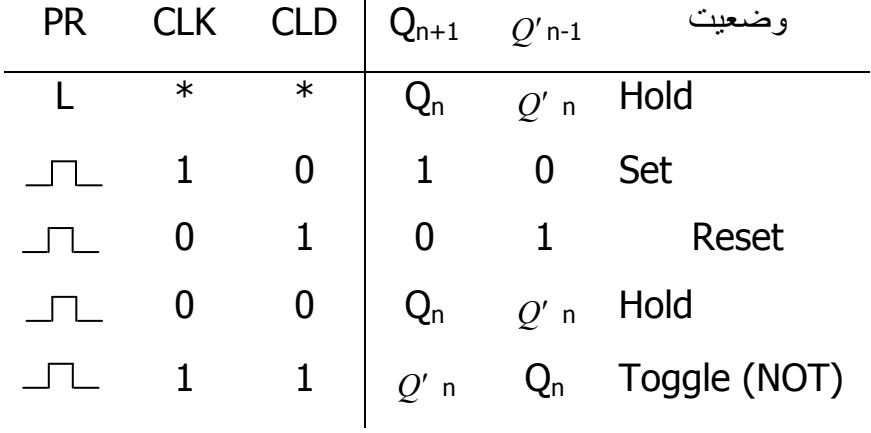

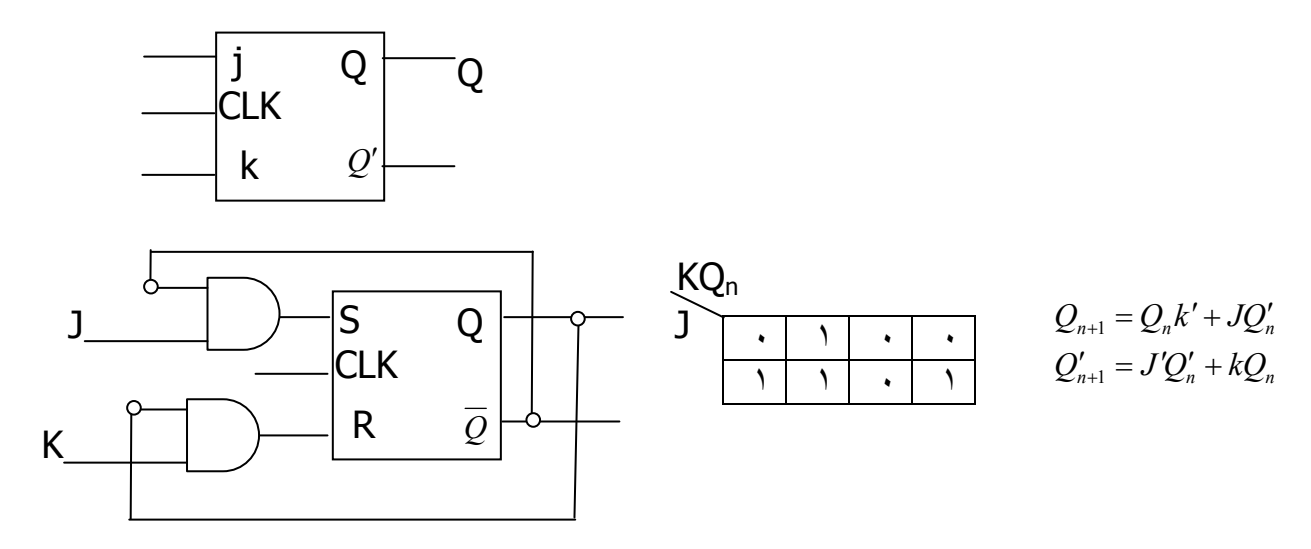

JK-FF **: T-FF** اي است كه j و K آن به هم به هم متصل است .كاربرد و شمارنده ها .

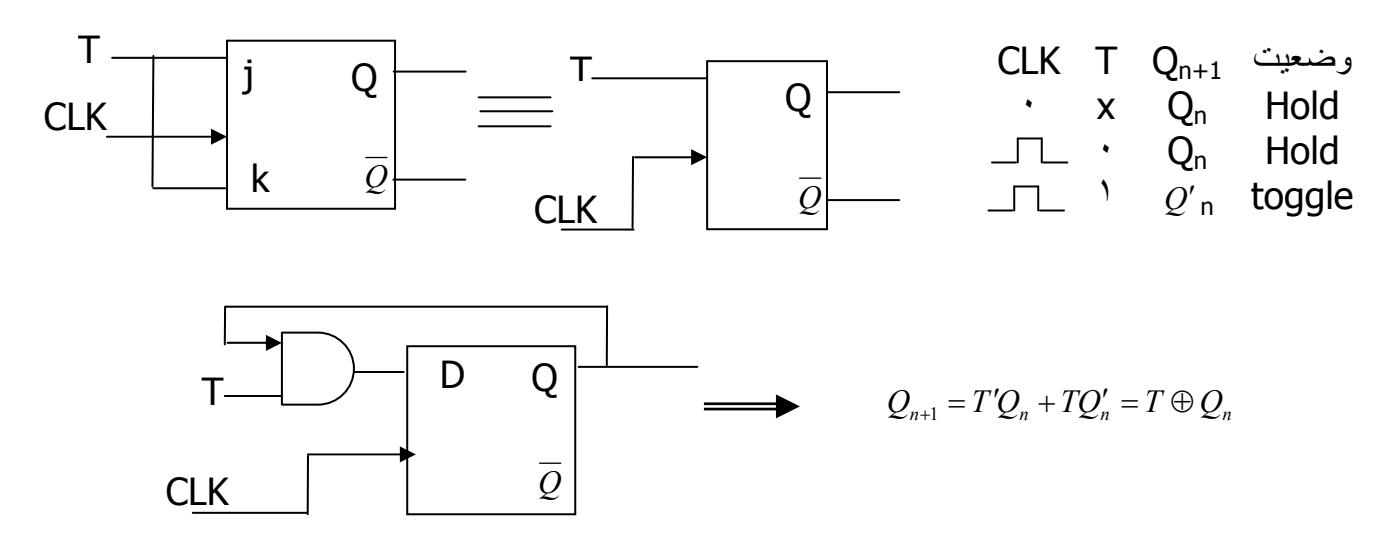

نكته : در سطح مادامي كه CLK وجود دارد و k و j هـر دو يـك باشــند و JKFF حـسـاس به سطح باشد خروجي نوسان مي كند براي رفع اين مشكل :

۱- استفاده از JK-FF حساس به لبه

٢- با استفاده از Master-Slave . F.F آنرا JK تبديل به حساس به لبه مي كند .

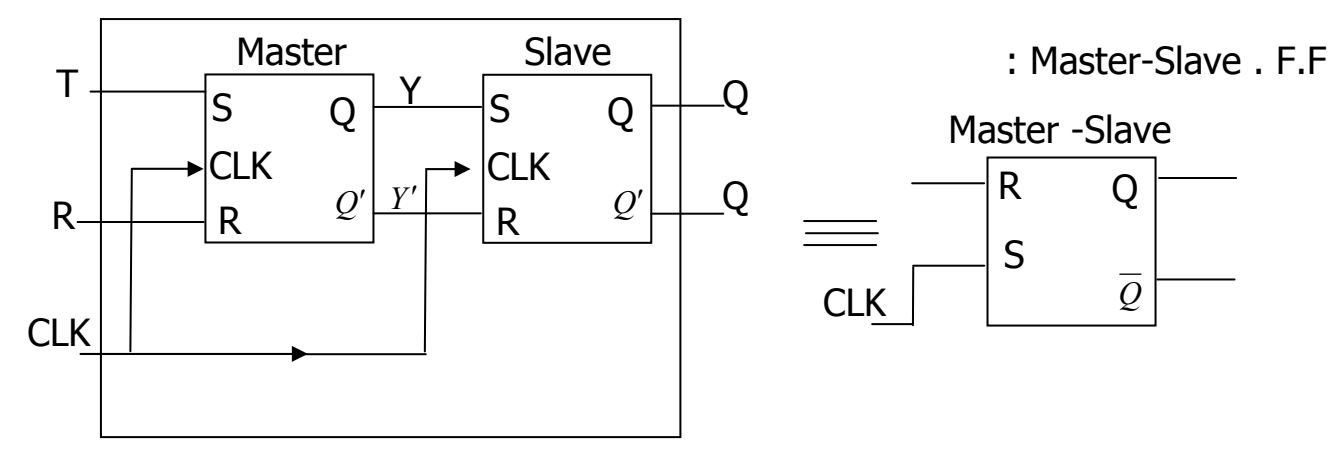

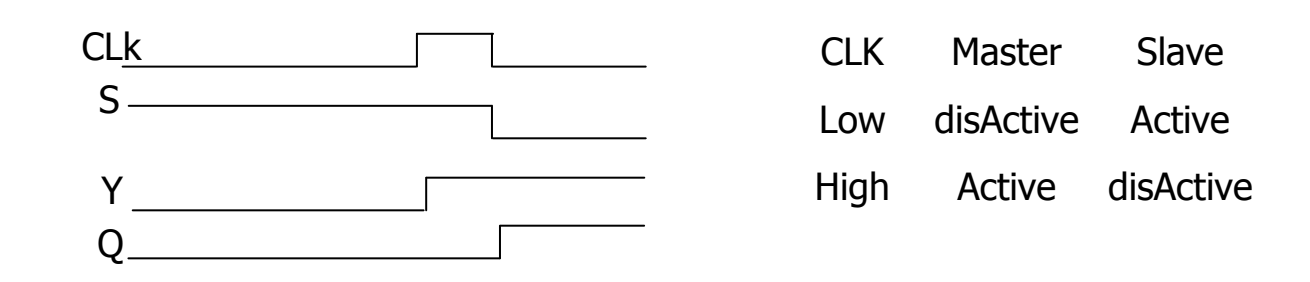

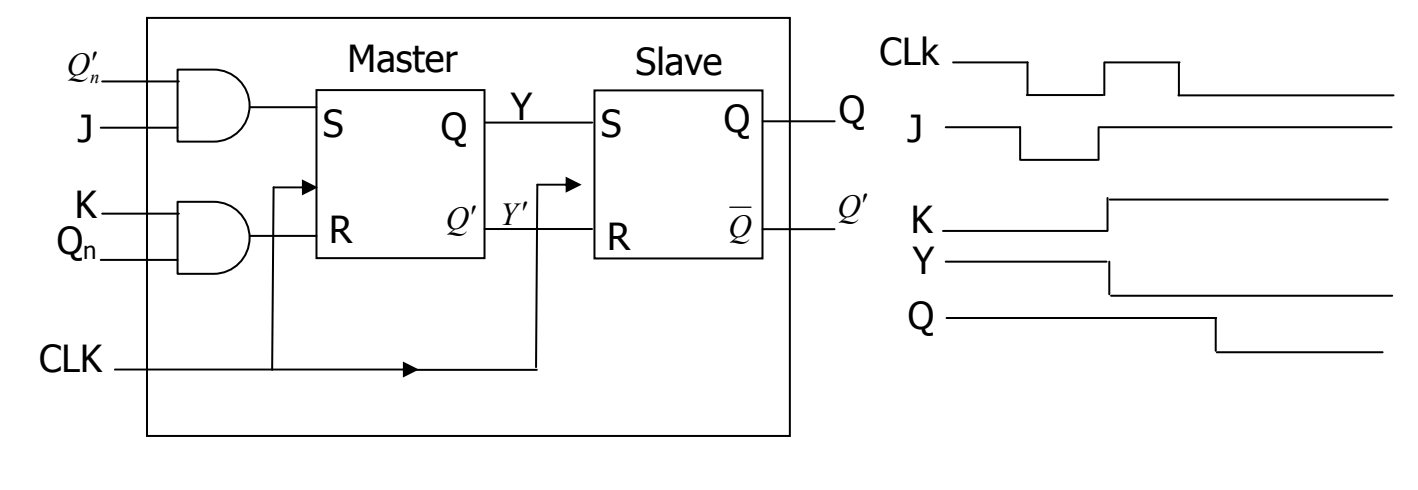

و بدین ترتیب مشکل حل شد .

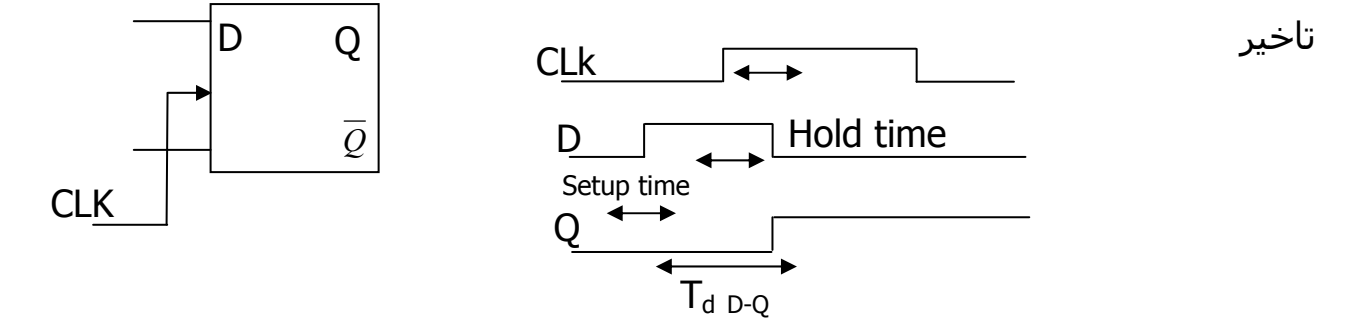

نكته : بايد كمي قبل از آمدن CLK «1» شـود تـا بتواننـد تغييـرات لازم را در مـدار بدهـد ( آماده باشد ) که به این زمان Setup time گویند (حداقل زمان کمی می بایست قبـل از آمدن به کلاک ورودی (Stable بماند) همچنین بـرای انجـام تغییـرات لازم در مـدارات داخلی D نباید همزمان با آمدن CLK صفر شود بلکه باید کمی بگذرد که بـه ایـن مـدت

 $R = "C"$ 

Hold time گویند ( = مدت زمانی کـه لازم اســت تـا ورودک D پـس از آمـدن بـه کـلاک ثابت بماند تا تغییر مناسب در خروجی صورت گیرد .

## رجيستر ها يا ثباتها :

به مجموعه ای از FF هـا کـه بـا کـلاک مـشـترک کـار مـی کننـد و بـرای ثبـت اطلاعـات دودویی بکار می روند ثبات یا ریجسـتر گویند .

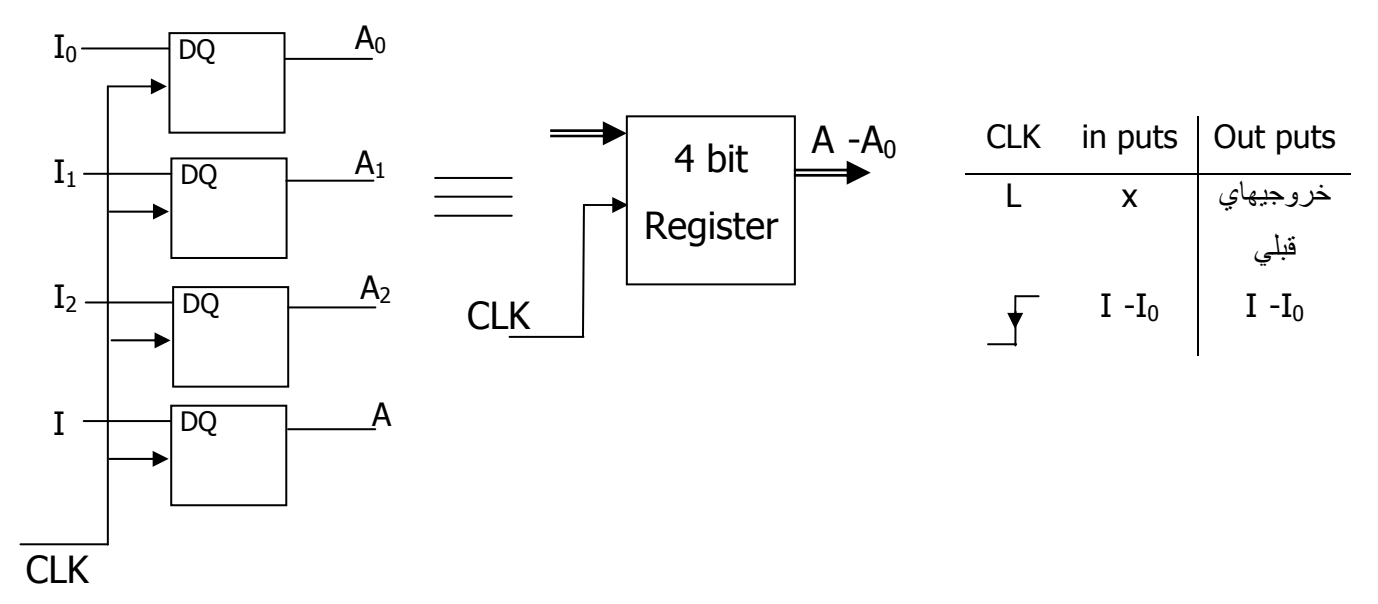

نکته : اگر D-FF حساس به لبه باشد کـلاک ورودک ، CLK نـام دارد و اگـر حـسـاس بـه سطح باشد ورودې کلاک G ( گيت ) نام دارد . نکته : چون بایستی CLK به کلاک سـیسـتم ، هیچ کنترلی روک ثبات ندایم ( زیرا کلاک

سـيسـتم تواماً مي آيد ) لذا از يک ورودې ديگر به نام LD ( Laod ) اســتفاده مـي کنـيم كه به چند تو مايه هاي Enable است .

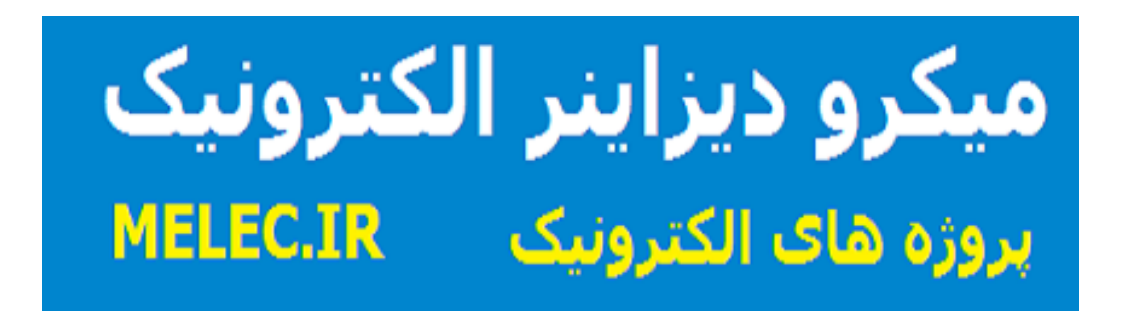

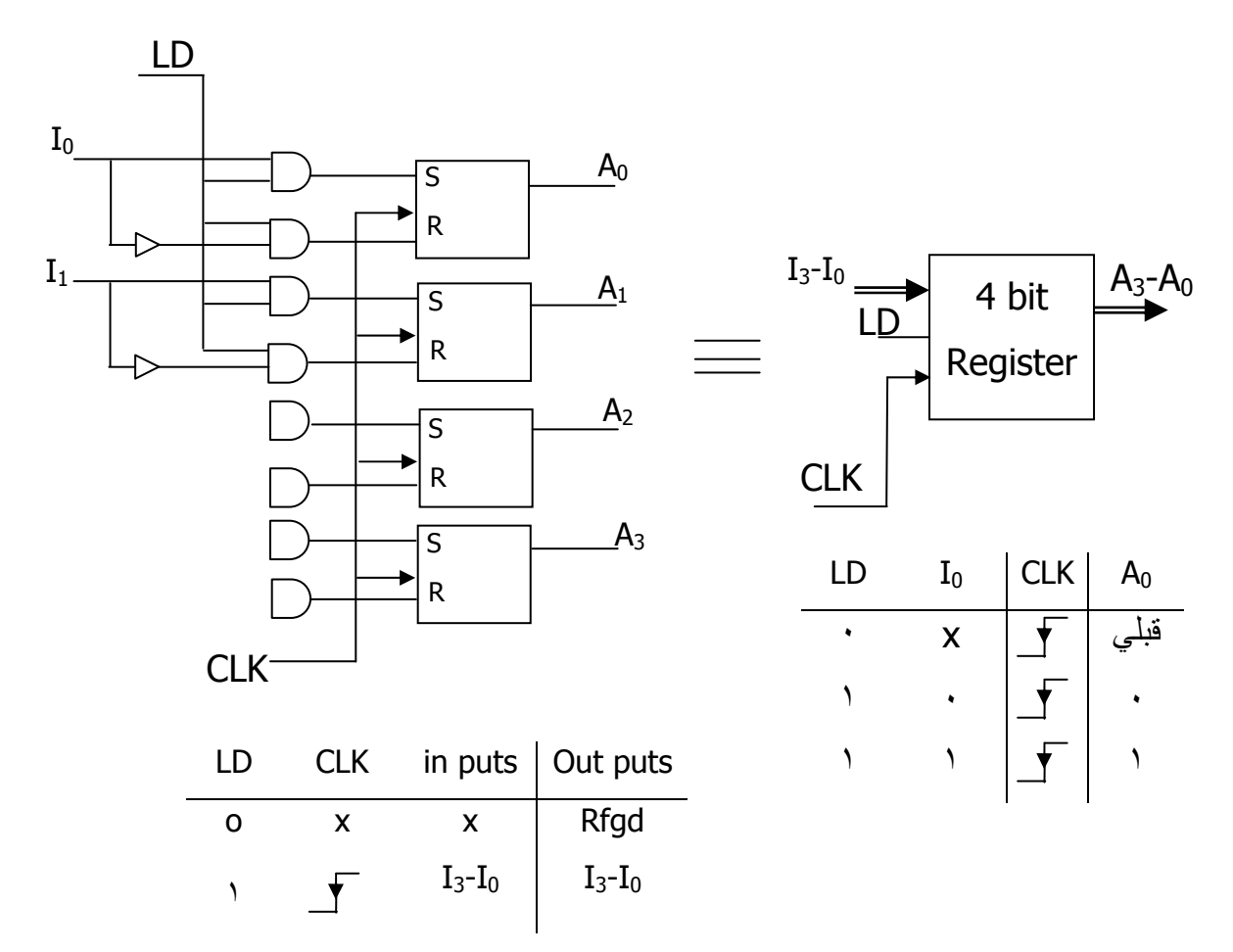

اگر ثبات ۴ بیتی با کمک D-FF و با ورودک LD :

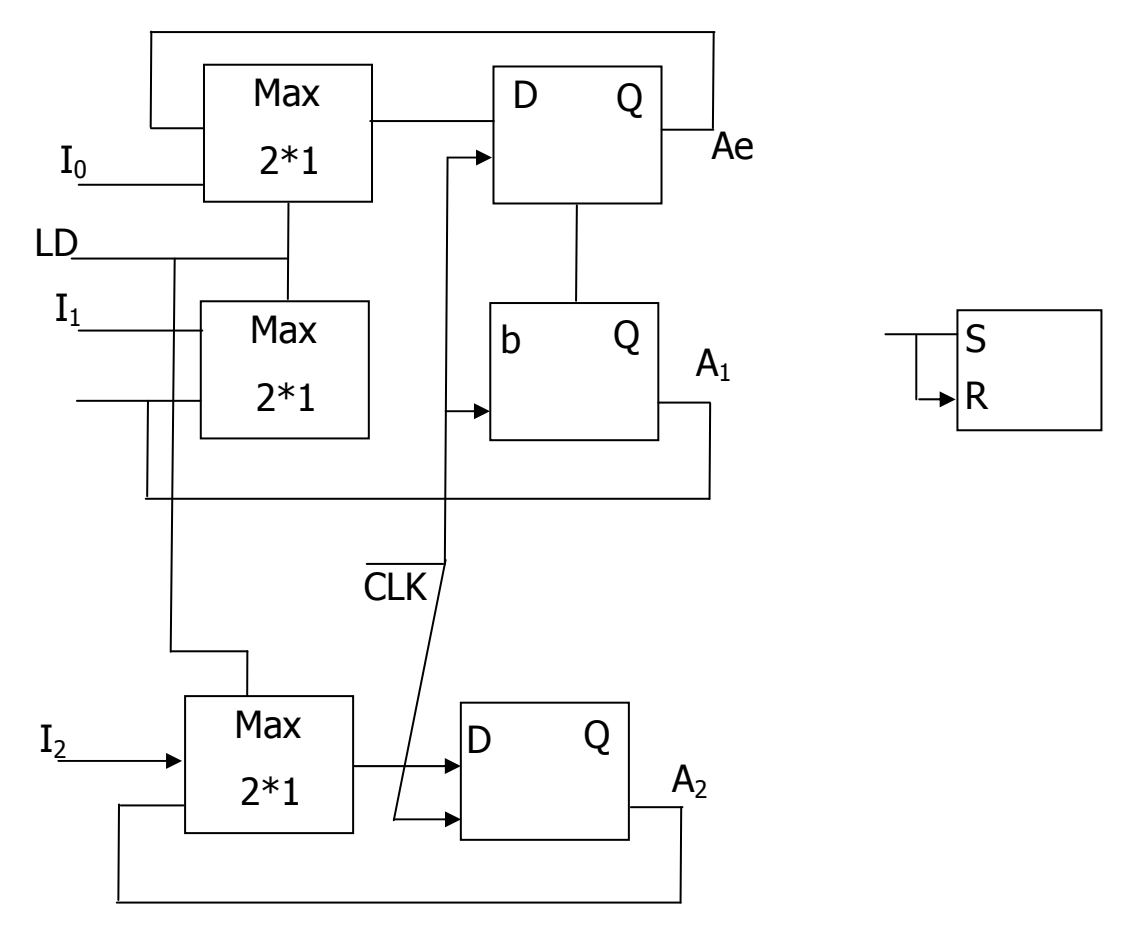

کاربرد : ضرب ، تقسیم ، جابه جائبی اطلاعات .

شيفت رجيسترها :

برای جابه جایی اطلاعات باینتری ( شیفت ) به سمت چپ یا راست.

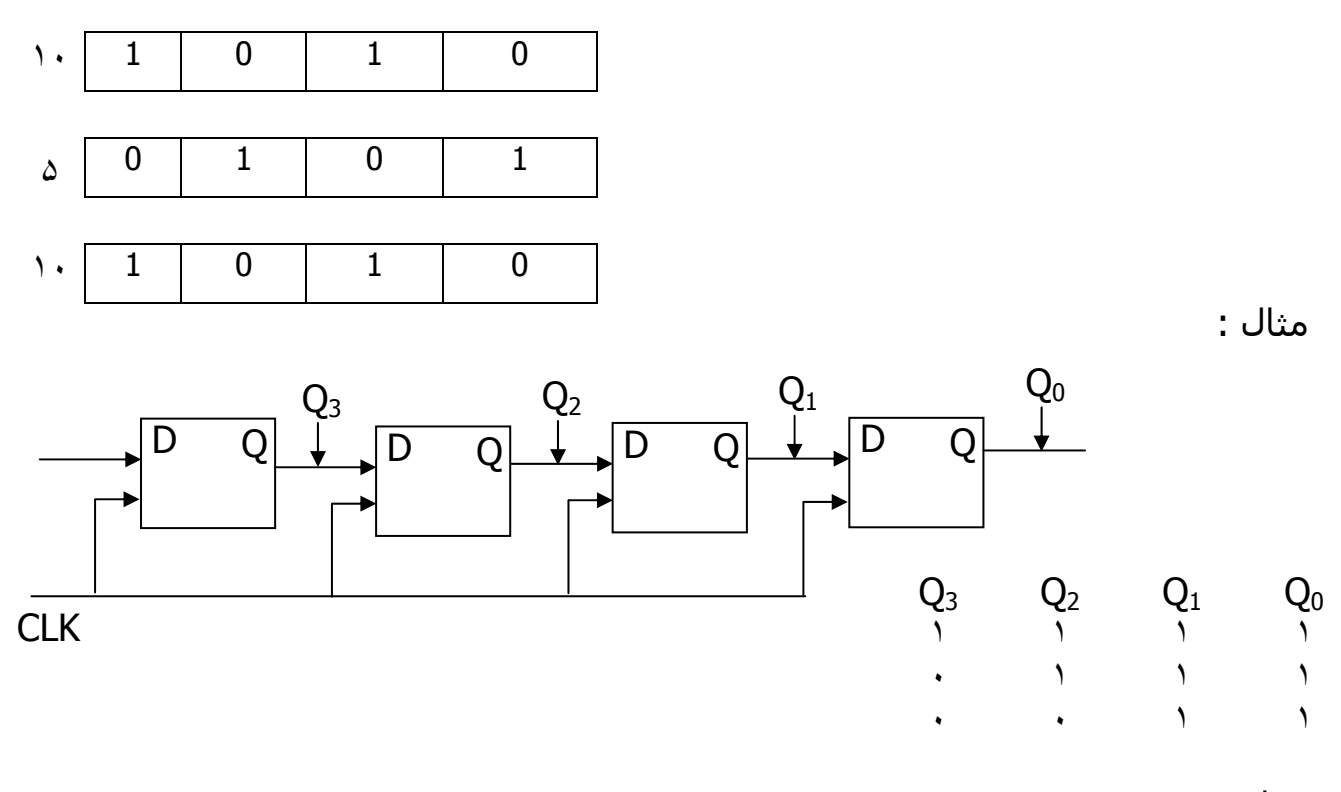

مدار شیفت رجیستر شیفت به چپ :

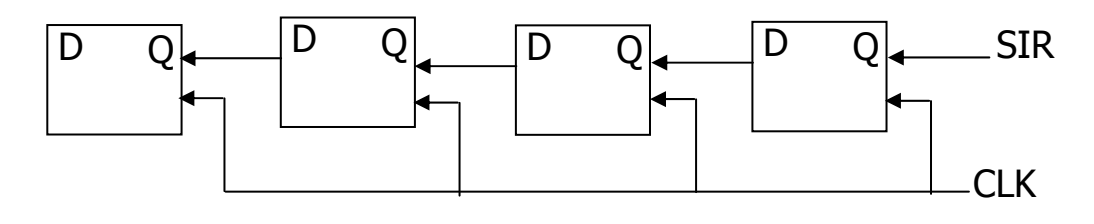

#### تقسیم بندې با توجه به ورودې و خروجي :

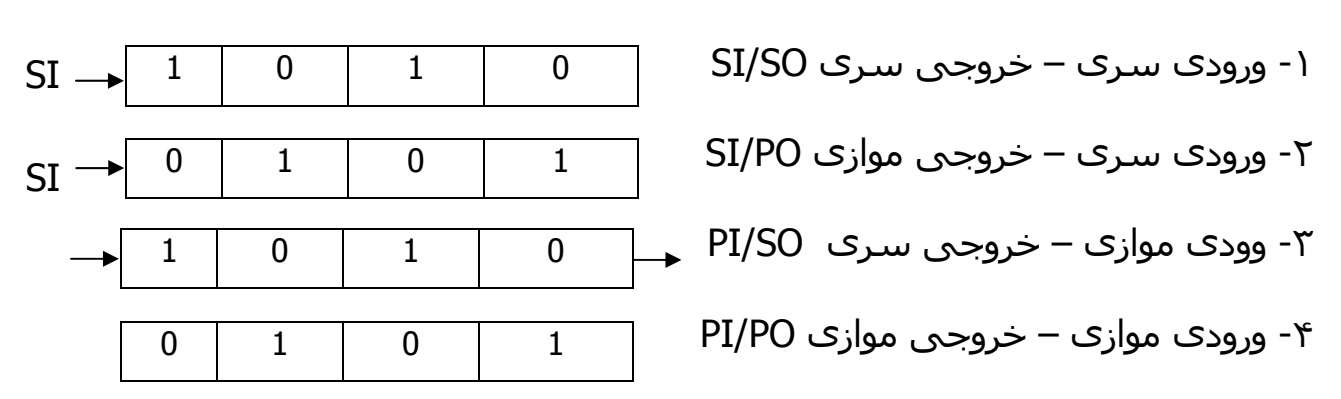

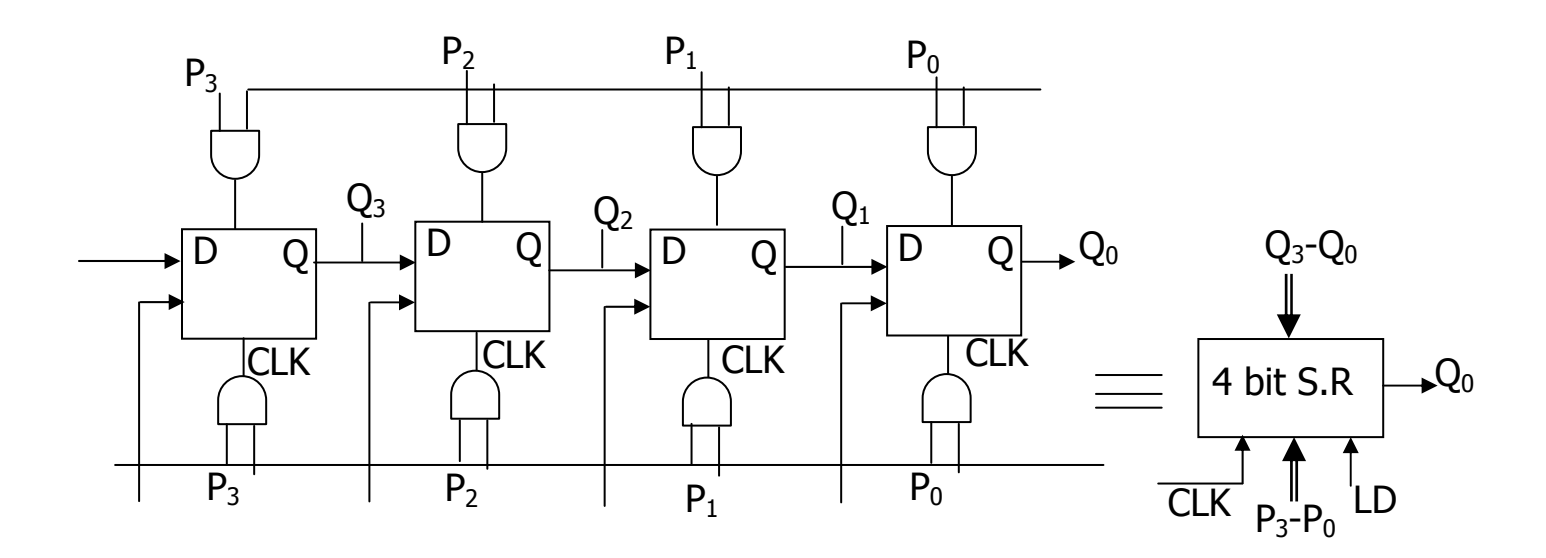

هدف : طراحی شیفت رجیستری که با دو خط انتخاب SA , S1 اعمـال بـاردهی ، جابـه جایی به چپ یا راسـت بـه همـراه نگهـدارک اطلاعـات را انجـام مـی دهـد . کـه بـه آن شیفت رجیسترک عمومی یا همه منظوره گفته می شود .

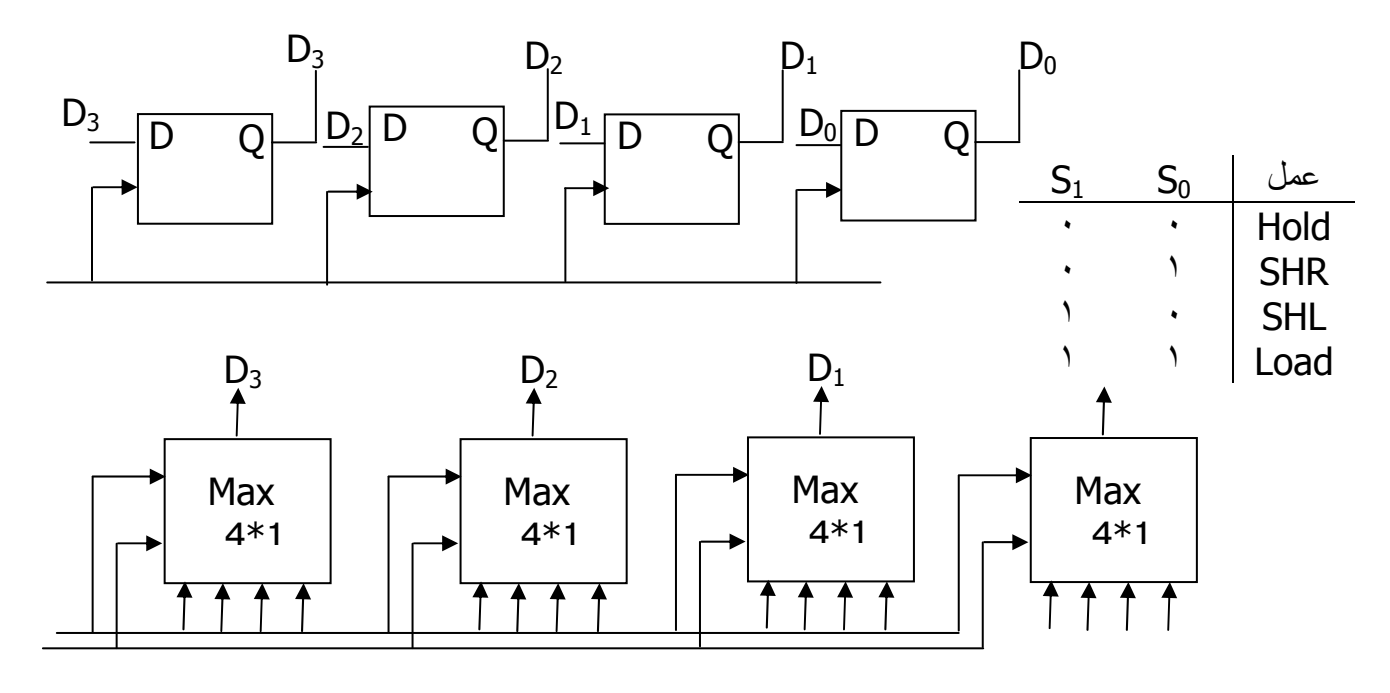

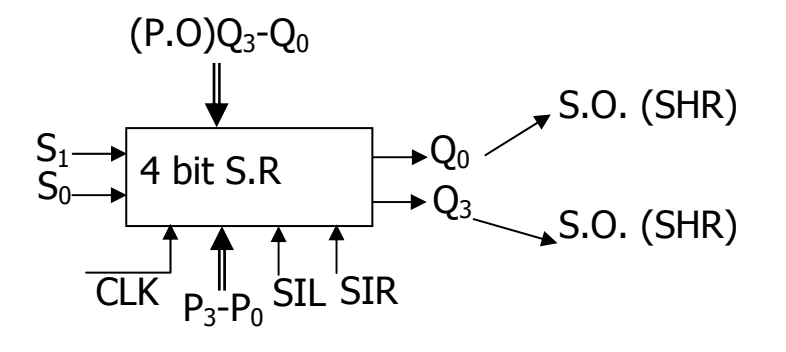

شمارنده ها :

درحالت کلی : ۱- سـنکرون یا همزمان : تغییر خروجی تمام F.F ها با تاخیر ثابتی نسـبت به CLK صورت می گیرد .

۲- آنسکرون یا غیر همزمان یا ضربان : تغییر خروجی تمام F.F ها با تاخیر متغیر ( ثبـت به CLK ) صورت می گیرد .

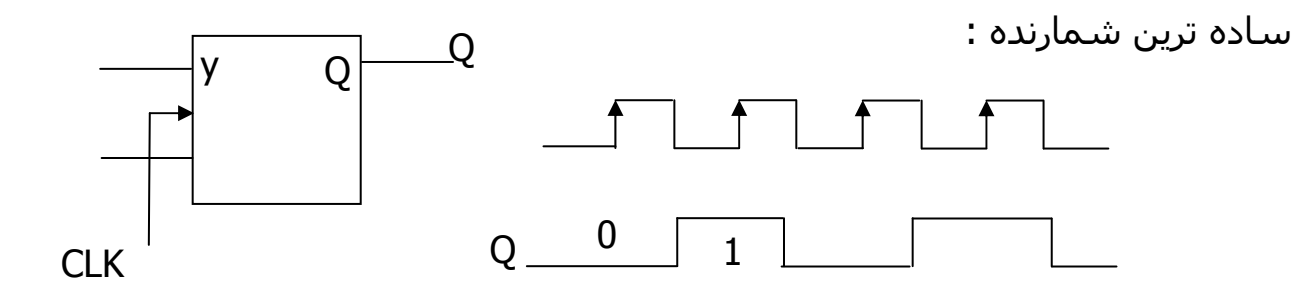

 $F_{\varrho}=\frac{f_{CLK}}{2}$  خروجی تقسیم بر 2

توسعه شمارنده :

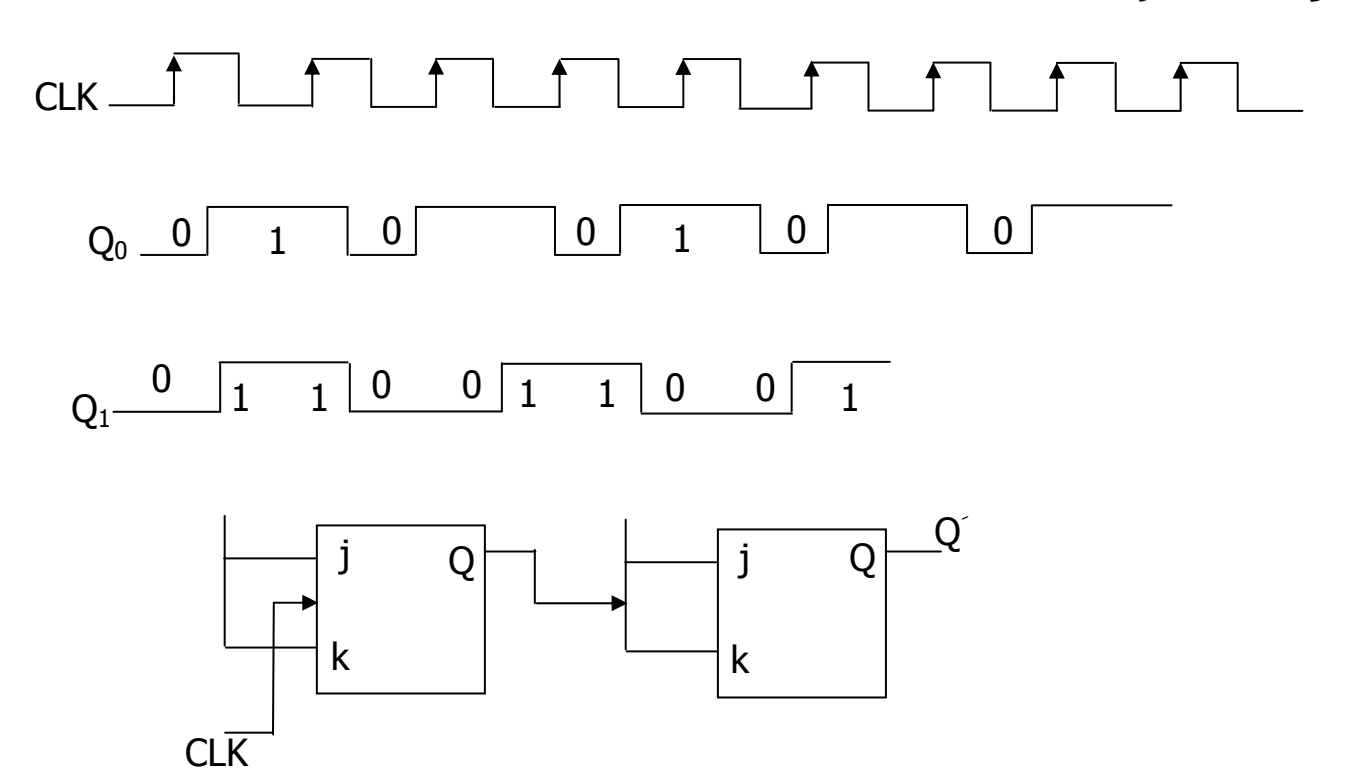

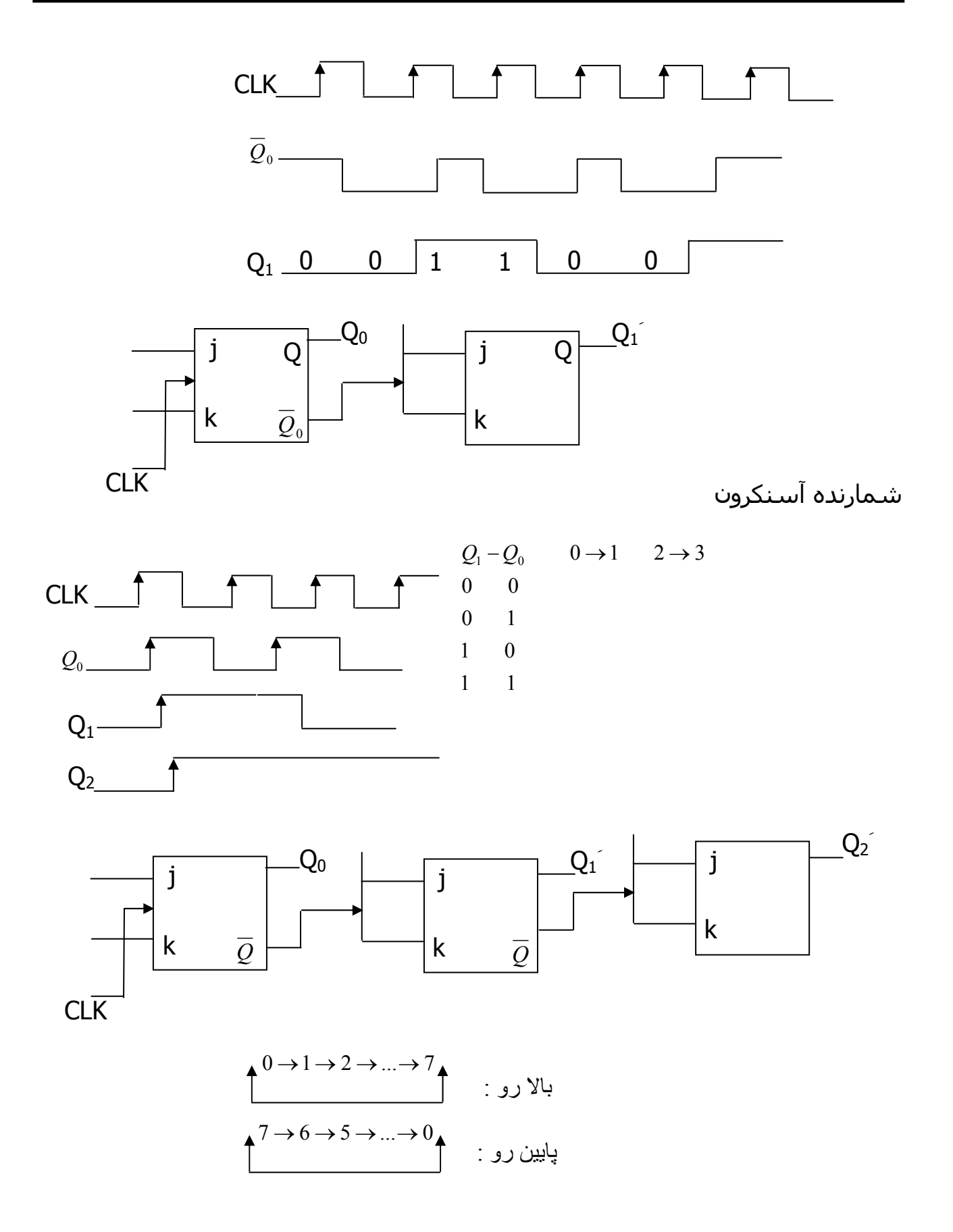

مثال : شمارنده آسـنکرونی طراحی کنید که با یک خط کنتـرل بـه سـمت بـالا یـا پـایین شـمارش كند .

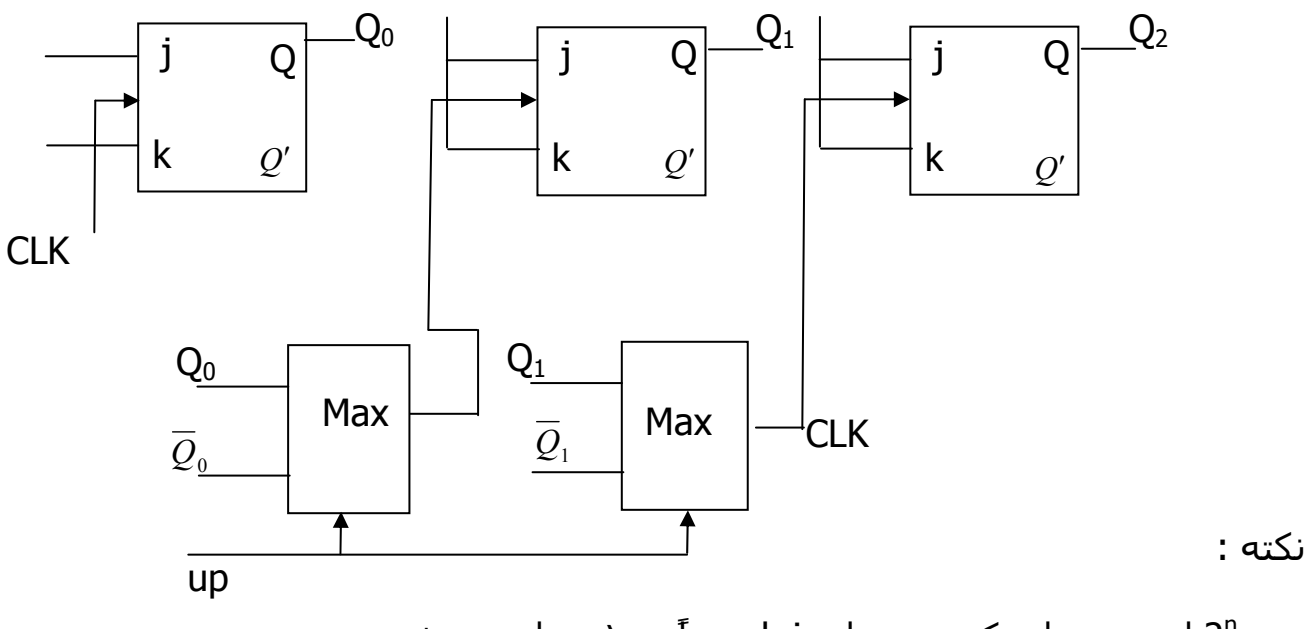

- در "2 لزومی ندارد که ورودیهای k,j حتماً به ۱ وصل می شود .

- برای شمارنده های آنسکرون غیر 2<sup>n</sup> روش خاصی وجود ندارد .

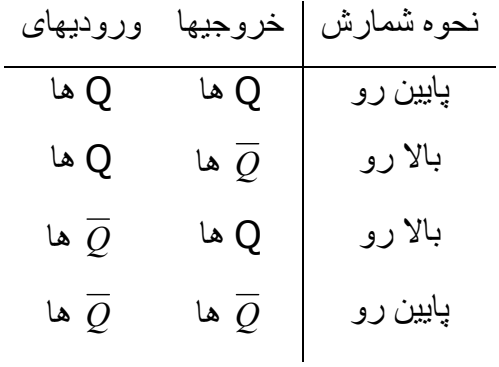

شمارنده سنكرون :

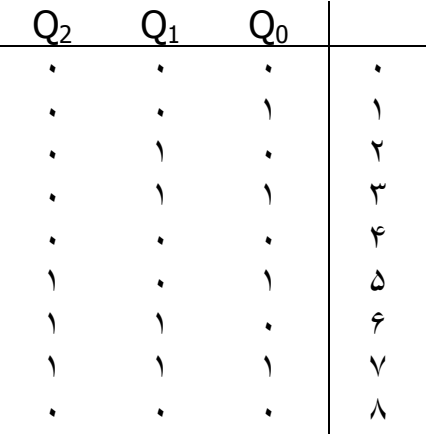

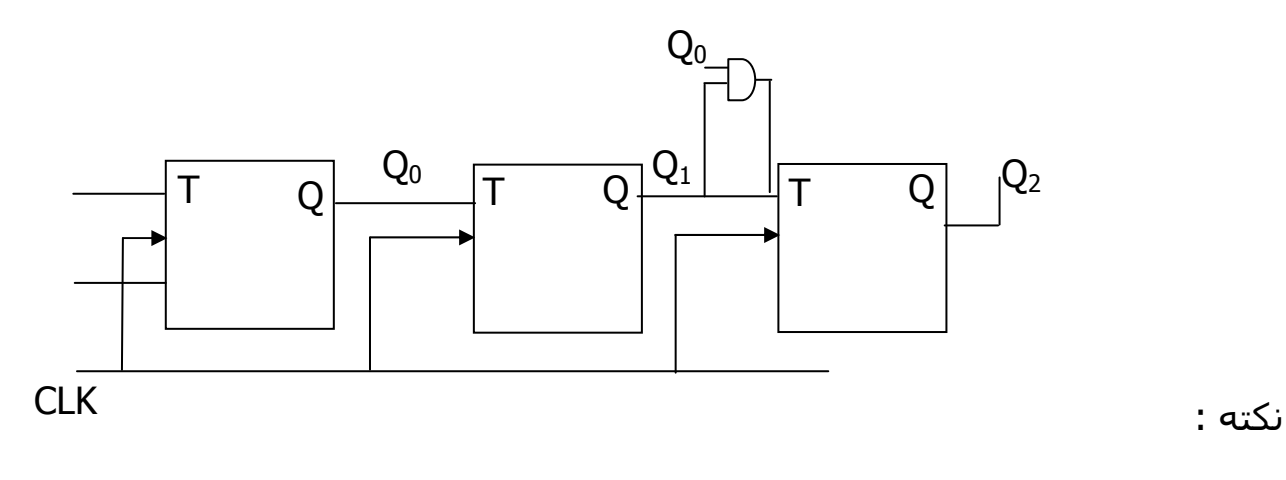

فقط تاخیر کلاک تا خروجی را داریم . چون این AND قبل از آمدن کلاک خروجـی اش را آماده می کند .

$$
Max F_{CLK} = \frac{1}{FF \text{ } + AND \text{ } -} \text{ } \frac{1}{F} \text{ } \frac{1}{F} \text{ } \frac{1
$$

مثال : اگر  $P_{\rm{r}_{\rm{td}}}=20_{\rm{ns}}$  باشد آنگاه بیـشـینه ک F<sub>CLK</sub> چقـدر اسـت ؟ ( بـراک شــمارنده ک آنسکرون ۴ بیتی)

$$
td_{tot} = 4 * td = 80_{ns}
$$
  $\rightarrow F_{max} = 12.5 \, MHz$ 

شمارنده های خاص :

۱- شمارنده حلقوی

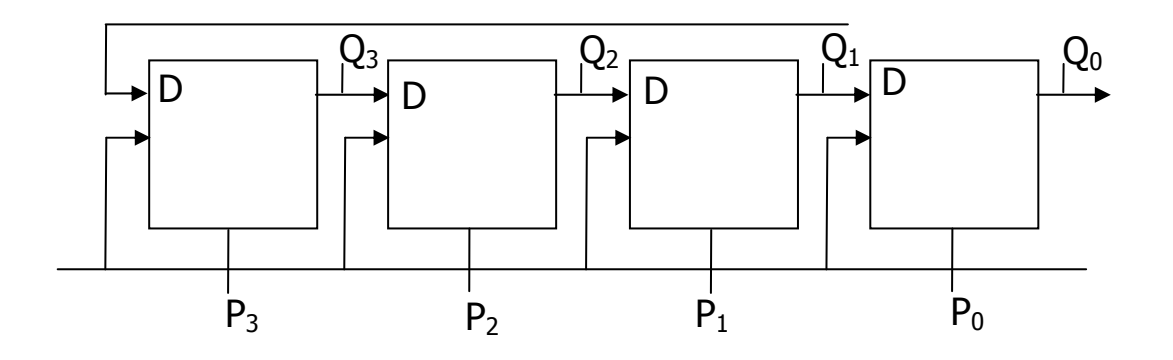

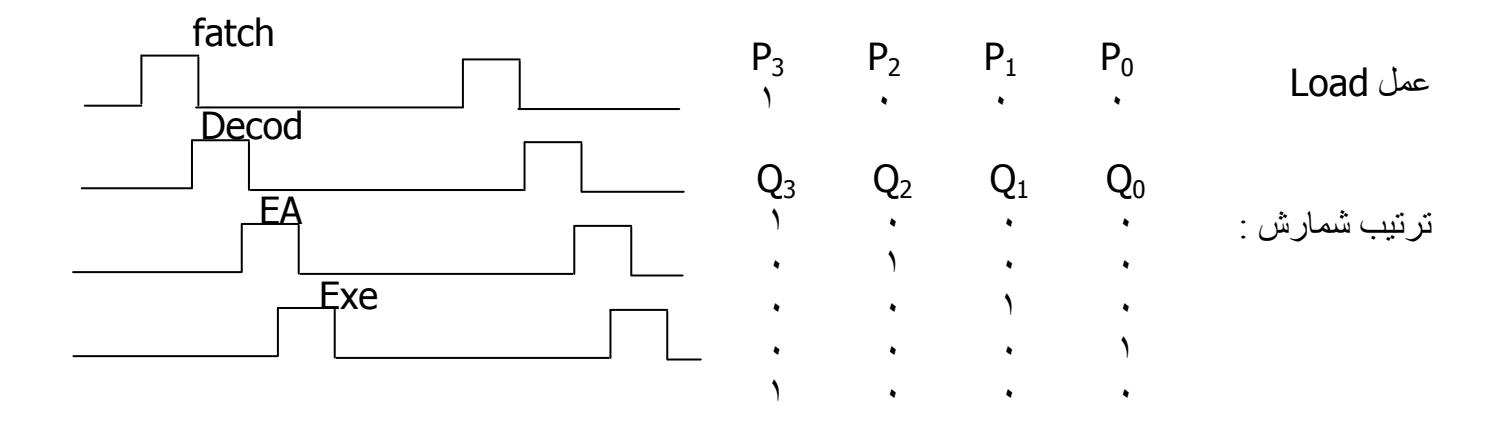

۲- شمارنده ې جانسون :

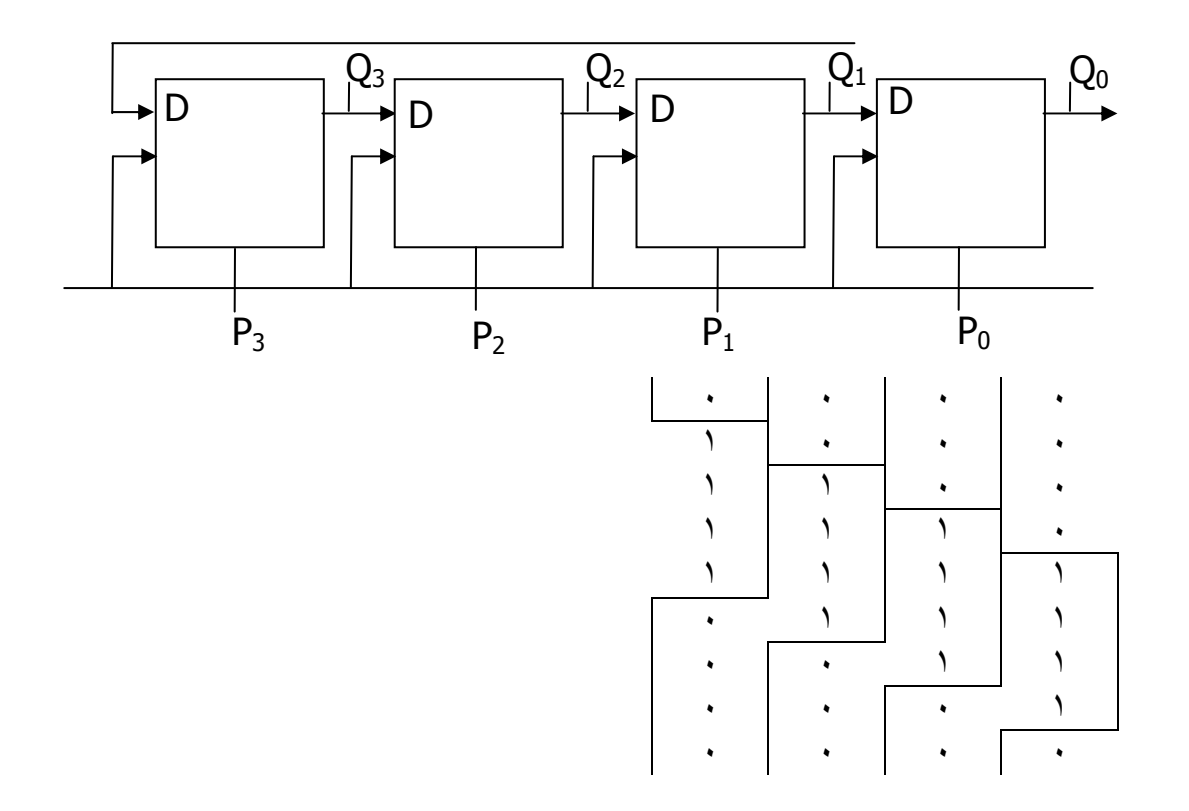

## طراحی مدارهای منطقی ترتیبی :

ساختار کلی مدارهای ترتیبی :

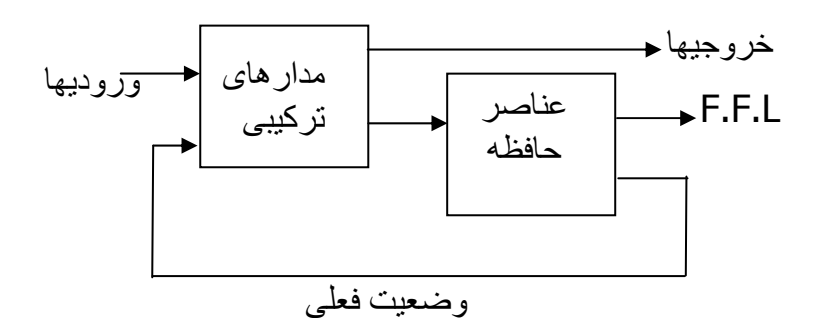

مثال از مدار منطقی ترتیبی :

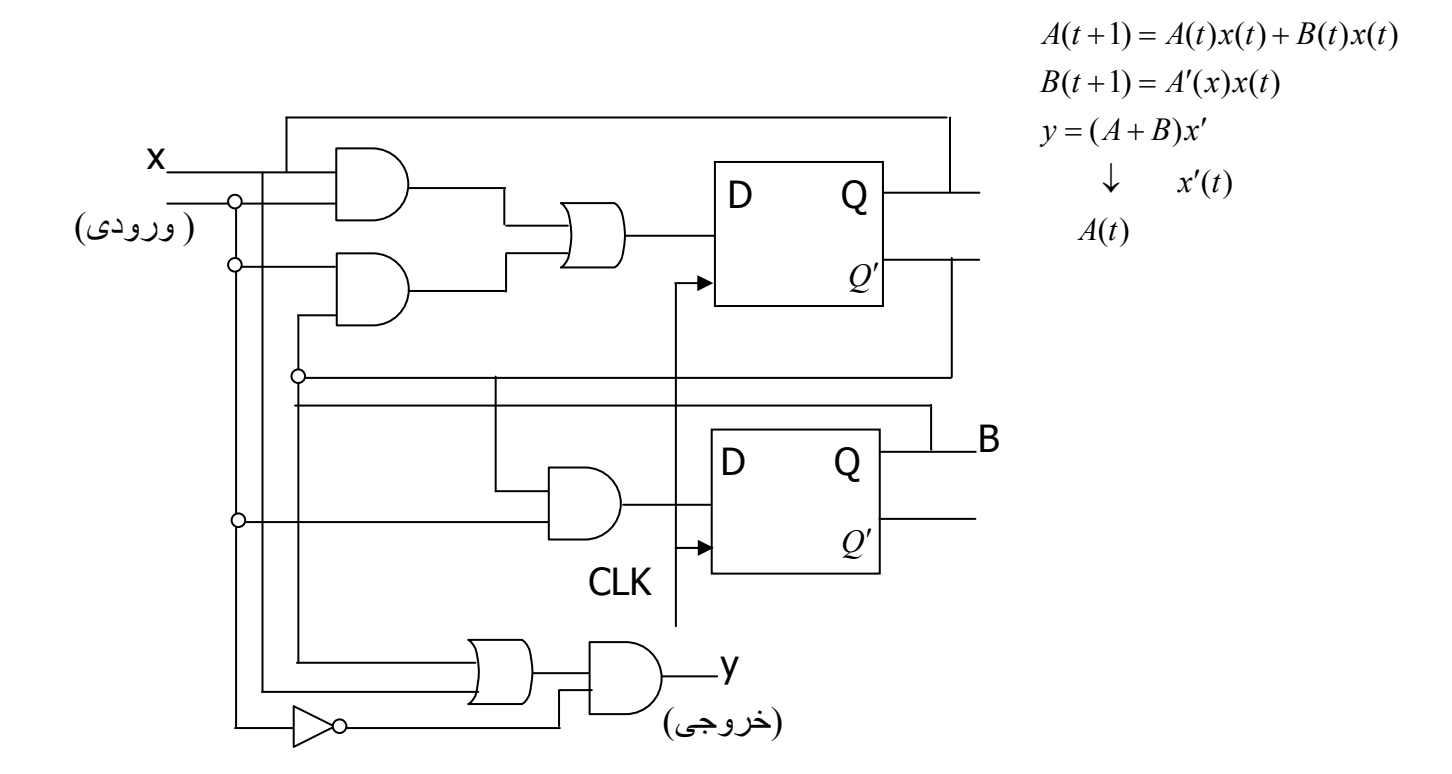

### جدول حالت :

ترتيب زمـاني وروديهـا ، خروجيهـا و وضـعيت FF هـا را در جـدولي بنـام جـدول حـالات مي توان بيان نمود . اين جدول شامل قسمتهاي حالت فعلي ، ورودي ، حالـت بعـدي و خروجي است .

جدول حالت مثال بالا :

| بحدوث حانف نتقابا بالال  |              |   |                         |                                     |           |   |
|--------------------------|--------------|---|-------------------------|-------------------------------------|-----------|---|
|                          |              |   |                         | خروجي حالت بعدي     ورودي حالت فعلي |           |   |
|                          |              | B | - A                     | $\mathsf{X}$                        | B         |   |
|                          |              |   |                         |                                     |           |   |
|                          |              |   |                         |                                     |           |   |
|                          |              |   |                         |                                     |           |   |
|                          |              |   |                         |                                     |           |   |
|                          |              |   |                         |                                     |           |   |
|                          |              |   |                         |                                     |           |   |
|                          |              |   |                         |                                     |           |   |
|                          |              |   |                         |                                     |           |   |
| طراحی جدول به روش دیگر : | $\mathbf{v}$ | B | $\overline{A}$          | $\mathsf{X}$                        | B         | A |
|                          |              |   | $x=0$ $x=1$ $x=0$ $x=1$ |                                     |           |   |
|                          |              |   |                         |                                     |           |   |
|                          |              |   |                         | <b>Contract Contract</b>            |           |   |
|                          |              |   |                         |                                     |           |   |
|                          |              |   | $\blacksquare$          | $\bullet$ $\bullet$ $\bullet$       | $\bullet$ |   |
|                          |              |   | ٠                       |                                     |           |   |

: ( State Diagram ) الله جالت ( State Diagram )

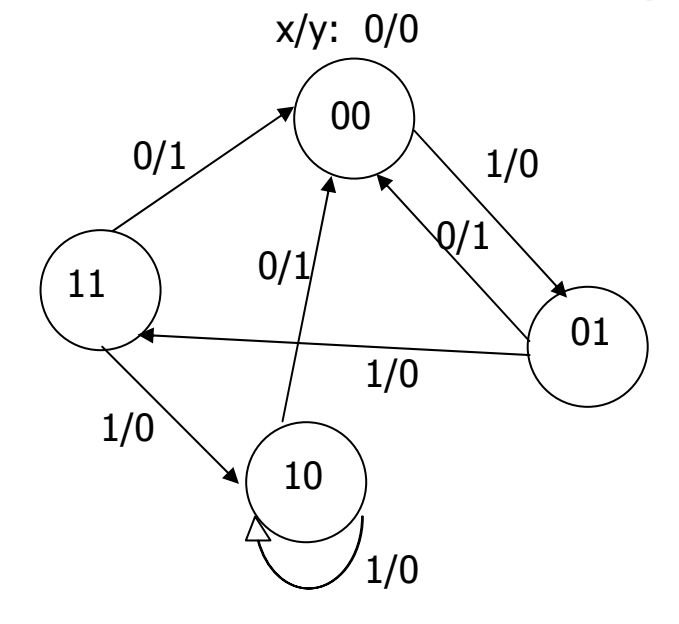

انواع مدارهای ترتیبی :

مدهاک میلی و مور :

۱- مد میلی : خروجی بر اساس حالت فعلی ورودیها مشخص می شود .

۲- مد مور : خروجی فقط از روک حالات فعلی مشخص می شود ، به صورت مـسـتقیم به ورودې ربط ندارد يا در رابطه ې خروجي وروديها ديده نمې شـود .

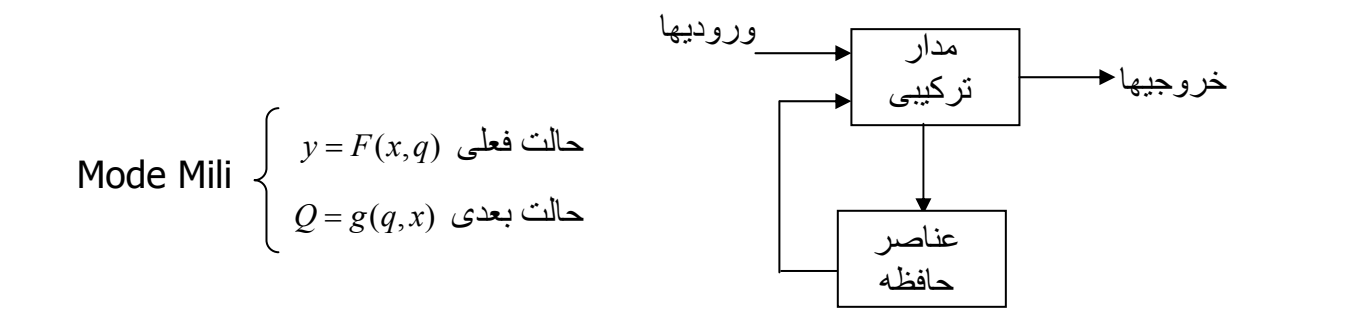

Mode Mo $\mathbf{1}$   $\left\{\begin{array}{c} y = F(q) \end{array}\right\}$ ترکیبی  $Q = g(x,q)$ عنآصر ـــدار ترکیبًی حافظه

نکتـه : در مـد میلـی اگـر ورودې تغییـر کنـد حتـی بـدون آمـدن CLK ممکـن اســت کـه خروجی تغییر کند ولی در مد مور چنین نیست لذا برای رفع این مشکل ورودیهـای مـد میلی را با CLK همزمان می کنند .

نکتـه : مـدار صـفحه ې قبلـي مثـالي از يـک مـد و شــمارنده هـاې مثـالي از مـد مـور هستن*د* .

نکته : در مد مور نمایش State Diagram تنها برحسب ورودی است یعنی :

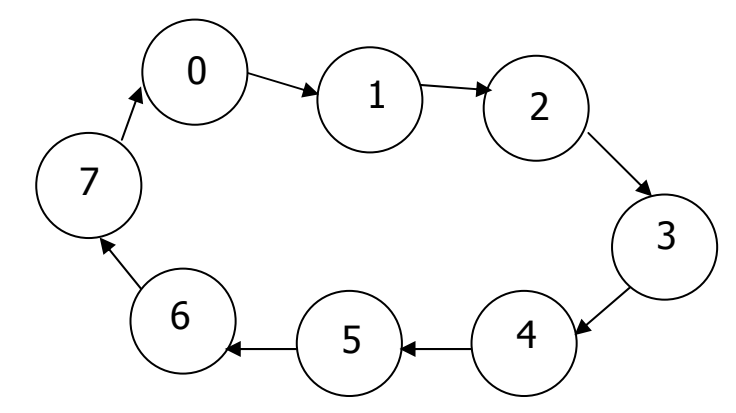

جدول تحریک F.F ها :

.<br>S.R را چه در نظر بگیریم تا به حالت Q ها برسـیم .

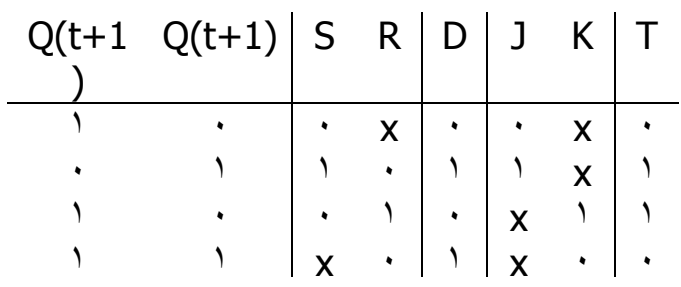
مراحل طراحی مدارهای ترتیبی : ۱- توصيف لفظي عملکرد مدارد : ۱- دياگرام حالت ٢- دياگرام زماني ۲- با توجه به اطلاعات مفروض در مورد مدار جدول حالات تنظیم شـود . ۳- تعداد حالات را در صورت امکان کاهش دهید . ۴- اگـر درجـدول حـالات ، ســمبل هـاې حرفـي وجـود دارد ، آنهـا را بـا مقـادير دودويـي جابگزین کنید ( تشخیص حالت ) ۵- تعداد F.F ها را مشخص كنيد ( با توجـه بـه جـدول حـالات ) و بـه هـر كـدام ســمبل جرفی تخصص دهید . ۶- نوع F.F ها را مشخص كنيد ( معمولاً در صورت مساله ) ۷- باتوجه به جدول حالات ، جداول تحریک و خروجی را بدست آورید . ۸- ساده سازی روابط خروجی ، ورودیهای تحریـک از روی جـدول خروجـی و تحریـک بـا کمک روشـهاک متعارف مثل روش کارنو . مثال : دباگرام حالت :

دیاگرام حالت زیر مفروض است . مدار ترتیبی لازم را به کمک jkff رسم کنید .

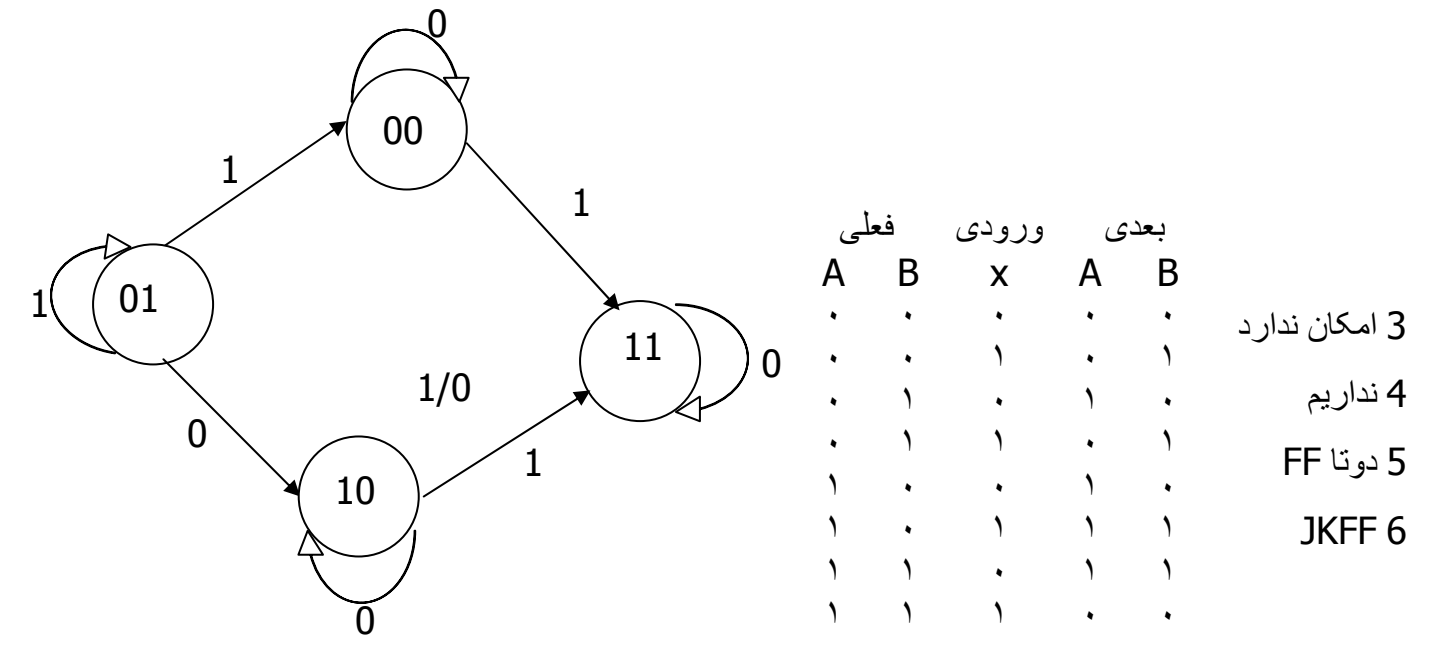

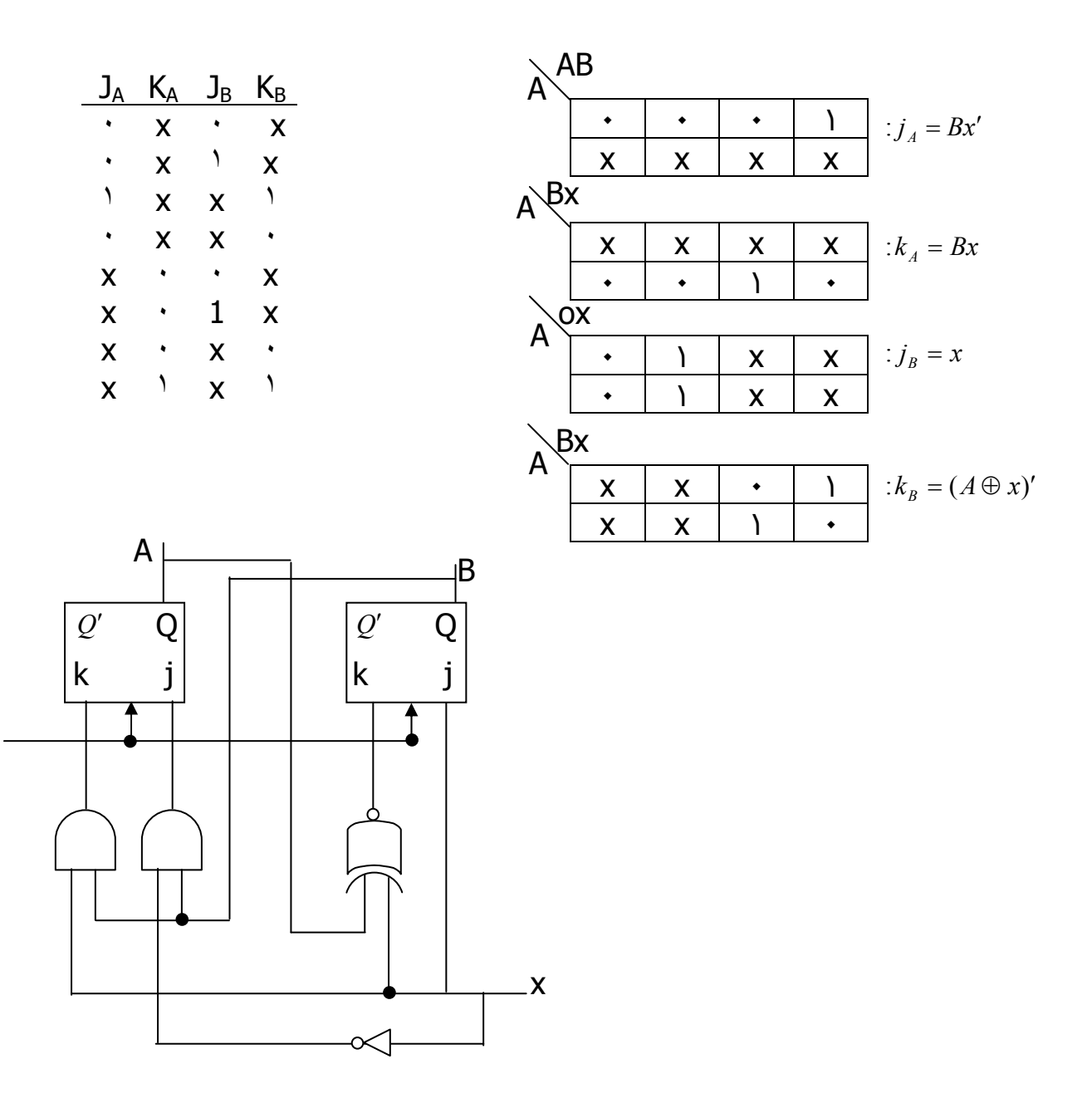

تمرين : شـما رنده اي طراحي كنيد كه ترتيب زير بشـما رد با كمك T.F.F

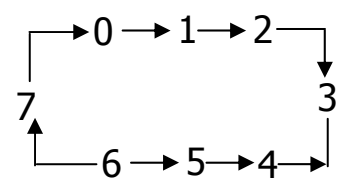

مثال : شما رونده BCD با كمك T.FF :

$$
\begin{array}{c}\n0 \rightarrow 1 \rightarrow 2 \rightarrow 3 \rightarrow 4 \\
9 \leftarrow 8 \leftarrow 7 \leftarrow 6 \leftarrow 5\n\end{array}
$$

( بعدي) ( فعلي )  $Q \quad Q \quad Q \quad Q$  $Q Q Q Q Q$  $\frac{2}{1}$  $\begin{array}{c|c}\n8 & 4 \\
\hline\n\end{array}$  $\frac{2}{1}$  $8 \quad 4$  $\mathcal{N}$  $\bullet$  .  $\mathcal{N}$  $\ddot{\phantom{0}}$  $\sim$   $\star$  $\bullet$  .  $\bullet$  $\hat{\textbf{r}}$  $\begin{array}{ccc} \gamma & \rightarrow & \\ \gamma & \gamma & \end{array}$  $\mathcal{L}^{\text{max}}$  $\ddot{\phantom{0}}$  $\ddot{\bullet}$  $\hat{\mathbf{r}}$  $\mathcal{N}$  $\boldsymbol{\lambda}$  $\hat{\mathbf{r}}$  $\ddot{\phantom{a}}$  $\mathcal{N}$  $\bullet$  $\ddot{\phantom{0}}$  $\Delta$  $\boldsymbol{\lambda}$  $\ddot{\phantom{0}}$  $\mathbf{A} = \mathbf{A} + \mathbf{A}$  $\sim$  $\mathcal{N}$  $\rightarrow$  $\ddot{\phantom{0}}$  $\sqrt{2}$  $\lambda$  $\sqrt{2}$  $\ddot{\phantom{0}}$  $\hat{\mathbf{r}}$  $\bigwedge$  $\sqrt{2}$  $\mathcal{L}$  $\bullet$  .  $\lambda$ جدول تحريك :  $\begin{array}{ccccccccc}\nT_8 & T_4 & T_2 & T_1 \\
\hline\n\end{array}$  $\mathcal{L}$  $\blacklozenge$  $\bullet$  $T_{Q_8} = Q_{D_8} Q_{A_1} + Q_{C_4} Q_{B_2} Q_{A_1}$  $\mathcal{N}$  $\mathcal{L}$  $\lambda$  $T_{Q_4} = Q_2 Q_1$  $\mathbf{v} = \mathbf{v} \mathbf{v} + \mathbf{v} \mathbf{v}$  $\lambda$  $T_{Q_2} = Q_2 Q_1$  $\cdot$   $\cdot$   $\cdot$   $\cdot$   $\cdot$  $T_{Q_1} = 1$  $\mathbf{A}^{\text{max}}$  $\lambda$  $\ddot{\phantom{a}}$  $\qquad \qquad$  $\lambda$  $\ddot{\phantom{0}}$  $\lambda$  $\mathcal{L}$  $\sqrt{2}$  $\sqrt{2}$  $\lambda$  $\ast$ 

نکته : اگر بعد از بستن مدار مقدار اولیه ۱۲ یا ۱۳ و ... بود چون پیش بینـی نـشـده انـد لذا مدار به درستی عمل نخواهد کرد لذا باید این حالات را بررسپی کرد .

نکته : می توانستم از همان ابتدا مدار را بـر ایـن مبنـا طراحـی کنـیم کـه اعـداد Dont Care به صفر بروند .

مثالی از آخر : مداری طراحی کنیـد کـه بـه صـورت پریودیـک پـالس سـاعت ورودی x را بررسـي و در صورت فرود بودن تعداد يکهاې دريافتي ، خروجي يک شـود .

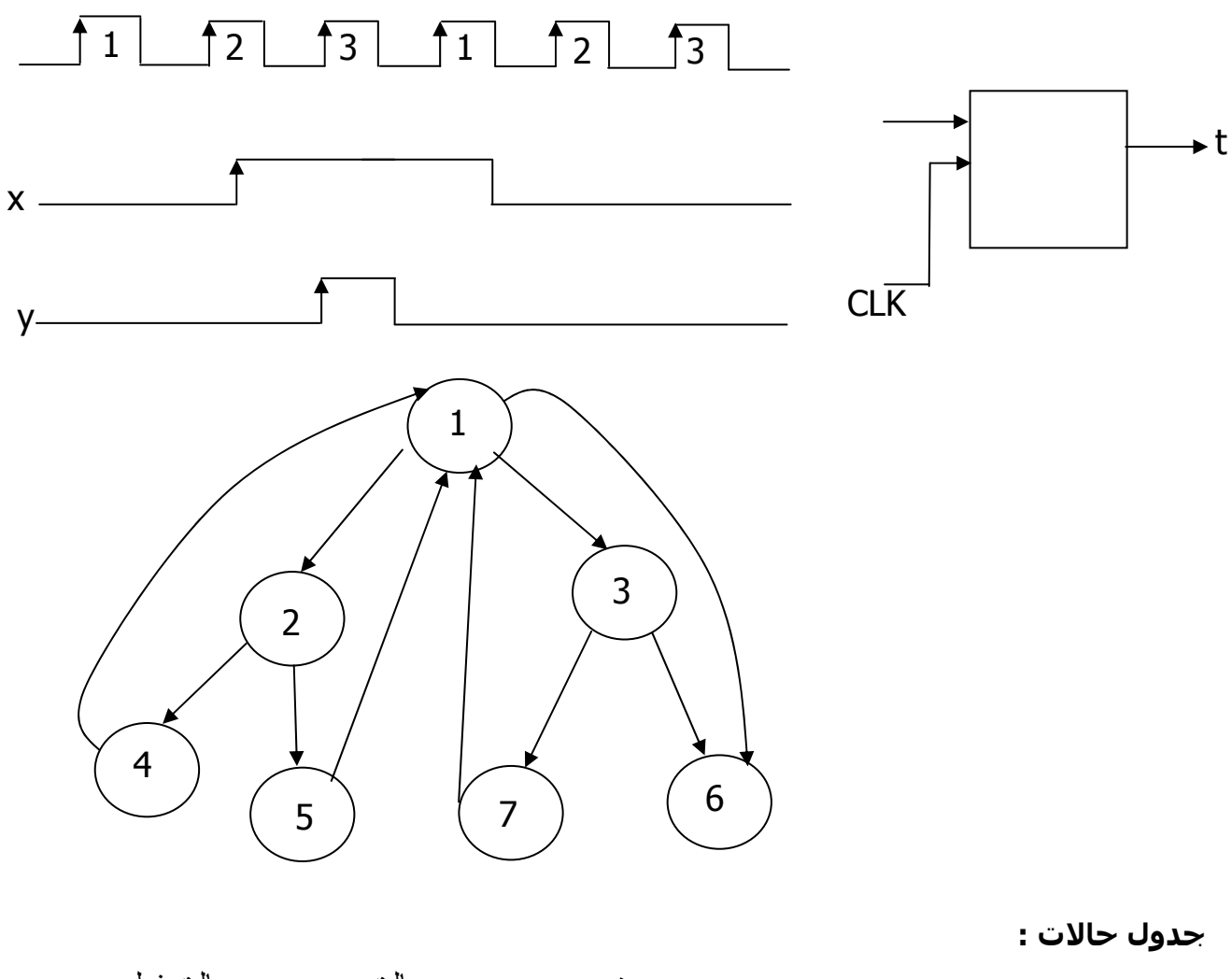

- حالتهاي مشابه :
- به ازاي وروديهاي يکسان

حالت بعدي و خروجي

| $x = 0$ | $x = 1$ | $x = 0$ | $x = 1$ |   |
|---------|---------|---------|---------|---|
| 1       | 2       | 3       | 0       | 0 |
| 2       | 5       | 4       | 0       | 0 |
| 3       | 6       | 7       | 0       | 0 |
| 4       | 1       | 1       | 1       | 0 |
| 5       | 1       | 1       | 0       | 1 |
| 6       | 1       | 1       | 1       | 0 |
| 7       | 9       | 1       | 0       | 1 |

يكسان نتيجه شود.

لذا 4 با 6 و 5 با 7 مشابه هستند در نتيجه مي توان گفت 6 و 7 زيادي هستند .

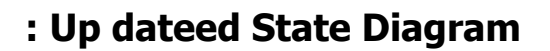

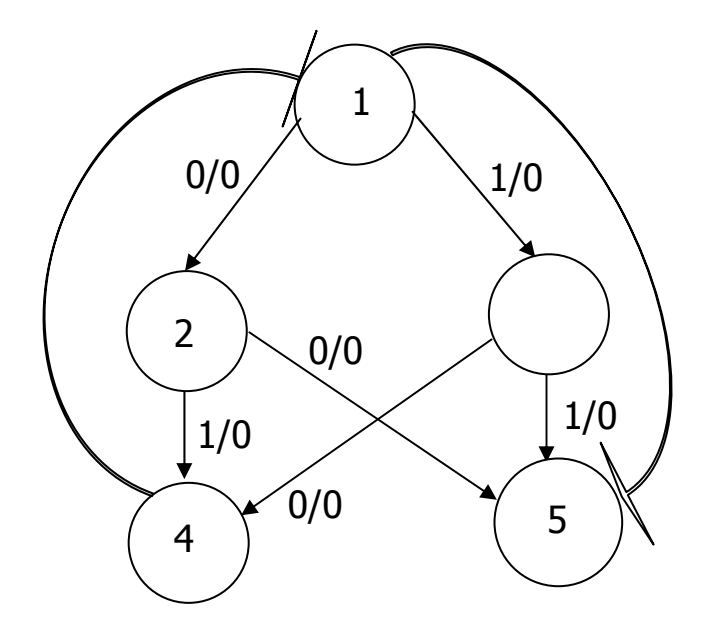

تخصيص حالات : سعي مي شـود از يك حالت به حالت ديگر مجـاور منطقـي در جـدول کار نو باشند .

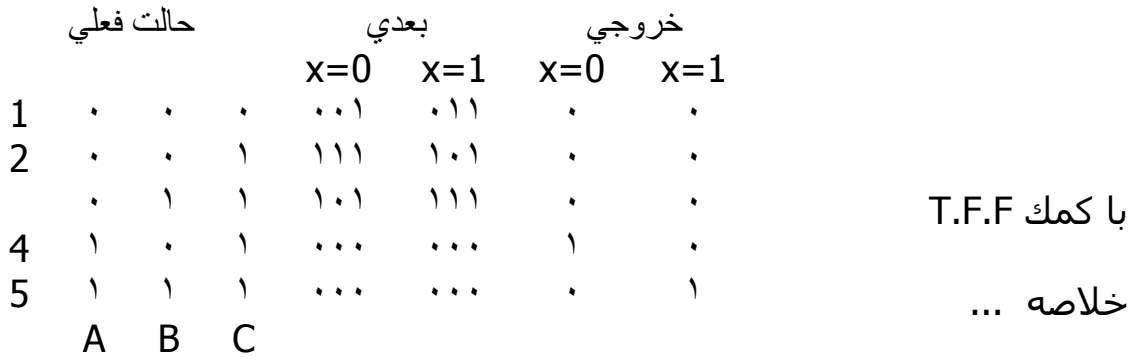

$$
T_A = C
$$
  
\n
$$
T_B = AB + \overline{C}x + \overline{AC}x
$$
  
\n
$$
T_C = A + \overline{C}
$$
  
\n
$$
y = \overline{ABx} + \overline{ABx}
$$

Melec.ir